## UNIVERSIDAD NACIONAL SISTEMAS DE ESTUDIOS DE POSGRADO ESCUELA DE CIENCIAS GEOGRÁFICAS

## UNIVERSIDAD DE COSTA RICA SISTEMA DE ESTUDIOS DE POSGRADO POSGRADO EN GEOGRAFÍA

## PROGRAMA MAESTRÍA PROFESIONAL EN SISTEMAS DE INFORMACIÓN GEOGRÁFICAS Y TELEDETECCIÓN

## PROPUESTA DE DISEÑO DE UN SISTEMA DE INFORMACIÓN GEOGRÁFICA PARA LA DETERMINACIÓN DE LA AMENAZA POR INUNDACIÓN EN LA INFRAESTRUCTURA PERTENECIENTE AL INSTITUTO COSTARRICENSE DE ACUEDUCTOS Y ALCANTARILLADOS

## Trabajo Final de Graduación para optar por el grado de Magister en Sistemas de Información Geográfica y Teledetección

# MARTÍN CARPIO MEJÍA

## Campus Omar Dengo, Heredia Ciudad Universitaria Rodrigo Facio, Montes de Oca

Costa Rica, 2010

¡¡

## **Dedicatoria:**

Dedico este trabajo a Dios por ser quien ha estado a mi lado en todo momento dándome las fuerzas necesarias para continuar luchando día tras día y seguir adelante rompiendo todas las barreras que se me presenten. A mis padres: Antonio Carpio Solano y Elizabeth Mejía Retana, por su amor y dedicación a nosotros, sus hijos, dando ejemplo de su esfuerzo y trabajo en la vida, aún en tiempos difíciles.

A mi dulce esposa, Ruth Yadira Ulate Bérmudez, quién sin su compresión y ayuda hubiera sido imposible terminar mi carrera.

A mis hijos: Pablo, Byron y Martín, quienes han sido la razón para luchar y seguir adelante.

## **Agradecimientos:**

--------

Deseo agradecer al MSc. Francisco Rodríguez Soto por el apoyo demostrado no solamente como profesor, si no como un amigo, llevándonos a hacer los esfuerzos para llegar a la meta.

Deseo agradecer a mis Jefes y compañeros de trabajo: MSc. Grace García Alvarez y Ing. José Arguedas Negrini, quienes me dieron todo el apoyo y compresión para alcanzar esta meta. Sin su apoyo no hubiera sido posible concluir mi trabajo.

Deseo agradecer a mis compañeros de maestría: Tony, Tomas, Jonathan y Consuelo, por el apoyo y motivación brindada.

### **Hoja de Aprobación del Proyecto Final de Graduación**

Este Trabajo Final de Graduación fue aceptado por el profesor MSc. Francisco Rodríguez Soto y por mi Tutor MSc. Bemal Alvarado Sánchez, dentro del Programa de Maestría en Sistemas de Información Geográfica y Teledetección UNA-UCR en el año 2010, de la Universidad Nacional y de la Universidad de Costa Rica, como requisito para optar por el grado de Magíster en Sistemas de Información Geográfica y Teledetección.

> Msc. Francisco Rodríguez Soto Coordinador del Programa de la Maestría en Sistemas de Información Geográfica y Teledetección

> > MSc. Francisco Rodríguez Soto Profesor responsable

*Alughang* Alughang Contractor do Sanchoz

Tutor

Martín Carpio Mejía<br>Sustentante

## Contenido: í.

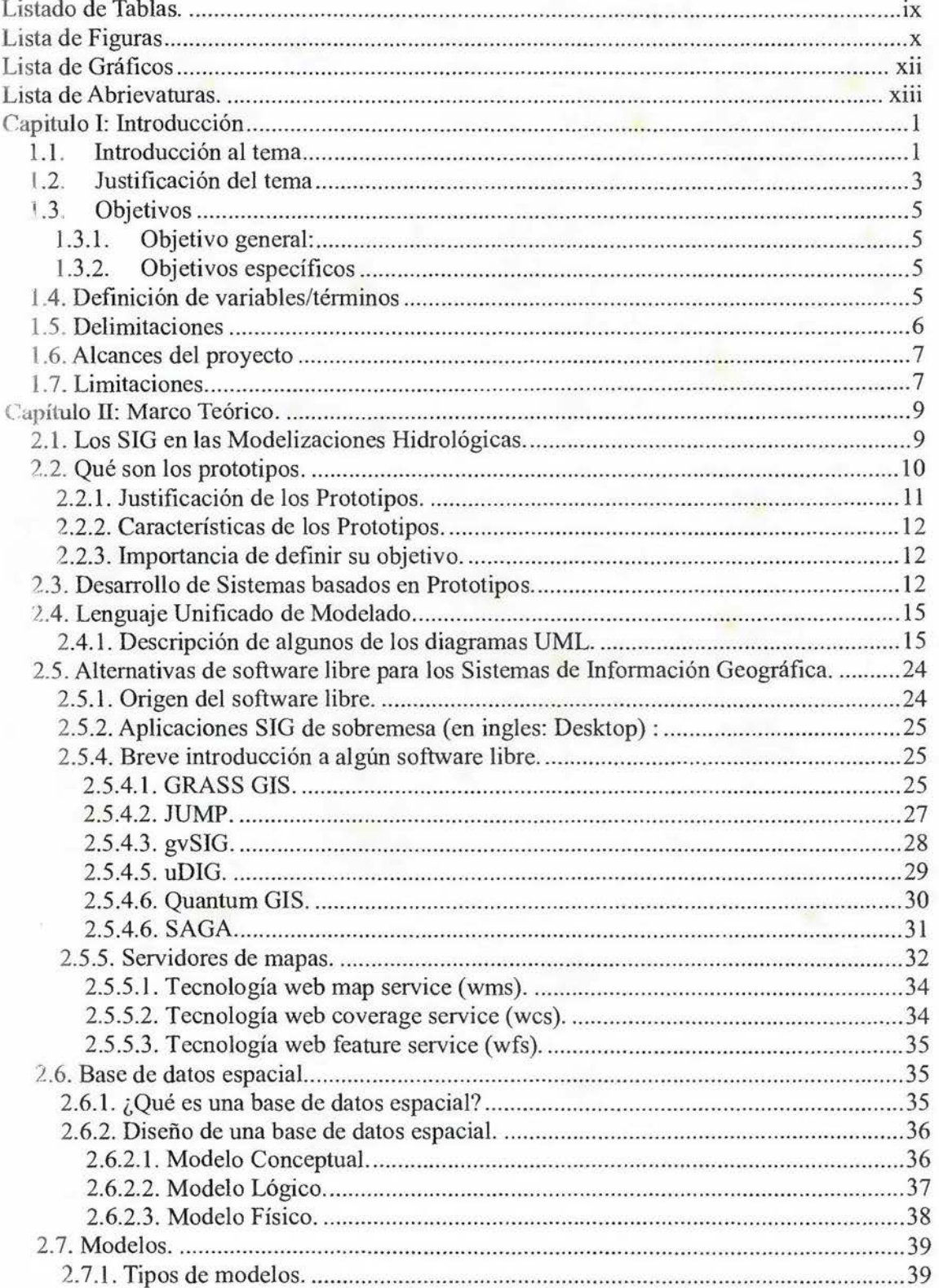

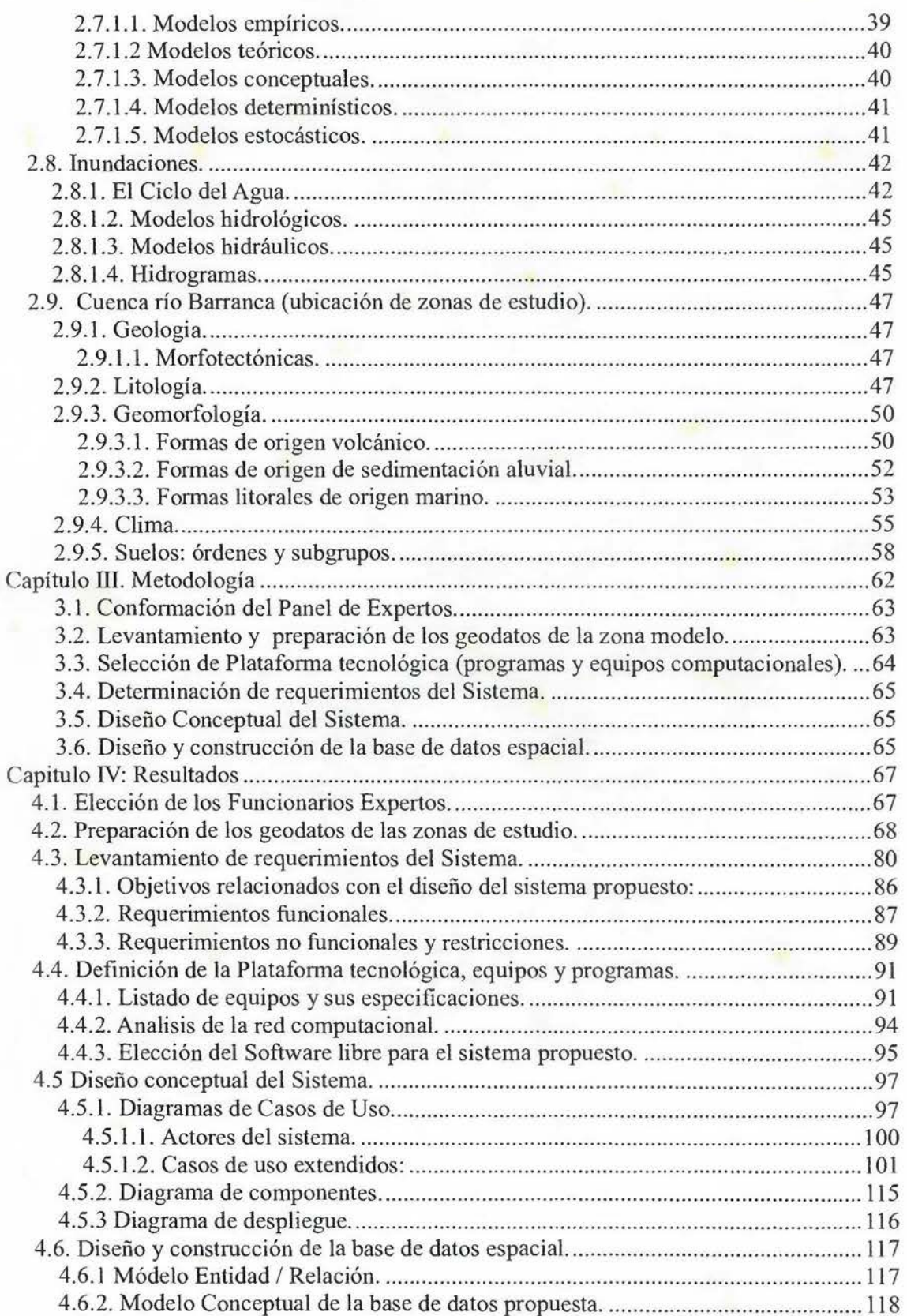

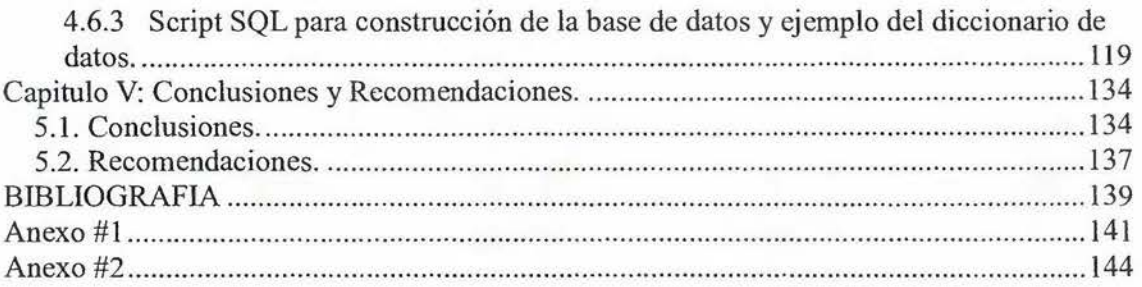

## <span id="page-7-0"></span>**Listado de Tablas.**

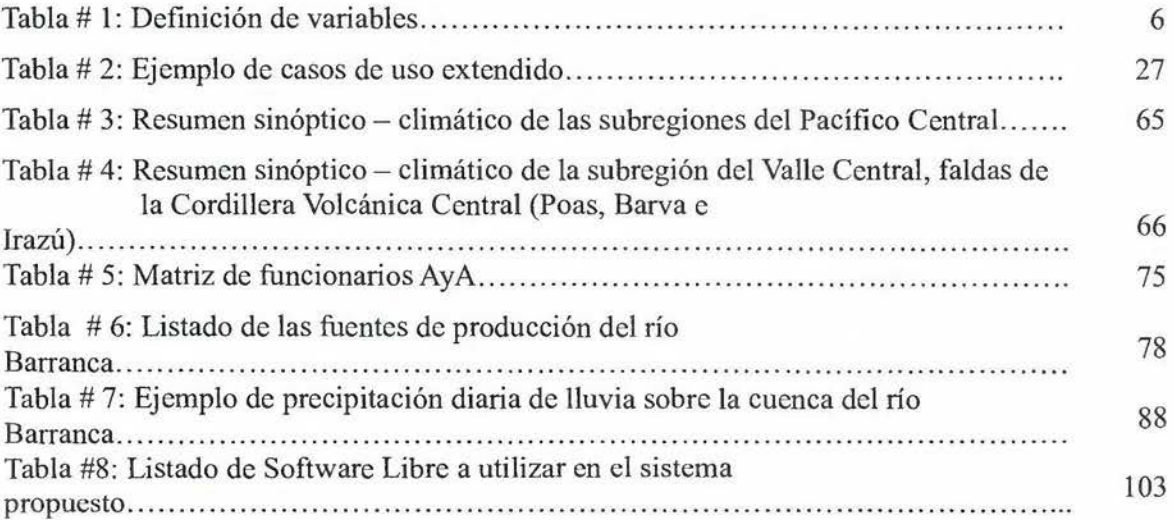

# <span id="page-8-0"></span>**Lista de Figuras**

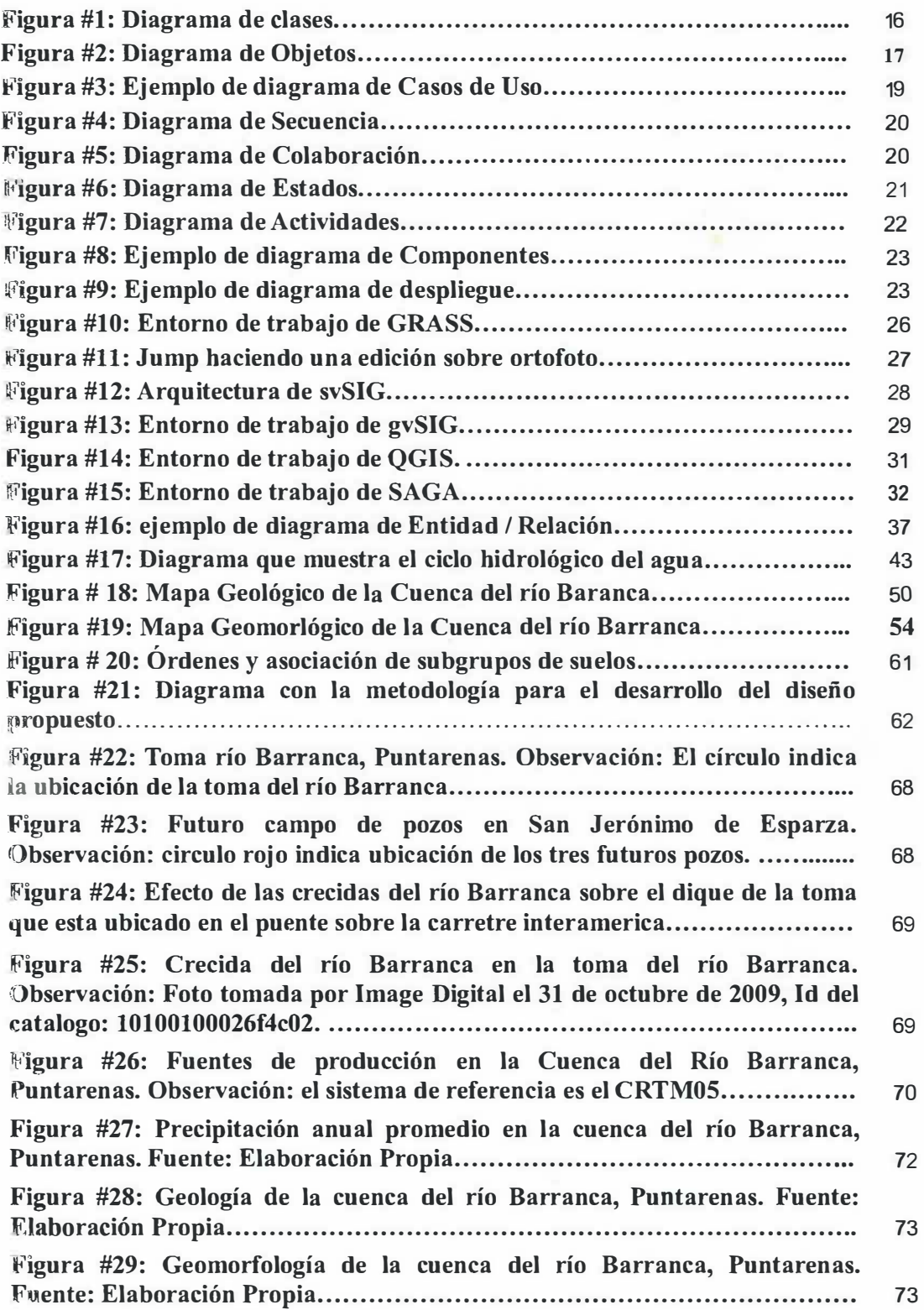

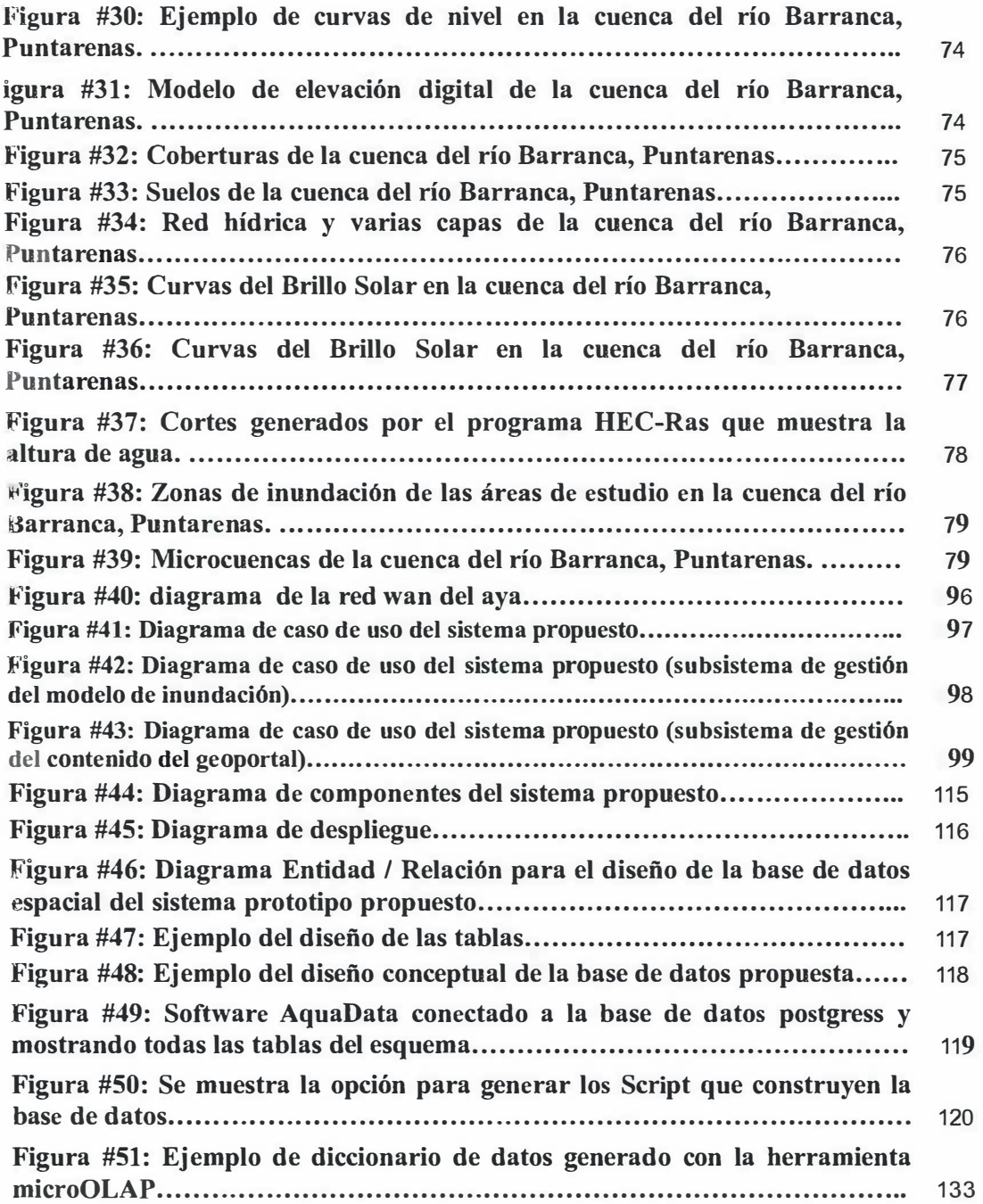

## <span id="page-10-0"></span>**Lista de Gráficos**

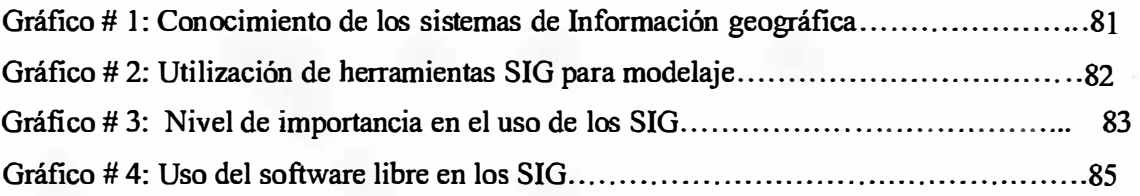

## <span id="page-11-0"></span>**Lista de Abrievaturas.**

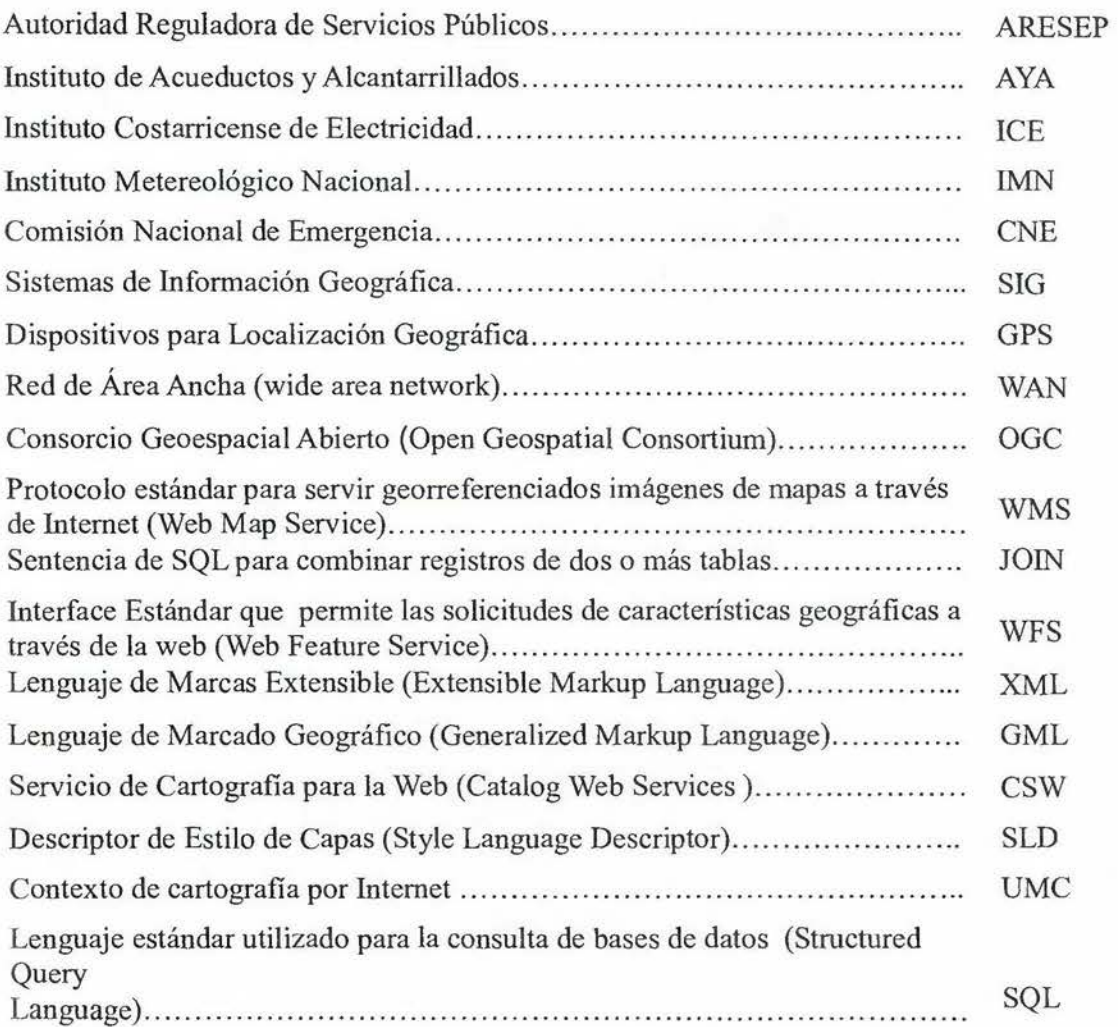

#### <span id="page-12-0"></span>**Capitulo I: Introducción**

#### **1.1. Introducción al tema**

En la actualidad cada vez más se incrementa el uso de las tecnologías de información geográfica en las organizaciones. Es notorio el avance que están disponiendo las tecnologías aplicadas a los geoportales y la utilización del uso de software libre ( en inglés: open source) en dichos servidores. Capdevila, Joan (2004) nos dice que en la actualidad se están viviendo importantes cambios en el escenario de la recogida y producción de datos espaciales por los avances tecnológicos en informática y telecomunicaciones, y que estos han mejorado y continúan mejorando la capacidad de cálculo, almacenamiento y representación de información y, por otro lado, están permitiendo que esa información transite con fluidez entre los usuarios. Estos sistemas brindan grandes ahorros en licenciamiento y flexibilización a las empresas, al lograr centralizar en los servidores, toda la lógica de los procesos espaciales, incorporando en la capa de negocio los geoprocesos que pueden ser accesados por otros sistemas de información y los clientes de estos sistemas, pesados y livianos.

Nos sigue diciendo Capdevila que otro de los grandes avances que vienen teniendo los Sistemas de Información Geográficos SIG que utilizan las tecnologías web, son los estándares definidos por el consorcio geoespacial abierto (en sus siglas en ingles: OGC), como son: servicio de característica simple (siglas en ingles: WFS); Lenguaje de Marcado Geográfico (siglas en ingles: GML); Servicio de Catálogo para la Web (siglas en ingles: CSW); Servicio de Cartografía por Internet (siglas en ingles: WMS); Descriptor de Estilo de Capas (siglas en ingles: SLD); Contexto de Cartografia por Internet (siglas en inglés: WMC), entre otros. Con esto se ha logrado integrar varias iniciativas y productos que están realizando varios organismos o empresas en todo el mundo.

Por otro lado, la modelación del flujo del agua en una cuenca, ha producido adelantos enormes en el campo de la hidrología como resultados de muchos estudios actuales y avances tecnológicos. Estas investigaciones comprenden, áreas de zonas sometidas a inundaciones y valorización del cambio del clima. Por ejemplo en su artículo, Ribera, Luis (2003), nos indica "El uso de las llamadas 'nuevas tecnologías', como los SIG, la percepción remota, los sensores hidrológicos e Internet, representa un potencial de gran

1

valor para el desarrollo de los mapas de riesgo de inundaciones, que es, hoy por hoy, un campo abierto a la investigación". El uso de SIG en la planificación y aplicación de investigaciones, para el cálculo de parámetros hidrológicos y la representación de modelos en forma visual, mejora estos estudios. Así es más fácil de entender y visualizar los eventos hidrológicos. El análisis de las zonas de inundación requiere el máximo de información que se pueda recopilar (datos hidrometeorológicos, cubierta vegetal, tipo de suelo, modelo digital del terreno, entre otros). Estos datos nos permiten un acercamiento real, a los parámetros y fenómenos en una cuenca. El adecuado y oportuno estudio de los modelos hidrológicos como respuesta de la cuenca a las precipitaciones que ocurren, mejorarán la habilidad de predecir catástrofes como las inundaciones que afectan la infraestructura que dispone el Instituto Costarricense de Acueductos y Alcantarillados (AyA), como por ejemplo, las tomas de agua que están en las laderas de los ríos.

Desde la aparición del SIG, los investigadores incluyeron los modelos hidráulicos e hidrológicos a estos sistemas. Como indican Monrad y Triviño (2001): "Los Sistemas de Información Geográfica (SIG) y la hidrología son dos campos de trabajo que comparten muchos intereses. Por esa razón, cada vez más investigadores se ayudan de los SIG para la construcción de modelos hidrológicos, especialmente cuando es necesaria la representación espacial de redes de drenaje". Como los modelos hidrológicos e hidráulicos, son elaborados para simular los procesos de flujo de agua superficial y subsuperficial, son distribuidos espacialmente, su preparación y análisis, son sistemas tediosos, es deseable el uso de las tecnologías de información geográfica y web para acelerar el proceso de preparación de datos y visualización de los mismos para los tomadores de decisiones. Implementar procesos computacionales de simulación hidrológica para el diseño, operación y optimización de uso de estructuras hidráulicas, constituyen hoy en día una novedad en el avance de la hidrología, pero el hacer llegar esta información en diferentes niveles de compresión y formatos a los tomadores de decisiones por medio de tecnologías web, base de datos espaciales e Internet, es todavía un reto de mayor logro y es la meta que se desarrolla en el presente trabajo.

En el presente trabajo se plantea una propuesta de diseño de un SIG prototipo basado en las tecnologías web que sirva de base para levantar los requerimientos, para el posterior desarrollo de un sistema de gestión de los eventos naturales que afectan la infraestructura

<span id="page-14-0"></span>del Instituto Costarricense de Acueductos y Alcantarillados (en adelante AyA) en cada zona administrada a nivel del país. Este sistema prototipo utilizará los datos espaciales con menos márgenes de error que se puedan desarrollar u obtener de otras instituciones del estado, a través de convenios. Además, se incluirán los geodatos generados por software de modelamiento hidrológico e hidráulico que utilizan los expertos del AyA para la determinar la zonificación de la amenaza por inundación, que serán implementados en las bases de datos espaciales y servidores de archivo del geoportal que se está proponiendo. En este proceso, se seleccionará los modelos y herramientas SIG, que se puedan implementar con cierto grado de automatización, pensando en el futuro desarrollo de software que integre todo en solo sistema, por esta razón es necesario disponer del código abierto o en su caso, de software comercial con muy amigables interfaces y cumplimiento con los estándares, como los que plantea el OGC.

Este trabajo va orientado a la gestión de un proyecto SIG, por lo que se recurrirá a la consulta de varios funcionarios del Instituto que están relacionados con estos sistemas, con la hidrología e hidráulica, en la gestión del riesgo y otros tópicos de los sistemas de información, quienes darán sus criterios y que serán el soporte para el diseño y evaluación del prototipo.

Por la falta de algunos datos y por la calidad de los geodatos que dispone el país, es de esperar que los resultados estén con márgenes de error significativos. Aún así, se va a buscar minimizar el error hasta donde lo permitan los dispositivos y software utilizados para levantar la información, pero esto no es relevante para lograr los objetivos que se plantean en este desarrollo.

#### **1.2. Justificación del tema**

El cambio climático es una realidad en nuestros tiempos y sus efectos son cada vez más evidentes en nuestra región, por lo que el estudio del mismo se ha vuelto de gran importancia. Tratados, como el protocolo de Kioto, vienen buscando que los países se pongan de acuerdo y tomen medidas ante los cambios que se avecinan, como la disminución de los gases de efecto invernadero. Aunque no han tenido el éxito aceptable, reflejan la situación que se está presentando con el cambio climático y la necesidad de que los gobiernos comiencen a tomar medidas para minimizar el impacto en sus regiones e

incluso proyectar las futuras afectaciones por los eventos naturales y su recurrencia en el tiempo. Es en este caso, el Departamento de Gestión del Riesgo del AyA ha venido trabajando desde hace cuatro años en sensibilizar a la administración superior del Instituto y a sus funcionarios, en tratar de cambiar la gestión de riesgo en proactiva.

Al realizar hace tres años un estudio de la vulnerabilidad de los principales sistemas que administra la Institución en todo el país, se detectó la necesidad de disponer de un SIG orientado a diversos tópicos de la gestión del riesgo y donde los eventos naturales fueran estudiados de acuerdo a la región para obtener su amenaza, la vulnerabilidad e impacto en los sistemas que administra el AyA y asi definir el riesgo de los sistemas ante los eventos naturales. Es por lo anterior que se plantea el desarrollo de un sistema pequeño y modular, utilizando software libre, para la familiarización con este tipo de tecnologías de información geográfica y que permita llegar a un sistema integrado de gestión del riesgo, ahorrando significativamente recursos y tiempo, en comparación con soluciones propietarias.

Para los fines anteriormente citados, se plantea la utilización de un software de SIG que permita, en una primera etapa, el realizar consultas y análisis sobre impacto que pueda tener un evento natural, como por ejemplo, las inundaciones que afectan la infraestructura del Instituto. Con esta herramienta se familiarizará a los funcionarios en este tipo de tecnologías y se podría llevar a una mejor gestión del riesgo en el AyA y posteriormente, sería la base para un desarrollo de un sistema integrado de gestión del riesgo basado en estas tecnologías SIG. Con esto, se garantiza una mejor gestión del riesgo en la organización, respondiendo a las directrices emanadas por el Estado costarricense de conformidad con el marco internacional y nacional vigente en el país:

- 1. Metodologías desarrolladas para la atención de desastres naturales por la Organización Mundial de la Salud (OMS) y la Organización Panamericana de la Salud (OPS).
- 2. Ley Nº 8488 denominada "Ley Nacional de Emergencia y Prevención del Riesgo" publicada en La Gaceta No. 8 del 11 de enero del 2006.
- 3. Requerimientos de bancos internacionales.
- 4. Póliza de Todo riesgo y daño físico U.S. Nº 117230.
- <span id="page-16-0"></span>5. Basado en el documento identificado como FDA 002 Matriz de requerimientos de información periódica para seguimiento de los acueductos emitida por la Autoridad Reguladora de Servicios Públicos ARESEP, punto Nº 68.
- 6. Plan de gestión ambiental del sector público.
- 7. Resolución aprobada por la Asamblea General, [sin remisión previa a una Comisión Principal (A/60/L.62)] 60/288. Estrategia global de las Naciones Unidas contra el terrorismo. Dicha resolución establece en el punto III de la declaración las medidas destinadas a aumentar la capacidad de los Estados para prevenir el terrorismo y luchar contra él y a fortalecer el papel del sistema. De conformidad con este punto, el AyA debe incluir en su planificación las medidas para prevenir todos los riesgos incluyendo el de terrorismo.

### **1.3. Objetivos**

#### **1.3.1. Objetivo general:**

Elaborar una propuesta de diseño de un SIG prototipo que permita determinar la amenaza por inundación en infraestructura perteneciente al Instituto Costarricense de Acueductos y Alcantarillados.

#### **1.3.2. Objetivos específicos**

- Aplicar una metodología para el desarrollo del SIG.
- Desarrollar una base de datos geoespacial orientada a la determinación de la amenaza de inundación para un área de estudio.
- Definir un conjunto de herramientas espaciales para la publicación web de las capas generadas para el área de estudio seleccionada.
- Disponer de un primer diseño del sistema prototipo.

### **1.4. Definición de variables/términos**

En cuanto a las variables de estudio, a continuación se exponen en la tabla #1.

## **TABLA#l DEFINICIÓN DE VARIABLES**

<span id="page-17-0"></span>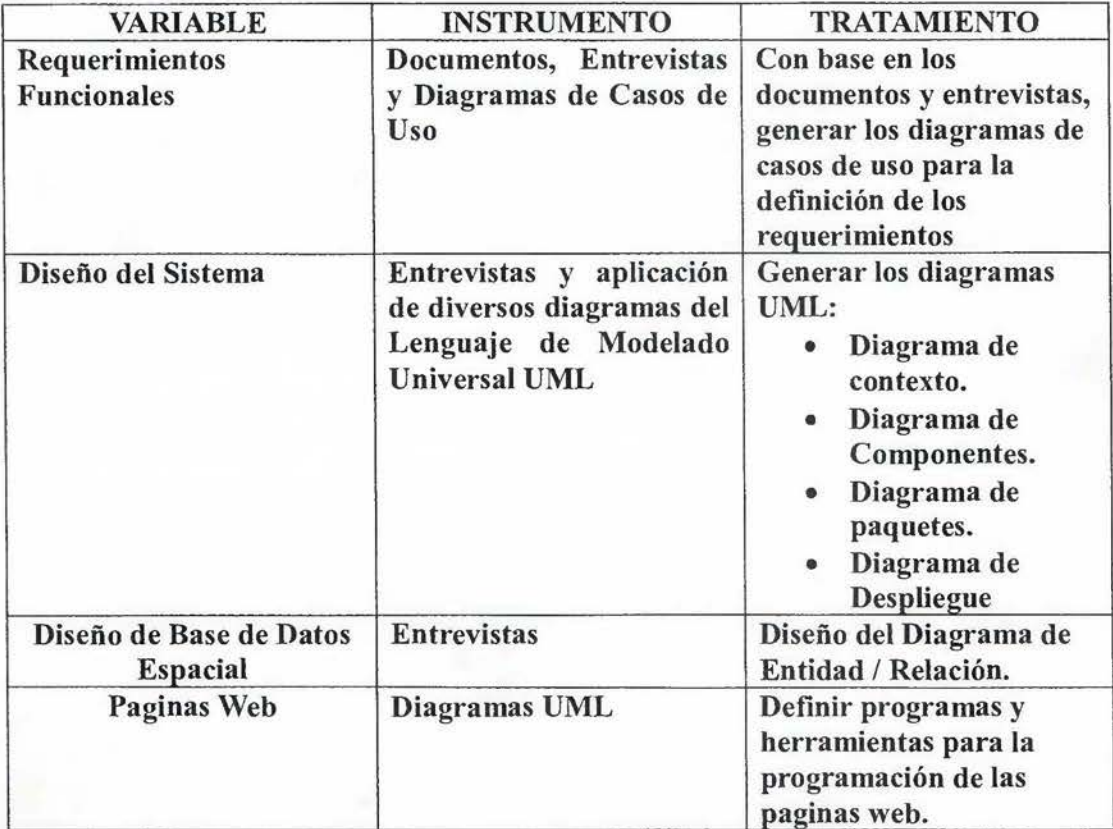

**Fuente: elaboración propia.** 

#### **1.5. Delimitaciones**

Por la inversión alta que implica realizar todo el SIG que maneje todos los eventos naturales que afectan la infraestructura del Instituto, se necesita delimitar a un ámbito razonable el proyecto, en este caso, a una zona de estudio pequeña que disponga de algunos elementos de los sistemas de acueductos, como son la toma del puente del río Barranca que se encuentra en parte baja del río Barranca en el Acueducto de la Gran Puntarenas de la Región Pacifico Central del AyA y el futuro campo de pozos de San Jerónimo de Esparza del mismo sistema de acueductos antes citado. Otros factores que delimitan el tema a un área o zona de estudio pequeña son el levantamiento de los datos espaciales que necesita para construir el sistema prototipo en un tiempo determinado y con la mejor calidad posible que brinden la investigación de campo y las fuentes de información. El énfasis en el desarrollo o construcción se delimitará al módulo que administra el Geoportal, que es la <span id="page-18-0"></span>parte del sistema SIG que publicará los mapas que determinan las zonas de inundación y los geodatos necesarios para una mejor compresión del evento por los tomadores de decisiones, que con esta herramienta dispondrán de varios elementos adicionales que complementan los criterios en sus decisiones.

Al desarrollarse de esta forma el proyecto, se podrá construir rápidamente con los recursos actuales y con una mejor compresión por parte del personal experto y del administrativo involucrado en este proceso.

#### **1.6. Alcances del proyecto**

Por estar limitado este proyecto a los recursos humanos, equipos y tiempo que dispone el área de soporte informático de la Unidad Estratégica de Negocios (UEN) de Estudios y Proyectos del AyA, es que se pretende lograr disponer de un prototipo funcional básico que muestre el software utilizado, una base de datos espacial con los geodatos del área de estudio, la metodología empleada en su desarrollo o construcción y que permita que los involucrados en este proyecto puedan hacer el levantamiento de los requerimientos de un futuro sistema de gestión del riesgo integrado y utilizando tecnologías de información geográfica orientadas a la web.

#### **1.7. Limitaciones**

Se contará con el equipo que dispone el área de soporte técnico de la UEN de Estudios y Proyectos y sus capacidades. Las estaciones de trabajo se comparten con otros usuarios de la Dirección, por lo que hay que programar su uso. El transporte para las giras es coordinado por el área administrativa de la UEN, por lo que su disponibilidad depende de las prioridades que disponga la Dirección de la UEN. No se cuenta con recursos o presupuesto propios para este proyectos. En cuanto al recurso humano, se cuenta con el profesional en informática y estudiantes de las Universidades que realizan sus prácticas. Se debe trabajar en coordinación con el personal de la regional de Puntarenas en el momento que ellos puedan atender. La mayoría de la información sobre la infraestructura que dispone la UEN de Estudios y Proyectos, está en formato digital DXF o DWF.

Por la complejidad del levantamiento de algunos elementos, la certeza de ubicarlos correctamente al estar enterrados y la cantidad de otros, como por ejemplo las tuberías y los hidrómetros, se limita solamente a levantar la georeferenciación de las fuentes de producción, como son los bombeos, tomas y plantas de tratamiento de las zonas de estudio elegidas.

#### <span id="page-20-0"></span>**Capítulo 11: Marco Teórico.**

A continuación se van a definir la base teóricas necesarias como referencia y así, sustentar el presente trabajo:

## **2.1. Los SIG en las Modelizaciones Hidrológicas.**

Morad, Munir y Triviño, Alejandro (2001 ), nos indican que hay dos razones que ayudan a entender mejor el valor que los SIG que se están utilizando en la construcción de modelos hidrológicos:

- La aceptación generalizada de que son una herramienta muy productiva.
- Sus importantes aportaciones de los sistemas a los modelos hidrológicos.

Estas dos razones legitiman su utilización en investigaciones vinculadas a la hidrología. Mucho más, cuando en el futuro los avances en este campo dependerán de nuevas visiones y adelantos conceptuales, muchos de los cuales puede surgir la utilización de modelos hidrológicos en los SIG.

Indican Morad, M. y Triviño, A. que estos sistemas cuentan con un gran número de funciones que le confieren una elevada operatividad. Entre las más productivas podríamos destacar las funciones de introducción de datos y análisis espacial. Por otra parte algunas de las funciones analíticas preprogramadas ya incluyen los cambios de escala, reclasificación y transformación de datos, rutinas de interpolación, análisis de proximidad, superposición y combinación de capas de información, operaciones de vecindad y un completo juego de operadores lógicos y aritméticos. Los SIG también pueden ser programados para reemplazar una función de distribuciones probables por un valor nominal en un área de estudio concreta.

Tareas de esta índole permiten mejorar la representación de la variabilidad inherente en la componente espacial de sistemas naturales como los hidrológicos. Además, todas estas características ayudan a integrar y combinar las bases de datos, procesando grandes cantidades de información con múltiples atributos.

En lo que se refiere a la modelización de la componente espacial estas herramientas aceleran los procesos de desarrollo e implementación de modelos hidrológicos. Los SIG pueden actuar a modo de plataforma para la experimentación rápida de nuevas ideas y <span id="page-21-0"></span>conceptos (elaboración de prototipos). No debemos olvidar que los lenguajes macro disponibles en muchos programas proporcionan comandos de alto nivel para ejecutar funciones analíticas.

Estos construyen los modelos con mayor rapidez y eficacia que las técnicas de programación estándar. Puesto que la complejidad y el tiempo de codificación y depuración de errores son directamente proporcionales a la potencia del programa; un modelo hidrológico puede ser implementado en menos tiempo del que sería necesario con un lenguaje estándar.

Otra de las cualidades bien valoradas de los SIG que mencionan Morad y Triviño, son sus aportaciones para la mejor interpretación y análisis de modelos y sistemas. La estructura de datos en capas o estratos de información es intuitiva y posibilita que los modelos puedan ser interpretados con menor esfuerzo. Esta herramienta brinda la capacidad de visualizar y entender con claridad las relaciones espaciales. Las estructuras y operaciones de los SIG garantizan que no se pierde la coherencia espacial en ninguno de los pasos de la modelización. Los valores de entrada, intermedios y de salida preservan en todo momento la georeferenciación y sus relaciones topológicas. Además, el usuario no está obligado a trabajar con la totalidad del sistema, sino que puede determinar qué procesos están sucediendo y qué salidas se están generando en cualquier localización del área estudiada. Además, todos los parámetros y procesos permanecen distribuidos dentro del sistema o modelo.

#### **2.2. Qué son los prototipos.**

A continuación se presentan la definición que algunos autores expresan sobre lo que es un prototipo:

Pereyra, German (2003) nos dice que un prototipo es un modelo a escala o facsímil de lo real, pero no tan funcional para que equivalga a un producto final, ya que no lleva a cabo la totalidad de las funciones necesarias del sistema final, proporcionando una retroalimentación temprana por parte de los usuarios acerca del sistema.

Para Senn, James (1992) el término prototipo se refiere a un modelo que funciona para una aplicación de sistemas de información. Este no contiene todas las características del sistema o no lleva la totalidad de las funciones del sistema final, lo que admite es <span id="page-22-0"></span>incluir elementos suficientes para permitir a los usuarios utilizar el sistema propuesto para determinar o identificar aquellos requerimientos o características que deben cambiarse o añadirse.

Indica Pressman, Roger (2005) que el prototipo debería servir como un mecanismo para identificar los requisitos del software, es un primer sistema. Schach, Stephen (2005) dice que un prototipo es un programa funcional que exhibe el comportamiento clave de un sistema de información.

En el caso de este trabajo se toma al prototipo como un primer modelo funcional y un mecanismo para identificar los requerimientos del software a desarrollar, por lo que no va a tener la totalidad de las funciones de un sistema terminado, si no, es la base para que los involucrados y expertos puedan entender mejor las tecnologías empleadas y puedan tener una visión mucho más completa de este tipo de sistemas y poder levantar con el menor costo y tiempo posibles, los requerimientos del sistema a construir.

#### **2.2.1. Justificación de los Prototipos.**

La justificación del porqué de un prototipo nos la estable Lacalle, Alberto (2006) en las siguientes oraciones:

- Porque son útiles para comunicar, discutir y definir ideas entre los diseñadores y las partes responsables.
- Los prototipos apoyan el trabajo evaluando productos, clarificando requisitos de usuario y definiendo alternativas.

Pereyra , German (2003) establece que en la fase de Análisis de un proyecto, su principal propósito es obtener y validar los requerimientos esenciales, manteniendo abiertas, las opciones de implementación. Tomando los comentarios de los usuarios, sin salirse de sus objetivos para no perder la atención.

En la fase de Diseño, su propósito, basándose en los requerimientos previamente obtenidos, es mostrar las ventanas, su navegación, interacción, controles y botones al usuario y obtener una retroalimentación que nos permite mejorar el Diseño de Interfaz.

### <span id="page-23-0"></span>**2.2.2. Características de los Prototipos.**

Pereyra, G., nos sigue explicando que el proceso de desarrollo y empleo de prototipos tiene las siguientes características:

- El prototipo es una aplicación que funciona.
- Los prototipos se crean con rapidez.
- Los prototipos evolucionan a través de un proceso iterativo.
- Los prototipos tienen un costo bajo de desarrollo.
- Información obtenida con el uso del prototipo.
- Reacciones iniciales del usuario.

#### **2.2.3. Importancia de definir su objetivo.**

Para Pereyra, G. siempre se debe establecer cuál es su objetivo, ya que un prototipo puede ser útil en diferentes fases del proyecto, por ello su objetivo debe ser claro. Durante la fase de análisis se usa para obtener los requerimientos del usuario. En la fase de diseño se usa para ayudar a evaluar muchos aspectos de la implementación seleccionada.

El profesional de sistemas por medio de la observación, evaluación y la retroalimentación, obtendrá cómo reaccionan los usuarios al trabajar con el prototipo, y que tan conveniente es el acoplamiento entre las necesidades y las características modeladas en el sistema. A través de la recopilación de tales reacciones, el profesional, irá descubriendo nuevas perspectivas del prototipo, incluso si los usuarios se encuentran satisfechos con él, o si habrá dificultades para vender o implantar el sistema.

#### **2.3. Desarrollo de Sistemas basados en Prototipos.**

Según James, S. el desarrollo de sistemas está formado por dos grandes componentes: el análisis de sistemas y el diseño de sistemas. El análisis es el proceso de estudio del sistema actual, clasificación e interpretación de hechos, de problemas y empleo de la información para recomendar mejoras al sistema. El diseño es el proceso de planificar, reemplazar o complementar un sistema organizacional existente.

Continua explicando James, S., que los sistemas de información son el centro de las

actividades en las organizaciones y son de gran importancia para la toma de decisiones. Los sistemas de información deben adaptarse a los objetivos de la organización para la cual son desarrollados y a las necesidades del usuario que los utiliza.

Para lograr que el desarrollo de los sistemas cumpla con los objetivos establecidos por la organización y genere productos precisos, confiables y completos existen varios métodos. Senn, J. (1998) describe tres enfoques para el desarrollo:

#### 1. El enfoque ciclo de vida

En este método los analistas, diseñadores y usuanos realizan un conjunto de actividades para desarrollar e implantar un sistema de información. Este método consta de seis fases: Investigación preliminar, determinación de los requerimientos, diseño del sistema, desarrollo del software, prueba del sistema, implantación y evaluación.

### 2. El enfoque análisis estructurado

El análisis estructurado tiene como finalidad superar la dificultad de comprender de manera completa los sistemas grandes y complejos por medio de los siguientes pasos:

- La división del sistema en componentes
- La construcción de un modelo del sistema.

El análisis estructurado se concentra en especificar lo que se requiere que haga el sistema o la aplicación. Permite que las personas observen los elementos lógicos (lo que hará el sistema) separados de los componentes físicos ( computadora, terminales, sistemas de almacenamiento, etc.). Después de esto se puede desarrollar un diseño fisico eficiente para la situación donde será utilizado.

3. El enfoque del prototipo de sistemas

La construcción de prototipos representa una estrategia de desarrollo, cuando no es posible determinar todos los requerimientos del usuario. Es por ello que incluye el desarrollo interactivo o en continua evolución, donde el usuario participa de forma directa en el proceso.

Este método contiene condiciones únicas de aplicación, en donde los encargados del desarrollo tienen poca experiencia o información, o donde los costos y riesgos de que se cometa un error pueden ser altos.

Así mismo este método resulta útil para probar la facilidad del sistema e identificar los requerimientos del usuario, evaluar el diseño de un sistema o examinar el uso de una aplicación. El método del prototipo de sistemas consta de 5 etapas:

- 1. Identificación de requerimientos conocidos: La determinación de los requerimientos de una aplicación es tan importante para el método de desarrollo de prototipos como lo es para el ciclo de desarrollo de sistemas o análisis estructurado. Por consiguiente, antes de crear un prototipo, los analistas y usuario deben de trabajar juntos para identificar los requerimientos conocidos que tienen que satisfacer.
- 2. Desarrollo de un modelo de trabajo: El proceso de construcción del prototipo se inicia con el desarrollo de un plan general que permite a los usuarios conocer lo que se espera de ellos y del proceso de desarrollo. Se elabora un cronograma para el inicio y el fin de la primera interacción. En el desarrollo del prototipo se preparan los siguientes componentes:
	- El lenguaje para el diálogo o conversación entre el usuario y el sistema.
	- Pantallas y formatos para la entrada de datos.
	- Módulos esenciales de procesamiento.
	- Salida del sistema
- 3. Utilización del prototipo: Es responsabilidad del usuario trabajar con el prototipo y evaluar sus características y operación. La experiencia del sistema bajo condiciones reales permite obtener la familiaridad indispensable para determinar los cambios o mejoras que sean necesarios, así como las características inadecuadas.
- 4. Revisión del prototipo: Durante la evaluación los analistas de sistemas desean capturar información sobre lo que les gusta y lo que les desagrada a los usuarios.

Los cambios al prototipo son planificados con los usuarios antes de llevarlos a cabo, sin embargo, es el analista responsable de tales modificaciones.

5. Repetición del proceso las veces que sea necesarias: El proceso antes descrito se repite varias veces, el proceso finaliza cuando los usuarios y analistas están de acuerdo en que <span id="page-26-0"></span>el sistema ha evolucionado lo suficiente como para incluir todas las características necesarias.

## **2.4. Lenguaje Unificado de Modelado.**

Para Booch, G., Rumbaugh, J. y Jacobson, **l.** (1999) el Lenguaje Unificado de Modelado (sus siglas en inglés: UML) es un lenguaje gráfico para visualizar, especificar, construir y documentar los artefactos de un sistema con gran cantidad de software.

Debido a la llegada de los lenguajes de programación orientados a objetos, se empezó a experimentar con enfoques alternativos al análisis y diseño tradicionales, entre años 1989 y 1994 se incrementó el número de métodos para análisis y diseño orientados a objetos, de modo que se llegó a un periodo llamado guerra de métodos, posteriormente se logró una unificación de los métodos más evolucionados con el fin de que continuaran su evolución en forma unificada, lograr estabilidad en el mercado orientado a objetos, y que el método unificado resultara más completo.

De modo que para Booch et al, el UML representa una forma estándar de escribir los planos de un sistema, cubriendo tanto los conceptos, por ejemplo procesos del negocio y funciones del sistema, como aspectos concretos, por ejemplo las clases escritas en un lenguaje de programación específico, esquemas de bases de datos, y componentes de software reutilizables.

#### **2.4.1. Descripción de algunos de los diagramas UML.**

Jacobson, **l.** et al (1999) indican que los diagramas representan un sistema desde diferentes perspectivas, constituyen una vista resumida de los elementos que intervienen en un sistema. A continuación se describen brevemente, nueve de estos diagramas que el autor considera más importantes:

<span id="page-27-0"></span>**1.** Diagrama de Clases: son los diagramas más comunes en el modelado de de sistemas orientados a objetos. Estos diagramas cubren la vista de diseño estática de un sistema. Este concepto es respaldado en la página "Osmosis Latina" (ver figura #1), donde se indica que los diagramas de Clases por definición son estáticos, esto es, representan que partes interactúan entre sí, no cuándo ocurre.

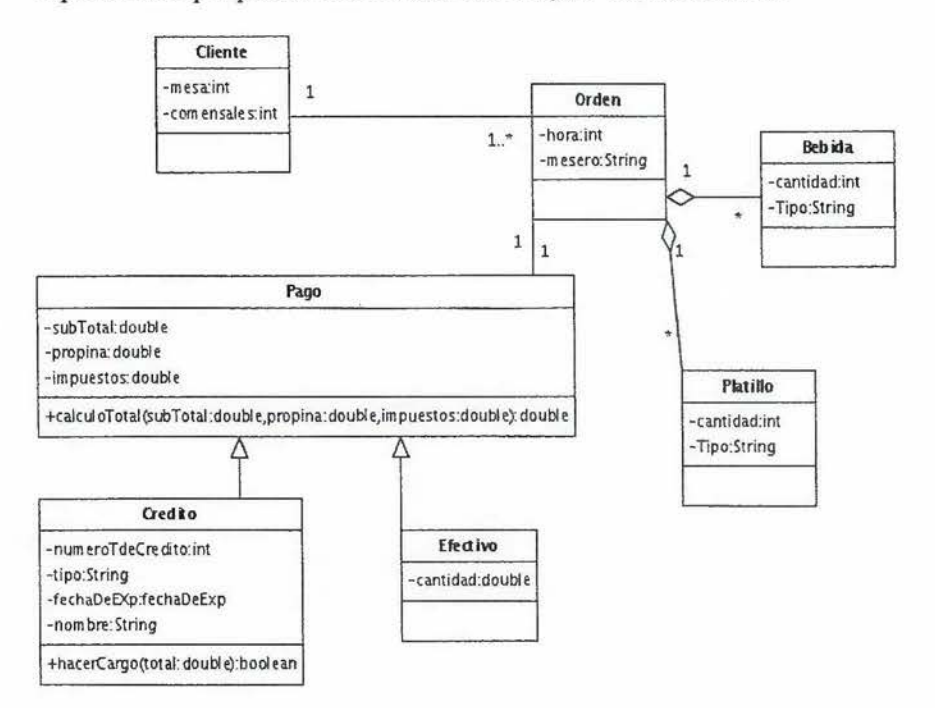

### **Figura #1: Diagrama de clases Fuente: Osmosis Latina**

2. Diagrama de Objetos: es un conjunto de objetos y sus relaciones. Estos diagramas cubren la vista de procesos estática de un sistema como lo hacen los diagramas de Clases, pero desde la perspectiva de casos reales o prototípicos. En la página de web Altova se expresa que un objeto puede también ser pensado como la descripción de un individuo dentro de un grupo, mientras que en las clases se describen las características compartidas por el grupo. Por lo tanto "CuentaCorriente" podría definirse como una clase UML en Umodel ® 2010 y "Juan cuenta corriente en la Agencia del Banco" se ilustra como un diagrama de Objetos (ver Figura #2).

<span id="page-28-0"></span>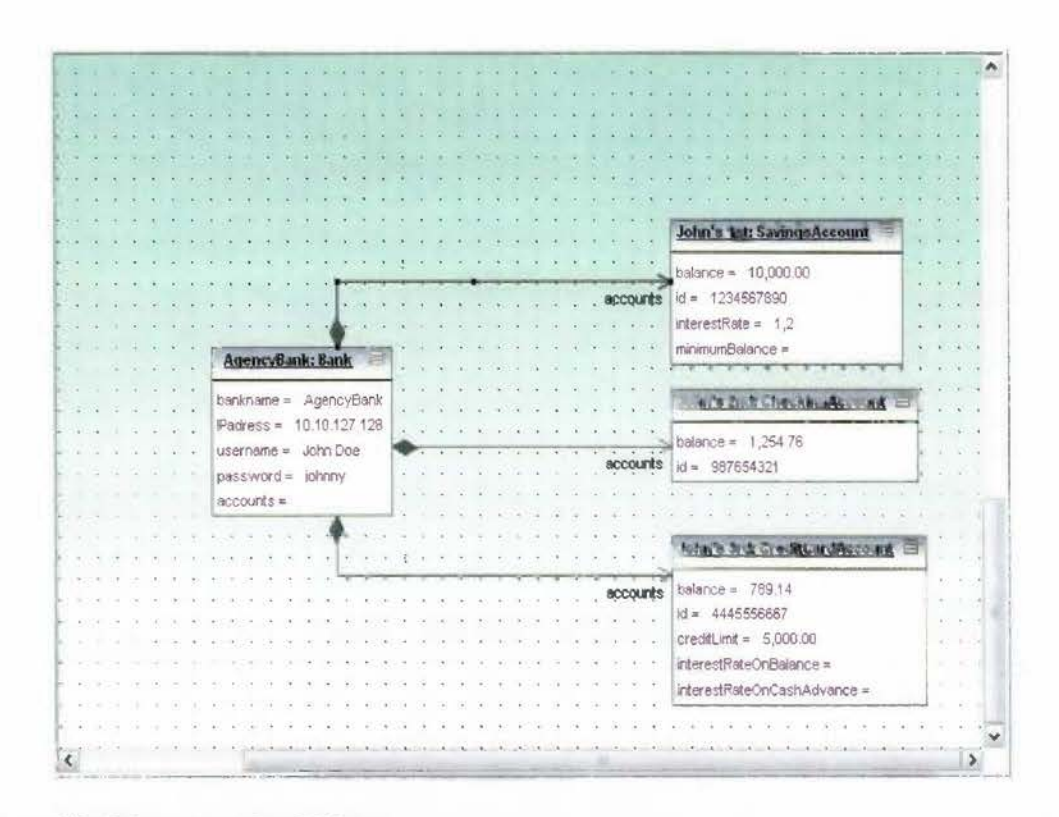

## **Figura #2: Diagrama de Objetos Fuente: pagina web de altova**

**3.** Diagrama de Casos de Uso: cubren la vista de casos de uso estática de un sistema. Estos diagramas son muy importantes en el modelado y organización del comportamiento del sistema. En cuanto a los casos de usos, García, J. (2003) indica en forma más detallada el uso de estos diagramas. Los Casos de Uso no son parte del diseño (cómo), sino parte del análisis ( qué). De forma que nos ayudan a describir qué es lo que el sistema debe hacer. Los Casos de Uso son qué hace el sistema desde el punto de vista del usuario. Es decir, describen un uso del sistema y cómo este interactúa con el usuario. El autor nos dice que lo más importante de los casos de uso no es el diagrama sino, que el más útil de ellos es el documento que los describe, en este se describe cómo interactúan el usuario y el sistema (ver tabla #2).

## **Tabla #2 Ejemplo de Casos de Uso extendidos**

<span id="page-29-0"></span>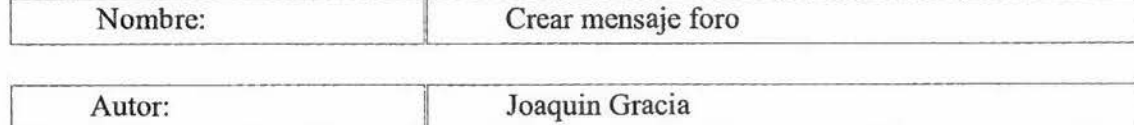

Fecha: 24/08/2003

Descripción:

Permite crear un mensaje en el foro de discusión.

Actores:

Usuario de Internet logeado.

Precondiciones:

El usuario debe haberse logeado en el sistema.

Flujo Normal:

- 1. El actor pulsa sobre el botón para crear un nuevo mensaje.
- 2. El sistema muestra una caja de texto para introducir el título del mensaje y una zona de mayor tamaño para introducir el cuerpo del mensaje.
- 3. El actor introduce el título del mensaje y el cuerpo del mismo.
- 4. El sistema comprueba la validez de los datos y los almacena.

Flujo Alternativo:

4. El sistema comprueba la validez de los datos, si los datos no son correctos, se avisa al actor de ello permitiéndole que los corrija

Poscondiciones:

El mensaje ha sido almacenado en el sistema.

## **Fuente:** Elaboración de Joaquín García.

Sigue\_ diciendo Garcia, J. (2003) que cuando se tiene un número considerable de casos de uso, no es fácil situarlos y relacionarlos, por lo que se hace necesario una visión general del asunto, por lo que en ese momento son muy útiles los diagramas de casos de uso. En estos diagramas los muñecos representan los actores y los círculos <span id="page-30-0"></span>representan los casos de uso (ver figura #3).

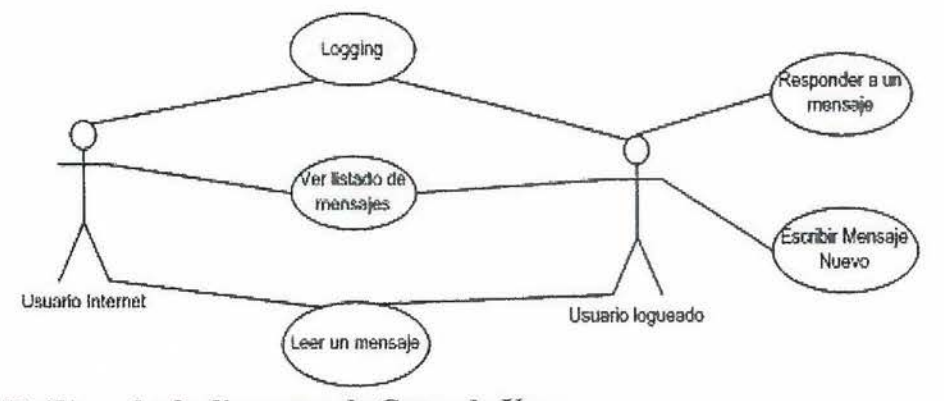

**Figura #3: Ejemplo de diagrama de Casos de Uso. Fuente: Elaboración de Joaquín García.** 

**4.** Diagrama de Secuencia: Según Jacobson, l. et al (1999) los diagramas de interacción cubren la vista dinámica de un sistema. Los diagramas de Secuencia resaltan la ordenación temporal de los mensajes. Los diagramas de Colaboración resaltan la organización estructural de los objetos que envían y reciben mensajes. Ambos tipos de diagramas son isomorfos, es decir que se puede tomar uno y transformarlo en el otro.

De acuerdo a Pozo, P. (2004) en los diagramas de interacción (ver figura #4) se muestra un patrón de interacción entre objetos. El autor coincide en que existen dos tipos de diagramas de interacción, ambos basados en la misma información. Los diagramas de Secuencia muestran una interacción ordenada según la secuencia temporal de eventos, muestra los objetos participantes en la interacción y los mensajes que intercambian ordenados según su secuencia en el tiempo.

à

<span id="page-31-0"></span>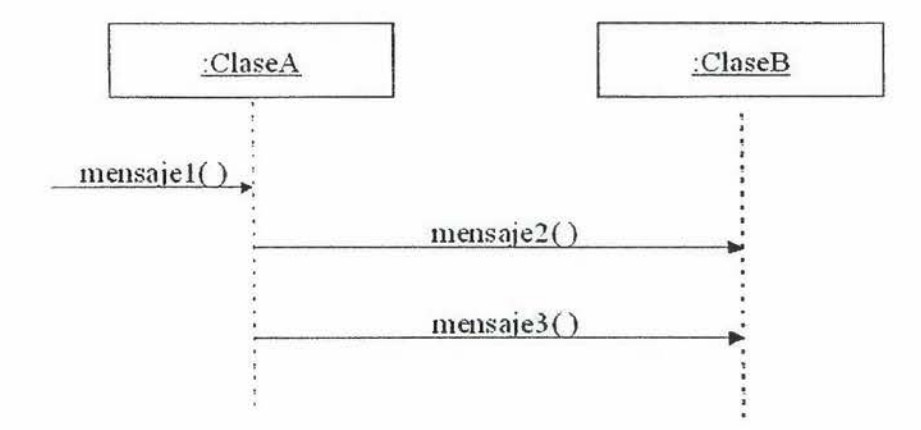

**Figura #4: Diagrama de Secuencia Fuente: elaboración Pozo, P.** 

> El otro tipo de diagrama de interacción es el diagrama de Colaboración (ver Figura #5) que muestran las relaciones entre los roles de los objetos.

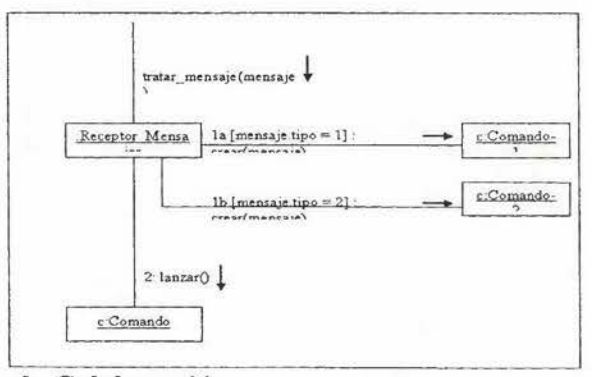

## **Figura #5: Diagrama de Colaboración Fuente: elaboración Pozo, P.**

**5.** Diagrama de Estados: Para Jacobson, I. et al (1999), los diagramas de Estado cubren la vista dinámica de los sistemas. Son muy importantes en el modelado del comportamiento de una interfaz, una clase o una colaboración.

Según Pozo, P. (2004) estos diagramas muestran la secuencia de estados por los que pasa un caso de uso, un objeto a lo largo de su vida , o todo el sistema. En estos

<span id="page-32-0"></span>diagramas se indican qué eventos hacen que se pase de un estado a otro y cuáles son las respuestas y acciones que genera.

La representación de los estados es un grafo cuyos nodos son estados y cuyos arcos dirigidos son transiciones etiquetadas con los nombres de los eventos. Los estados se representan como una caja redondeada con el nombre del estado, la transición se representa con una flecha desde el estado origen al estado destino (ver figura #6).

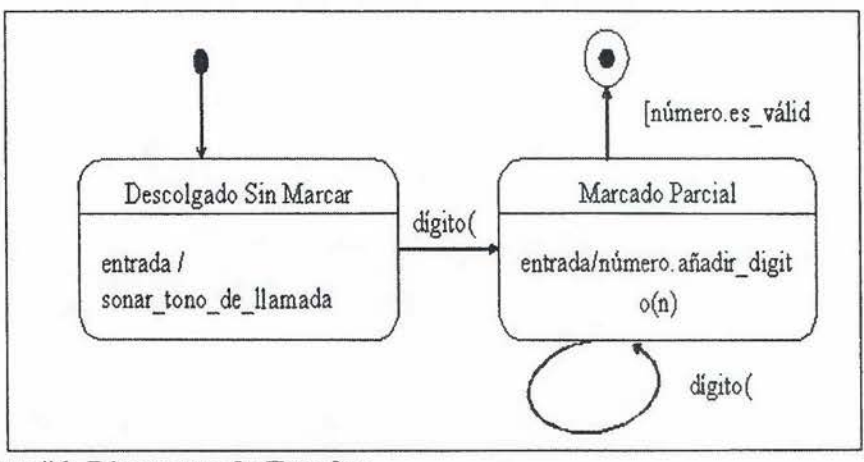

**Figura #6: Diagrama de Estados Fuente: elaboración Pozo, P.** 

**6.** Diagrama de Actividades: Para los autores Brooch, Rumbaugh y Jacobson (1999), los diagramas de actividades cubren la vista dinámica de un sistema. Son muy importantes al modelar el funcionamiento de un sistema y resaltan el flujo de control entre objetos.

Quirón (2005), indica que en estos diagramas se muestra la operación de áreas funcionales de un sistema en una organización (ver figura #7).

<span id="page-33-0"></span>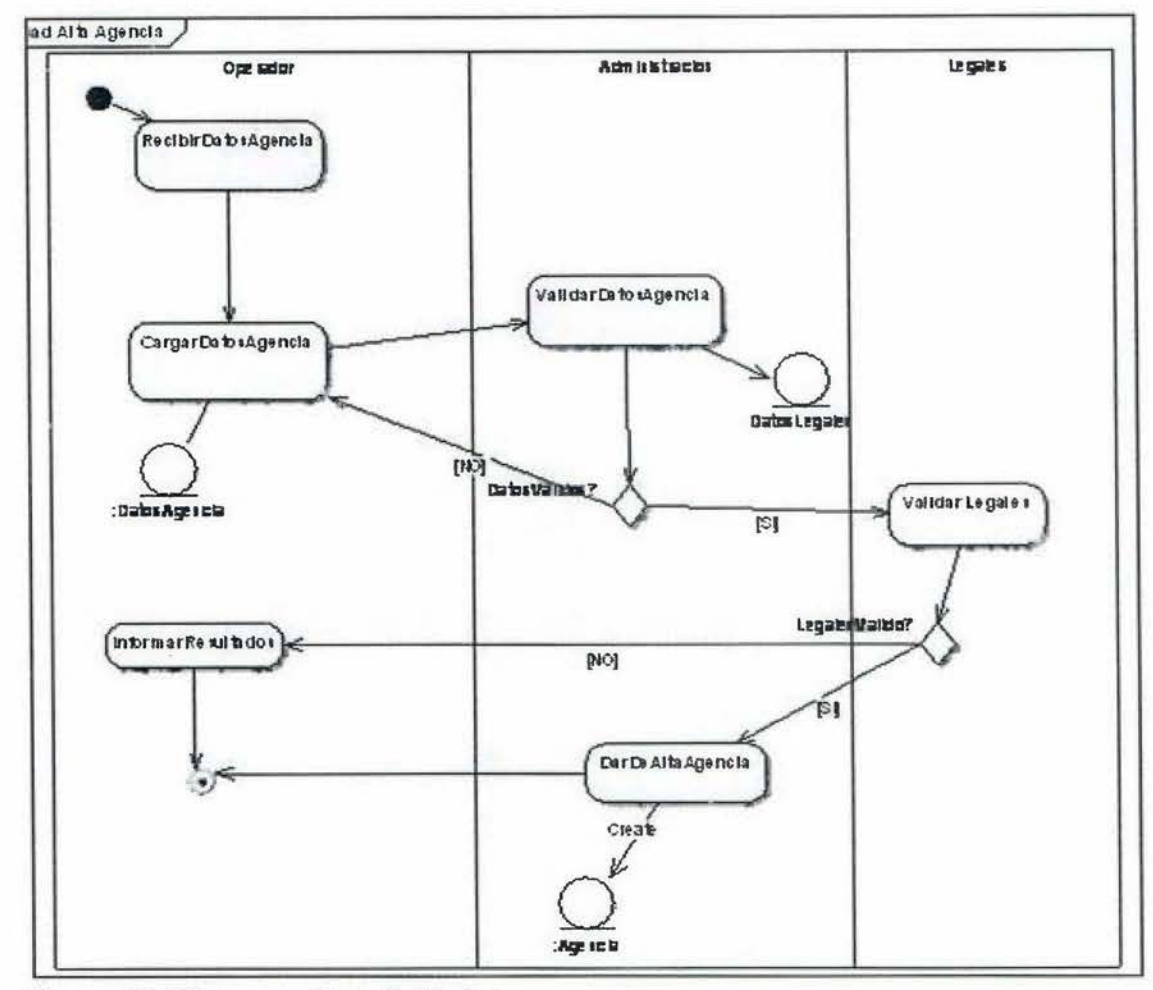

**Figura #7: Diagrama de Actividades. Fuente: elaboración por Quirón.** 

**7.** Diagrama de Componentes: Para Brooch, Rumbaugh y Jacobson, los diagramas de Componentes (ver figura #8)muestran la organización y las dependencias entre un conjunto de actividades. Los diagramas de Componentes cubren la vista de implementación estática de un sistema. Para Donald, Bell (2004) el propósito principal del diagrama de Componentes es mostrar las relaciones estructurales entre los componentes de un sistema.

<span id="page-34-0"></span>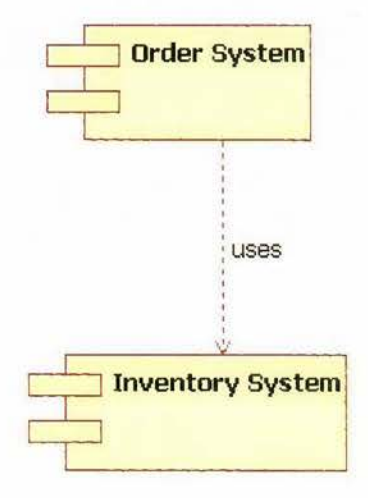

## **Figura #8: Ejemplo de diagrama de Componentes. Fuente: Elaborado por Donal Bell.**

**8.** Diagrama de despliegue: Para los autores Brooch, Rumbaugh y Jacobson (1999), los diagramas de despliegue (ver figura #9) muestran la configuración de nodos de procedimiento en tiempo de ejecución y los componentes que residen en ellos. Los diagramas de despliegue cubren la vista de despliegue estática de una arquitectura. Para Casasola, Osear (2002), en el diagrama de despliegue se indica la situación física de los componentes lógicos que se desarrollaron, es decir que gráficamente se ubica el software en el hardware correspondiente.

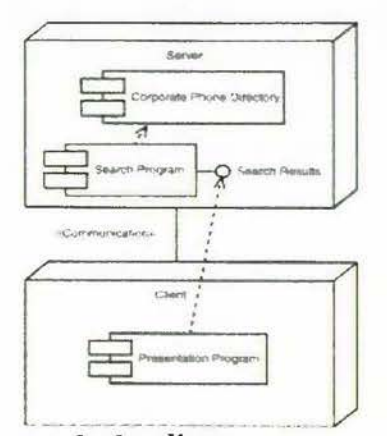

**Figura #9: Ejemplo de diagrama de despliegue. Fuente: Elaborado por Casasola, Osear.** 

23

 $\mathbb{R}$ 

#### <span id="page-35-0"></span>**2.5. Alternativas de software libre para los Sistemas de Información Geográfica.**

La revolución de la filosofía del software libre, también ha llegado a los SIG Durante los últimos años han nacido diversas iniciativas orientadas al desarrollo de aplicaciones informáticas de SIG amparadas bajo la filosofía del software libre, que pretenden ser una alternativa viable a programas comerciales como ArcView, Geomedia o IDRISI. Muchos de estos proyectos están respaldados por instituciones gubernamentales o universidades, a las que se han sumado miles de desarrolladores de todo el mundo que contribuyen con sus mejoras a que estos proyectos evolucionen. En situaciones en las que el costo es un factor limitante como pequeños gobiernos locales, centros educativos y de investigación, pequeñas empresas, entre otras, las herramientas de SIG libre están siendo una opción cada vez más aceptable.

Un aspecto muy importante en el desarrollo de software libre, es la fundación de instituciones encargadas de definir y velar por la aplicación de estándares independientes de los fabricantes. En el caso de los datos geoespaciales el OGC, engloba más de 350 orgamzac10nes internacionales, como universidades, empresas, y entidades gubernamentales, que participan en procesos de consenso para desarrollar estándares de interfaz a disposición del público. La estandarización tiene muchas ventajas, ya que no es necesario depender de un único fabricante, por lo que estos también se están viendo forzados a seguir estos estándares.

#### **2.5.1. Origen del software libre.**

En la década de 1980 a 1990, las compañías creadoras de software comenzaron a obligar a sus clientes a firmar licencias por la utilización de los programas que vendían. Durante este periodo y en contra a esta tendencia, Stallman, Richard propuso el concepto de software libre basado en aspectos como los siguientes:

- Libertad para estudiar cómo funciona un programa y tener la posibilidad de adaptarlo a cualquier propósito o necesidad.
- Libertad para redistribuir copias y compartirlas con la comunidad.
- Libertad para mejorar el programa y compartir dichas mejoras con el público.

Stallman, R. creó la fundación por el Software Libre (FSF), también se definió el
concepto de "copyleft" en contraposición al de "copyright" y la creación de la Licencia Pública General (en sus siglas en ingles: GPL). Muchos programas se han creado bajo esta filosofía y respaldados por esta licencia, incluyendo SIG (Jiménez, J., Aguiela, M. y Moreño, J., 2005).

#### **2.5.2. Aplicaciones SIG de sobremesa (en ingles: Desktop)** :

Históricamente, la obtención y distribución de la información geográfica estaba sumamente centralizada y controlada por poderosos monopolios gubernamentales. Esta norma se estableció desde el comienzo de la cartografía y duró muchos siglos, hasta tiempos muy recientes. Esto se debe al alto costo y a la tecnología asociada a la cartografía tradicional que frecuentemente se extendían varias décadas para desarrollarla. Otro aspecto es que los mapas no eran un producto de consumo, sino parte de los bienes nacionales o locales utilizados por el gobierno para la defensa, los impuestos, la planificación y el desarrollo.

De manera que los gobiernos decidían la información necesaria, sobre los tipos y formatos que se requerían para los usos que se pretendían. Debido a que las necesidades eran parecidas, en muchos países se creaba un tipo de producto muy similar.

Esto cambió con la tecnología SIG, y con el desarrollo del SIG de sobremesa, llamado en inglés "Desktop GIS", el tipo de aplicaciones de hoy es sumamente diverso, el SIG ha llegado a ser un producto de mercado masivo. Casi cualquiera puede crear sus propios mapas, gracias al uso de la cartografía de sobremesa, "desktop cartography" en inglés, del SIG, de los levantamientos con dispositivos de localización geográfica GPS, de las imágenes por satélite, del escaneo y del software inteligente. Esto ha hecho que el viejo monopolio se haya debilitado (Murakami, H., 2010).

#### **2.5.4. Breve introducción a algún software libre.**

En este apartado, Jimenez, J. et al, nos muestra una serie de software libre muy utilizados para aplicaciones SIG, a continuación se describen algunos de ellos.

# **2.5.4.1. GRASS GIS.**

GRASS, en inglés: Geographic Resources Analysis Support System (ver figura #10),

fue concebido y desarrollado por ingenieros del ejército de los Estados Unidos para la gestión del territorio y la gestión medioambiental. Luego comenzó a difundirse en ámbitos educativos y de instituciones públicas. En 1999 pasó a tener licencia del tipo GNU GPL y se distribuía en forma más o menos gratuita, su desarrollo ya no dependía de una sola institución, sino que miles de desarrolladores de todo el mundo contribuían al desarrollo de nuevas versiones con nuevas funcionalidades.

GRASS ha evolucionado con bases de datos externas más potentes, mejoras en la interfaz con el usuario, desarrollo de la herramienta de visualización 3D.

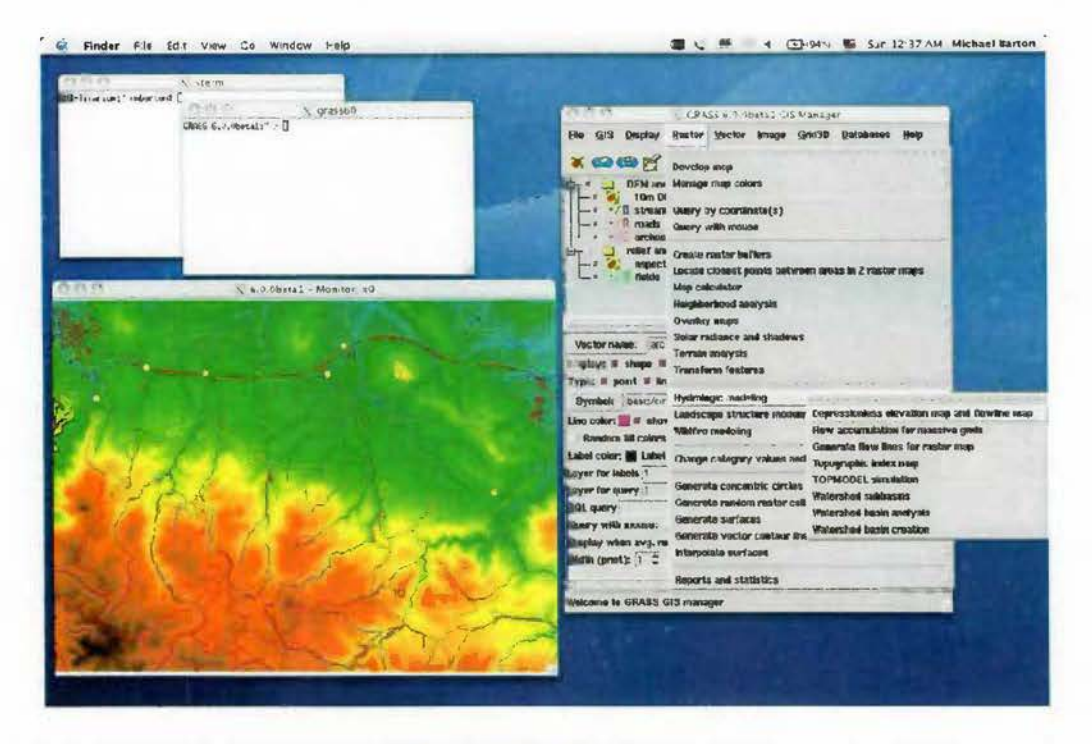

**Figura #10: Entorno de trabajo de GRASS. Fuente: Elaborado porJimenez, J.** 

Puntos Fuertes:

- Solidez, debido a sus orígenes militares y a la edad del proyecto.
- Herramientas de análisis raster y potente modelado hidrológico.
- Editor de topología.

Puntos débiles:

- Interfaz poco amigable.
- Diseñado para entornos UNIX/Linux.
- Complejidad de uso.

# **2.5.4.2. JUMP.**

JUMP (ver Figura #11) nace en Canadá como un proyecto patrocinado por una serie de instituciones. Es un SIG modular programado en Java. Debido a que fue uno de los primeros SIG gratuitos ha servido de base a otros desarrollos, tanto públicos como de empresas de software.

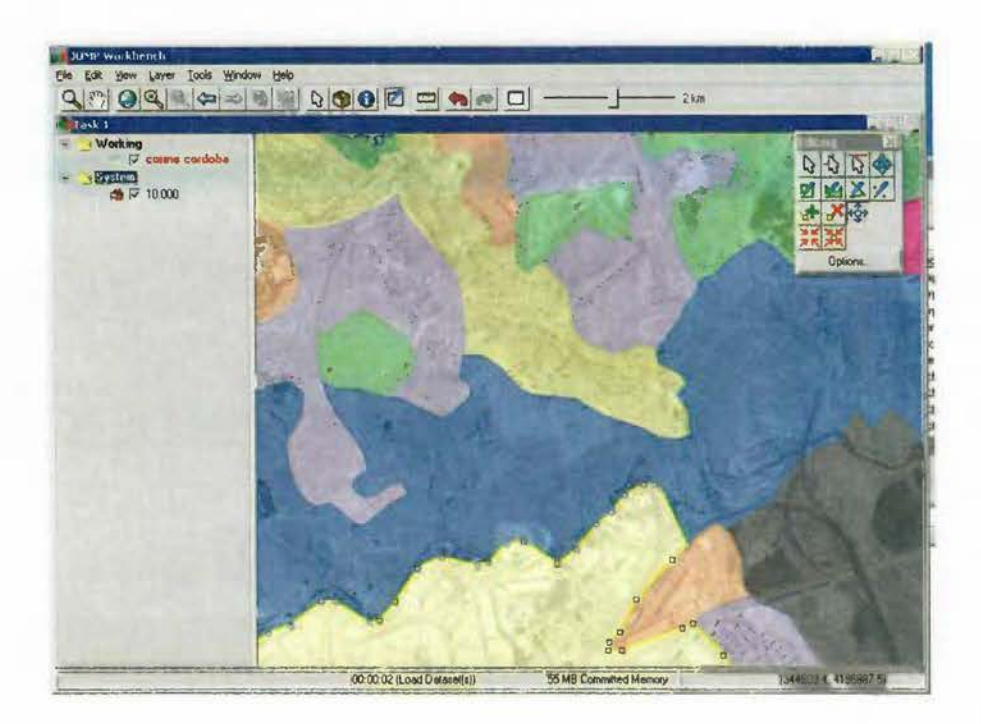

**Figura #11: Jump haciendo una edición sobre ortofoto. Fuente: Elaborado por Jimenez, J.** 

La interfaz de usuario es similar a la de ArcView, con una tabla de contenidos a la izquierda y una ventana central para el mapa. Puede conectarse a servidores de cartografía WMS.

# Puntos fuertes

- La interfaz de usuario es muy intuitiva.
- Formatos soportados a través de módulos "plugins", como la conexión a servidores.
- Está documentado, facilidad para implementar nuevas funciones.

# Puntos débiles:

- Hacen falta algunas funcionalidades básicas como la impresión de cartografía, cuadrículas, y otras. Muchas están en vías de solución.
- Descoordinación en la generación de versiones, se creó un comité para coordinar las nuevas versiones.

# **2.5.4.3. gvSIG.**

Generalitat Valenciana finales de 2003 sacó a concurso un proyecto para el desarrollo de un SIG (ver Figura #12 y Figura #13) con características como: multiplataforma, de código abierto, modular, sin licencias, interoperable con formatos de otros programas (Autocad, Microstation, ArcView, y otros), sujeto a estándares del OGC. Como resultado esta aplicación aún está en fase de desarrollo, pero ya están disponibles varias versiones al público.

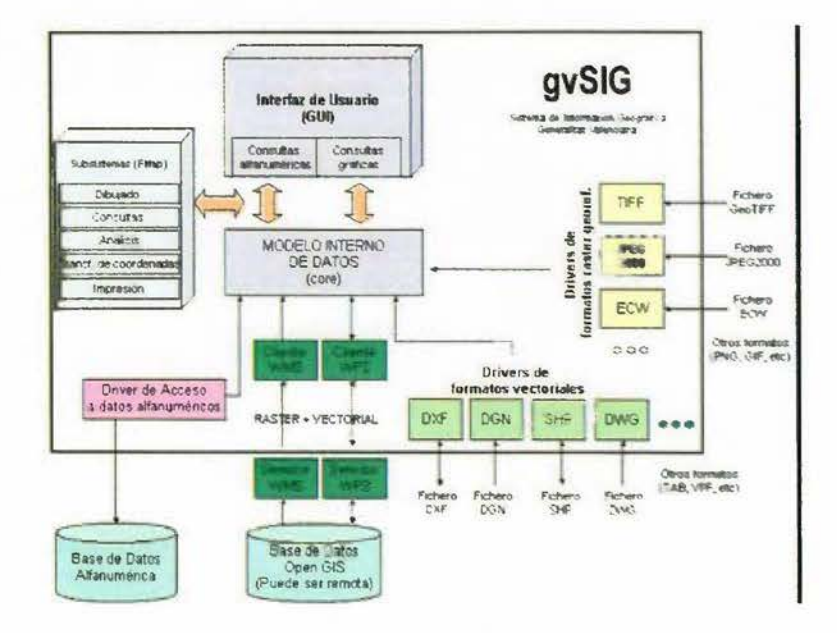

**Figura #12: Arquitectura de svSIG. Fuente: Elaborado por Jimenez, J.** 

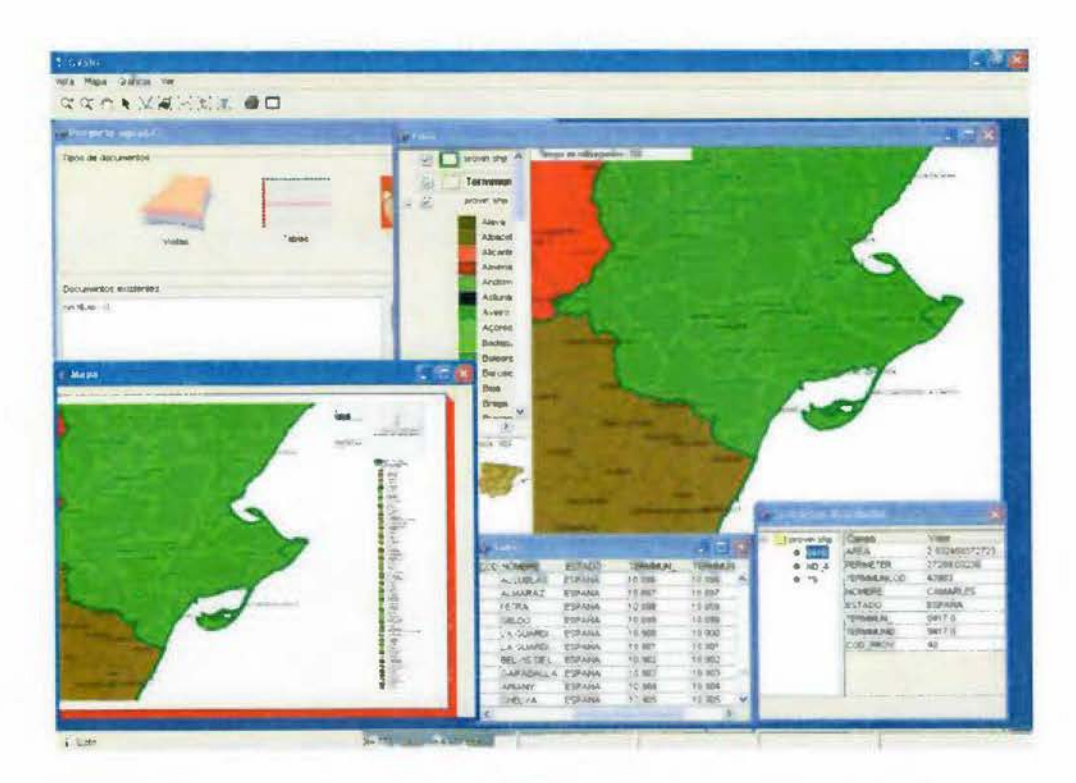

**Figura #13: Entorno de trabajo de gvSIG. Fuente: Elaborado por Jimenez, J.**  Puntos Fuertes:

- Producto muy terminado y orientado al usuario final.
- Soporte para los formatos más populares tanto vectoriales como de imágenes.
- Funcionalidades previstas muy complejas.
- Totalmente en español.

Puntos débiles:

- Actualmente no soporta edición de datos vectoriales.
- No permite enlazar tablas JOIN.

# **2.5.4.5. uDIG.**

uDIG se considera el sucesor de Jump, uDIG utiliza Jump como base de algoritmos para el manejo y manipulación de datos espaciales y Geotools como librería para la entrada y salida de datos, con lo que se soportan muchos formatos.

uDIG tiene su origen en la empresa Refractions, que creó PostGIS, está programado en Java, uno de sus objetivos es basarse firmemente en estándares del OGC. Es muy importante destacar que permite la conexión a servidores WFS, en modo de lectura y escritura.

Puntos Fuertes:

- Soporte del estándar WFS.
- Soporte para servidores WMS.
- Soporte de acceso a todos los datos soportados por Geotools, tanto de archivos como de servidores como PostGIS o MySQL.
- Capacidad de impresión y salidas gráficas en diversos formatos.
- Diseño modular orientado a la reutilización en otros proyectos o programas.

Puntos débiles:

• Actualmente no muy maduro en cuanto a opciones de visualización y edición.

# **2.5.4.6. Quantum GIS.**

Quantum GIS (ver Figura #14) está programado en C++, tiene una apariencia muy elaborada y posee características muy importantes como las siguientes:

- Soporte directo para edición en PostGIS.
- GRASS para tareas como edición de topología.
- Soporta formatos vectoriales y de imagen.
- Conversión de archivos shape de ESRI a PostGIS.
- Conexión a un GPS para mostrar su posición.
- Existen versiones compiladas para varios sistemas operativos como Windows y Linux.

ý.

 $\mathbb{R}$ x

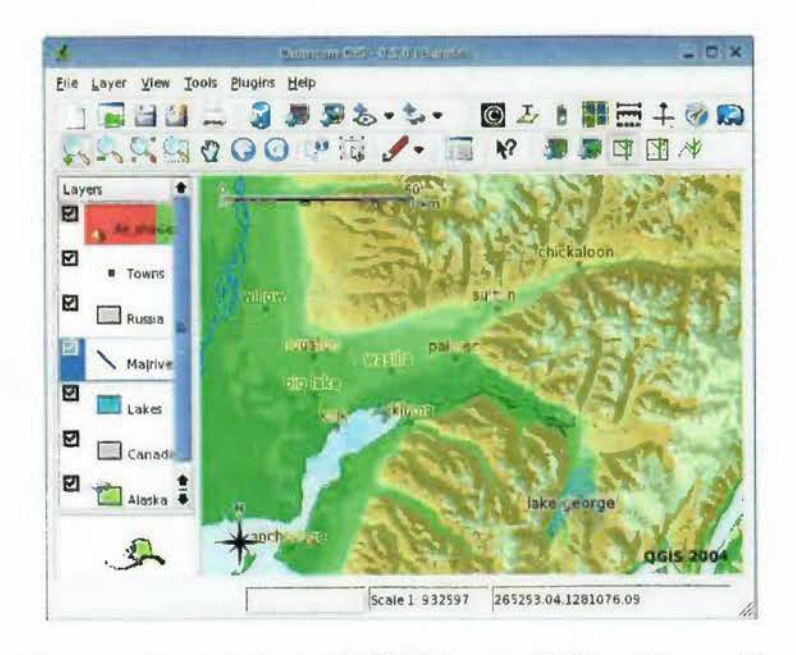

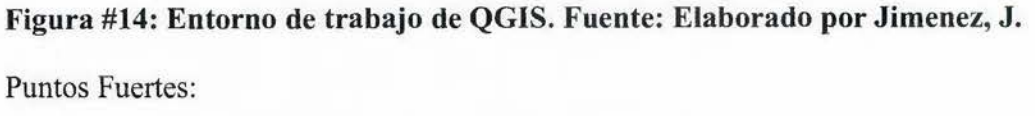

- Buena interfaz
- Buen soporte de formatos de datos
- Edición de topología con GRASS integrada en el propio programa
- Puntos débiles:
- No soporta capas WMS

# **2.5.4.6. SAGA.**

SAGA, por sus siglas en inglés, System for Automated Geoscientific Analyses, está programado en C++, tiene sus orígenes en el Instituto Geográfico de Gottiingen, Alemania. Los SIG que se han mencionado están más orientados a la información vectorial, sin embargo SAGA (ver Figura #15) está mucho más orientado al tratamiento de datos matriciales. Se podría decir que SAGA es la alternativa a programas como IDRISI o al módulo Spatial Analyst de ESRI.

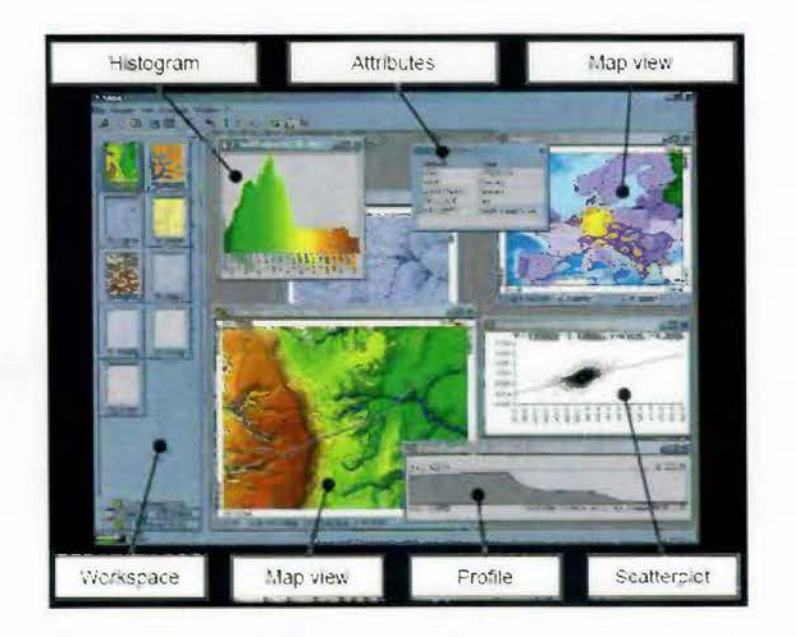

## **Figura #15: Entorno de trabajo de SAGA. Elaborado por Jimenez, J.**

Saga fue desarrollado en forma modular para la ampliación de funcionalidades y formatos soportados. Existen aproximadamente 120 módulos divididos en categorías, como formatos de datos, análisis matricial, hidrología, y clasificación de imágenes.

Puntos fuertes

- Interfaz gráfica Madura.
- •Análisis raster potente con más de 120 módulos programados.
- Posibilidad para el usuario para programar módulos.

Puntos débiles:

- Desarrollado para Windows.
- •No está basado en los estándares del OGC.
- No soporta datos en los servidores.

#### **2.5.5. Servidores de mapas.**

Los servidores de mapas permiten al usuario la interacción con la información geográfica. Por un lado el usuario o cliente accede a información en su formato original, de manera que es posible realizar consultas tan complejas como las que haría un SIG. Un servidor de mapas funciona enviando una petición del cliente, desde su browser o navegador, una serie de páginas HTML (normalmente de contenido dinámico DHTML), con una cartografia asociada en formato de imagen (por ejemplo, una imagen GIF o JPG sensitiva). Un servidor de mapas es un tipo de SIG a través de tecnologías web. Las primeras versiones de servidores de mapas sólo permitían realizar funciones básicas de visualización y consultas alfanuméricas simples. En las versiones más recientes es posible realizar funciones mucho más avanzadas. El servidor de mapas es personalizable, es decir, se pueden preparar o programar las herramientas (los iconos de la aplicación) de manera que sean intuitivas para el usuario no experto (Serra del Pozo, P., 2005).

Nos explica Prodevelop (s.f.) que "existen diferentes tipos de servicios de información geoespacial:

- Servicios de mapas: Reciben peticiones por parte de clientes, acceden a información vectorial (gráfica y alfanumérica) y/o ráster, y generan imágenes de mapas que se sirven a un cliente en forma de imágenes ráster (PNG, JPEG, GIF, entre otros), o bien responden a peticiones de acceso a información relacionada con mapas servidos, como propiedades de un elemento, etc.
- Servicios de geometrías: Sirven información geoespacial en formato vectorial, incluyendo geometrías y atributos alfanuméricos, para que el cliente las procese y represente o maneje en local.
- Servicios de coberturas: Sirven información geoespacial de diferentes tipos a los clientes, con la particularidad de ofrecer la información original sin necesidad de que sea procesada. Esto es útil para acceso a datos como modelos digitales del terreno, ficheros de información de teledetección , etc.
- Servicios de catálogo: Ofrecen acceso a metadatos y búsqueda de información sobre cartografia.

• Servicios de procesamiento: Ofrecen el procesamiento de información geoespacial en el lado del servidor, enviando los resultados finales a los clientes. (p.e. cálculo de rutas, análisis, etc.).

Todos estos servicios suelen llevar asociados estándares de interoperabilidad especificados generalmente por el OGC.

Nos explica Herrera, F (2007) que los servidores de mapas son independientes de la herramienta de SIG básica, para entrar en operación y que hay varias tecnologías de mapas web, entre los que destaca los siguientes:

# **2.5.5.1. Tecnología web map service (wms).**

El servicio Web Map Service (WMS) definido por el OGC produce mapas de datos espaciales referidos de forma dinámica a partir de información geográfica. Este estándar internacional define un "mapa" como una representación de la información geográfica en forma de un archivo de imagen digital conveniente para la exhibición en una pantalla de ordenador. Un mapa no consiste en los propios datos. Los mapas producidos por WMS se generan normalmente en un formato de imagen como PNG, GIF o JPEG, mediante la renderización en SVG. Con la tecnología WMS, la información espacial publicada en la red es dinámica e interoperable. La distribución de información geográfica vía Internet permite la integración en tiempo real de datos procedentes de cualquier parte del mundo. El usuario tiene acceso a los recursos de la Web, se desplaza libremente por toda la información con herramientas funcionales, cambia la representación gráfica en línea, enlaza elementos gráficos con informaciones procedentes de bases de datos, y trabaja en tiempo real con funciones de análisis.

### **2.5.5.2. Tecnología web coverage service (wcs).**

Pertenece a los servicios del OGC, permite obtener e intercambiar información geoespacial en forma de coberturas que corresponden a objetos de tipo vectorial, raster o modelos digitales, donde para su intercambio usamos ficheros XML donde encontramos asociados el descriptor del servicio y con una breve descripción de las coberturas, todo mediante consultas tipo POST y GET según la implementación.

#### **2.5.5.3. Tecnología web feature service (wfs).**

Pertenece a los servicios del la OGC, que ofrece un interfaz de comunicación que permite interactuar con los mapas servidos por el estandar WMS, como por ejemplo, editar la imagen que nos ofrece el servicio WMS o analizar la imagen siguiendo criterios geográficos. Para realizar estas operaciones se utiliza el lenguaje GML que deriva del XML, que es el estándar a través del que se transmiten la ordenes WFS.

### **2.6. Base de datos espacial.**

Los tiempos de respuesta entre las estaciones de los ususarios de este sistema y los servidores propuestos, hacen que sea necesario el uso de bases de datos espaciales para una mejor respuesta y optimización de sistema computacional. Si hipotéticamente usáramos las capas en formato vectorial y raster, que son utilizadas por las herramientas SIG, en una red de área ancha (sus siglas en ingles: WAN), habría un consumo excesivo de ancho banda entre los servidores que imposibilitaría su uso. Es por esto que la utilización de una base de datos espacial de tercera generación, optimiza eficientemente el uso de estos geodatos al transformarlos en tablas, logrando ser administradas por el motor de base de datos utilizado, al disponer de diversos mecanismos o/y algoritmos que optimizan su utilización, así como, un mejor manejo por parte de los protocolos que administran la red computacional. Por lo anterior, procedemos hacer una breve introducción a las bases de datos espaciales.

### **2.6.1. ¿Qué es una base de datos espacial?**

Vamos a empezar por definir qué es una base de datos espacial. Castagnone, Michelangelo et al (2005) nos proporciona las siguiente definición de una base de datos espacial: "Es una colección de datos acerca de objetos localizados en una determinada área de interés en la superficie de la tierra, organizados en una forma tal que puede servir eficientemente a una o varias aplicaciones. Está requiere de un conjunto de procedimientos que permitan hacer un mantenimiento de ella tanto desde el punto de vista de su documentación como de su administración. La eficiencia se determina por los diferentes tipos de datos almacenados en diferentes estructuras y el vínculo entre las diferentes estructuras se obtiene mediante el campo clave que dispone del número identificador de los elementos". También, nos explican y reafirman, Baksai, A. y Gutiérrez, M. (2007), que las bases de Datos Espaciales son aquellas que contienen, además de datos propios de cualquier base de datos (número, texto, fecha, entre otros), información relativa a la localización espacial de elementos geométricos. Indican que la diferencia con una base de datos no espacial radica en que está contiene información de elementos que tienen una forma dada y ocupan un espacio en un plano bidimensional o tridimensional. Continúan explicando, que la información sobre la forma de los objetos y su localización están contenidas en un campo especial. Con base a esto, permiten el modelamiento y representación de cualquier objeto que tenga una localización en un espacio de referencia. Con ayuda de bases de datos espaciales se pueden realizar consultas de las características de un objeto (área, largo, ancho, entre otros), y también consultas de las interrelaciones entre objetos (distancia, intersección, contención, adyacencia, entre otros).

Nos dice Gutiérrez, Mariella (2006) que una Base de Datos Espacial permite describir los objetos espaciales que la constituyen, conforme a tres características básicas: atributos, localización y topología. Los atributos representan características de los objetos que nos permiten saber qué es lo que son. La localización, constituida por la geometría del objeto y su ubicación espacial de acuerdo a un sistema de referencia, permite saber dónde está el objeto y qué espacio ocupa. Por último, la topología definida por medio de las relaciones conceptuales y espaciales entre los objetos, permite mejorar la interpretación semántica del contexto y establecer ciertas jerarquías de elementos a través de sus relaciones.

# **2.6.2. Diseño de una base de datos espacial.**

Explica López, Fernando (2006) que el diseño de la base de datos es fundamental en el resultado final, tanto así que un diseño de poca calidad podría resultar en un mayor tiempo de consulta (búsqueda de data) o en la imposibilidad de crecimiento de la base de datos. Nos señala además, que la generación de una base de datos pasa por tres etapas:

### **2.6.2.1. Modelo Conceptual.**

La generación de la base de datos empieza por la conceptualización del problema, en otras palabras respondemos preguntas como:

1. ¿ Cuál es la finalidad de la base de datos?

2. ¿ Qué data vamos a almacenar?

3. ¿ Quiénes van a ser los usuarios?.

Al responder estas preguntas generamos una lista de requerimientos (Análisis de Requerimientos), que detalla las necesidades en Hardware, Software, Humanware y Data, que son los componentes principales de todo Sistema de Información Geográfico.

Indica López, F. que no se necesita más que papel y lápiz para este análisis, pero si se requiere de mucho conocimiento del tema, ya que la velocidad e incluso el éxito del proyecto depende de este proceso.

#### **2.6.2.2. Modelo Lógico.**

El segundo paso en el diseño de la base de datos es la generación del modelo lógico de datos, donde se describen las entidades a almacenar y las relaciones entre sí. Un gráfico muy conocido para esta representación es el de Entidad-Relación (E-R) mostrado en la figura # 16. El número de entidades y sus relaciones queda definido por la experiencia del diseñador así como por el buen conocimiento de la data, buscando siempre la estructura de almacenamiento más eficiente.

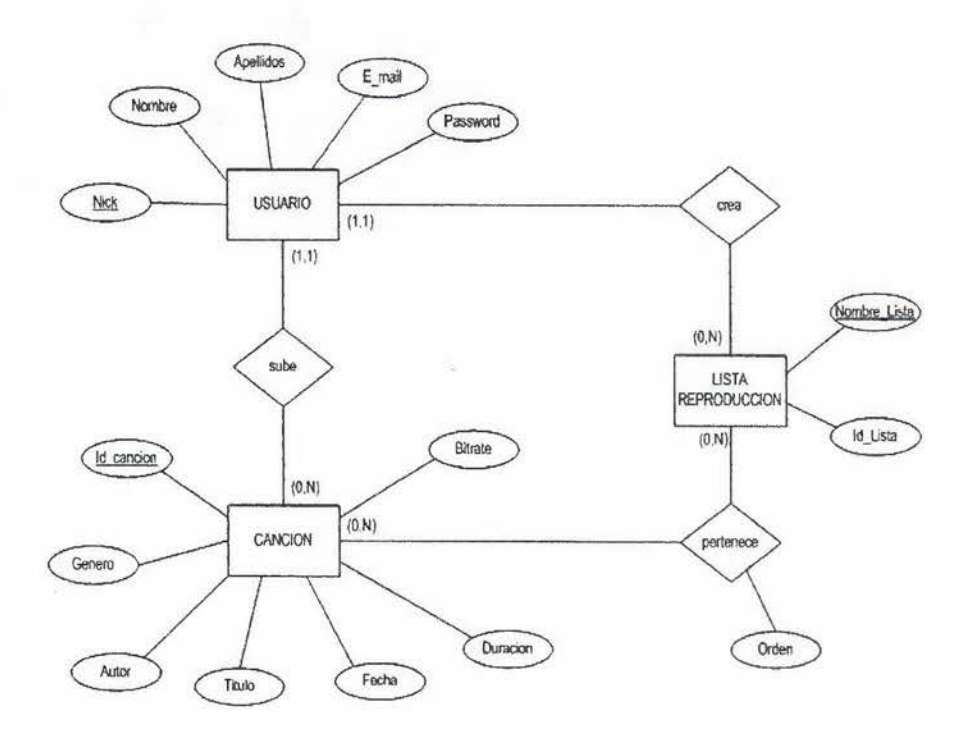

**Figura #16: ejemplo de diagrama de Entidad/ Relación Fuente: Elaborado por netPlayer** 

# **2.6.2.3. Modelo Físico.**

La última etapa, denominada implementación física o modelo físico, consiste en la creación de la representación computacional ( diseño y creación de registros, archivos, métodos de acceso restricciones de seguridad, etc.) de la base de datos.

Es hasta esta etapa en que la base de datos se materializa en un equipo de computación, utilizando las capacidades que el equipo seleccionado presenta en particular.

#### 2. 7. **Modelos.**

De acuerdo con Krone (1980), citado en Andre, María (2007) la habilidad para elaborar teorías y modelos usando el pensamiento y lenguaje simbólico proporciona la mayor distinción entre el hombre y los animales; mediante los modelos se representa algún aspecto de la realidad, la cual se trata de influir, controlar o entender con más precisión; un modelo también puede ser una representación de datos, como es el caso de un modelo de elevación digital, el cual representa datos de topografía en un SIG. Si es un "buen" modelo puede usarse para hacer predicciones o para planificar. Sin embargo, los resultados de los modelos no deberán sobreestimarse ni subestimarse más allá de la realidad que pretenden representar. Ante la pregunta ¿qué es más importante, la situación actual o la que el modelo predice?, y se debe considerar que a veces el modelo va muy lejos y se vuelve más importante que la realidad que representa (Coyle, 1978; Donald, 1979; Connor, 1981) citados en (Andre, María ); en el caso de los sistemas agrícolas, al menos, los resultados que de ellos se obtengan debieran ser analizados a la luz de la experiencia práctica y los experimentos de campo, más aún si los cultivos se producen en los extremos del rango de condiciones bajo las cuales crecen normalmente (Keulen y Wolf, 1986).

### **2.7.1. Tipos de modelos.**

Los modelos se pueden clasificar de acuerdo a sus características distintivas, como son: a) tipo, b) comportamiento en el tiempo, y c) su accesibilidad para documentarse.

#### **2.7.1.1. Modelos empíricos.**

Los modelos empíricos son aquellos que predicen cómo una variable afecta una respuesta y no por qué la afecta, por lo que no se logra entender la totalidad de un sistema, además de que puede tener menor capacidad predictiva. Son modelos que se basan en aproximaciones empíricas producto de la observación o experimentación y se pueden considerar como un conjunto de ecuaciones heurísticas (gr. Heurisko, hallar, experiencia); cada una de esas ecuaciones es usualmente la descripción estática de una relación entre el proceso considerado y las condiciones ambientales. Estos modelos representan un regreso al concepto de análisis de regresión, aunque en un nuevo nivel cualitativo; los modelos empíricos no son versátiles y pueden requerir mucho tiempo para identificar los parámetros de cada cultivo. Con ellos nunca se tendrá la certeza de que el modelo desarrollado será útil

para describir a otro cultivo expuesto a diferente suelo y clima; la ventaja esencial es que estos modelos están disponibles y pueden usarse con éxito en la toma de decisiones agrícolas, lo cual no tienen los modelos teóricos (Poluektov y Topaj, 2001, citado por Andre, Maria) .

Los modelos empíricos se determinan a través de técnicas de regresión, y establecen la relación entre el rendimiento de cultivos y los factores que lo afectan; este tipo de modelos han sido usado en productividad de cultivos (García, 1999).

Dentro del enfoque empírico puede considerarse que la especificación de un modelo debería de basarse en la observación de la forma de la relación entre una variable de respuesta y los factores que la afectan (Volke et al., 2005 ( citado en Andre, María)).

## **2.7.1.2 Modelos teóricos.**

Los modelos teóricos se basan en una propuesta o teoría de entendimiento del fenómeno en estudio. Sin embargo, algunos fenómenos, principalmente de naturaleza biológica, no han sido estudiados con suficiente detalle, por lo que estos modelos requieren para su elaboración, de personal entrenado en varias ramas de la ciencia (Poluektov y Topaj). De acuerdo con Volke et al. (2005), el modelo teórico, puesto que se basa en una teoría, será correcto siempre y cuando la teoría lo sea y sólo para el ámbito de condiciones para el cual ella sea propuesta.

### **2.7.1.3. Modelos conceptuales.**

De acuerdo con Greca y Moreira ( 1998), en general, un modelo conceptual es una representación externa, creada por investigadores que facilita la comprensión o la enseñanza de sistemas o estados de cosas del mundo; estas representaciones externas pueden materializarse tanto en la forma de formulaciones matemáticas, analogías o en artefactos materiales; es decir, son una representación simplificada de objetos, fenómenos o situaciones reales y no necesitan de una teoría que los expliquen.

De esta manera, un modelo conceptual también se puede concebir como una idea acerca de cómo funciona algo y con frecuencia se describe con diagramas que muestran los procesos, sistemas mayores y las relaciones cualitativas entre las entidades (Johnston, 1998).

### **2.7.1.4. Modelos determinísticos.**

Los modelos determinísticos son los que hacen predicciones definidas de cantidades, dentro de cualquier distribución de probabilidades; también se les puede definir como aquellos que se aplican a problemas en los que hay un solo estado de la naturaleza, y dónde variables, limitaciones y alternativas son, después de que se aceptan los supuestos, conocidos, definibles, finitos y predecibles con confidencia estadística. Algunos modelos, herramientas o técnicas determinísticas son: programación lineal, análisis de Markov, costo/beneficio, etc. (Krone, 1980; López, 2001). En otras palabras, un modelo determinístico se construye para una condición de certeza supuesta, y el modelo asume que solo hay un resultado posible (el cual es conocido) para cada acción o curso alternativo (Malczewski, 1999).

## **2.7.1.5. Modelos estocásticos.**

Los modelos estocásticos contienen elementos aleatorios distribuidos dentro del modelo; de tal manera que predicen el valor previsto o una cantidad en términos de probabilidad de ocurrencia; también se les puede definir como aquellos modelos cuantitativos en los que hay más de un estado de la naturaleza y donde cada estado debe estimarse o definirse para permitir el cálculo de los resultados condicionales de cada alternativa de decisión en cada estado; cuando riesgo e incertidumbre están implicados en el problema de decisión, se emplean los modelos probabilísticas cuantitativos (Krone, 1980; López, 2001).

En el programa IDRISI el comando STCHOICE (Elección Estocástica) crea un mapa estocástico de cubierta terrestre al evaluar las probabilidades condicionales de que cada cubierta terrestre pueda existir en cada ubicación de píxel en contra de una distribución aleatoria rectilínea de probabilidades.

Esto se hace generando un número aleatorio. Las probabilidades condicionales para cada clase luego son sumadas comenzando con la primera imagen de la lista en el archivo de grupo. Se asigna la clase representada por la imagen que hace que la suma exceda el umbral aleatorio. La imagen resultante parecerá cubierta con bastantes pozos. Debido a que se introduce el elemento aleatorio, puede ser que la imagen de salida resulte diferente cada vez que se ejecuta el módulo (Eastman, 2003).

## **2.8. Inundaciones.**

Nos explica Cruz, Eddy et al (2005) que:

"Las inundaciones se producen cuando lluvias intensas o continuas sobrepasan la capacidad de retención e infiltración del suelo, la capacidad máxima de transporte del río o arroyo es superada y el cauce principal se desborda e inunda los terrenos cercanos a los propios cursos de agua. Las inundaciones son un evento natural y recurrente para un río. Las inundaciones pueden clasificarse según su: duración y mecanismo de generación.

- **Inundaciones rápidas o dinámicas:** Suele producirse en ríos de montaña o en ríos cuyas cuencas vertientes presentan fuertes pendientes, por efecto de lluvias intensas. Las crecidas son repentinas y de corta duración. Son éstas las que suelen producir los mayores estragos en la población, sobre todo porque el tiempo de reacción es prácticamente nulo.
- **Inundaciones lentas o estáticas:** Se produce cuando lluvias persistentes y generalizadas, producen un aumento paulatino del caudal del río hasta superar su capacidad máxima de transporte. Entonces el río se sale de su cauce, inundando áreas planas cercanas al mismo. Las zonas que periódicamente suelen quedar inundadas se denominan Llanuras de Inundación.
- **Inundaciones pluviales:** Es la que se produce por la acumulación de agua de lluvia en un determinado lugar o área geográfica sin que ese fenómeno coincida necesariamente con el desbordamiento de un cauce fluvial. Este tipo de inundación se genera tras un régimen de precipitaciones intensas o persistentes, es decir, por la concentración de un elevado volumen de lluvia en un intervalo de tiempo muy breve o por la incidencia de una precipitación moderada y persistente durante un amplio período de tiempo sobre un suelo poco permeable.
- **Inundaciones fluviales:** o por desbordamientos de los ríos, causadas por el desbordamiento de los ríos y los arroyos es atribuida al aumento brusco del volumen de agua más allá de lo que un lecho o cauce es capaz de transportar sin desbordarse, durante lo que se denomina como crecida. (Consecuencia de exceso de lluvias)."

## **2.8.1. El Ciclo del Agua.**

El ciclo del agua o ciclo hidrológico(ver Figura #17) que constituye la hidrosfera, comprende el agua de la Tierra se distribuye en tres reservorios principales: los océanos, los continentes y la atmósfera, entre los cuales existe una circulación continua. El movimiento del agua en el ciclo hidrológico es mantenido por la energía radiante del sol y por la fuerza de la gravedad.

Se define este ciclo como la secuencia de fenómenos por medio de los cuales el agua pasa de la superficie terrestre, en la fase de vapor, a la atmósfera y regresa en sus fases líquida y sólida. La transferencia de agua desde la superficie de la Tierra hacia la atmósfera, en forma de vapor de agua, se debe a la evaporación directa, a la transpiración por las plantas y animales y por sublimación (paso directo del agua sólida a vapor de agua).

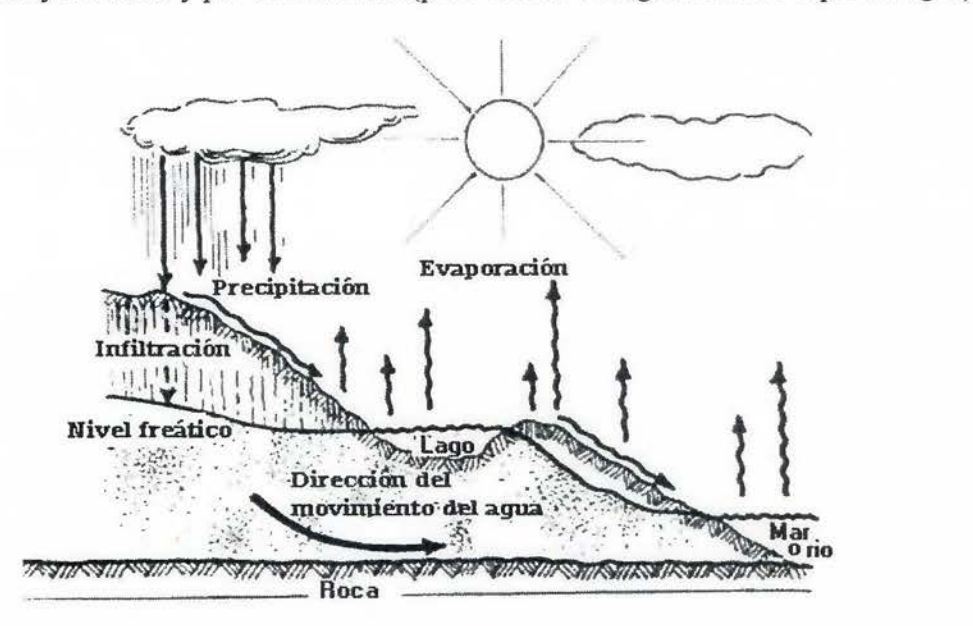

**Figura #17: Diagrama que muestra el ciclo hidrológico del agua. Fuente: Elaborado por Marcano, José (s.d.).** 

La cantidad de agua movida, dentro del ciclo hidrológico, por el fenómeno de sublimación es insignificante en relación a las cantidades movidas por evaporación y por transpiración, cuyo proceso conjunto se denomina evapotranspiración.

El vapor de agua es transportado por la circulación atmosférica y se condensa luego de haber recorrido distancias que pueden sobrepasar 1,000 km. El agua condensada da lugar a la formación de nieblas y nubes y, posteriormente, a precipitación.

La precipitación puede ocurrir en la fase líquida (lluvia). La precipitación incluye el agua que pasa de la atmósfera a la superficie terrestre por condensación del vapor de agua (rocío) o por congelación del vapor (helada) y por intercepción de las gotas de agua de las nieblas (nubes que tocan el suelo o el mar).

El agua que precipita en tierra puede tener varios destinos. Una parte es devuelta directamente a la atmósfera por evaporación; otra parte escurre por la superficie del terreno, escorrentía superficial, que se concentra en surcos y va a originar las líneas de agua. El agua restante se infiltra, esto es penetra en el interior del suelo; esta agua infiltrada puede volver a la atmósfera por evapotranspiración o profundizarse hasta alcanzar las capas freáticas.

Tanto el escurrimiento superficial como el subterráneo van a alimentar los cursos de agua que desaguan en lagos y en océanos.

La escorrentía superficial se presenta siempre que hay precipitación y termina poco después de haber terminado la precipitación. Por otro lado, el escurrimiento subterráneo, especialmente cuando se da a través de medios porosos, ocurre con gran lentitud y sigue alimentando los cursos de agua mucho después de haber terminado la precipitación que le dio origen.

Así, los cursos de agua alimentados por capas freáticas presentan unos caudales más regulares.

Como se dijo arriba, los procesos del ciclo hidrológico escurren en la atmósfera y en la superficie terrestre por lo que se puede admitir dividir el ciclo del agua en dos ramas: aérea y terrestre.

El agua que precipita sobre los suelos va a repartirse, a su vez, en tres grupos: una que es devuelta a la atmósfera por evapotranspiración y dos que producen escurrimiento superficial y subterráneo. Esta división está condicionada por varios factores, unos de orden climático y otros dependientes de las características físicas del lugar donde ocurre la precipitación.

Así, la precipitación, al encontrar una zona impermeable, origina escurrimiento superficial y la evaporación directa del agua que se acumula y queda en la superficie. Si ocurre en un suelo permeable, poco espeso y localizado sobre una formación geológica impermeable, se produce entonces escurrimiento superficial, evaporación del agua que permanece en la superficie y aún evapotranspiración del agua que fue retenida por la cubierta vegetal. En ambos casos, no hay escurrimiento subterráneo; este ocurre en el caso de una formación geológica subyacente permeable y espesa.

La energía solar es la fuente de energía térmica necesaria para el paso del agua desde las fases líquida y sólida a la fase de vapor, y también es el origen de las circulaciones atmosféricas que transportan el vapor de agua y mueven las nubes.

La fuerza de gravedad da lugar a la precipitación y al escurrimiento. El ciclo hidrológico es un agente modelador de la corteza terrestre debido a la erosión y al transporte y deposición de sedimentos por vía hidráulica. Condiciona la cobertura vegetal y, de una forma más general, la vida en la Tierra.

El ciclo hidrológico puede ser visto, en una escala planetaria, como un gigantesco sistema de destilación, extendido por todo el Planeta. El calentamiento de las regiones tropicales debido a la radiación solar provoca la evaporación continua del agua de los océanos, la cual es transportada bajo forma de vapor de agua por la circulación general de la atmósfera, a otras regiones. Durante la transferencia, parte del vapor de agua se condensa debido al enfriamiento y forma nubes que originan la precipitación. El regreso a las regiones de origen resulta de la acción combinada del escurrimiento proveniente de los ríos y de las corrientes marinas (Marcano, José, s. f.).

#### **2.8.1.2. Modelos hidrológicos.**

Un modelo hidrológico es una representación física o matemática confiable de los procesos hidrológicos reales que ocurren en una cuenca cuyo objeto es cuantificar los caudales entrantes a un área específica, provenientes desde sectores localizados topográficamente en áreas más altas en tiempo y en forma que ellos ocurren.

### **2.8.1.3. Modelos hidráulicos.**

Un modelo hidráulico unidimensional toma como información de entrada los caudales evaluados por el modelo hidrológico. Con ellos es capaz de calcular valores muy aproximados y físicamente consistentes de altura de agua, velocidad, área inundada de cada sección de la estructura en función del tiempo.

# **2.8.1.4. Hidrogramas.**

Un hidrograma es un gráfico que indica el caudal de agua (litros/segundo) que pasa por el sector donde se realiza el análisis en cada momento. Se distinguen en el puntos notables como el caudal pico o máximo, y el punto de inflexión en la curva de recesión

donde termina el escurrimiento directo provocado por la lluvia. Para un especialista, la forma de un hidrograma es una prueba concluyente de muchas propiedades de la cuenca:

- Estado de humedad de los suelos antes de la precipitación que generó el escurrimiento,
- Respuesta en volúmenes de escurrimiento a **la** distribución temporal de **la**  lluvia que los generó,
- Tiempo de concentración de escurrimientos que es una indicación de la rapidez que los escurrimientos llegan aguas abajo ante un evento de lluvias.
- Tipo de escurrimiento: bajas velocidades de escurrimiento y prolongada inundación o altas velocidades y duración reducida (Hídrica, s.f.).

### **2.9. Cuenca río Barranca (ubicación de zonas de estudio).**

#### **2.9.1. Geologia.**

# 2.9.1.1. Morfotectónicas.

Dentro de la cuenca del río Barranca se encuentran dos grandes unidades morfotectónicas que a la vez se dividen en subunidades según Montero (en Denyer y Kussmaul, 2000). Estás unidades y subunidades corresponde a:

### **Cuenca antearco:**

La subunidad correspondiente a la cuenca del río Barranca es la cuenca del Tempisque, que se incluye toda la línea de costa del golfo de Nicoya. Dentro del área de estudio puede encontrársele en la cuenca baja, donde se forma una estrecha planicie cerca de la desembocadura del cauce principal, esto por el arrastre de sedimentos que se acumulan con mayor evidencia en ese espacio. Cabe mencionar que los sedimentos provienen del arco interno, es decir de la cuenca alta y media del río Barranca.

## **Arco interno:**

Esta unidad morfotectónica cubre la cuenca media y alta del río Barranca. La subunidad correspondiente dentro de dicha cuenca hidrográfica, es el sistema montañoso que conforman la cordillera de Tilarán - Miramar - montes del Aguacate. Está subunidad presentó vulcanismo y plutonismo entre el Mioceno y Plioceno (Montero, 2000 citado en Denyer & Kussmaul, 2000).

#### **2.9.2. Litología.**

La cuenca del río Barranca cubre parte de la cordillera de Tilarán, un antiguo arco volcánico compuesto principalmente lavas basálticas y andesíticas, depósitos de flujos piroclásticos, brechas, tobas y sedimentos vulcanoclásticos que se cortan o interrumpen por algunos cuerpos intrusivos, extrusivos y diques basálticos. También se destaca lavas muy meteorizadas con una intensa alteración hidrotermal y algunas mineralizaciones de oro. Todo este material en mención se le conoce a nivel macro como Grupo Aguacate (Denyer & Arias, 1991, citado en Denyer y Kussmaul, 2000), sin embargo conforme fueron avanzando investigaciones se subdividió en distintas formaciones.

Entre las formaciones de origen volcánico que se encuentran en el área de estudio están:

## **Formaciones La Cruz y Basaltos Miramar:**

Estas formaciones se caracterizan por ser las más antiguas del grupo Aguacate. Se constituyen por coladas basálticas y andesita basáltica con algunas intercalaciones de tobas (Kussmaul, Denyer y Kussmaul, 2000). Las lavas se encuentran en un estado muy meteorizado con intensa alteración hidrotermal. También se encuentran basaltos toleíticos pobres en potasio con fenocristales de de plagioclasa cálcica, frecuentemente con augita y magnetita.

El material mencionado aflora en toda la vertiente pacífica de la cordillera de Tilarán en forma de una franja con dirección este - oeste. Debido a su composición química y la similitud que guarda con lavas de arcos de islas, es probable que se trate de un antiguo arco de estas. (Kussmaul, 2000).

### **Formación Punta Carballo:**

Esta formación es de origen sedimentario y que se define como una serie de arenisca caliza que aflora en Roca Carballo de acuerdo a McDonald (1920 citado en Denyer & Kussmaul, 2000), además se puede localizar en las paredes de las márgenes del río Barranca en el curso inferior (Madrigal, 1970 citado en Denyer & Kussmaul, 2000). Dicha formación subyace sobre lavas andesíticas con intercalaciones de basaltos y brechas.

Esta formación forma parte de un complejo litoógico debido a procesos de sedimentación de materiales arrastrados por el río Barranca y por la la presencia de rocas magmáticas que datan del calco - alcalino del Neógeno. Sin embargo la presencia de fallas señala movimientos tectónicos por lo que hay oscilaciones sobre el levantamiento, que ha ocasionado que el río Barranca repita nuevamente el proceso de sedimentación.

#### **Formación Brechas La Unión:**

Como lo indica su nombre, se compone por brechas muy consolidadas que según Kussmaul (2000), afloran al norte de Miramar y en el río Barranca. Presenta en la parte basal de la formación, brechas verdes con fragmentos volcánicos alterados, mientras en la parte superior presenta brechas de coloración morada con clastos volcánicos aplastados que subyace a un depósito de flujo pumítico. Llega alcanzar un espesor de hasta 200 m (Kussmaul & Sprechmann, 1982 citado por Denyer & Kussmaul, 2000). Posiblemente se trata de flujos piroclásticos con edades del Mioceno Superior. De acuerdo a la figura del mapa geológico, su localización coincide con las unidades de  $M - t$  y a  $-$  8 hacia el oeste de la cuenca bajab del río Barranca, que sobreyace a la Formación Punta Carballo.

#### **Formación Monteverde:**

Se localiza en las partes altas de la cordillera de Tilarán dond afloran una serie de lavas andesíticas con intercalaciones de brechas, tobas y lahares con un espesor que llega alcanzar los 700 m. Sobre este material existen discordantemente las formaciones Basaltos Miramar, Brechas La Unión y Guacimal. Las lavas que se presentan son frescas y andesíticas con una composición mineralógica similar a lavas de estratovolcanes jóvenes de las cordilleras volcánicas (Kussmaul citado en Kussmaul & Denyer, 2000).

La lavas según Chávez & Sáenz (1974, citado en Denyer & Kussmaul, 2000), explican que estas lavas como efusiones fisurales, Schultz et al. (1987, citado en Kussmaul & Denyer, 2000), provienen de centros volcánicos que aún se encuentran conservados, entre ellos el cerro La Cruz ubicado dentro de la cuenca del río Barranca.

En el mapa geológico (figura #18) la presente formación se expresa como a3 y a7 como parte del grupo aguacate que aflora a treves del sistema montañoso Tilrán - Aguacate. En este grupo el mapa también señala unidades de menor extensión y que se encuentran de forma aislada, estás unidades se presentan como  $M - t$ ,  $M - a$  y a6 que son los cuerpos intrusivos que han sido mencionados.

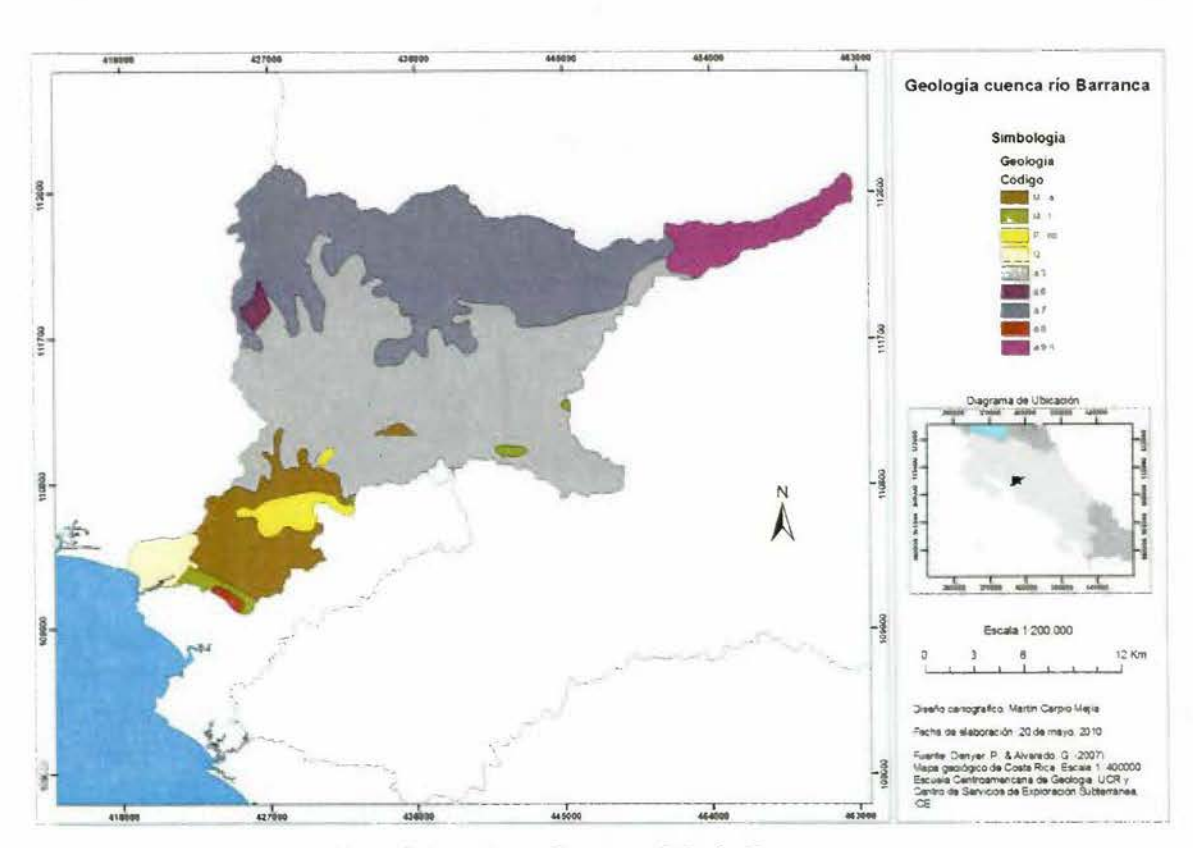

**Figura # 18: Mapa Geológico de la Cuenca del río Baranca.** 

# **2.9.3. Geomorfología.**

La cuenca del río Barranca presenta según al mapa (figura  $# 18$ ) tres grandes formas geomorfológicas respecto a su origen como los son las formas de origen volcánico, formas de origen de sedimentación aluvial y formas litorales de origen marino.

## **2.9.3.1. Formas de origen volcánico.**

Es la unidad de mayor extensión del área de estudio. Dentro de esta unidad están presentan los sistemas montañosos como lo son la cordillera Volcánica Central y el sistema conformado por la cordillera de Tilarán - montes del Aguacate.

# **Cordillera Volcánica Central**

**Edificio volcánico del Poás:** Se le puede ubicar en la parte más alta de la cuenca, alrededores de la naciente del cauce principal y afluentes correspondientes a esta zona, la ciudad más cercana es Zarcero. El volcán Poás se encuentra compuesto por dos cráteres

so

bien formados ubicados sobre la cumbre de la estructura (Bergoeing, 1998).

Corresponde con la cuenca del río Barranca, con el sector occidental de este macizo volcánico donde se caracteriza las pronunciadas pendientes sobre el río Barranca y sus afluentes, formando valles en forma de v. Se puede encontrar aquí importante depósitos de cenizas debido a su posición respecto a la dirección de los vientos alisios del noreste.

## **Cordillera de Tilarán y montes del Aguacate**

Tanto la cordillera de Tilarán como los montes del Aguacate conforman un solo sistema o unidad montañosa debido a que comparten la misma génesis. Es decir por su historia geológica, naturaleza de sus rocas y edades. Esto puede reflejarse en que ambas subunidades comparten el grupo o formación Aguacate compuesta por una serie de rocas efusivas y erosionadas (Bergoeing, 1998).

La cordillera de Tilarán se extiende desde Tilarán hasta el río Barranca y en dirección sureste da paso a los montes del Aguacate (Salazar, citado en Denyer & Kussmaul, 2000), por lo que la cuenca bajo estudio se encuentra en medio de ambos sistemas montañosos. Uno de sus rasgos sobresalientes son las fuertes pendientes tal como lo indica el mapa geomorfológico bajo el nombre de cerros y lomeríos de fuerte pendiente de la cordillera de Tilarán y cerros y valles de los montes del Aguacate (figura # 18). Estas poseen laderas de hasta de 30 grados con fondos de valles angostos en forma de V y con cerros también angostos y redondeados por la presencia de cenizas (tomando en cuenta dirección de vientos noreste a sureste) y coladas de lava de posicionadas horizontalmente, esto puede evidenciarse en varios cerros y lomas como el cerro Jabonal (Salazar, citado en Denyer & Kussmaul, 2000). Este cerro al igual que otros, con los que guarda similitud respecto a las suaves pendientes en sus cimas, se puede mencionar los cerros Zapotal al noroeste y Azahar en el norte de la cuenca del río Barranca como queda evidenciado en la hoja cartográfica Miramar 1 : 50000.

Las cenizas depositadas en los cerros se deban probablemente por la dirección de los vientos provenientes del noreste hacia suroeste desde los volcanes de la cordillera volcánica Central, mientras que la disposición de lavas en forma horizontal probablemente se debe a que algunos de estos cerros fueron antiguos centros de emisiones volcánicas.

De acuerdo a Bergoeing (1998), entre los ríos Cañas hasta el Barranca los ríos

entallan profundos valles y llegan a aislar algunos cerros cerca de sus cursos medios, antes de encontrarse con la llanura, lo que corrobora lo indicado anteriormente sobre los valles profundos y fuertes pendientes presentes en el mapa geomorfológico.

# **2.9.3.2. Formas de origen de sedimentación aluvial.**

# **Restos de superficies planas originadas por corrientes de lodo**

Esta subunidad de formas de origen aluvial, se debe al arrastre de materiales provenientes de las partes altas y hasta medias de la cuenca, puede decirse que es un área de transición debido a que hay mezcla tanto de materiales de origen volcánico como sedimentario. De acuerdo con Bergoeing (1998) las áreas aproximadas en la presente subunidad coinciden con terrenos sedimentarios y en parte volcánicos del Cretácico -Terciario, esto posiblemente en la pendiente va disminuyendo y por ende el cauce empieza a perder rapidez, lo que resta fuerza en sus aguas como para arrastrar un material rocosos de mayores dimensiones y que van quedando en una zona intermedia entre las formas de origen volcánico y de sedimentación aluvial.

La forma de superficie plana puede ser explicado por movimientos tectónicos ante la presencia de múltiples fallas y que forman cerca de la costa una meseta afallada (Bergoeing, 1998), por lo que puede contribuir a la acumulación de sedimentos al norte de la ciudad de Esparza, ya que siguiendo por el río Barranca hacia su desembocadura, se evidencia una notable pared vertical sobre su margen izquierda de unos 20 m (Bergoeing, 1998) y se puede observar cerca de una de la plantas de tratamiento del AyA cuya instalación está próxima donde se realiza la extracción de materiales.

#### **Llanura aluvial Pitahaya** - **Cho mes**

Esta subnidad geomorfológicas se expande por la costa este del golfo de Nicoya a partir del centro poblado de Chomes, Puntarenas en dirección sureste hasta el río Barranca, esto incluye la depresión del estero Mero y el curso inferior del río Esparza, ambos en la margen este del río. Aquí se pueden encontrar numerosos ríos dentro de los cuales esta presente el Barranca, el cual forma un abanico aluvial para dar paso a dicha llanura, este abanico aluvial posee aluviones recientes (Bergoeing, 1998).

En el curso inferior del río Barranca donde coincide con las formas de origen de

sedimentación aluvial, presenta un patrón de drenaje anastomosado compuesto por bancos de arena y cantos rodados, en este curso el río presenta un cause poco profundo con aguas torrenciales y forma tres niveles de terrazas fluviales en la margen oeste o izquierda, mientras en la margen contraria se levanta escarpe compuesto por rocas sedimentarias del terciario de acuerdo a Bergoeing (1998). El patrón de drenaje fluvial tipo anastomosado es evidente en el la hoja Barranca 1: 50000, allí se evidencia cerca del centro poblado de Barranca y La Rioja los paleocauses y/o causes intermitentes que son reactivados cuando ocurren intensas precipitaciones y ocurre inundaciones.

### **2.9.3.3. Formas litorales de origen marino.**

#### **Cordón litoral de Puntarenas y antiguas líneas de costa**

Es la unidad y por ende una unidad geomorfológica (la unidad solo se encuentra representada por esta subunidad) de menor extensión en la cuenca del río Barranca y se le ubica en el extremo inferior de la cuenca baja donde el cuse llega a su nivel base. La razón por la cual esta presente la unidad y subunidad en la cuenca del río Barranca aunque se encuentre ausente la el cordón litoral de Puntarenas (donde se localiza la ciudad homónima) es por que el río Barranca en interacción con la dinámica del golfo de Nicoya.

El río influyó en la formación de la presente subunidad debido a que su cause ha ido inmigrando de oeste a este posiblemente ante la presencia de la falla Barranca y la presencia de paleo canales por lo que se puede interpretar como desplazamiento del cause de acuerdo a Denyer et al (2004). Así mismo los sedimentos aportados por el río Barranca indican que su antigua desembocadura se encontraba unos 5, 5 km aguas arriba por lo que la línea de costa estuvo cerca de donde se encuentra actualmente la empresa FERTICA, tal como lo indican 19 paleo - líneas de Costa que fueron cartografiadas por Madrigal (1971, citado en Denyer et al, 2004). De esta manera por el desplazamiento del cause de este río y los aportes p por este, indican que estuvo relacionado con la formación de la barra arenosa de Puntarenas y áreas circundantes.

#### **Este del río Barranca**

Esta subunidad no esta presente en el mapa geomorfológico, no obstante presenta características que no son propias de una llanura o de un valle aluvial, y mucho menos con influencia del río Grande Tárcoles que se encuentra a varios kilómetros a sureste de la cuenca bajo estudio.

La subunidad presenta una litología distinta, su basamento se compone por rocas volcánicas y sedimentarias del complejo de Nicoya, así como rocas sedimentarias de la formación Roca Carballo. El escarpe en la margen este del río Barrranca forma parte de esta formación que se expresa hasta la costa con el acantilado de punta Carballo con altitudes entre valores de  $150 - 200$  m.s.n.m., lo que se debe a fuerzas tectónicas que han ido elevando el acantilado y escarpes cercanos, por lo que toma en cuenta las fluctuaciones tectónicas de carácter local (Bergoeing, 1998).

Sobre las fluctuaciones tectónicas locales influyen una serie de fallas noreste suroeste que se encuentran inferidas, cubiertas, observadas, e inversas, lo que ha formado una meseta conocida como "meseta de Esparza" (Kruckow, 1974 citado en Denyer et al 2003), dentro de las cuales destaca la fallas de Tivives , Jesús María, Artieda y Barranca, entre otras. Ante la presencia de diversas fallas geológicas configura una serie de irregularidades estructurales en la superficie como el graben de Tivives, el sinclinal de Caldera y el *graben* y *anag* de Barranca. Esto explica la presencia de escarpes localizados en el margen este del río Barranca y del control estructural de su cause.

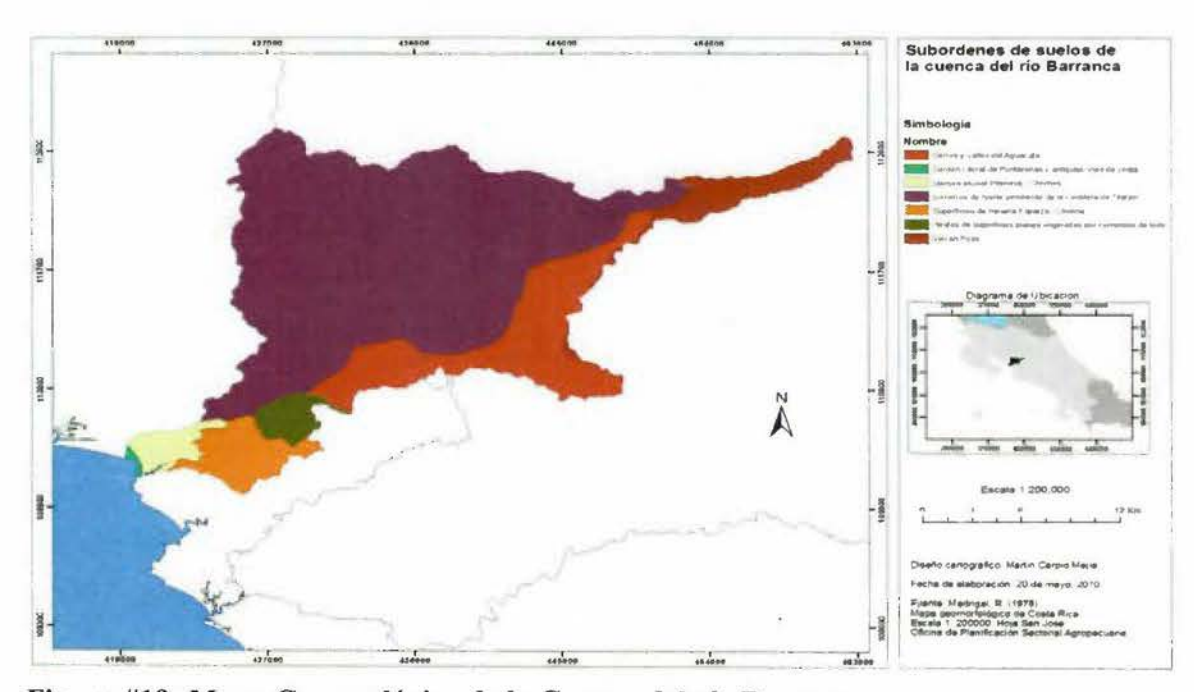

**Figura #19: Mapa Geomorlógico de la Cuenca del río Barranca.** 

# **2.9.4. Clima.**

Las condiciones climatológicas de la cuenca del río Barranca se encuentran asociadas por la altitud producto de la cordillera de Tilarán y un pequeño sector perteneciente a la cordillera Volcánica Central, los montes del Aguacate además del factor geográfico de continentalidad respecto a la condición ístmica que conlleva a una influencia oceánica tanto del Mar Caribe como del Océano Atlántico.

La presencia de sistemas montañosos por tanto, influye sobre la temperatura y precipitaciones en la cuenca del río Barranca ya que la divide en áreas planas o llanuras aluviales y las partes altas. El río Barranca tiene sus nacientes alrededor de los 2020 m.s.n.m. cerca del cerro Palmira (2184 m.s.n.m. en su máxima elevación ) y entre otras elevaciones donde nacen otros afluentes se encuentran la fila Cedral (1460 m.s.n.m.), cerro Jabonal (1520 m.s.n.m.), entre otros cerros que superan altitudes a los 1000 m.s.n.m. (Ramírez, 1984). Por otro la do las partes bajas se encuentran en el área de la cenca baja por ende, y llega a los O m donde el río principal desemboca en el golfo de Nicoya.

La cuenca del río Barranca se encuentra dentro de la región climática del Pacífico Seco o Pacífico Norte (Solano & Villalobos, s.f) y un área pequeña a la región Zona Norte que se encuentra en la parte más alta de la cuenca.

Las regiones climáticas a la vez se dividen en subregiones de acuerdo a Solano &Villalobos (s. f.) y que concuerdan con el área de la cuenca son las siguientes:

# **Región Pacífico Norte**

Esta se encuentra comprendida por toda la provincia Guanacaste así como parte de la provincia Puntarenas en su cantón central, Montes de Oro y Esparza; y también en los cantones de San Mateo, Alajuela. Entre las características destaca la escasez de precipitaciones en comparación con otras regiones climáticas sin establecerse grandes diferencias entre las subregiones que la componen de acuerdo a la cantidad de precipitaciones.

Las subregiones en relación con la cuenca del río Barranca son:

### **Subregión Central del Pacífico Norte**

En general esta subregión se caracteriza por la severidad climática por la escasez de precipitaciones ya que lo típico en este caso es la irregularidad (Flores, 1987). Tal afirmación es respaldada en el cuadro (ver tabla #3) donde en comparación con las demás subregiones es donde llueve menos, una mayor temperatura media, menos días de lluvia y una duración mas extensa de meses secos, por lo que no es anormal la escasez de agua.

Esta sub. - unidad climática se encuentra parcialmente en la cuenca baja del Barranca próxima a la desembocadura del río homónimo en las cercanías del estero de Mata Limón y puerto Caldera.

# **2. Subregión base y faldas de las cordillera de Guanacaste y Tilarán.**

Debido a su situación en el pie de monte de ambas cordilleras, las precipitaciones tienden a aumentar respecto a la anterior subregión, y con el menor número de meses secos de toda la región. La subregión abarca el sector noroeste por las subcuencas de los río Barranquilla y Jabonal, entre otras provenientes de la cordillera de Tilarán y puede encontrarse en la cuenca media y parte de la cuenca alta del río Barranca

### **3. Subregión cuenca baja de los ríos Barranca y Grande de Tárcoles**

Se encuentra tal y como lo indica su nombre en parte de la cuenca baja del río Barranca. Es la más lluviosa de las subregiones del Pacífico Norte, probablemente porque se encuentra en el límite con la región del Pacífico central, la cual es más lluviosa, por lo que la subregión es un área de transición.

| Subregión                                                                               | Lluvia<br>media<br>anual<br>(mm) | T. Máxima<br>media<br>anual $(C^\circ)$ | T. mínima<br>media<br>anual $(C^{\circ})$ | T.<br>media<br>anual $(C^{\circ})$ | Promedio<br>de<br>días<br>con Iluvia | Duración<br>del<br>período<br>seco<br>(meses) |
|-----------------------------------------------------------------------------------------|----------------------------------|-----------------------------------------|-------------------------------------------|------------------------------------|--------------------------------------|-----------------------------------------------|
| Central del<br>Pacífico<br><b>Norte</b>                                                 | 1800                             | 33                                      | 22                                        | 28                                 | 97                                   | 5                                             |
| <b>Base</b><br>У<br>faldas<br>de<br>las<br>cordilleras<br>de<br>Guanacaste<br>y Tilarán | 2462                             | 25                                      | 17                                        | 21                                 | 173                                  | 3                                             |
| Cuenca<br>baja de los<br>ríos<br>Barranca y<br>Grande de<br><b>Tárcoles</b>             | 2637                             | 27 a 30                                 | 20 a 23                                   | 25 a 28                            | 111                                  | $\overline{4}$                                |

Tabla #3 Resumen sinóptico - climático de las subregiones del Pacífico Norte

Fuente: Instituto Meteorológico Nacional; Solano, 1992

# **Región Valle Central**

La región se ve influenciada debido a su configuración geográfica al ser una depresión tectónica rodeada de sistemas montañosos de oeste a este, lo que afecta las condiciones meteorológicas del Pacífico y Caribe al encontrarse en la Zona de Confluencia Intertropical (ZCI) y los vientos alisios del noreste (Brenes y Saborío, 2000) , Por tanto la posición geográfica y la situación mixta Pacífico - Caribe dan lugar a varios tipos de climas en áreas de menor extensión (Solano y Villalobos, s.f.), sin embargo para la cuenca del río Barranca sólo incluye la subregión llamada faldas de la cordillera volcánica Central, en este caso específico, con las faldas del edificio volcánico del Poás donde coincide la cuenca alta del río Barranca. Algunos de estos datos los muestra el siguiente cuadro, donde destaca la ausencia de un claro período o estación seca, lo que se debe a la altitud e influencia de los vientos, con mayor influencia del Pacífico lo que contribuye a la formación de precipitaciones orogénicas.

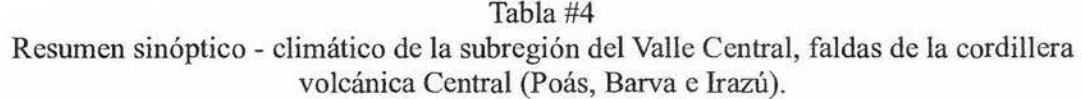

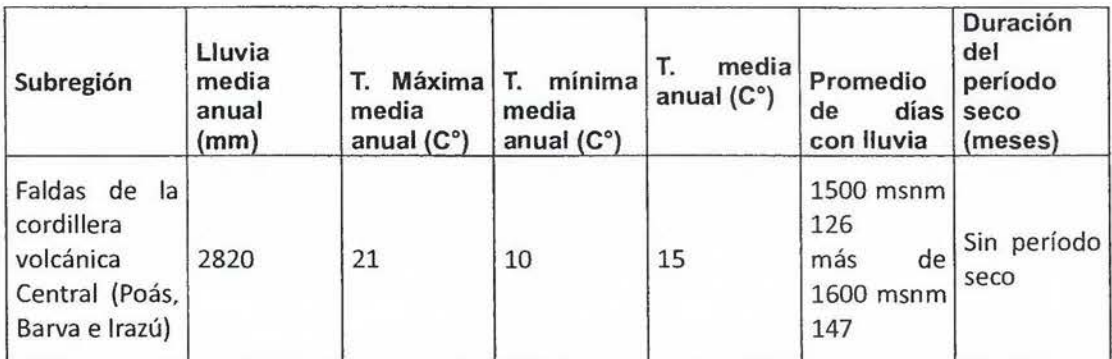

**Fuente: Instituto Meteorológico Nacional; Solano, 1992** 

#### **2.9.5. Suelos: órdenes y subgrupos.**

La cuenca del río Barranca presenta los órdenes de suelos lnceptisoles, Entisoles y Ultisoles. Para el caso de los Inceptisoles es el único orden que presentan varios subórdenes dentro del área de estudio.

## **Inceptisoles**

Este suborden posee varios subórdenes que se identifican en el mapa de subgrupos de suelos de la cuenca del río Barranca (figura #19), como 1-6, 1-17, 1-22 e 1-33, se trata junto a los Entisoles como los de mayor extensión en esta cuenca, sin embargo las diferencias sobre el régimen de humedad en que se han formado establece algunas diferencias.

Los lnceptisoles son suelos recientes pero que se encuentran más desarrollados que su predecesor orden, los Entisoles (Núñez, 2000) por lo que coincide con Buhol et al (1981) cuando menciona que estos suelos carece de características diagnostico para otros órdenes, pero que tienen características además del epidedón ócrico y los horizontes álbicos permitidos en los entisoles.

Su ambiente de formación no se encuentra estandarizado ya que su formación en diversas partes del planeta indican diversos ambientes donde este se ha originado, sin embargo de acuerdo a Buhol et al, hay ciertas características representativas que resaltan: a) material original muy resistente; b) abundancia de cenizas volcánicas; c) posiciones extremas en el paisaje, se puede encontrar en pendientes y depresiones; d) superficies geomorfológicas muy jóvenes que limitan el desarrollo del suelo.

De acuerdo a las características mencionadas se comparten en este caso tres puntos de cuatro, ya que, en el último punto indica que las superficies geomorfológicas muy jóvenes limitan el desarrollo de inceptisoles, en este caso es posible señalar que el basamento geológico presenta edades del terciario junto con un vulcanismo antiguo donde quedan algunos relictos volcánicos, así con el tiempo los procesos de erosión se encargarían de denudar la superficie de la cordillera de Tilarán y Montes del Aguacate y que coincide precisamente con las unidades geomórficas de lamerías de fuerte pendiente de la cordillera de Tilarán y cerros y valles del Aguacate (figura #18) que se caracterizan por presentar pronunciadas pendientes y marcadas depresiones. Con esto se quiere indicar que en realidad, al menos en este caso, la superficie presenta fuertes irregularidades de pendiente que conlleva procesos de erosión bastante desarrollados donde los caudales de quebradas y ríos han socavado profundamente en algunos casos estas unidades geomorfológicas donde se presentan los inceptisoles de la cuenca alta del río Barranca.

Sobre la cuenca alta y media del río Barranca se presentan los subgrupos I-6 e I-17 que comparten características como la deposición de cenizas que han derivado suelos orgánicos y profundos en los inceptisoles, pero la diferencia probablemente entre ambos subgrupos se basa en régimen de humedad ya que de acuerdo a la información del mapa Grupos y Subgrupos de Suelos (Pérez et al, 1978), el régimen para I-17 es Ustico, es decir que se encuentra seco por más de 90 días al año, no así en I-6 donde las temperaturas están presentes en mayor cantidad y menor temperatura, es decir ambos subgrupos se encuentran bajo distintas regiones climáticas (ver tabla # 3). Por otro lado los subgrupos I-22 e I-33, se localizan en la cuenca media y baja del río Barranca, estos subgrupos se encuentran bajo el mismo régimen de humedad, no obstante hay diferencias en cuanto profundidad del suelo, Pérez et al (1978) indican que para I-22 el suelo moderadamente profundo con baja saturación de bases en las llanuras de inundación y se asocia con suelos sin ningún desarrollo debido a las constantes inundaciones que desplaza los materiales, ya que está localizado en el extremo bajo de la cuenca del río Barranca, es decir donde está la llanura aluvial Pitahaya-Chames y parte del Cordón Litoral de Puntarenas (ver figura #18). Por otro lado para I- 33 presenta mayor profundidad y que se asocia con suelos arcillosos y en terrazas aluviales antiguas y pedregosidad (la meseta Esparza-Orotina, ha presentado varios movimientos tectónicos por lo que ha elevado las terrazas aluviales del río Barranca).

# **Entisoles:**

Los entisoles suelos jóvenes que se forman sobre abanicos aluviales, llanuras de inundación o en áreas montañosas, donde la erosión geológica este equilibrada con el • desarrollo de suelos. Como característica más propia para este suelo está la carencia de horizontes desarrollados pedogenéticamente debido a su reciente formación (Núñez, 2000). En este caso, los entisoles del área de estudio se localizan en el sistema montañoso cordillera de Tilarán-Montes del Aguacate, donde la presencia de deslizamientos posee un papel importante en su formación.

Estos presentan únicamente un subgrupo y se encuentra identificado en al mapa de órdenes y subgrupos de suelos (figura #20) que se encuentra como E-5. Se presenta de acuerdo al mapa mencionado, espacialmente como un cinturón en dirección E-O abarcando gran parte del sistema cordillera de Tilarán-Montes del Aguacate de la cuenca del río Barranca donde hay pendientes pronunciadas. Debido a su posición en el área de estudio concuerda geológicamente con los cuerpos intrusivos en esta área montañosa (ver figura # 18), mientras su geomorfología esta caracterizada por lomeríos y valles profundos socavados por la red fluvial (ver figura #19). Por tanto, la presencia de deslizamientos puede ser común, esto contribuye según Buhol et al ( 1981) en que estos movimientos pueden retirar el material superficial con tal rapidez que puede superar el tiempo de desarrollo de la mayoría de los horizontes edafogénicos, explicando la carencia de desarrollo de horizontes, además la falta de cobertura conocida tanto en el sistema Tilarán-Aguacate puede contribuir a la acción de los deslizamientos.

## **Ultisoles:**

Estos suelos se caracterizan por la presencia de un horizonte argílico, en este perfil tiene menos de 35% de saturación de bases. Poseen un alto contenido de aluminio extraíble y son bajos en calcio. A diferencia de de los alfisoles, los ultisoles son más bajos en bases, por lo cual se les considera como suelos ácidos, además presentan mayor meteorización (Núñez, 2000).
De acuerdo con los caracteres otorgados por Pérez et al (1978), estos suelos son profundos, rojizos y arcillosos con buen contenido de agua durante el año. Los ultisoles tienen como suelo principal typic paleudult que indica un estado de mayor desarrollo. En la figura No. 3, se encuentra solamente en la cuenca alta del río Barranca y es de menor extensión, se encuentra representado como U-5.

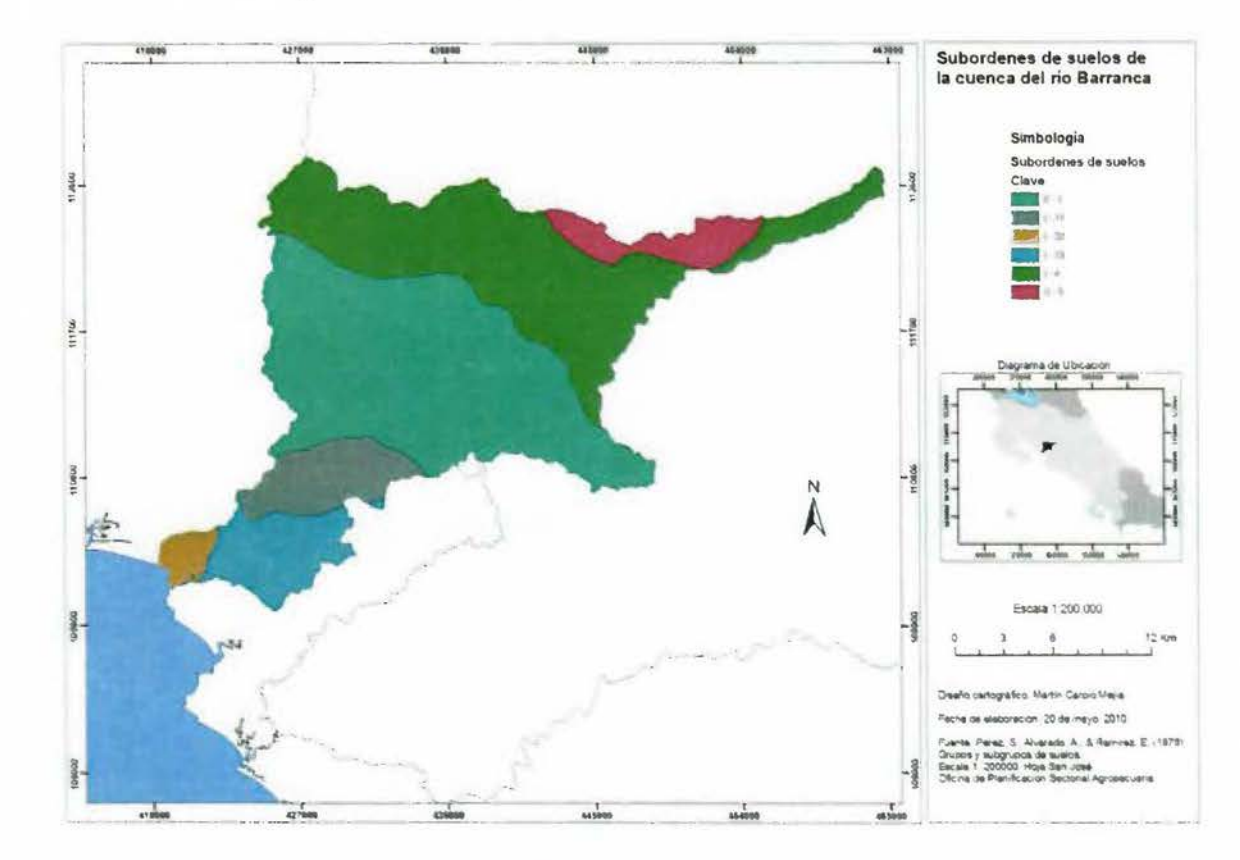

Figura # 20: Órdenes y asociación de subgrupos de suelos.

61

#### **Capítulo 111. Metodología**

Nos explica Hurtado, Jacqueline (2000) que la Investigación Proyectiva, también conocida como proyecto factible, consiste en la elaboración de una propuesta o modelo para solucionar un problema, responde a preguntas sobre sucesos hipotéticos del futuro, de allí su nombre (proyectiva), o del pasado a partir de datos actuales. Se ubican las investigaciones para inventos, programas y diseños.

Por lo anterior, se ajusta al tipo de investigación que se esta desarrollando en este trabajo de graduación, por establecer un diseño de un sistema de información geográfica prototipo para la determinación de la amenaza por inundación en la infraestructura perteneciente al AyA.

Con el planteamiento de la siguiente metodología se va a diseñar el prototipo del sistema para el levantamiento de requerimientos, que son la base para el posterior desarrollo del sistema información geográfica que apoye a la gestión del Instituto Costarricense de Acueductos y Alcantarillados en la determinación de la amenaza por inundación que afecta su infraestructura (ver Figura #20). Esta herramienta esta orientada a los tomadores de decisiones que no están muy familiarizados con los sistemas que generan este tipo de geodatos y que necesitan consultar sobre un evento natural que influye determinada área estudio.

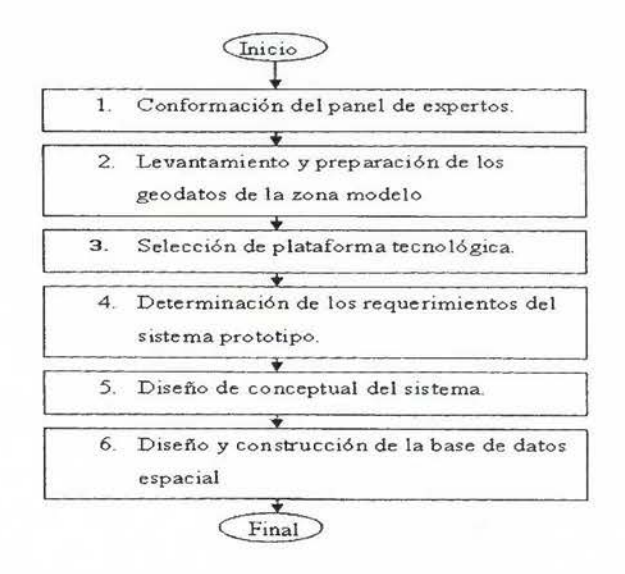

**Figura #21: Diagrama con la metodología para el desarrollo del diseño propuesto. Fuente: Elaboración propia.** 

A continuación se plantean los siguientes pasos para la elaboración del prototipo:

#### **3.1. Conformación del Panel de Expertos.**

Formar un panel de expertos compuesto por funcionarios del AyA que están involucrados en la gestión de riesgo y áreas estratégicas relacionadas (UEN de Estudios y Proyectos, Operación y Mantenimiento de la Región Pacifico Central). Se confeccionara una matriz con los nombres, cargos, dependencia a la que pertenece, años de experiencia, especialidad. Estos expertos brindarán el soporte para el desarrollo del prototipo, evaluando y haciendo observaciones sobre las herramientas, modelos y datos a implementar en el sistema. Para tal fin y en determinado tiempo de la ejecución de esta metodología, sé consultará al experto con base a su relación con el proyecto, por medio de email, cuestionarios y entrevistas.

#### **3.2. Levantamiento y preparación de los geodatos de la zona modelo.**

Se establecerá la zona estudio que servirá de modelo para el desarrollo del prototipo, solicitando la recomendación a la Departamento de Gestión del Riesgo del AyA, para definir dicha área.

Para obtener los geodatos que se utilizarán para el sistema prototipo, se va a coordinar una serie de reuniones con el personal operativo de la zona modelo designada, para visitar los puntos y hacer los levantamientos de la infraestructura que se encuentra en el área de estudio con las herramientas GPS que dispone el Departamento de Topografía de la UEN de Estudios y Proyectos del Instituto. En estas reuniones se definirán las fechas para visitar los lugares que abarca el área de estudio y hacer dicho levantamiento. También, se consultarán los documentos y estudios que están en la biblioteca y en la UEN del departamento de Estudios y Proyectos de la sede del AyA.

Una vez recopilados los datos, se utilizarán para el diseño de la base de datos geoespacial y posteriormente se migrarán a esta base de datos espacial con una herramienta SIG libre de las seleccionadas para esta labor. El sistema de proyección será CRTM05, de acuerdo al decreto ejecutivo Nº 33797-MJ-MOPT en el cual se oficializa el nuevo Sistema de Referencia CR05 y su proyección cartográfica asociada CRTM05.

Se requiere además levantar los siguientes datos:

- Ubicación fuentes de producción, precipitación, datos geológicos, datos geomorfológicos y topográficos, modelo elevación digital, cobertura (usos del suelo), suelos, estaciones metereológicas, acuíferos, humedales, red hidrológica, brillo solar, riesgo inundación, importancia hídrica, cuencas, microcuencas, zonas de inundación de la zona de prueba (Garcia, Grace y Achio, Alfonso, comunicación personal, 16 de abril, 2009).
- Recopilación del registro de precipitaciones de cuenca donde se localizan las áreas seleccionadas como ejemplos para el sistema propuesto (Fuentes IMN).

#### **3.3. Selección de Plataforma tecnológica (programas y equipos computacionales).**

Se analizará el equipo y la red computacional que se dispone para este sistema prototipo. Se debe inventariar para determinar las características que más adelante se analizarán para determinar si cumplen con los requerimientos del sistema. Se evaluará la capacidad de los equipos computacionales, como las estaciones de trabajo, servidores y multifuncional. Se consultara al personal informático de cada sede seleccionada para este sistema y se confeccionara una matriz con las características básicas de estos equipos.

En cuanto a la red computacional que dispone el Instituto a nivel del país, se analizará la capacidad y si el ancho de banda responde a los requerimientos del sistema prototipo. Para este efecto, se registrarán los equipos de red, como por ejemplo los enrutadores, que utilizan a nivel institucional, evaluando el sus anchos de banda que consumen y de esta forma se obtendrá el ancho de banda disponible para el sistema prototipo.

En cuanto al Software de las estaciones y los servidores, se utilizará el que tiene definido el área de Sistemas de Información como estándar institucional en lo referente al sistema operativo y a los paquetes ofimáticas, entre otros.

El software utilizado, tanto para el desarrollo del prototipo del sistema de información geográfica como para la publicación de las capas generadas en la intranet del Instituto, será el que cumpla con los requerimientos y con los estándares definidos por el Consorcio Geoespacial Abierto (OGC por sus siglas en ingles) en lo referente a los servidores y la publicación de mapas.

Para elegir el software se construirá una matriz donde se registrarán las características más importantes. La selección del sofware estará a cargo del panel de expertos. En el caso de las herramientas de software libre para diseñar y realizar los modelos hidrometeorológicos, hidrológicos e hidráulicos, se aplicará la opción que considere el experto que aplicará al área seleccionada.

Por estar el énfasis en esta primera en el modulo de gestión del modelo de inudación, se centrará el desarrollo de la conexión de las herramientas utilizadas por el experto con este sistema propuesto y la forma de migrar los resultados a la base de datos espacial, tema a desarrollar en el siguiente apartado.

#### **3.4. Determinación de requerimientos del Sistema.**

Se debe levantar los requerimientos con base a las necesidades que dispongan los encargados del Instituto Costarricense de Acueductos y Alcantarillados. Los instrumentos para levantar dichos requerimientos son el cuestionario y la entrevista. Por las limitaciones de recursos y disposición de tiempo por parte de los funcionarios del Instituto, se establecerá una muestra no probabilística de funcionarios y expertos seleccionados con base a experiencia profesional en estos sistemas y relación con este proyecto.

Por medio de la elaboración de plantillas con base al analisis cuestionario y consultas realizadas a los funionarios involucrados en este sistema, se procederá a levantar los requerimientos funcionales y no funcionales del Sistema de Información Geográfica.

#### **3.5. Diseño Conceptual del Sistema.**

Con base a los requerimientos, se procede a elaborar los diagramas propuestos por el Lenguaje de Modelado Universal (UML por sus siglas en ingles) que nos permitan modelar el comportamiento y lo arquitectónico del Sistema (Booch, Grady, et al, 1999).

En cuanto al comportamiento: Los diagramas de casos de uso. En lo arquitectónico: Los diagramas de componentes y de despliegue.

#### **3.6. Diseño y construcción de la base de datos espacial.**

De acuerdo a los requerimientos y documentación generada en los pasos anteriores,

se procederá a hacer un modelo conceptual que contenga el componente espacial en las entidades que lo requieran. Se construirá un diseño fisico y se elaborará el diccionario de datos de base de datos espacial.

Con base a los capas de entrada y salida utilizadas por los expertos en el modelo de inundación para determinar la zona afecta y por medio de las herramientas hidrológicas libres que fueron seleccionadas, se evaluarán y utilizarán para el diseño de la base de datos espacial y servirán de guía para obtener los geodatos de las zonas seleccionadas. Las capas generadas por los expertos y convertidas a un formato estándar, servirán, en primera instancia, para el modelaje de la base de datos. Una vez que se implemente la base de datos, estas serán ingresadas a la misma, por medio de una herramienta SIG libre.

### **Capitulo IV: Resultados**

## **4.1. Elección de los Funcionarios Expertos.**

Se identificaron tres áreas usuarias del AyA y que son los que se han involucrado en el desarrollo del sistema (ver TABLA #5). Estas áreas aportan los profesionales expertos para ser consultados como forma de colaboración con este proyecto. Los funcionarios se describen a continuación en la siguiente tabla:

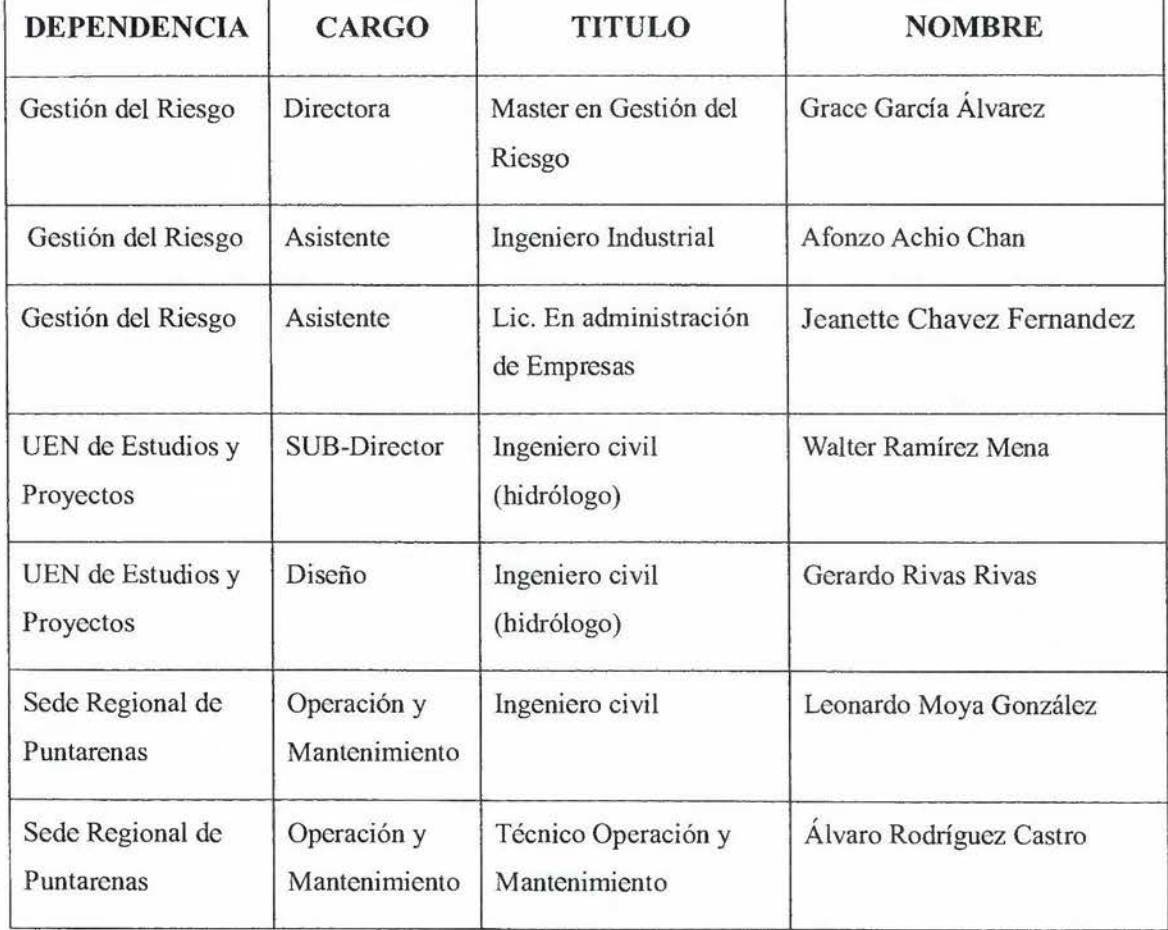

### **TABLA #5 MATRIZ DE FUNCIONARIOS AYA**

**Fuente: Elaboración propia** 

### **4.2. Preparación de los geodatos de las zonas de estudio.**

La Dirección del Departamento de Gestión del Riesgo del AyA define la toma del río Barranca y los futuros pozos en San Jerónimo de Esparza, como las zonas que servirán de referencia para mostrar las posibles zonas de inundación en el sistema prototipo. Dichas fuentes se muestran en la figura #22 y figura #23 y pertenecen a la cuenca del río Barranca:

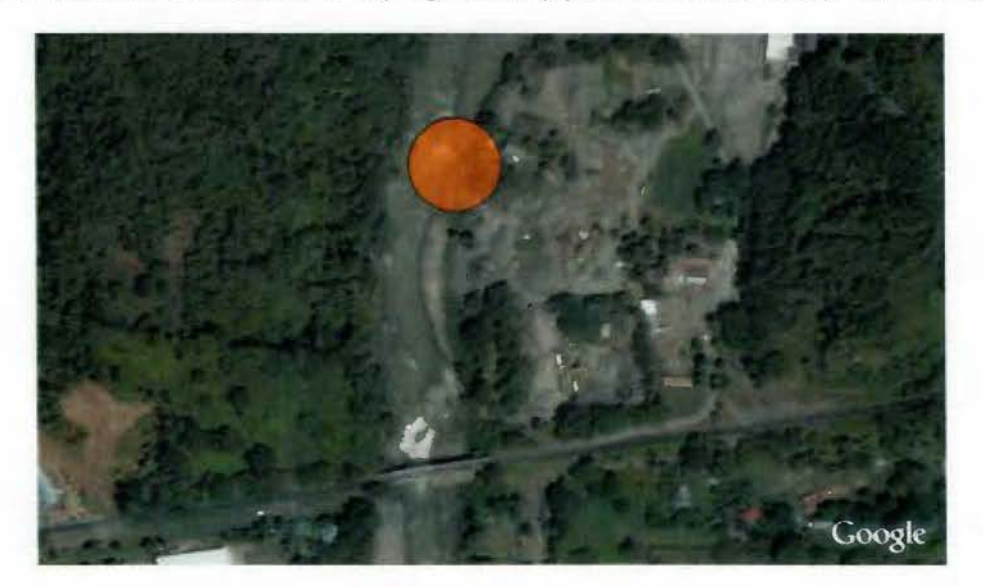

**Figura #22: Toma río Barranca, Puntarenas. Observación: El círculo indica la ubicación de la toma del río Barranca.** 

Fuente: Tomado con la versión profesional de Google Earth del AyA.

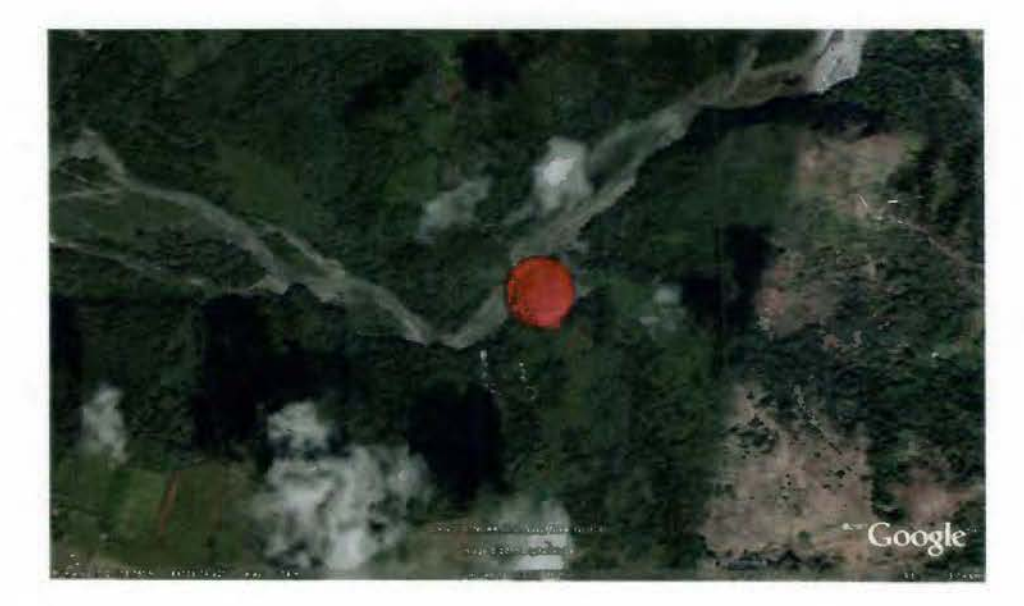

**Figura #23: Futuro campo de pozos en San Jerónimo de Esparza. Observación: circulo rojo indica ubicación de los tres futuros pozos.** 

### Fuente: Tomado con la versión profesional de Google Earth del AyA.

En visita realizada el 10 de noviembre de 2009 a la toma del río Barranca se encuentran los efectos que esta teniendo de las crecidas sobre el dique (ver figuras #24 y #25).

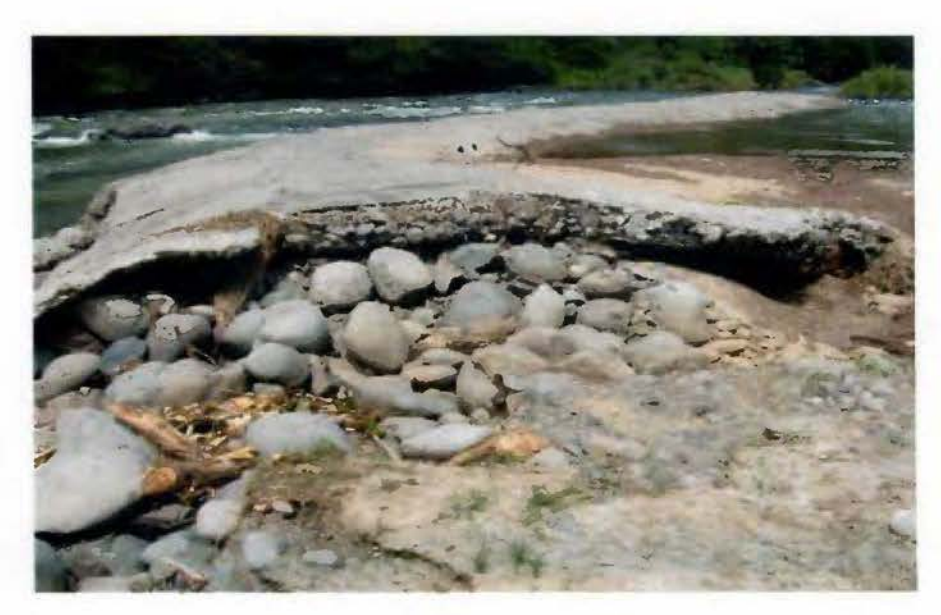

**Figura #24: Efecto de las crecidas del río Barranca sobre el dique de la toma que esta ubicado en el puente sobre la carretre interamerica.** 

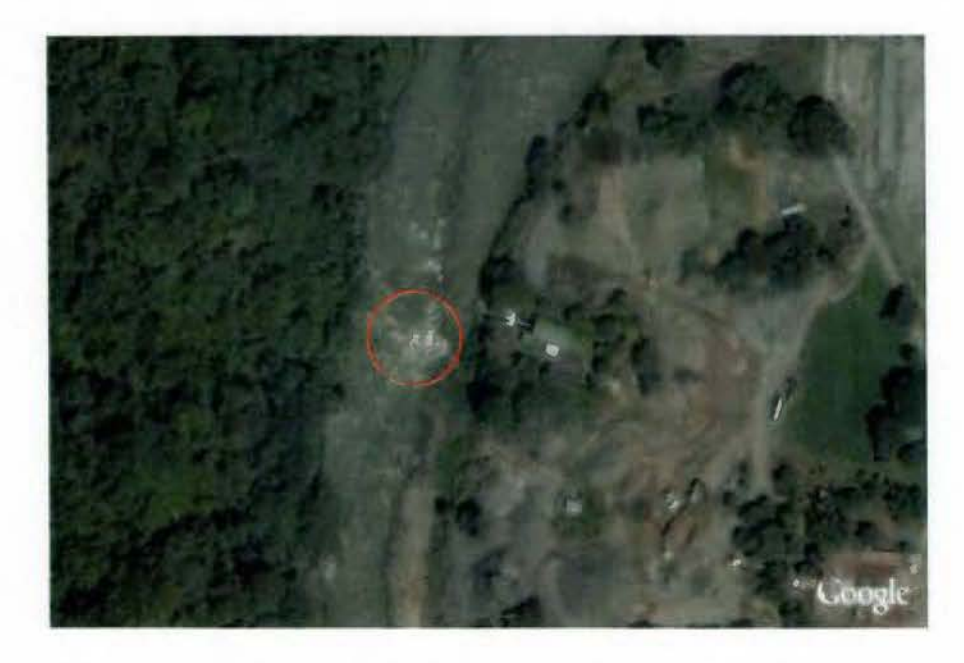

**Figura #25: Crecida del río Barranca en la toma del río Barranca. Observación: Foto tomada por lmage Digital el 31 de octubre de 2009, Id del catalogo:** 

### 10100100026f4c02. Fuente: tomada de Google Earth Profesional con licencia del AyA.

Por motivo de tener una mejor compresión sobre la situación de la cuenca, se realizaron varias visitas a la sede de Cantonal de Puntarenas y se obtuvieron solamente las fuentes que están ubicadas en la cuenca del río Barranca, como se delimito y estableció en la metodología (ver capitulo #3). En la Tabla #6 se registra la lista de las fuentes que están en el río Barranca y en la Figura #26 se ubican geográficamente.

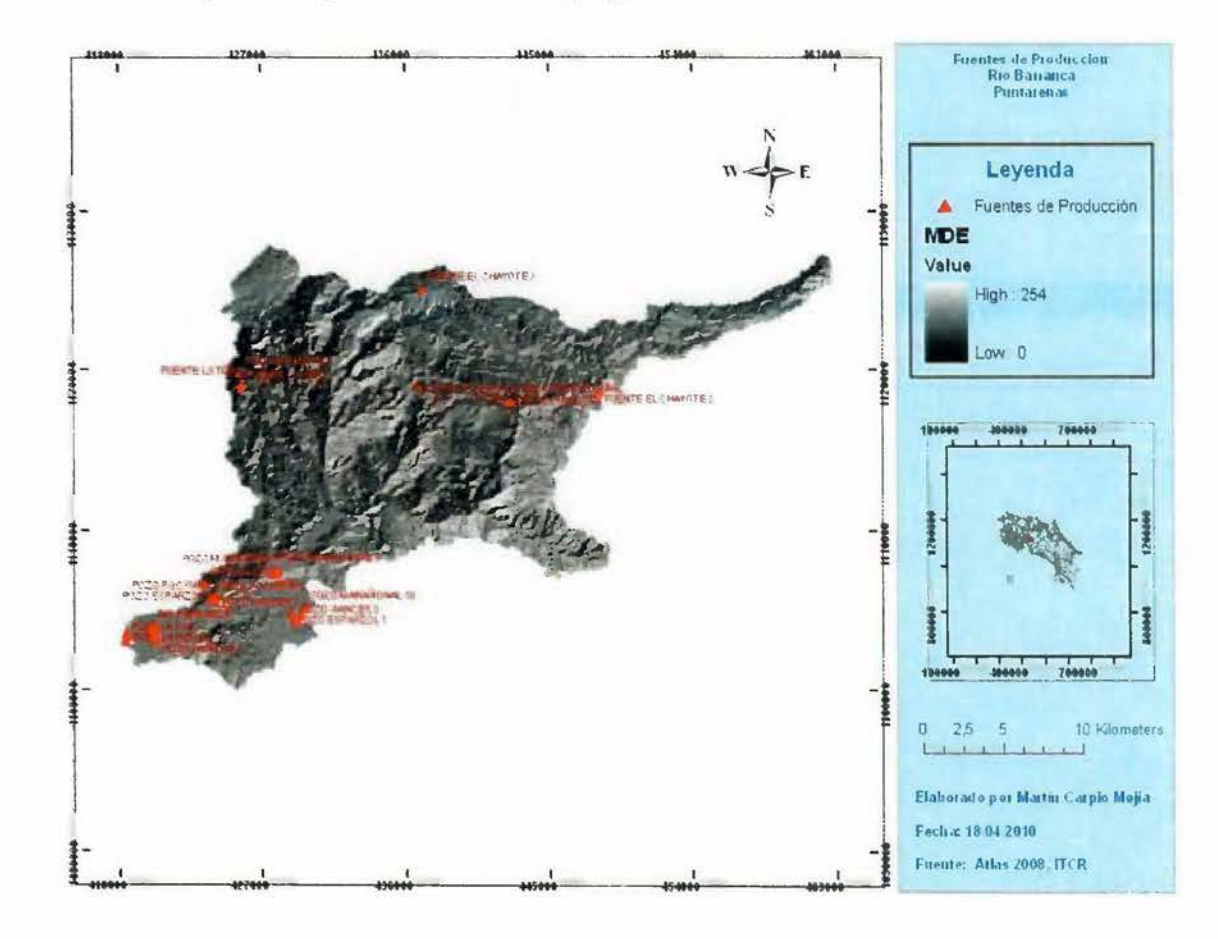

Figura #26: Fuentes de producción en la Cuenca del Río Barranca, Puntarenas. Observación: el sistema de referencia es el CRTM05. Fuente: Elaboración Propia.

#### TABLA #6 LISTADO DE LAS FUENTES DE PRODUCCIÓN DEL RÍO BARRANCA CANTONALDEPUNTARENAS-AVA

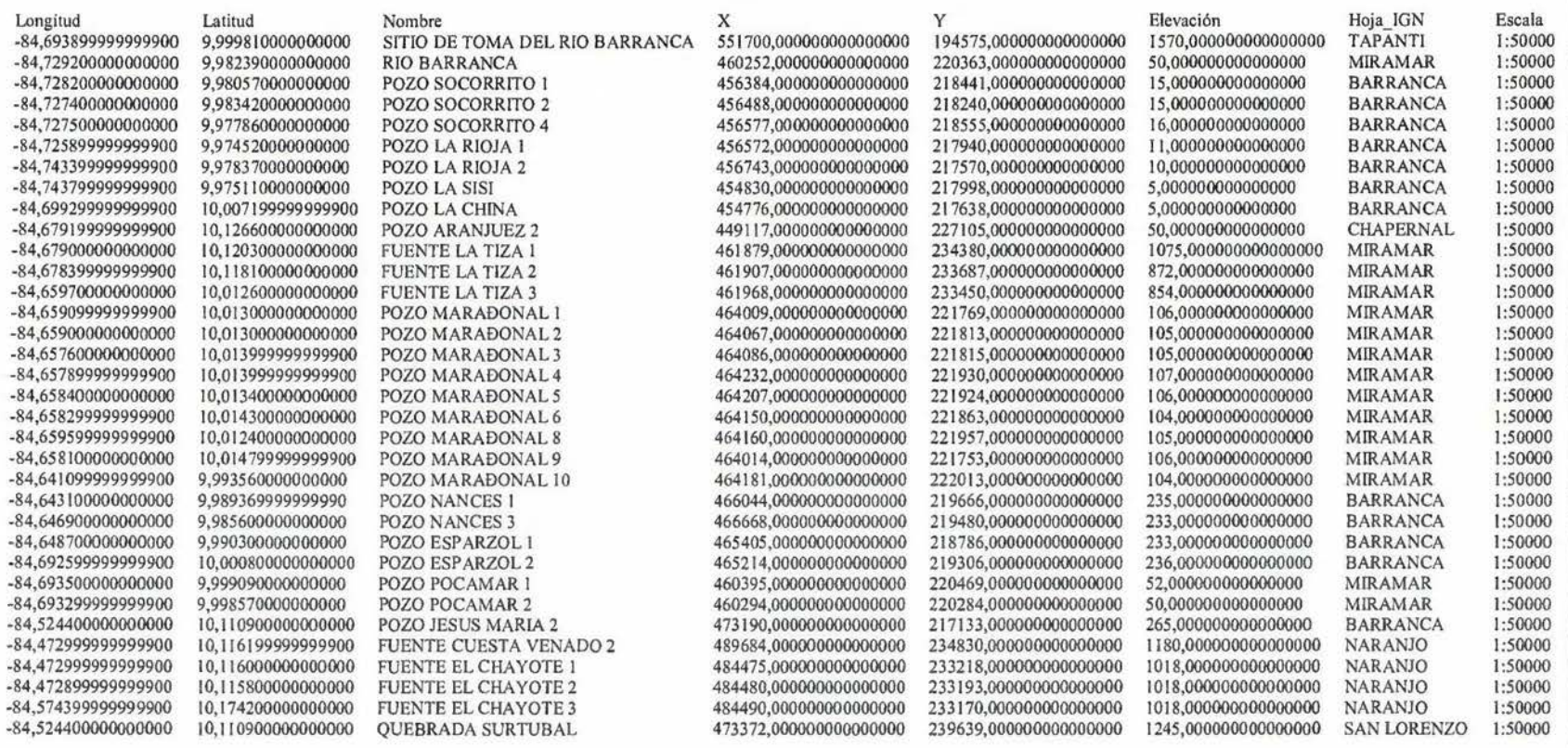

Fuente: Cantonal de Puntarenas.

La UEN de Estudios y Proyectos utiliza como información oficial la cartografía l :50000 y **1** :25000 del Instituto Geográfico Nacional (IMN) que se encuentra en formato digital e impreso en láminas. Además, también se dispone de los Atlas 2004 y 2008, desarrollados por Instituto Tecnológico de Costa Rica (ITCR). El Atlas 2008 se encuentra en formato shape y su sistema de referencia es el CR05. El Atlas 2004 se encuentra en también en formato shape y su sistema de referencia es el Lamberth Costa Rica Norte (CRLN). Mucho de los datos de la infraestructura del AyA que dispone la UEN de Estudios y Proyectos, están en formato digital y en diversas capas con extensiones DXF y DWG, también están impresos en la planoteca de está dependencia (Carlos Carmona, comunicación personal, 20 de marzo, 2009). Al valorarse esta información no se implemento en el proyecto por el tiempo, pocos recursos disponibles y la complejidad para pasarlos a la base de datos, por lo que se dejarón solo los datos obtenidos en el campo.

Se valoró como fuente principal el Atlas 2008 al ser la alternativa más conveniente para obtener los geodatos necesarios para la base de datos espacial propuesta. Se depuraron varias capas para posteriormente migralas a la base de datos espacial del sistema sugerido (ver figuras de la #27 a la #39).

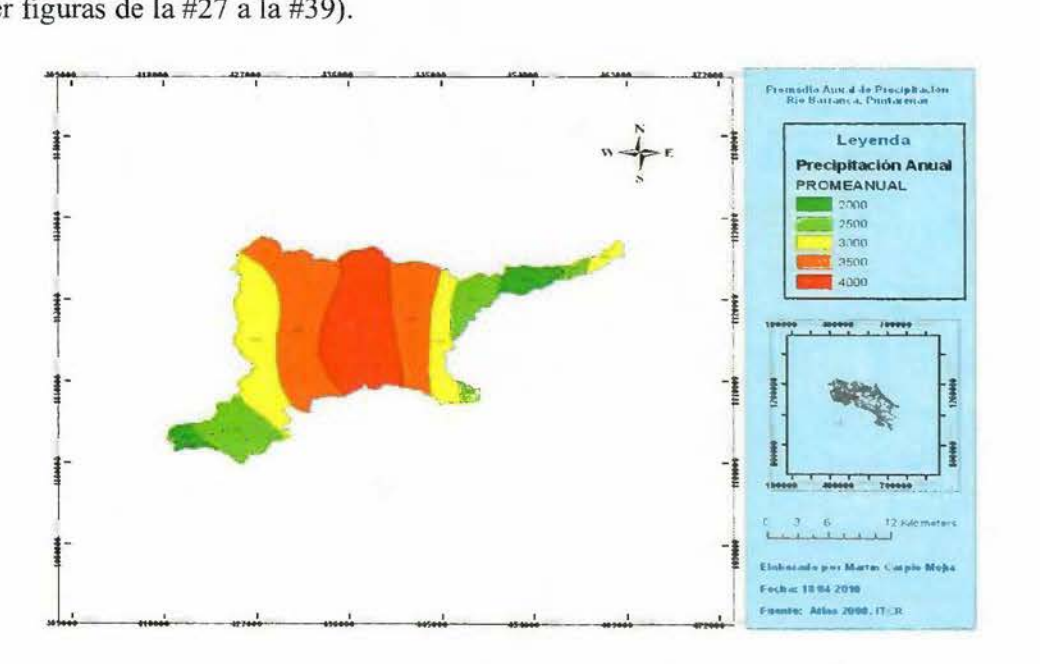

**Figura #27: Precipitación anual promedio en la cuenca del río Barranca, Puntarenas. Fuente: Elaboración Propia.** 

- ------ -~ -----------------------

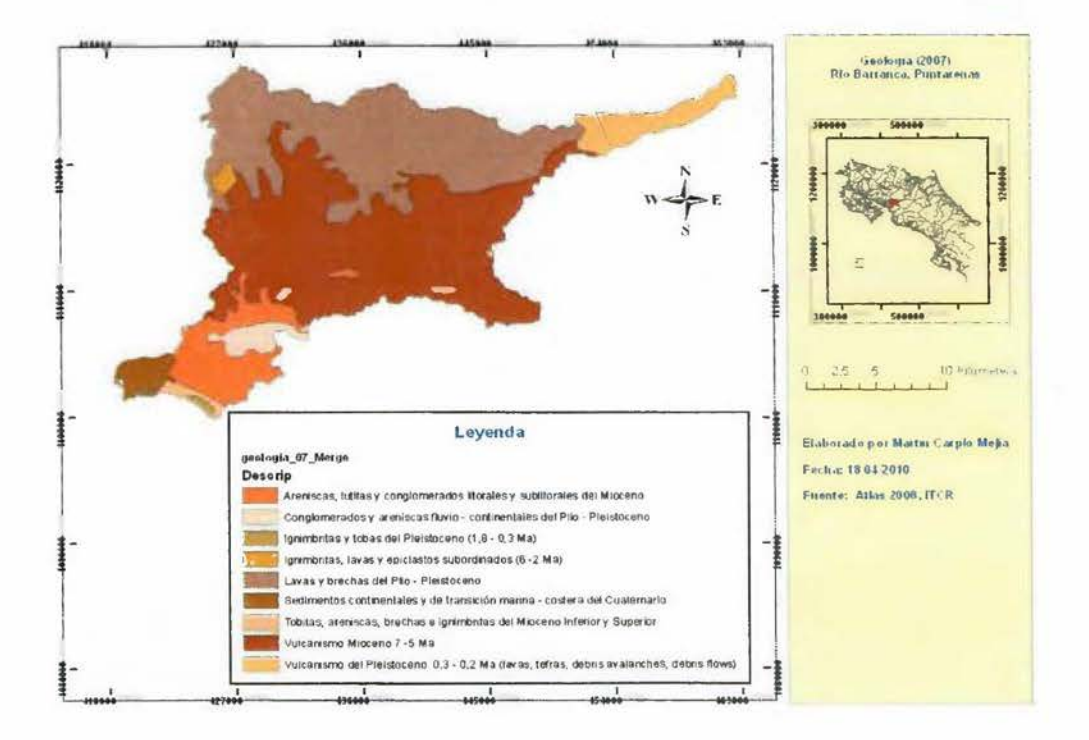

Figura #28: Geología de la cuenca del río Barranca, Puntarenas. Fuente: Elaboración Propia.

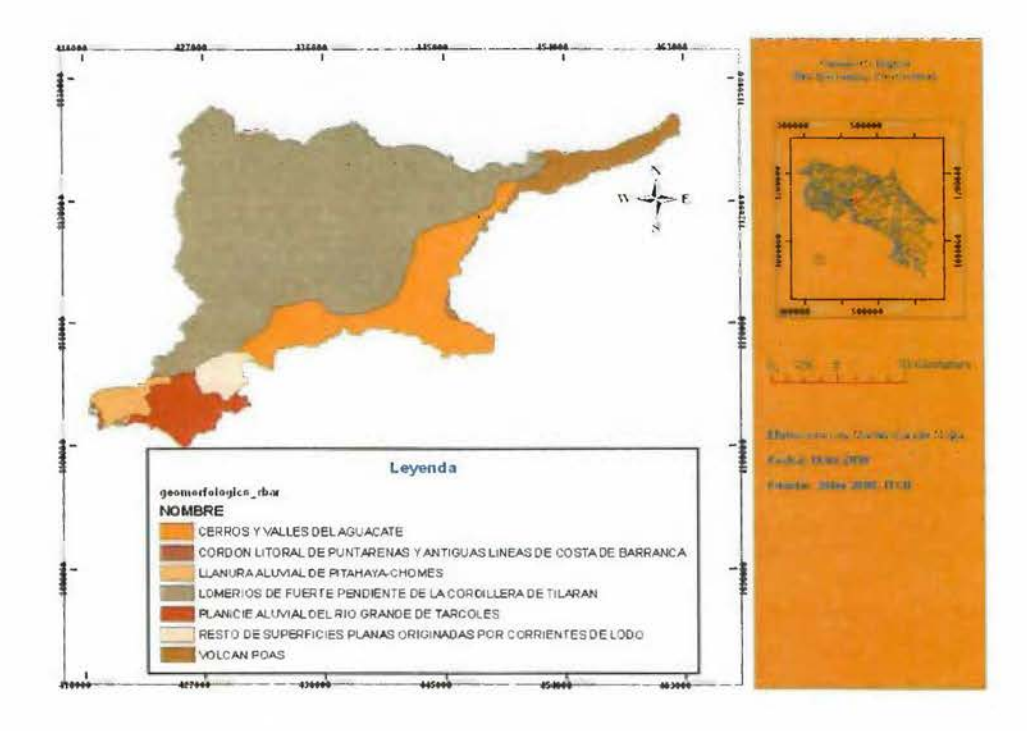

Figura #29: Geomorfología de la cuenca del río Barranca, Puntarenas. Fuente: Elaboración Propia.

Ÿ.

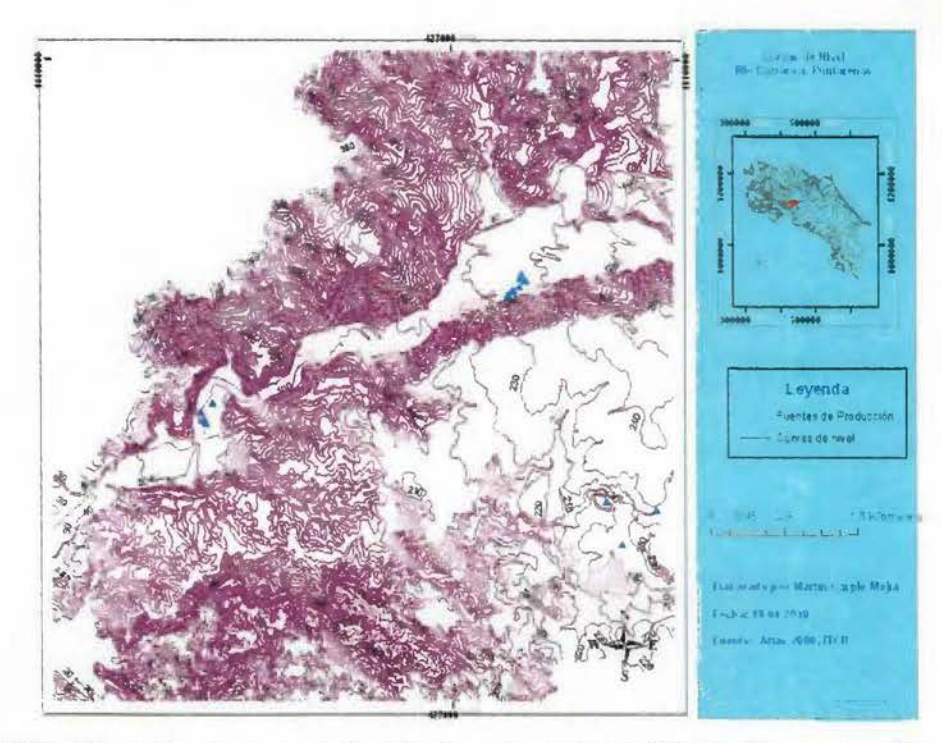

Figura #30: Ejemplo de curvas de nivel en la cuenca del río Barranca, Puntarenas. Fuente: Elaboración Propia.

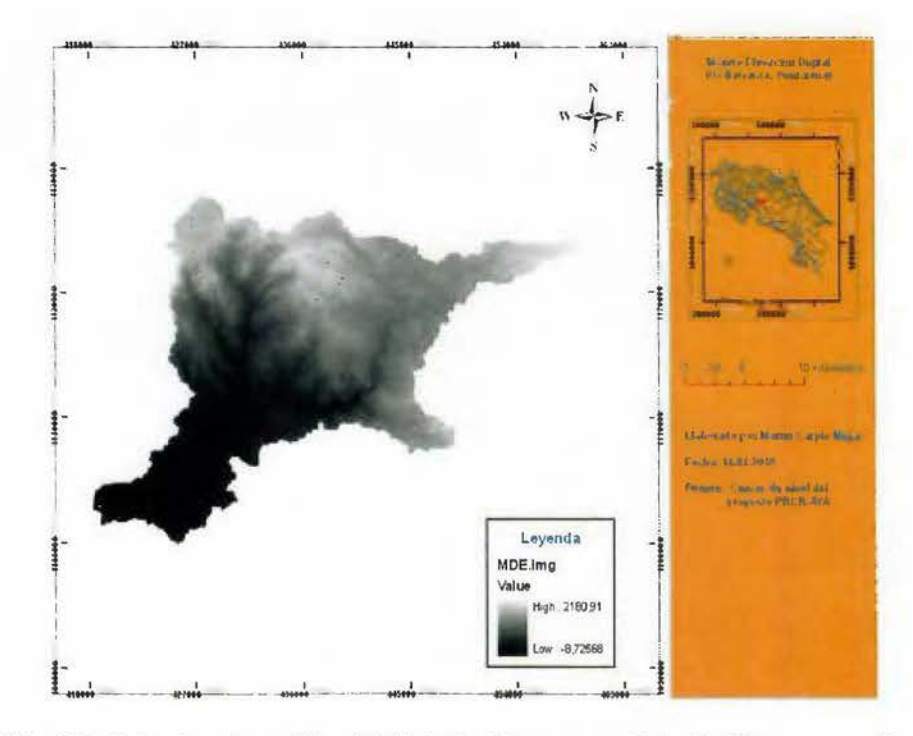

Figura #31: Modelo de elevación digital de la cuenca del río Barranca, Puntarenas. Fuente: Elaboración Propia.

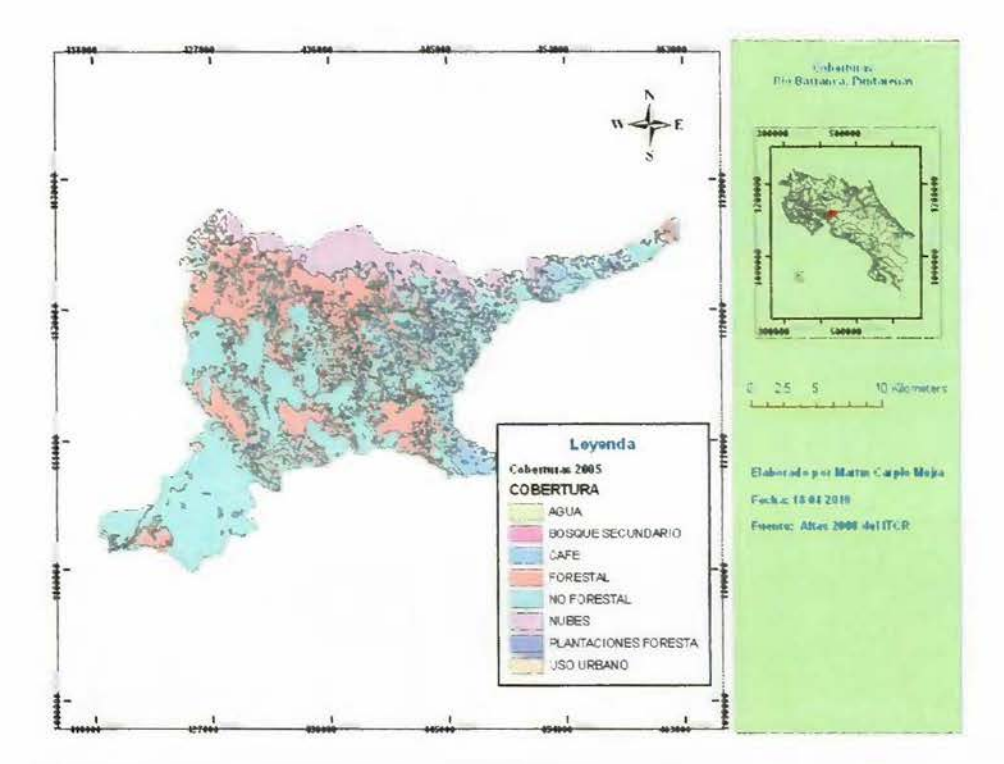

Figura #32: Coberturas de la cuenca del río Barranca, Puntarenas. Fuente: Elaboración Propia.

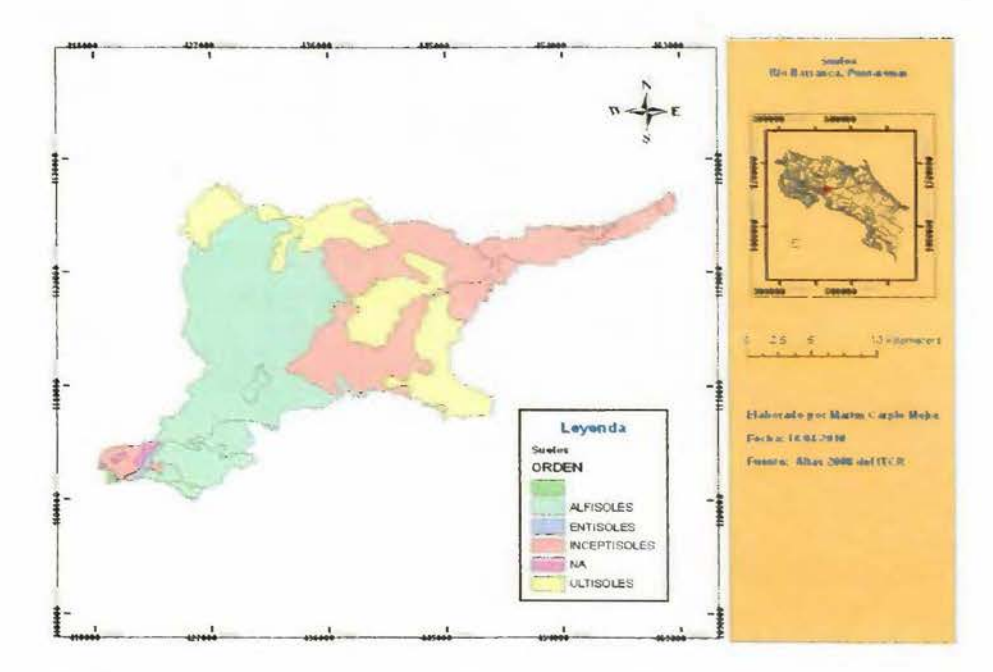

Figura #33: Suelos de la cuenca del río Barranca, Puntarenas. Fuente: Elaboración Propia.

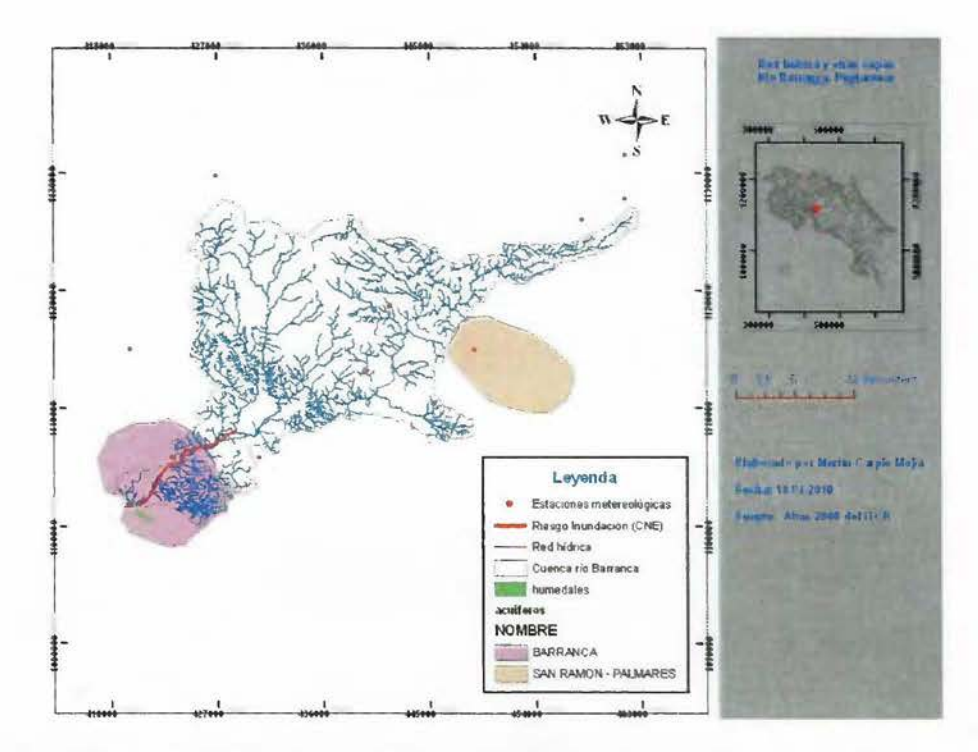

Figura #34: Red hídrica y varias capas de la cuenca del río Barranca, Puntarenas. Fuente: Elaboración Propia.

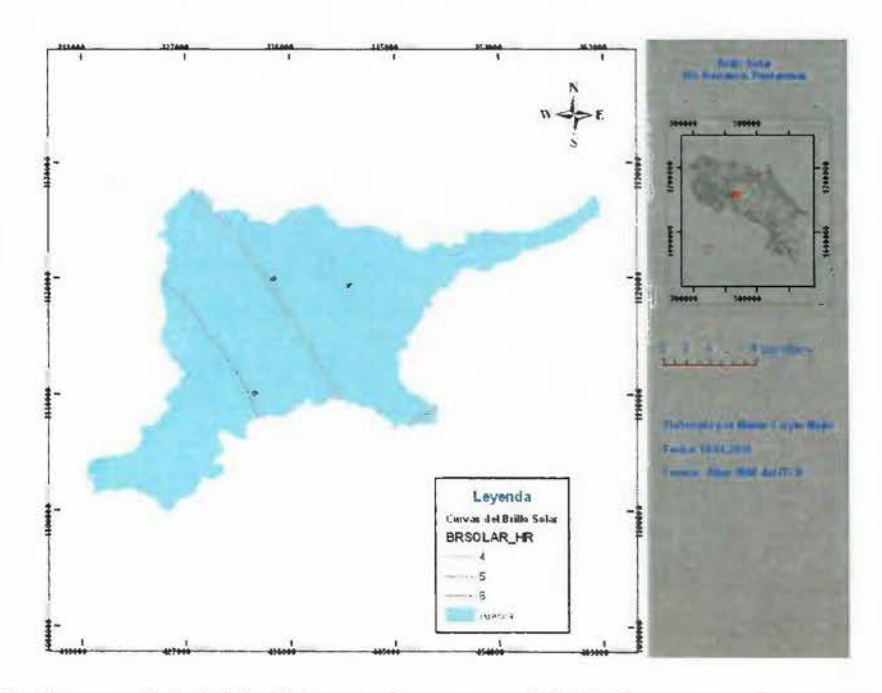

Figura #35: Curvas del Brillo Solar en la cuenca del río Barranca, Puntarenas. Fuente: Elaboración Propia.

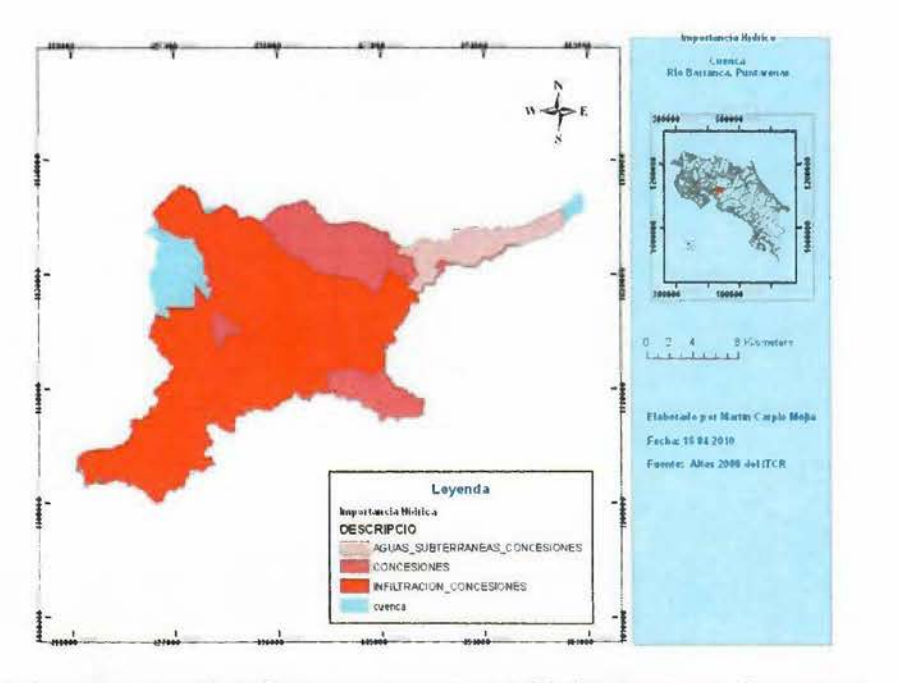

**Figura #36: Curvas del Brillo Solar en la cuenca del río Barranca, Puntarenas. Fuente: Elaboración Propia.** 

Para generar las zonas de inundación de las dos áreas que se utilizarán de ejemplo (San Jerónimo en Esparza y la toma en el puente del río Barranca), se aplicaron dos metodologías diferentes.

Con la zona de San Jerónimo de Esparza se utilizó el software HEC-RAS y el Experto (lng. Gerardo Rivas), lo aplicó y elaboró un informe (anexo #1). Adicionalmente, elaboró las capas en DWG (Ver figura #37). Se procedió a georeferenciarlas con base a puntos de control localizados en la zona de San Jerónimo de Esparza. Se convirtió a puntos las capas de líneas de los cortes que se generaron con el HEC-RAS. Se utilizando el gvSIG como herramienta SIG, se interpolo con kriging Univesal (modelo cuadrático), los puntos que cubrierán un área razonable para visualizar la zona de inundación. Se realizo cálculo restando al modelo digital la capa raster interpolada, generando diferencia negativas que son el área de inundación. Se reclasifico el área dejando dos clasificaciones: área positiva es igual a cero y área negativa es igual a uno. Se procede a convertir a polígonos la capa raster que resulto de la reclasificación y se convirtió a formato vectorial (shape), quedando dos polígonos. Se procede a borrar los polígonos con valor O, quedando solo los de valor uno, que representan las zona de inundación de los futuros pozos en San Jerónimo de Exparza. Se migra a la base de datos espacial, utilizando siempre gvSIG, la capa con el poligono que representa la zona de inundación. Luego, con gvSIG versión 1.1.2 y utilizando la extensión de publicación se procede a migrar al servidor de mapas Mapserver la capa anteriormente citada. Se hace lo mismo con Geoserver.

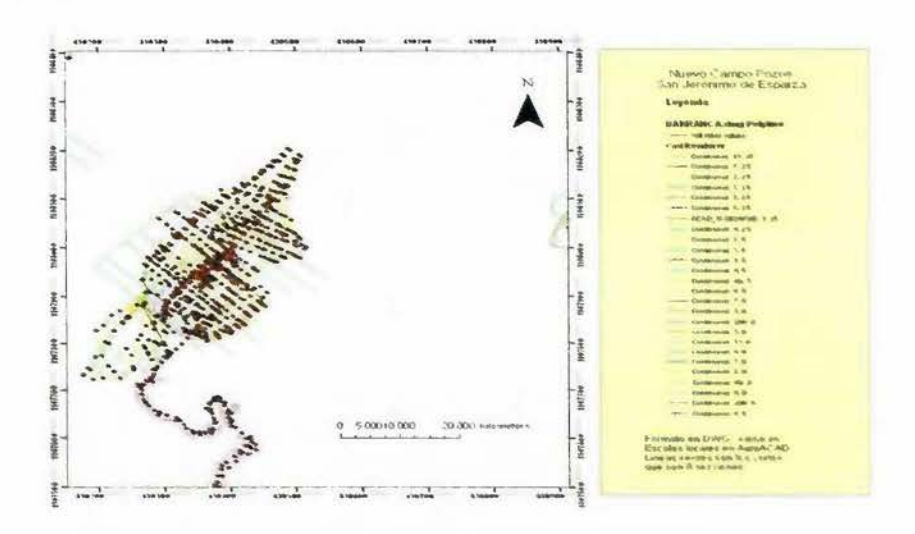

**Figura #37: Cortes generados por el programa HEC-Ras que muestra la altura de agua. Fuente: Elaborado por el Ing. Gerardo Rivas.** 

Con la toma del río Barranca, se hicieron las gestiones para obtener del IMN los datos de precipitación horaria para generar las tormentas aplicando la metodología y software del Proyecto Capra (segunda opción de software libre a utilizar en el AyA), esto no fue posible en este tiempo y por medio del proyecto CAPRA en unión con IMN, se obtendrán las AME ( capas con formato propietario de CAPRA y factible convertir a GeoTiff) a principios del año 2011, lo que hace no realizable por el momento. Sin embargo para efectos del prototipo, se logro dibujar el evento que se presenta en la Figura #24 y el resultado se puede apreciar en la Figura #37. Este polígono que representa uno de los eventos que están afectando la infraestructura del AyA (Toma del río Barranca) se migro a la base de datos espacial, con los mismos procedimientos citados para el futuro campo de pozos de San Jerónimo de Esparza.

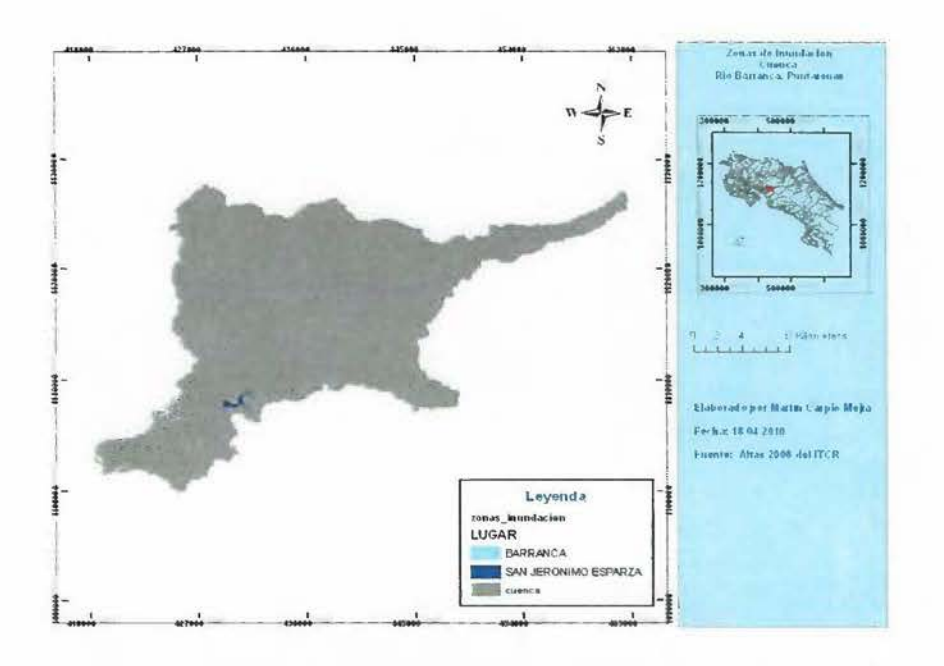

Figura #38: Zonas de inundación de las áreas de estudio en la cuenca del río Barranca, Puntarenas. Fuente: Elaboración Propia.

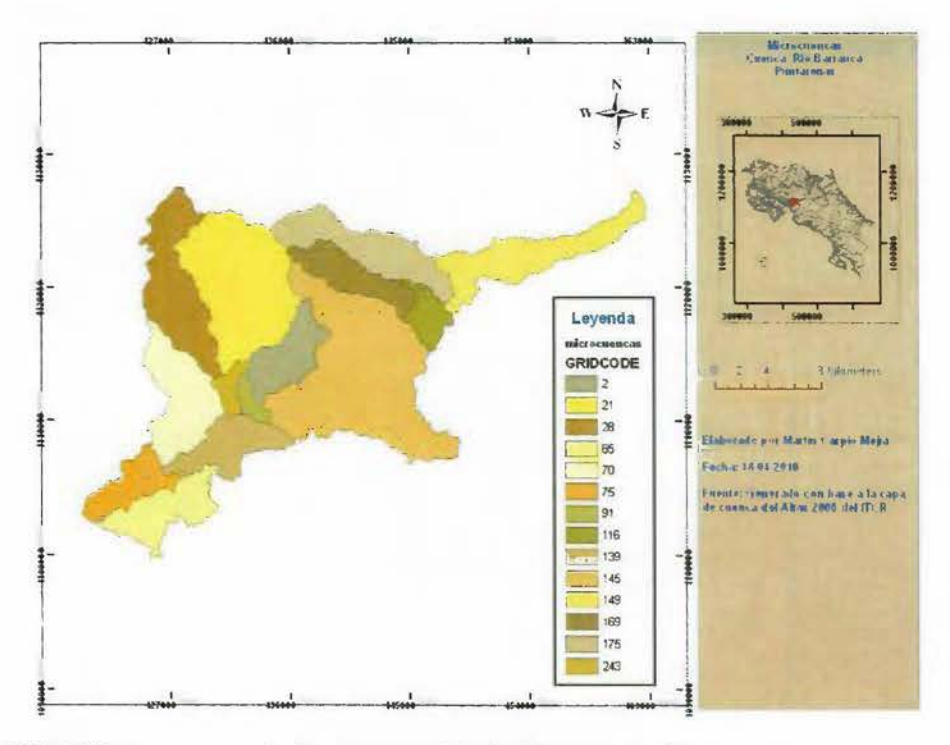

Figura #39: Microcuencas de la cuenca del río Barranca, Puntarenas. Fuente: Elaboración Propia.

Se muestra un ejemplo de los datos de registro de las precipitaciones obtenidos en el

79

ŧ

IMN (ver tabla # 7) donde se dispone de la precipitación diaria en mililitros que va desde el año 1995 al 2007, las series no están complejas en algunos años. Estos datos serán ingresados y relacionados con la cuenca del río Barranca en la base de datos espacial.

### TABLA#7 EJEMPLO DE PRECIPITACIÓN DIARIA DE LLUVIA **CUENCA RIO BARRANCA**  $(1995$  al 2007)

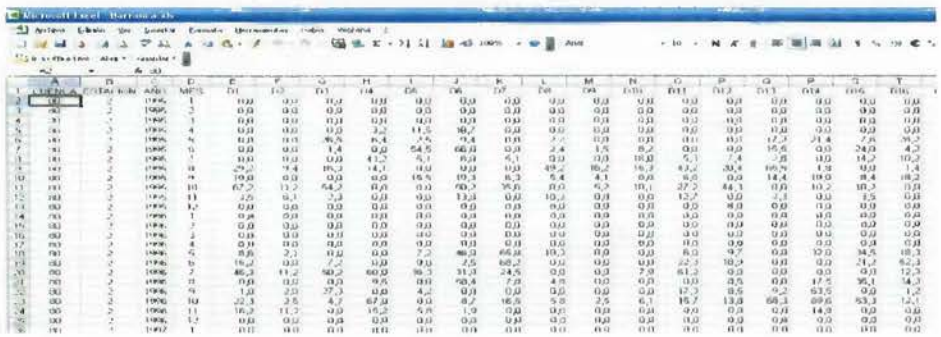

Fuente: Elaborado por el IMN.

#### 4.3. Levantamiento de requerimientos del Sistema.

Astigarraga, Eneko (2010) en cuanto al método Delphi, nos dice que es utilizado para la interrogación a expertos con la ayuda de cuestionarios sucesivos, a fin de poner de manifiesto convergencias de opiniones y deducir eventuales consensos.

Para el levantamiento de los requerimientos se aplico el método basado en Delphi y se procedió a construir un cuestionario (ver anexo#1) para consultar a los expertos seleccionados junto con otros funcionarios de otras dependencias relacionadas, que juntos hacen la muestra que se tomo para esta investigación, que no es probabilística. Los criterios utilizados son su formación académica, experiencia y su relación directa con los sistemas de acueductos y alcantarillados. Se les evalúo con las preguntas que se establecieron en el instrumento, donde se obtuvo el conocimiento que tienen los expertos y funcionarios seleccionados sobre los sistemas de información geográfica y se les solicito los requerimientos que consideran para este sistema. Se recurre a respuestas categorizadas (Si/No; entre otros) y después se tratan las respuestas en términos porcentuales tratando de ubicar a la mayoría de los consultados en una categoría. Se procedió a levantar el cuestionario entre los encuestados, y a continuación se presentan los resultados:

La primera pregunta del cuestionario consulta sobre conocimiento que tienen los funcionarios seleccionados sobre los Sistemas de Información geográfica (SIG), como se muestra en el siguiente gráfico:

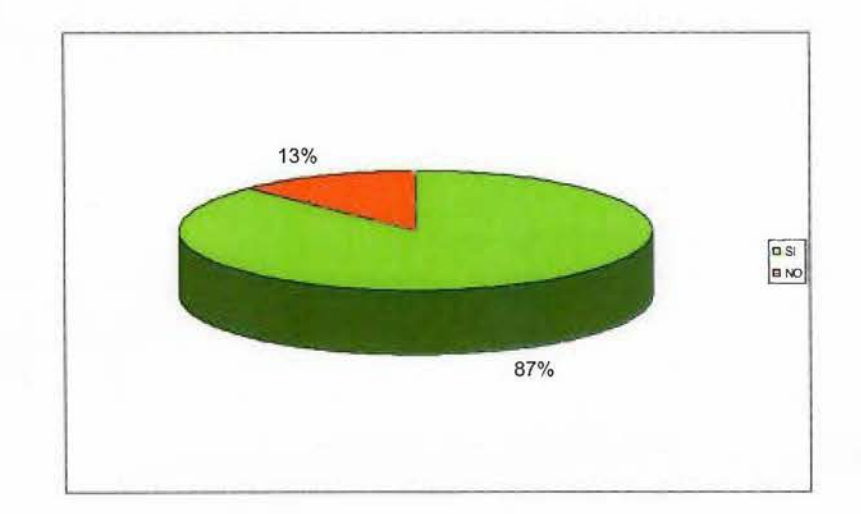

#### **CUADRO #1 CONOCIMIENTO DE LOS SISTEMAS DE INFORMACION GEOGRAFICA**

#### **Fuente: elaboración propia.**

Análisis:

Un 87% de los funcionarios de la muestra dicen conocer los sistemas de información geográfica. Estos responden que los utilizan para creación de mapas, para prediseños, presentaciones, consulta y creación de Bases de datos, creación de cartografia, hacer modelos elevación digital, hacer perfiles topográficos, para determinar escenarios de amenazas naturales, para la toma de decisiones, análisis ambiental, análisis espaciales hidrometereológicos, análisis de uso de suelo y georeferenciación. Por algunos usos que indican en su respuesta a esta pregunta, una mayoría realmente se refieren a herramientas o paquetes orientados a los sistemas de información geográfica como por ejemplo el ArcGIS, que a los sistemas como tales.

En la pregunta #2 del cuestionario, se consulta sobre si ha modelado con herramientas orientadas a los sistemas de información geográfica y los resultados se muestran en el Gráfico #2:

- -----------------------------

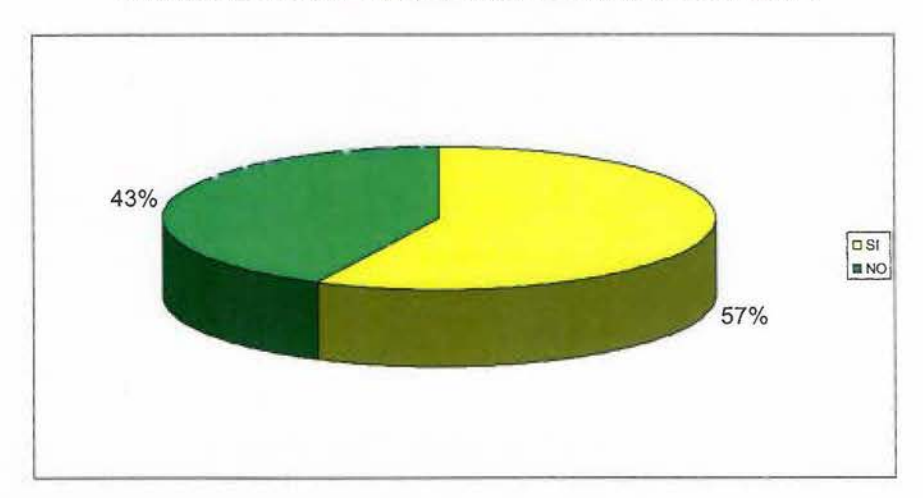

**GRAFIC0#2 UTILIZACIÓN DE HERRAMIENTAS SIG PARA MODELAJE** 

#### **Fuente: elaboración propia.**

Análisis:

Un 57% de los funcionarios de la muestra dicen utilizar herramientas SIG para modelaje, mencionando las siguientes: ArcGIS, ArcView, DataExse, Herramientas AutoDesk, ArcHydro.

En cuanto a la pregunta #3 sobre la estandarización de los sistemas de información geográfica en la institución, el 100% de los Funcionarios aprueba que se estandaricen y presentan las siguientes razones:

- Transportación de los datos de un sistema a otro.
- Por el uso de la información en diferentes medios.
- Para accesar los datos por medio de diferentes herramientas SIG
- Para centralizarla en bases de datos.

En la pregunta #4 del cuestionario entregado a los funcionarios, se les pregunta sobre el nivel del uso que deben tener en la institución los sistemas de información geográfica y su respuesta se muestra en el gráfico #3:

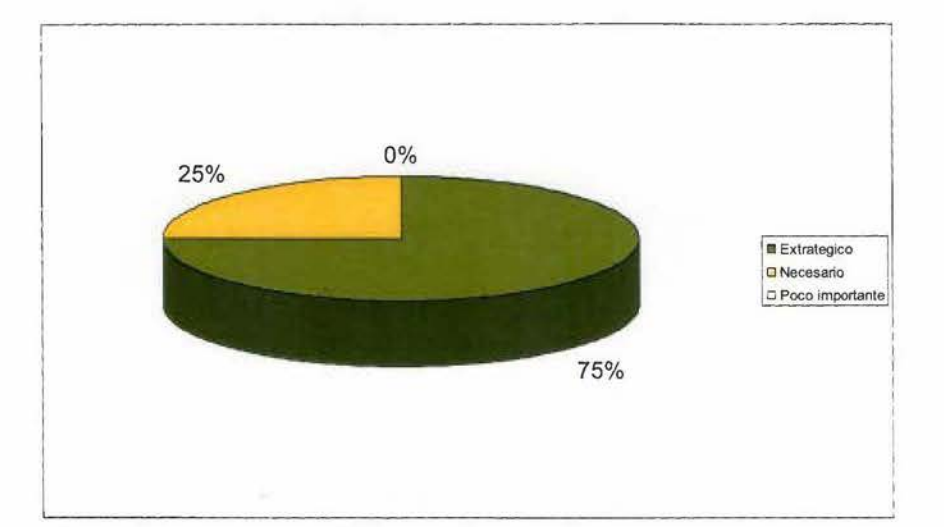

**GRAFIC0#3 NIVEL DE IMPORTANCIA EN EL USO DE LOS SISTEMAS DE INFORMACIÓN GEOGRÁFICA** 

#### **Fuente: elaboración propia.**

Análisis:

Un 75% de los funcionarios ubican el uso de los sistemas de información geográfica como parte estratégica de la institución, mientras el 25% restante los ven como necesarios, pero todos los sitúan como una herramienta importante, esto implica que los sistemas de información geográfica los utilizarían como base para la toma de decisiones.

En la pregunta #5 se les consulta sobre las necesidades que debe contener un sistema de información geográfica orientado a eventos naturales en la institución. Estás son las repuestas de quienes la llenaron:

- Ubicación de los principales Sistemas de acueductos y alcantarillados.
- Ubicación de sectores vulnerables.
- Geomorfología y geología donde están los acueductos.
- Red Hídrica.
- Registro principales eventos naturales.
- Diseño de perfiles hidrológicos.
- Disponer de una base de datos espacial.
- Creación de diversos mapas temáticos.
- Contribuir a estudios básicos e investigaciones de aguas y saneamiento.
- Cartografía.

En la pregunta #6 se les solicita indicar las ventajas de disponer de un sistema de información geográfica orientado a eventos naturales en la institución. Estás son las repuestas resumidas:

- Definición de las zonas de protección.
- Ubicación de las zonas de riesgo.
- Mejora de los diseños.
- Contar con información espacial reciente.
- Análisis pre y post diseños.
- Ayuda a las toma de decisiones.
- Mantenimientos de sistemas acueductos y alcantarillados.
- Facilidades para elaboración de informes internos y externos.
- Economía en tiempo y recursos por análisis a sitios estudios.

En la pregunta #7, se les consulta sobre los requerimientos que consideran que debe tener un sistema de información geográfica que este orientado a analizar los eventos naturales o antrópicos. Se presentan las siguientes respuestas a continuación, donde este debe permitir:

- Identificar las vulnerabilidades de los sistemas agua potable y residual para los planes de mejoras.
- Ubicar las fuentes de agua y las zonas de riesgo.
- Disponer de análisis hidrológicos y geología de las áreas afectadas.
- Generar informes para Dependencias internas y externas.

#### • Fácil acceso a datos.

En la pregunta #8, se les solicita los geodatos que debe disponer un sistema de información geográfica que este orientado al evento de inundación, Se resume en los siguientes puntos: Altura de lámina de agua., periodo de retomo, caudal, velocidad, área inundable, coordenadas de puntos, elevaciones, tipos de suelo, curvas de nivel, caminos, viviendas, hidrografía, crecidas máximas, hidrometereológicos, cartografía detallada y coberturas. Algunas de estas repuestas no están muy claras, por ejemplo hidrometereológicos, posiblemente se refiere a las variables hidrometereológicas, como el caudal máximo en los puntos de control de un río.

En la pregunta #9, en relación al uso del software libre en los sistemas de información geográfica, la respuesta se muestra en el Gráfico #3:

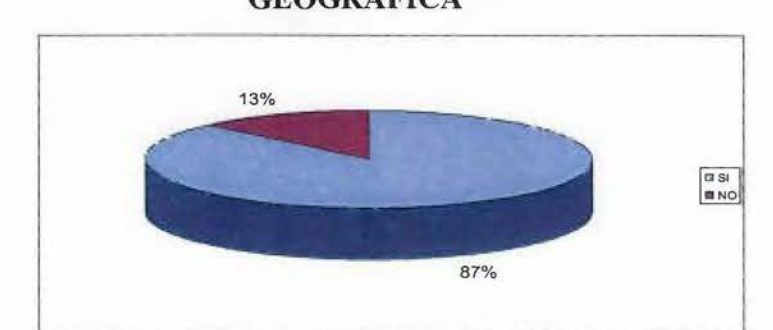

### **GRAFICO#3 USO DEL SOFTWARE LIBRE EN LOS SISTEMAS DE INFORAMCIÓN GEOGRÁFICA**

#### **Fuente: elaboración propia.**

#### Análisis:

Un 87% de los Funcionarios consultados indica que aprueban el uso del software libre para los sistemas de información geográfica por las siguientes razones:

- Por su alta estandarización.
- Por sus costos y soporte en Internet.
- Por acceso a su tecnología.

En cambio el 13% restante manifiesta que por no ser robusto y no ser tan compatible con otras versiones de software comercial, no es recomendable utilizarlo en la institución.

Se presentan en las siguientes plantillas los requerimientos funcionales y no funcionales del sistema prototipo propuesto:

## **4.3.1. Objetivos relacionados con el diseño del sistema propuesto:**

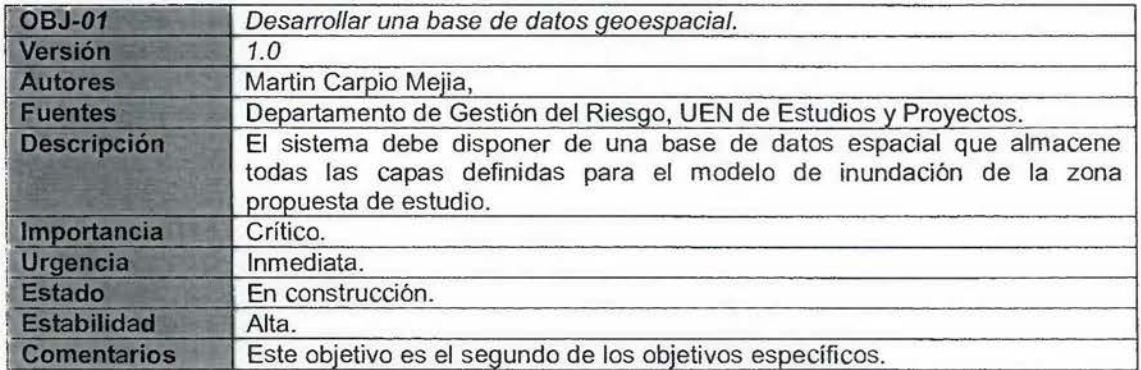

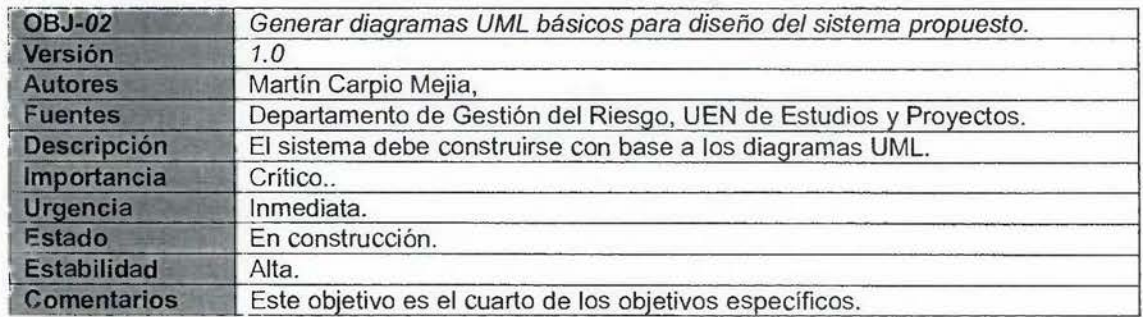

# 4.3.2. Requerimientos funcionales.

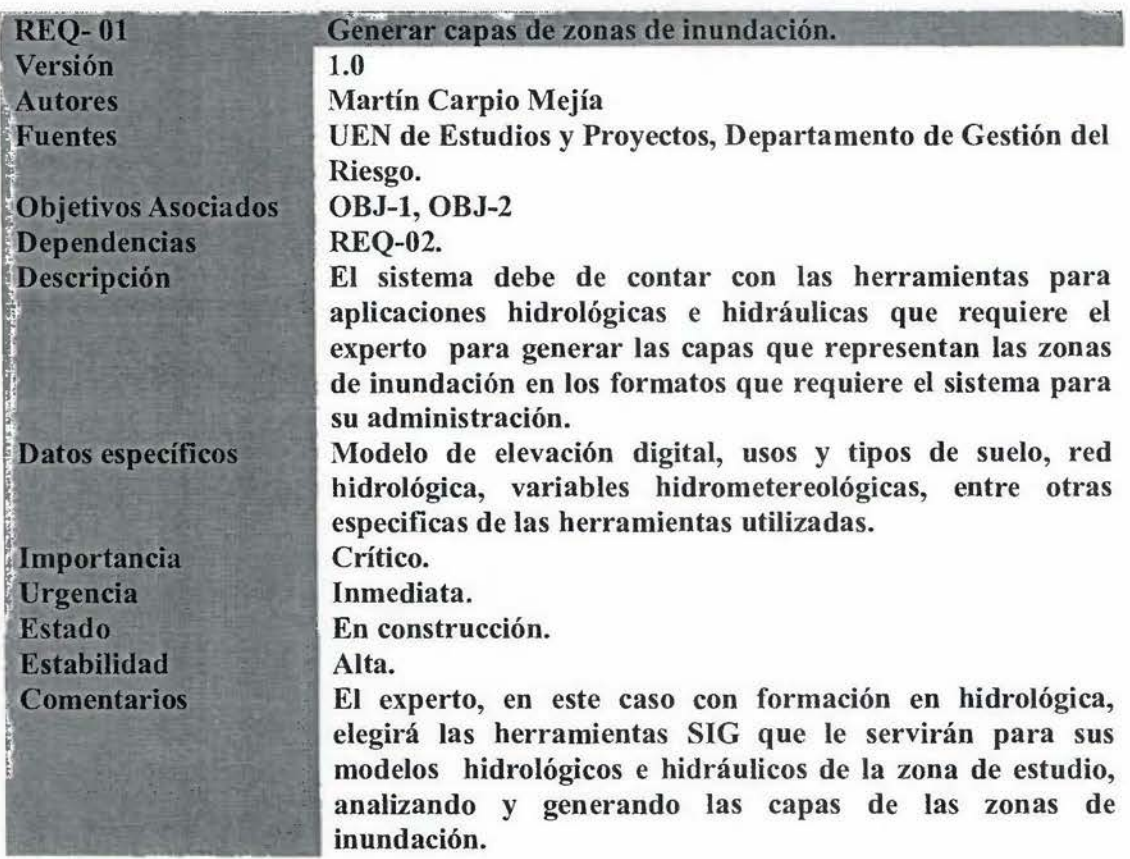

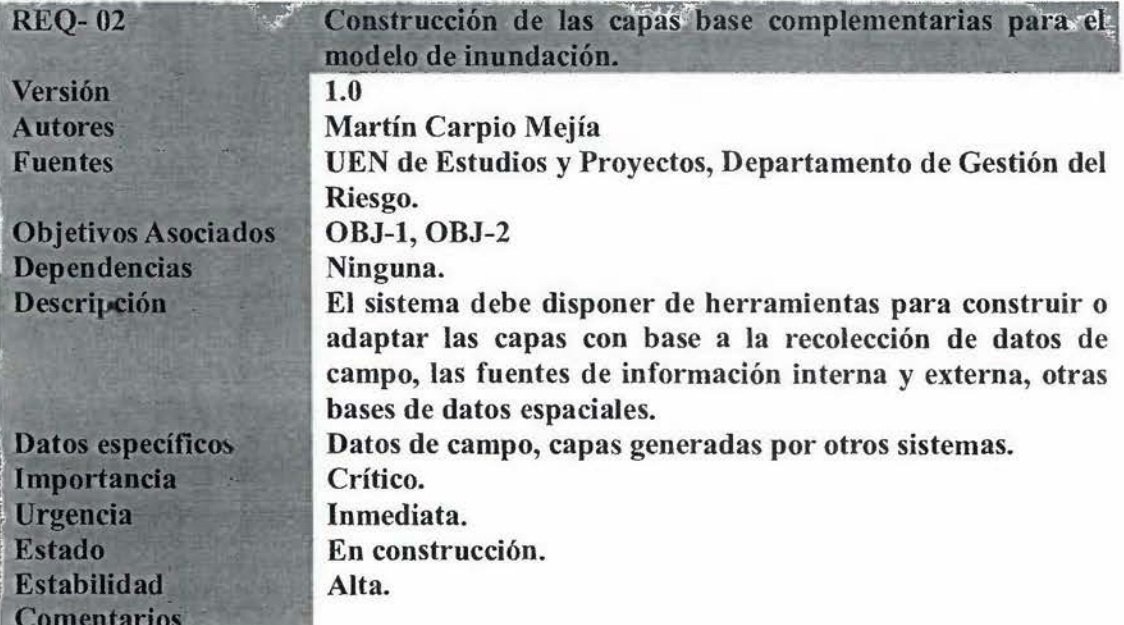

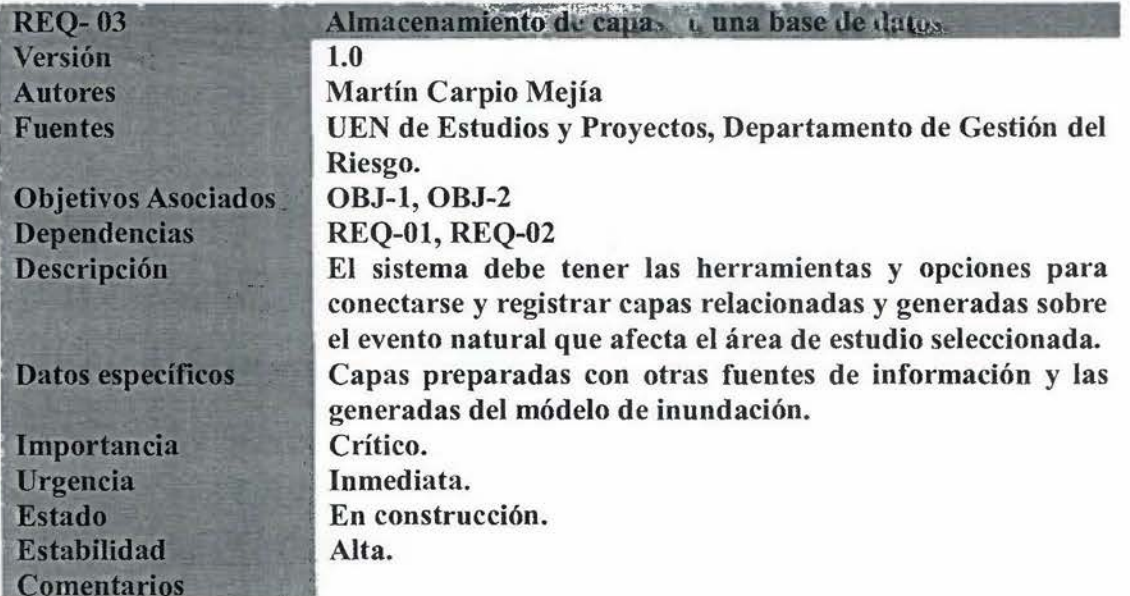

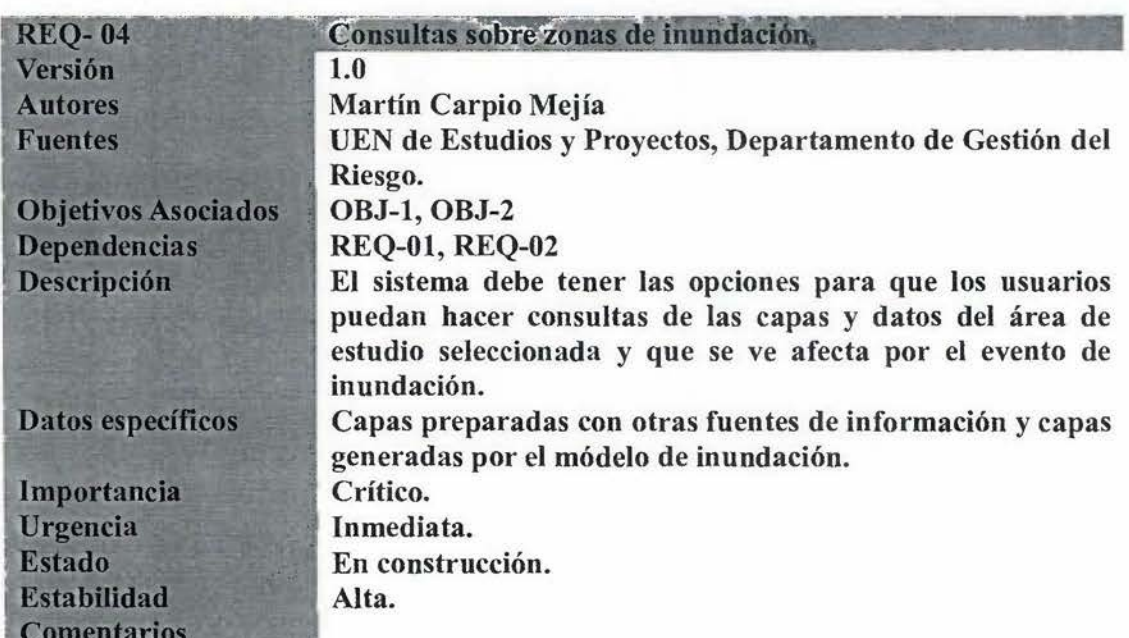

88

4.3.3. Requerimientos no funcionales y restricciones.

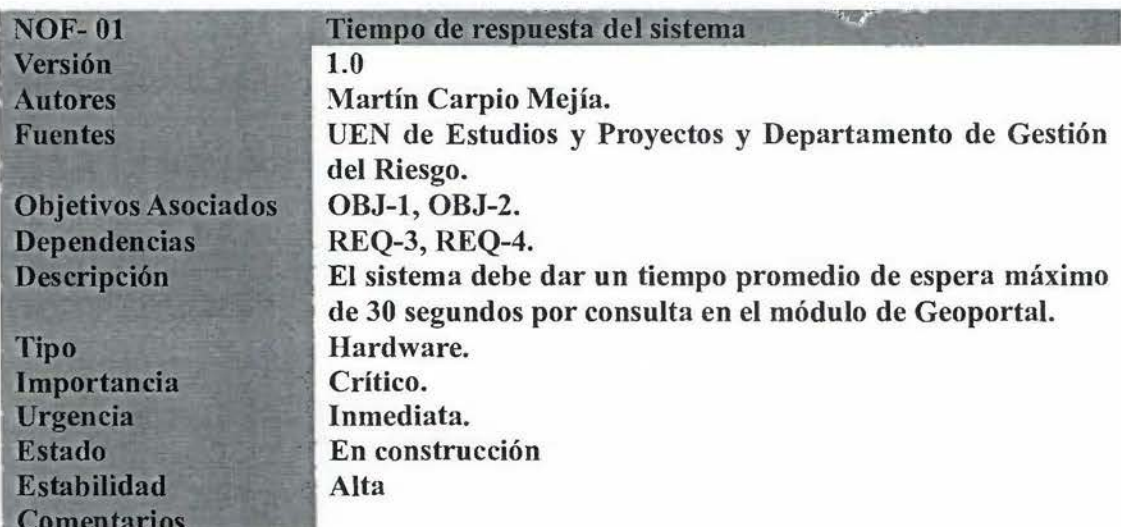

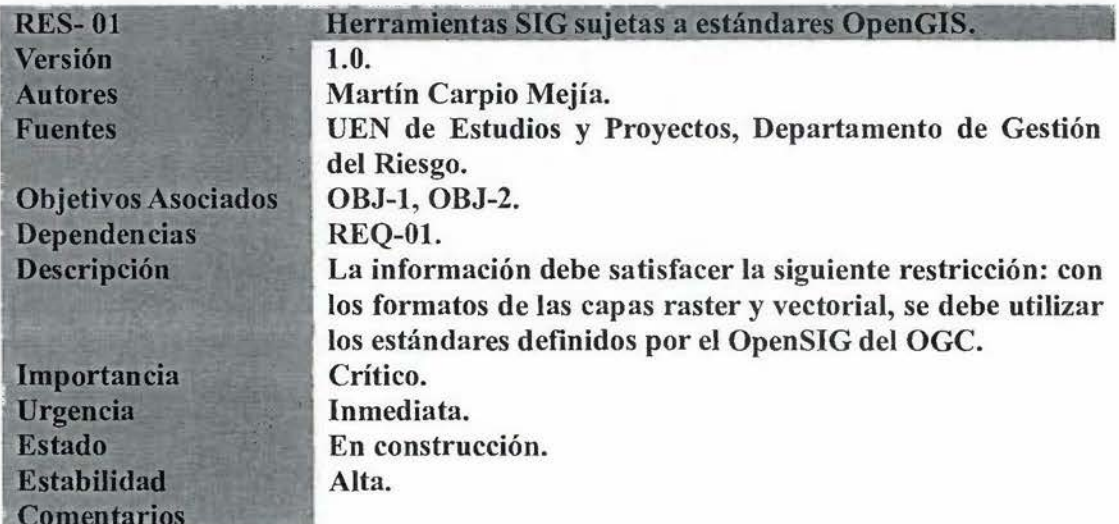

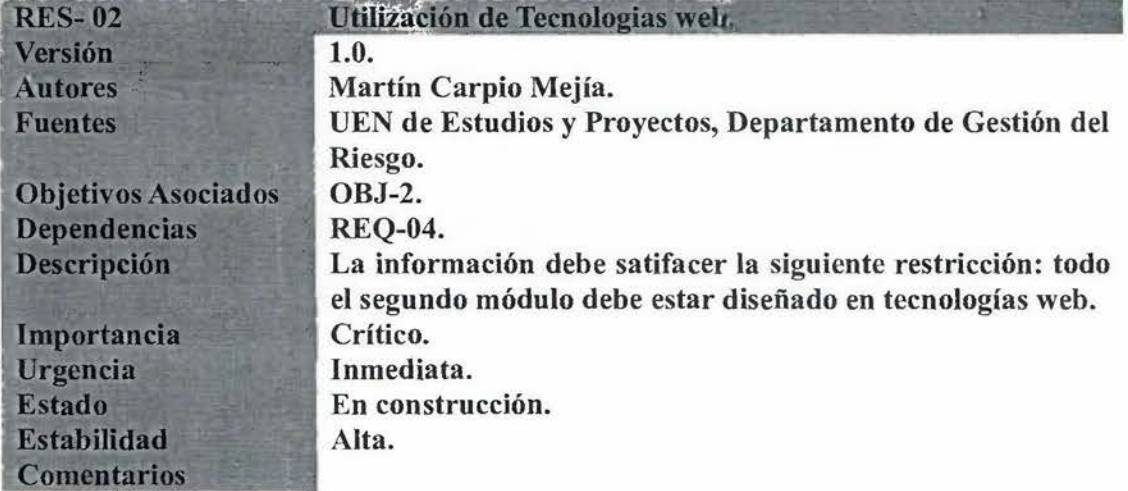

#### **4.4. Definición de la Plataforma tecnológica, equipos y programas.**

Se solicito información de los equipos computacionales (estaciones de trabajo, servidores, multifuncional) al personal técnico informático que da mantenimiento a los equipos de la UEN de Estudios y Proyectos y la Sede Central de Puntarenas. Se cuenta con tres estaciones de trabajo, un servidor y un equipo multifuncional en la UEN de Estudios y Proyectos. En la Sede de Cantonal de Puntarenas, se dispone de una estación de trabajo para instalar el sistema.

#### **4.4.1. Listado de equipos y sus especificaciones.**

Especificaciones técnicas del equipo multifuncional:

- Modelo HP Designjet 4500mfp
- Tecnología de impresión Inyección térmica de tinta HP
- Calidad de impresión Color de hasta 2400 x 1200 ppp optimizados y 1200 x 1200 ppp de entrada
- Tecnología de color Tecnología de estratificación del color HP, HP Photoret III
- Número de tintas Negro, cían, magenta, amarillo
- Tipos de tinta Negro: basado en pigmentos, CMY: basada en colorantes
- El valor de velocidad indicado es el máximo de la impresora.
- Línea Precisión de la línea: +/- 0.1 %. Grosor mínimo de línea: 0,075 mm
- Memoria Estándar: Impresora: 256 MB de RAM; Escáner: 1 GB de RAM;
- Máximo: Impresora: 512 MB de RAM; Escáner: 1 GB de RAM;
- Capacidad de actualización: Impresora: ampliable a 512 MB mediante una DIMM Designjet de 256 MB cualificada.
- Disco duro: Impresora: estándar, 40 GB; escáner: estándar, 40 GB. Disco duro de 40GB
- Márgenes de impresión (mm) Rollo
- superior: 5 mm (pequeño); 11,5 mm (normal); 55 mm (ampliado)
- inferior: 5 mm (pequeño y normal); 55 mm (ampliado)
- izquierdo: 5 mm (pequeño y normal); 15 mm (ampliado)
- derecho: 5 mm (pequeño y normal); 15 mm (ampliado)
- Tipos de soportes Impresora: Papel (normal, inyección de tinta, recubierto, recubierto de gramaje extra, recubierto de gramaje extra
- superior, semi satinado, satinado, calco natural, fotográfico), película; Escáner: Papel no abrasivo, papel vegetal, mylar,
- sepia, planos, película plástica, película, laminado plástico, tablero de espuma, cartón (no se admiten contrachapados,
- placas de piedra, placas metálicas o superficies abrasivas, sucias, rugosas, con bordes afilados, con tornillos metálicos
- quemadas)
- Tamaños de soportes Estándar: Impresora: A3, A2, Al , A0 (rollos de hasta 1.067 mm de ancho); Escáner: soportes de hasta 1.118 mm de ancho.
- Longitud máxima del soporte Rollo: 175 m
- Ancho máximo del papel 1.067 mm
- Longitud máxima de impresión 175 m
- Grosor del soporte Impresora: todas las rutas de papel: hasta 0,4 mm; Escáner hasta 15mm
- Peso recomendado del papel Impresora: de 50 a 328  $g/m2$ ; Escáner: grosor mínimo de0,08mm
- Escanear Resolución óptica: Hasta 508 ppp
- Resolución mejorada: blanco y negro Hasta 2.400 ppp
- Profundidad en bits: Color de 24 bits y escala de grises de 8 bits
- Velocidad de exploración: Color (200 ppp): 76 mm (3") por segundo; Blanco y negro (200 ppp): 254 mm (10") por segundo. Formatos de archivo: TIFF, JPEG, PDF (24 bits); TIFF, JPEG, PDF (8 bits); TIFF, CALS G4 (1 bit).
- Tamaño máximo de digitalización: 1.067 mm x limitado por la unidad de disco duro y el tipo de archivo.
- Copiar Resolución de copia: gráficos y texto en color: 300 x 300 ppp, gráficos y texto en color: 300 x 300 ppp.
- Reducción/ Ampliación: 1 10000%. Número máximo de copias: hasta 99.
- Ajustes de copia: Tipo de original, recorte de imagen y alineado en vista previa, calidad de copia óptima/normal/rápida, ampliación y reducción, luminosidad, imagen inversa, anidamiento, panelado, controles de
- saturación y RGB, aumento y reducción de nitidez, mosaico.
- Interfaz y conectividad Opcional: Servidor de impresión Fast Ethernet HP Jetdirect 620n, servidor de impresión Gigabit HP Jetdirect 40d, tarjeta USB 2.0 para HP Designjet.
- Gestión de impresoras Servidor Web incorporado HP
- Drivers incluidos HP-GL/2, drivers HP-RTL Windows®, drivers PS Windows, compatible con AutoCAD 200x, driver PS para Mac OS X y 10.2.8, 10.3, 10.4
- Requisitos del sistema recomendados Windows 2000, 2003 Server: Pentium III a 733 MHz, 256 MB de RAM, 2 GB de espacio disponible en disco duro;
- Windows XP: Pentium IV 1 GHz, 256 MB de RAM, 2 GB de espacio disponible en el disco duro. Mac OS X versión 10.2.8, 10.3, 10.4: 1 GHz PowerPC G4,256, 512 MB de espacio disponible en disco duro.
- Alimentación Requisitos: Impresora: Voltaje de entrada de 100 a 127 VCA (+/- 10%), 6 amp; De 220 a 240 VCA (+/- 10%), 3 amp; 50/60 Hz(+/- 3 Hz), ajuste automático; escáner: Ajuste automático de 100 a 240 VCA (+/-10%), 50/60 Hz, 5 amp máximo. Tipo: Fuente de alimentación universal incorporada interna. Consumo: Menos de 1 vatio (apagado); 800 vatios máximo (activo)
- Dimensiones (an x f x al) Sin embalaje: Impresora: 1.930 x 800 x 1.350 mm; Escáner: 1800 x 850 x 1,380 mm. Embalado: Impresora: 2.130 x 775 x 1320 mm; escáner: 1.910 x 690 x 730 mm.
- Peso Sin embalaje: Impresora: 185 kg; escáner: 92,5 kg. Embalado: Impresora: 227,3 kg; escáner: 143,5 kg
- Entorno de funcionamiento operativo Temperatura operativa: De 5 a 40º C. Temperatura operativa recomendada: 15 a 30 ºC. Humedad operativa: De 20 a
- 80% HR. Humedad operativa recomendada: 25 a 75% de HR. Temperatura de almacenamiento: De -20 a 55 ºC.
- Humedad durante almacenamiento: De O a 95% HR. Nivel de ruido según ISO 9296: potencia sonora: LwAd6,3 B(A).
- Presión sonora: LpAm46 dB(A)
- Certificaciones Seguridad: Homologado IEC 60950, incluidos EU LVD y EN60950, certificación CSA para EE.UU. y Canadá, México
- NYCE, Argentina IRAM, Singapur PSB, Rusia VNIIS, NEMKO, China CCC, Taiwán BSMI. Homologaciones de EMC:
- Cumple los requisitos de la Clase A, que incluyen: UE (Directiva EMC), EE.UU. (normas FCC), Canadá (DoC), Australia

Especificaciones técnicas de las Estaciones de trabajo Dell Precision 690:

- Dos procesadores Intel Xeon de Doble Núcleo y 64 bits con un bus frontal de l 066MHz y caché L2 de 2MB por núcleo.
- Windows XP Professional a 32 bits.
- Chipset 5000X Intel.
- 4GB de memoria DDR2 ECC de 533MHz DIMM FBD DDR2 de canal cuádruple.
- Tarjeta de video Nvidia Quadro FX 4600 de 768MB tipo PCI Express x16 de del 50 watts.
- Disco duro SAS de 300GB de 15K RPM.
- Controlador de Disco Duro integrado LSI 1068 SAS/SATA 3.0Gb/s que soporta RAID 0, 1 la tarjeta PERC 5/i PCI-e RAID opcional soporta RAID 0, 1, 5, 10.
- Ocho entradas USB 2.0.
- Dos IEEE 1394.
- Dos entradas seriales.
- Una entrada paralela.
- Dos PS/2.
- $\bullet$  Una RJ45.
- Cuatro bahías internas de 3.5" para disco duro.
- Tres bahías ópticas externas de 5.25", una de las cuales puede albergar un quinto disco duro.
- Tres ranuras PCI-e x8 cableadas x4.
- Una ranura para gráficos PCI-e xi 6.
- Dos ranuras PCI-e x16 con tarjeta de aumento de gráficos en el chasis.
- Una ranura PCI de 32 bits y 33Mhz.
- Monitor de 30" de panel plano de alto desempeño, pantalla ancha, tipo UltraSharp.
- Teclado USB.
- Mouse óptico USB de dos botones y función de despliegue en la pantalla.
- Almacenamiento óptico, combinación CD-RW/DVD; DVD-ROM5; DVD+/-RW5.

Especificaciones técnicas del servidor (en ingles):

- Processor Type Intel® Xeon® 5500 series.
- Processor Core Quad.
- Processor Cache 4MB or 8MB Level 3 Cache.
- Max Processor Speed 2.53GHz.
- Multi-processor 2.
- Maximum Front Side Bus Speed 1333MHz.
- Memory Type PC3-10600E DDR3 1067.
- PC3-8500 DDR3 1066.
- Standard Memory 4GB, 6GB, or 12GB depending on model.
- Max Memory 96GB using 8GB DIMMs.
- Memory slots 12 DIMM.
- Advanced Memory Protection Advanced ECC.
- Storage Type Hot plug 3.5-inch SAS.
- Hot plug 3.5-inch SATA.
- Max number of hard drives 14.
- Note: Up to 14 hot plug LFF SAS 15K rpm 1TB and 300/147/72GB.
- Up to 14 hot plug LFF SATA 7.2K rpm 1TB and 750/500/250/160GB.
- Removable Media Bays 1.
- Expansion Slot 3 total, 2 or 3 available depending on model.
- Storage Controller HP Smart Array P212, HP Smart Array P410, or embedded controller on standard models; optional Smart Array controllers
- Deployment.
- Form Factor Rack.
- Rack Height 2U.
- Networking Embedded HP NC362i Integrated Dual Port Gigabit Server Adapter.
- lnfrastructure Management ProLiant Onboard Administrator powered by Lights-Out 100i.
- Redundant Power Supply 1 built-in power supli.
- Redundant Fans Not Available.

#### **4.4.2. Analisis de la red computacional.**

En cuanto a la red computacional que dispone el Instituto a nivel del país, como muestra el Figura #40, los enlaces a la Red Wan son inalámbricos desde la sede regional de Puntarenas hasta sede de Alajuela, posteriormente hay un enlace cableado de 128 kbps que llega a la Sede Central en Pavas. Los enlaces inalámbricos son de 11 Mbps. Por razones de las políticas de seguridad que tiene la Dirección de Sistemas de Información del Instituto Costarricense de Acueductos y Alcantarillados, no es posible tener un mayor detalle de esta red por parte de los encargados, pero con la información que se dispone se establece que hay un buen ancho de banda que soportara el sistema, más si las paginas web pesan entre 300KB a 700KB, por lo que no representa un consumo alto de la red en horas pico, sin embargo para actualizar la base de datos espacial o el servidor de archivos con la parte raster, es recomendable hacerlo fuera de los horarios de oficina. Durante las giras que se hicieron a la Sede de la Cantonal de Puntarenas, se realizaron pruebas entre las 10:00am y 12:00am, estando los tiempos de respuesta en los márgenes que se especifican en los requerimientos no funcionales.

### **4.4.3. Elección del Software libre para el sistema propuesto.**

En cuanto al Software de las estaciones y los servidores, se utilizará el que tiene definido el área de Sistemas de Información como estándar institucional en lo referente al sistema operativo y a los paquetes ofimáticas, entre otros.

En la siguiente tabla #08 se presenta el software elegido para ser integrado con el sistema propuesto:

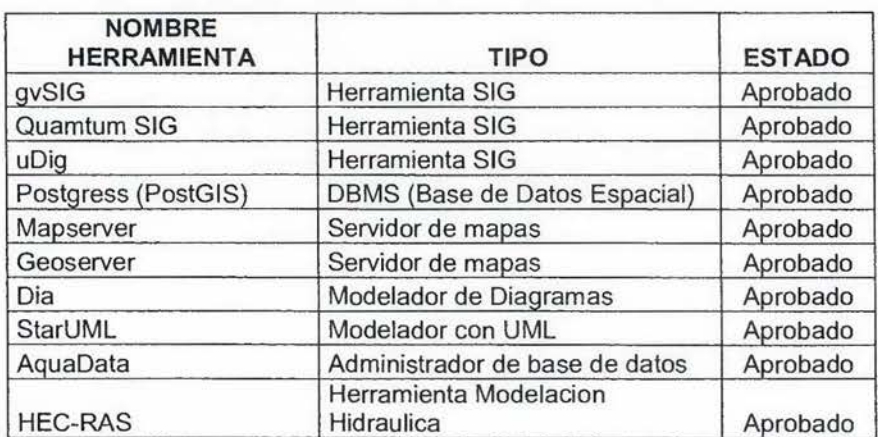

### TABLA#08

### **LISTADO DE SOFTWARE A UTILIZAR EN EL SISTEMA PROPUESTO.**

**Fuente: Elaboración propia.** 

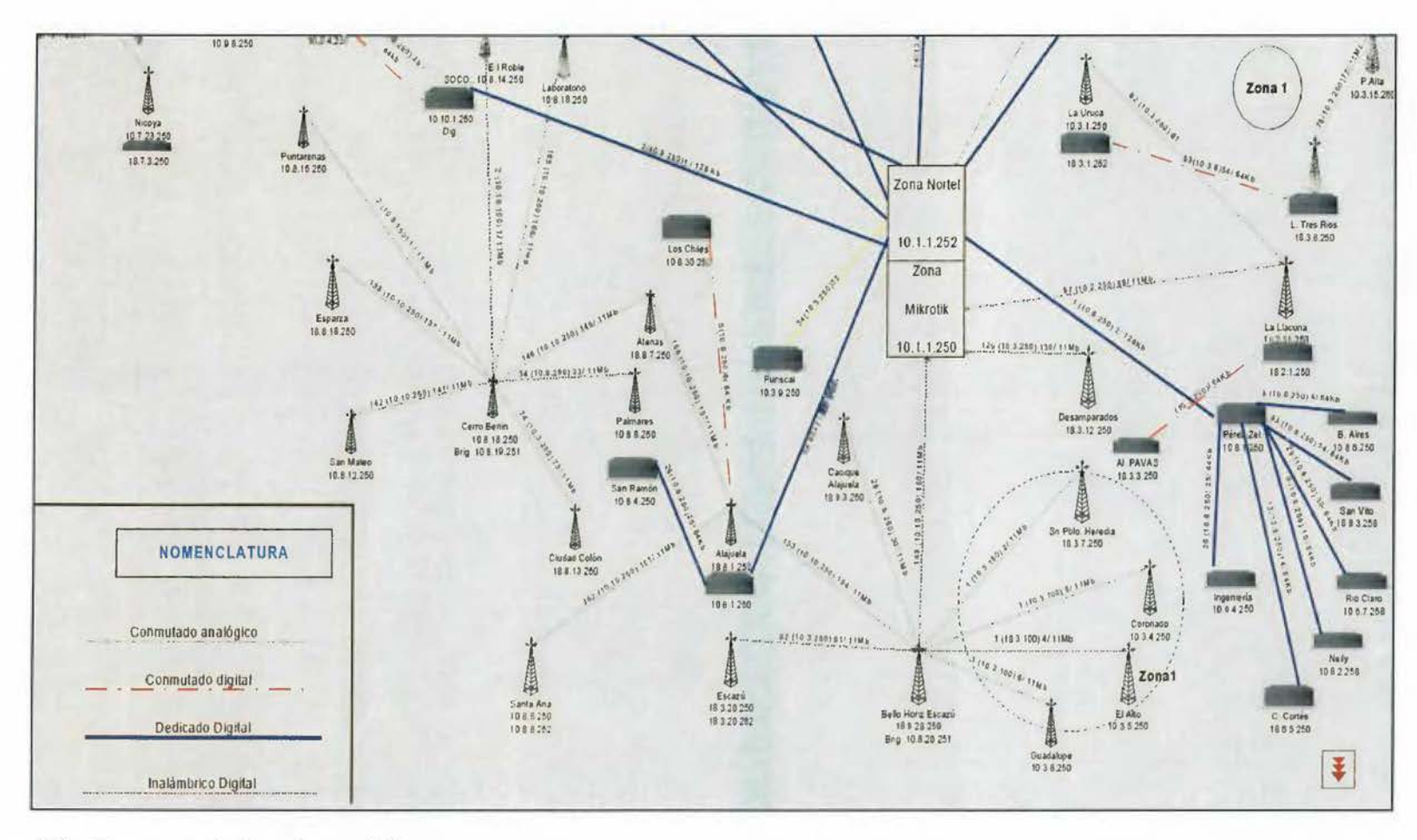

Figura #40: diagrama de la red wan del aya.

Fuente: Departamento de Ingeniería Tecnológica, Dirección de Sistemas de Información del AyA.
## **4.5 Diseño conceptual del Sistema.**

Así como los planos de una casa, se procede a establecer el diseño del prototipo propuesto, utilizando para este fin el Lenguaje Unificado para Modelaje (UML). Con estos diagramas se logran las especificaciones para la construcción del prototipo, definiéndose su estructura, comportamiento y arquitectura.

# **4.5.1. Diagramas de Casos de Uso.**

Se propone dividir el sistema propuesto en dos subsistemas como se muestra en la figura #41 a continuación:

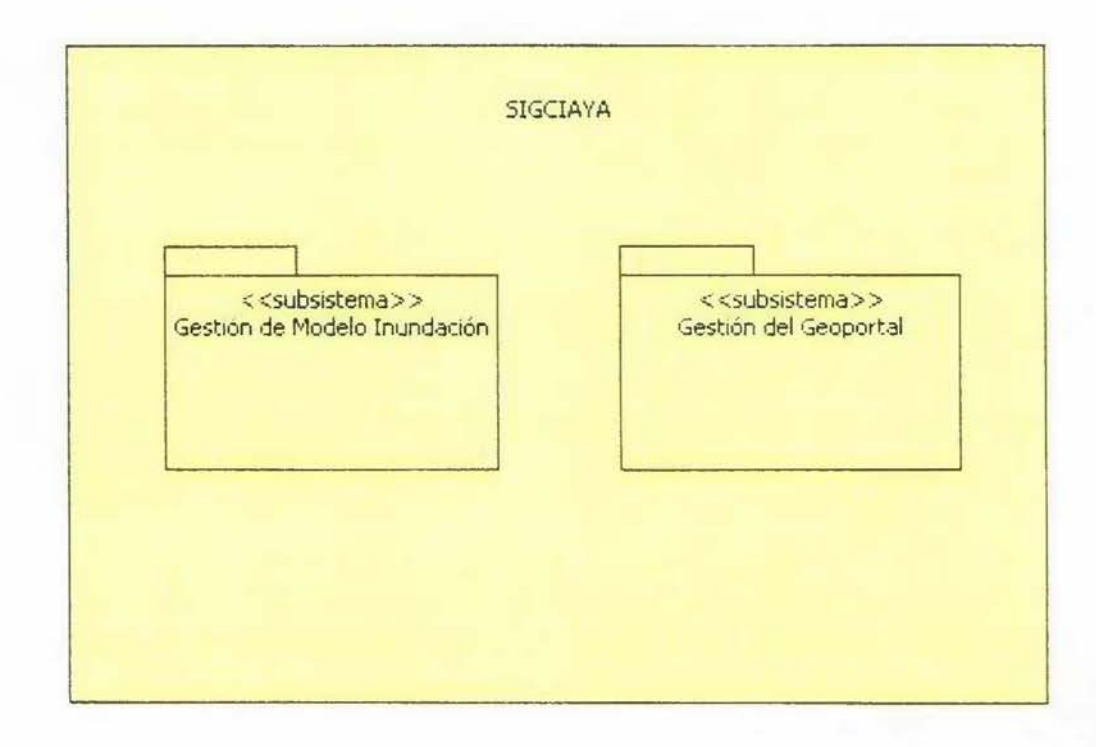

**Figura #41: Diagrama de caso de uso del sistema propuesto. Fuente: elaboración propia.** 

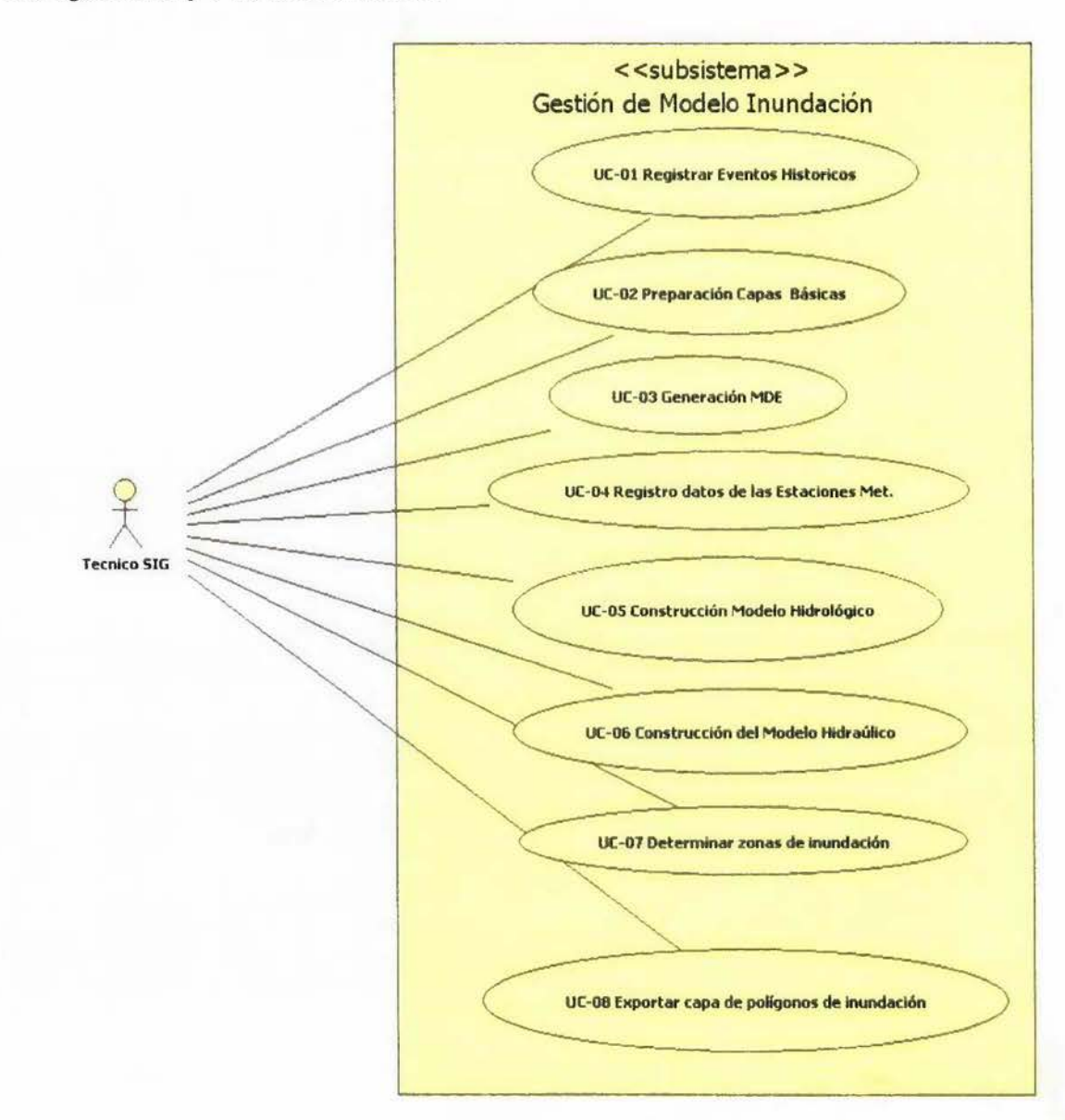

Se presentan en detalle los diagramas de casos de uso por cada módulo o subsistema en las Figuras #42 y #43, a continuación:

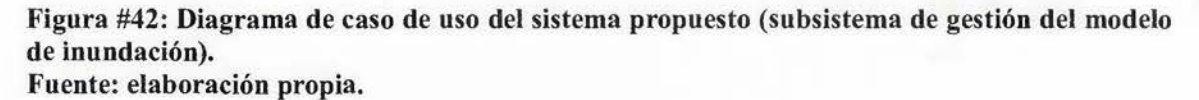

Análisis:

Como se delimito en el capitulo #1, este módulo o subsistema está basado en los modelos estocásticos y por lo tanto es de tipo probabilístico, pues las mayorías de las cuencas del país no tienen los geodatos y sus metadados completos o no existen del todo, que con datos históricos permitirían aplicar otro tipo de modelos, como son los determinísticos.

Se estableció un procedimiento genérico que involucra todos los elementos básicos para obtener las zonas de inundación de un área de estudio. Sin embargo para efectos de desarrollar el segundo módulo, al tener que generarse algunas capas necesarias para la base de datos espacial, se acepta el módelo y metodología empleada por el experto, pero para un futuro desarrollo de este módulo, se dejo el procedimiento como lo establece la metodología implementada.

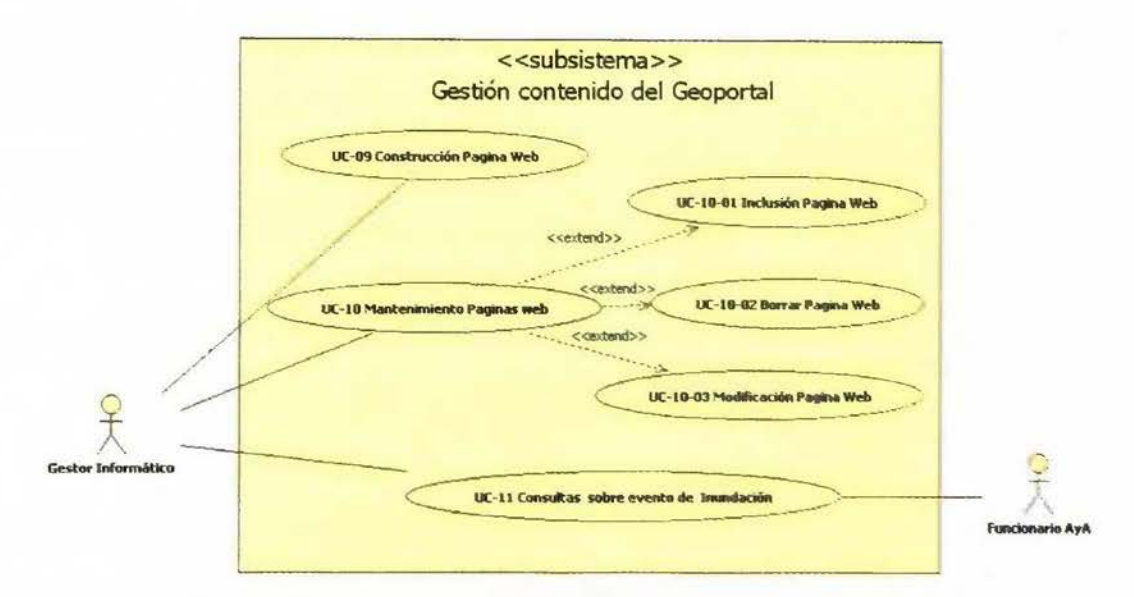

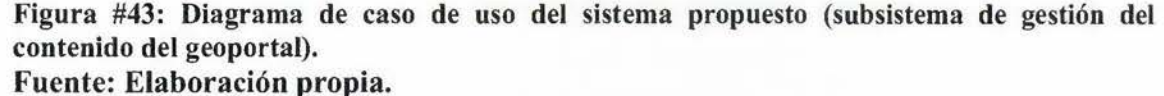

Análisis:

Es el principal módulo o subsistema propuesto en el desarrollarlo de este diseño. Este subsistema es el encargado de publicar todo lo que consideran los expertos como necesario, para que el personal principalmente administrativo no capacitado en los sistemas de información geográfica, pueda hacer sus consultas de forma inductiva y por medio de tecnologías web sobre un evento natural que afecta la infraestructura del Instituto en todo el país, que para efectos de la construcción de este diseño, se tomo el evento de inundación y una pequeña zona de estudio, pero que una vez terminada esta fase e implementada, se puede replicar a todos los demás elementos y a otro tipos de eventos naturales. Además,

la tecnología SIG utilizada, como son los servidores de mapas y en especial el Geoserver, permitirá en un futuro un alcance mayor con los servicios geoespaciales, tipo web services, pudiendo disponer de un SIG distribuido donde las regionales del Instituto pueden accesar a estos servicios a través de sus propios sistemas y estaciones de trabajo.

Se presenta a continuación los casos de uso extendidos donde se presentan los geoprocesos con mayor detalle:

# 4.5.1.1. Actores del sistema.

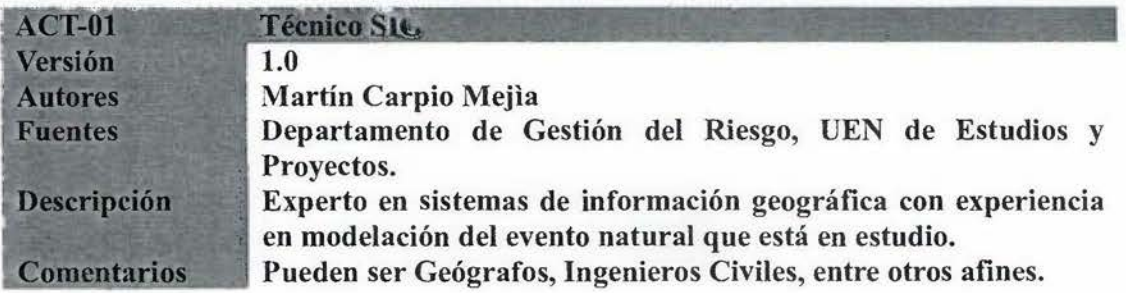

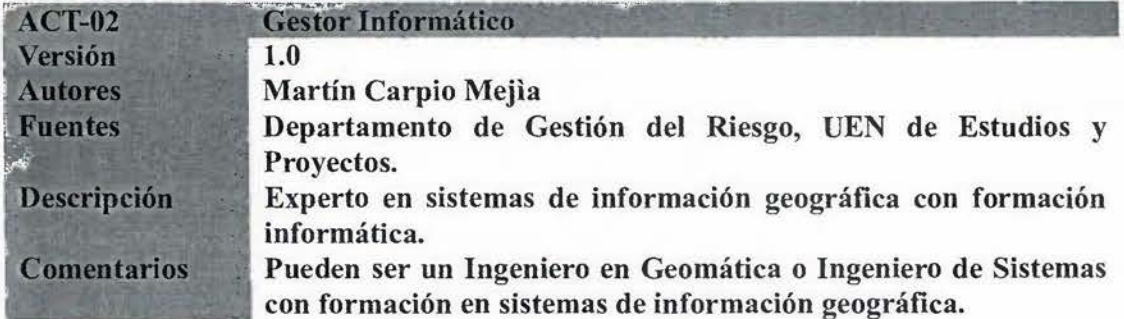

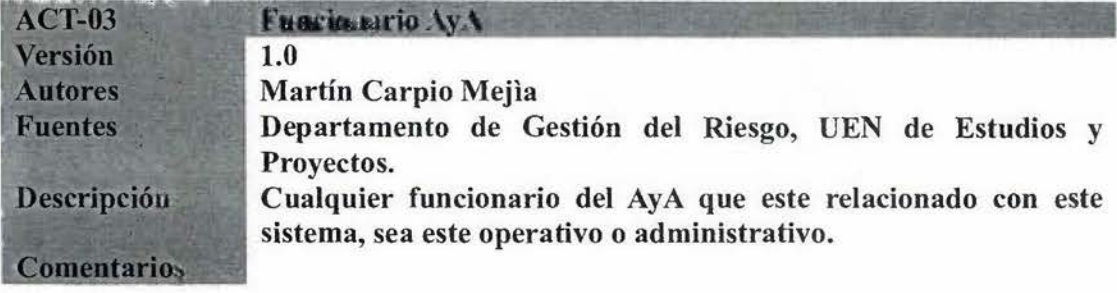

# 4.5.1.2. Casos de uso extendidos:

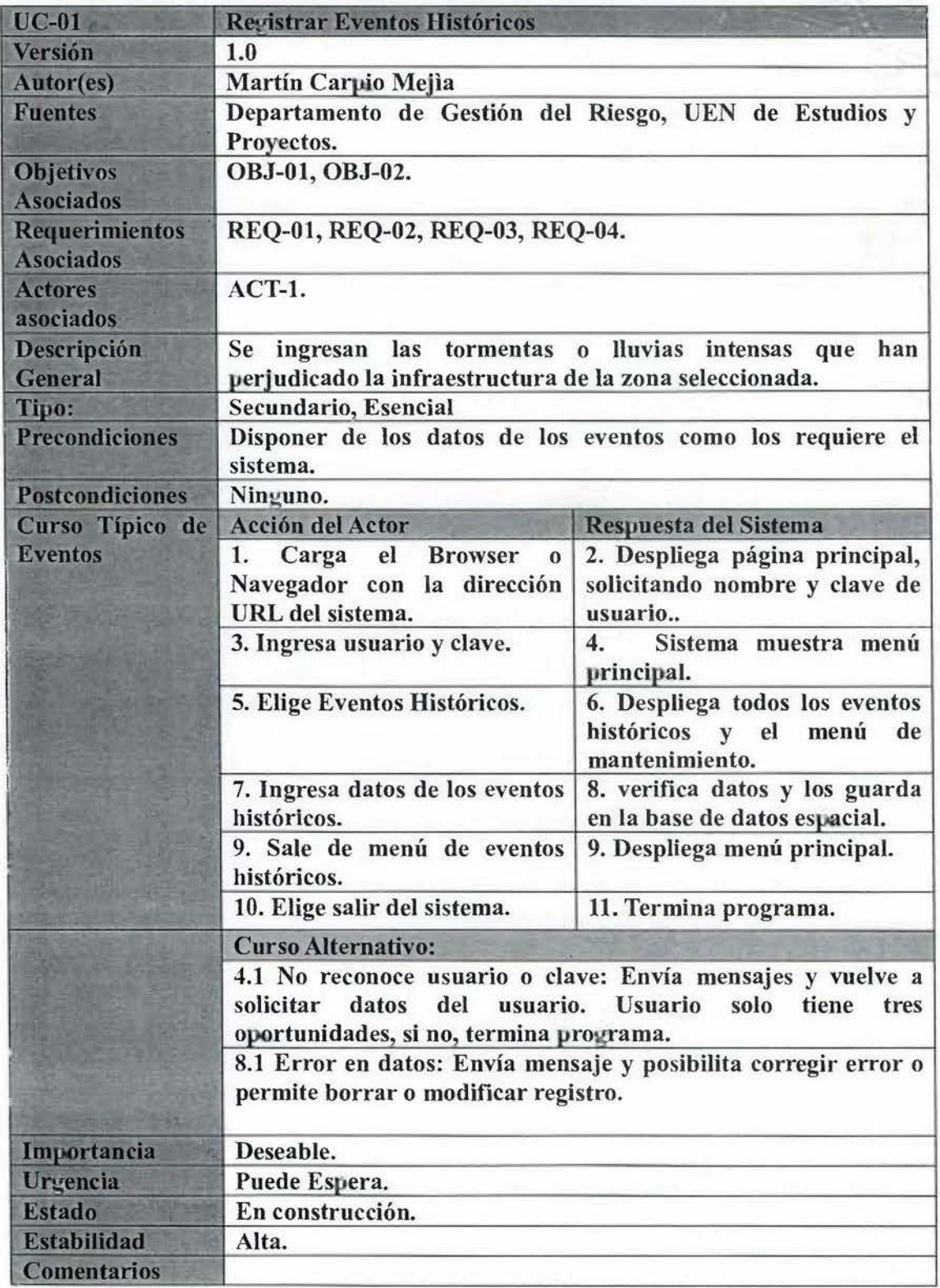

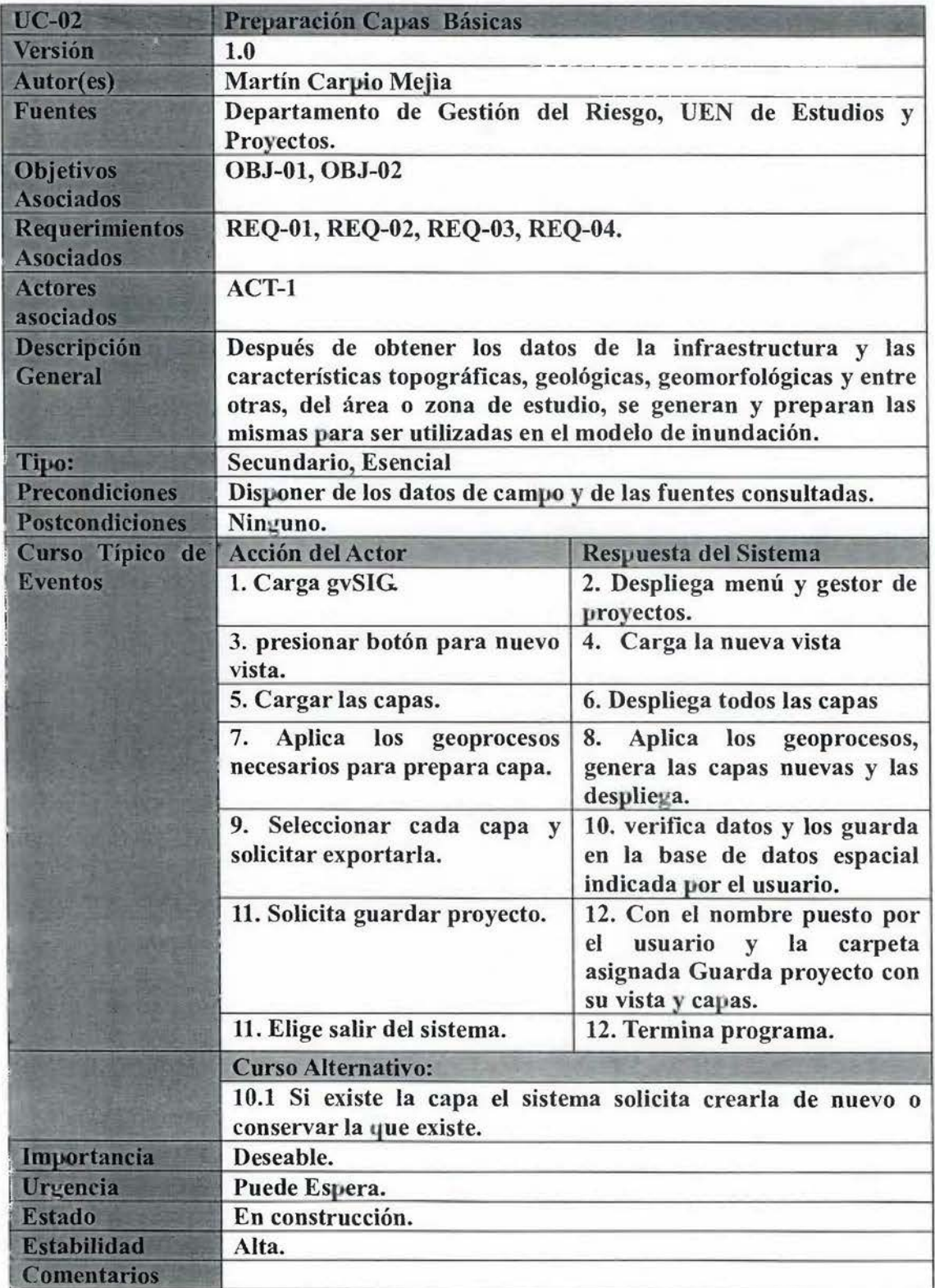

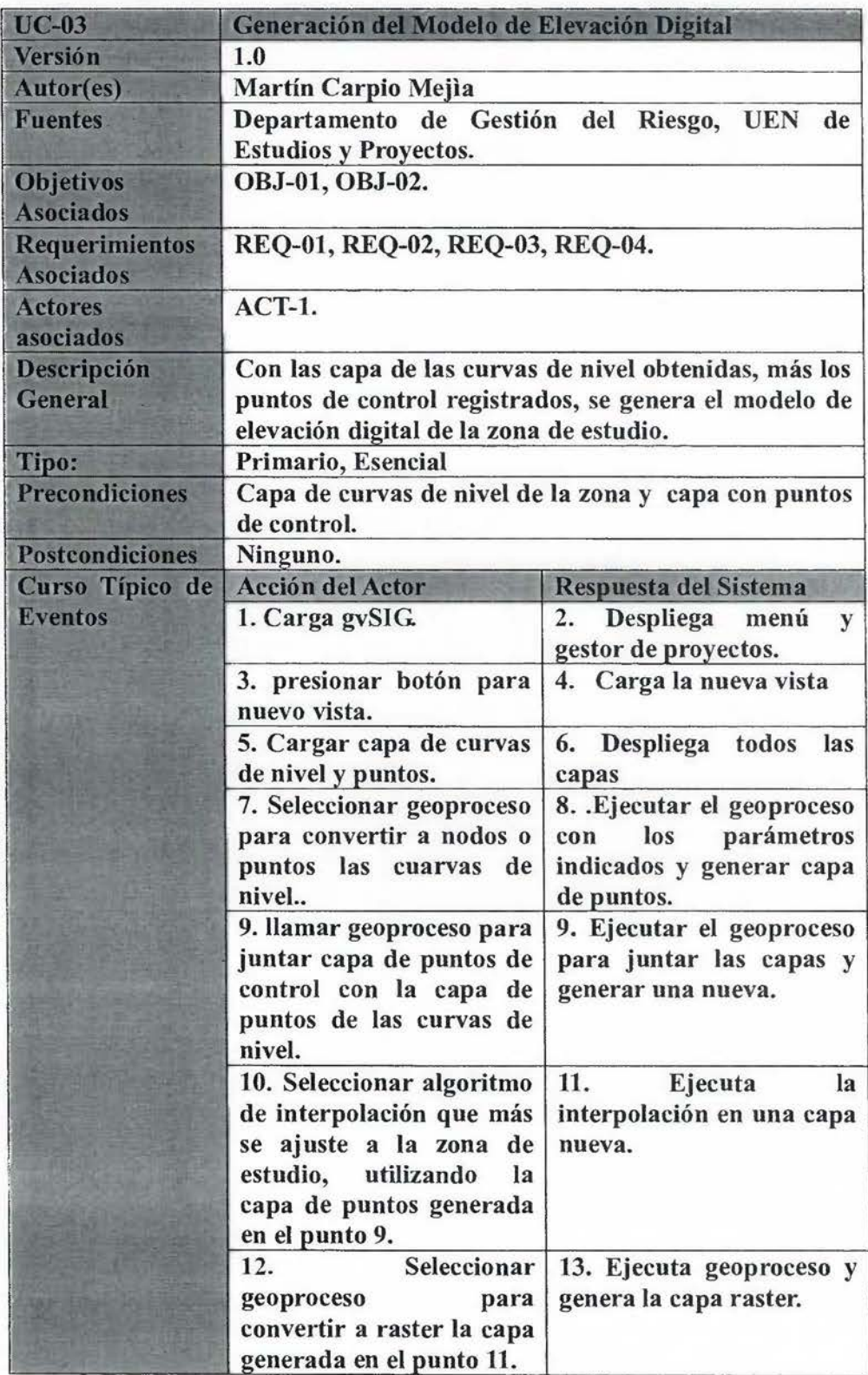

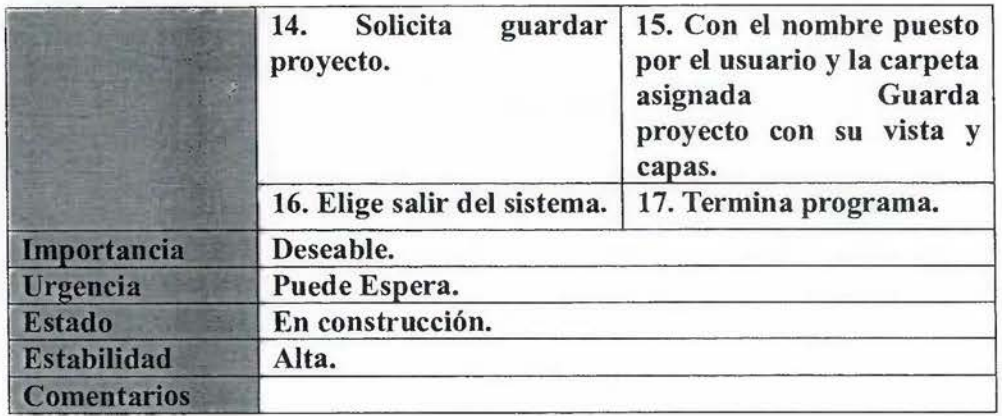

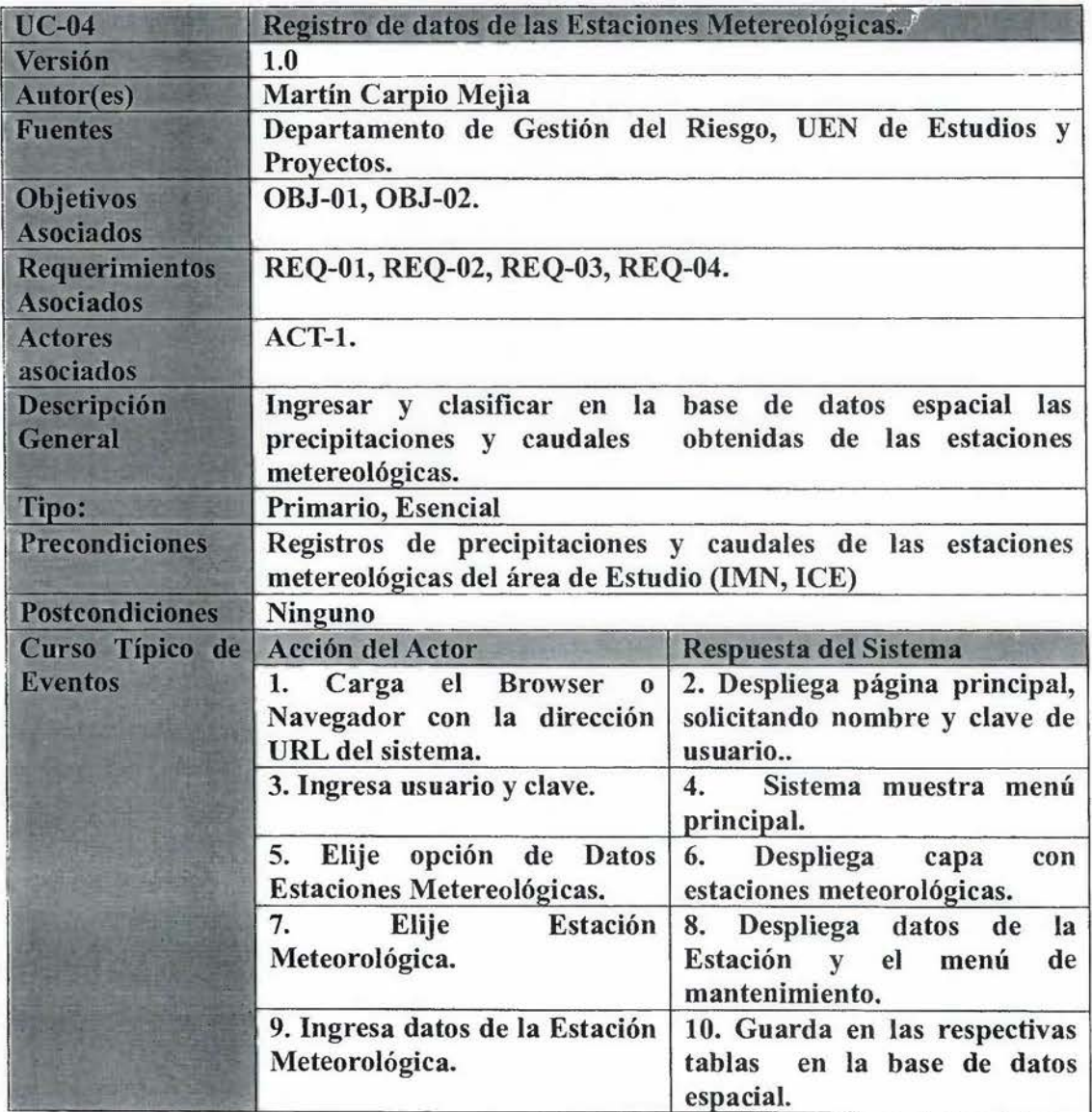

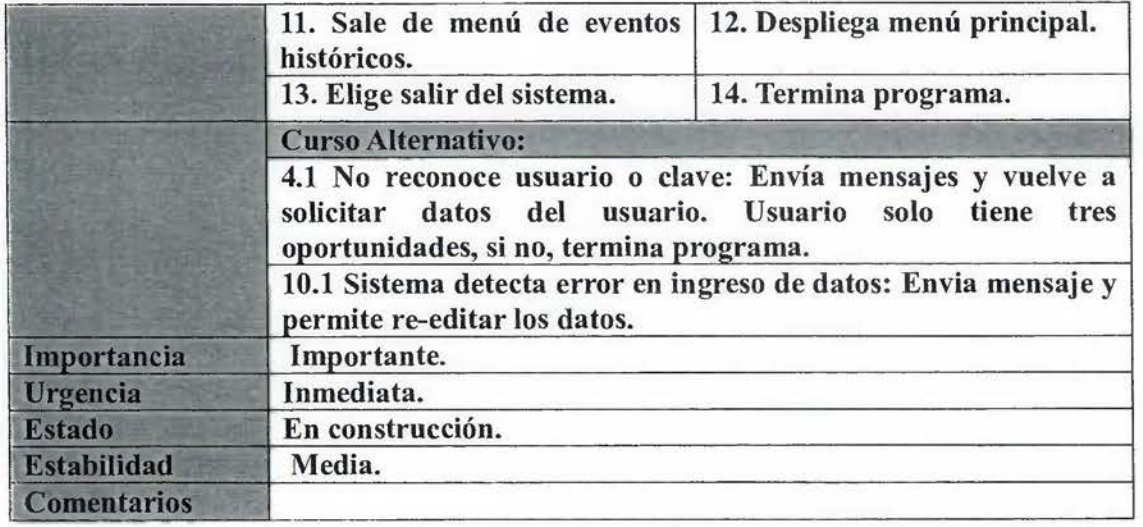

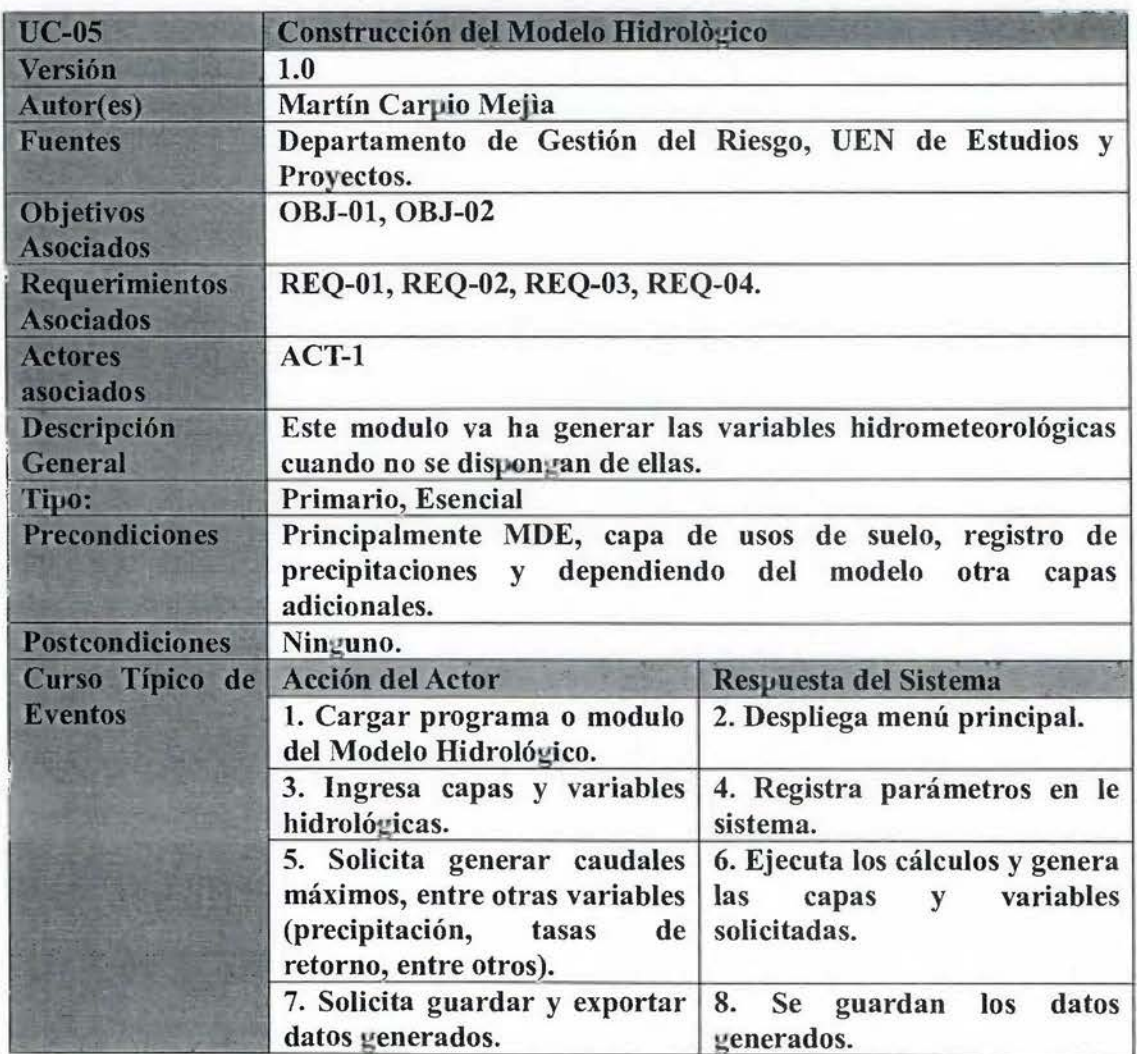

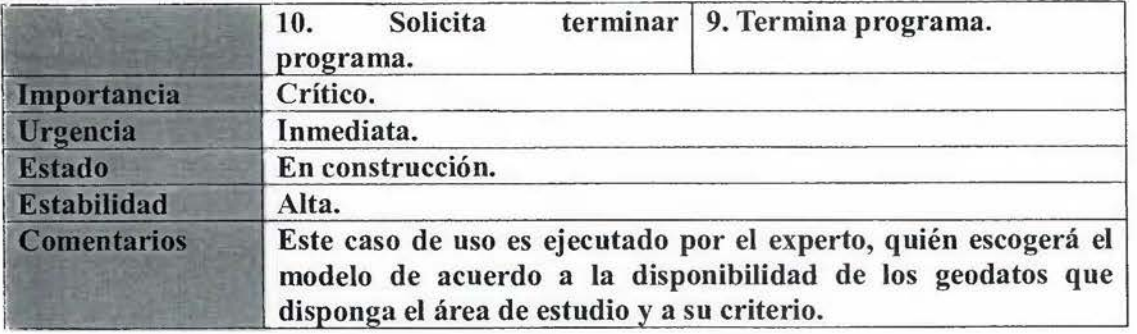

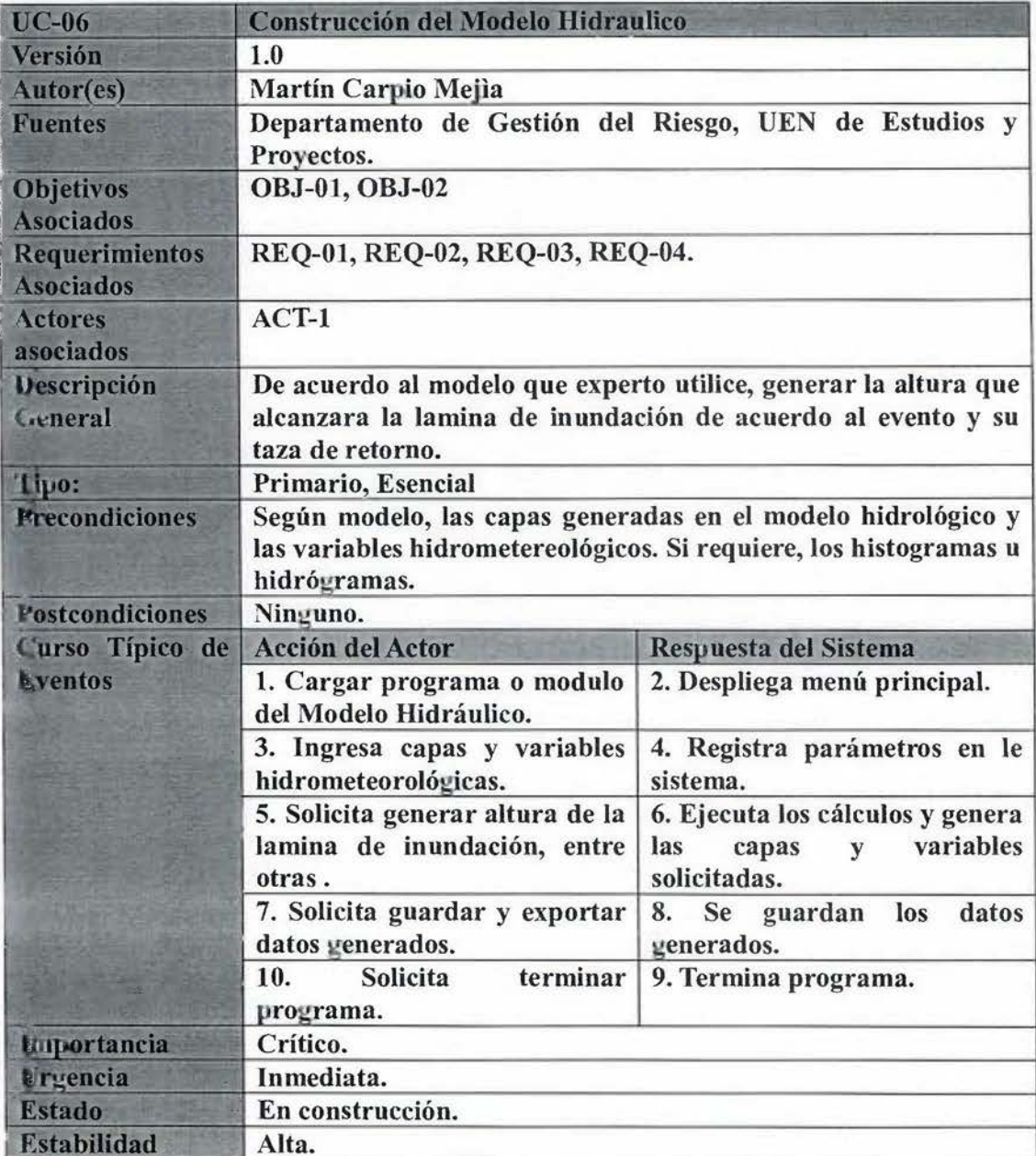

**Comentarios** 

estudio y a su criterio. En este caso el experto escogerá el modelo a utilizar de acuerdo a la disponibilidad de los geodatos que disponga el área de

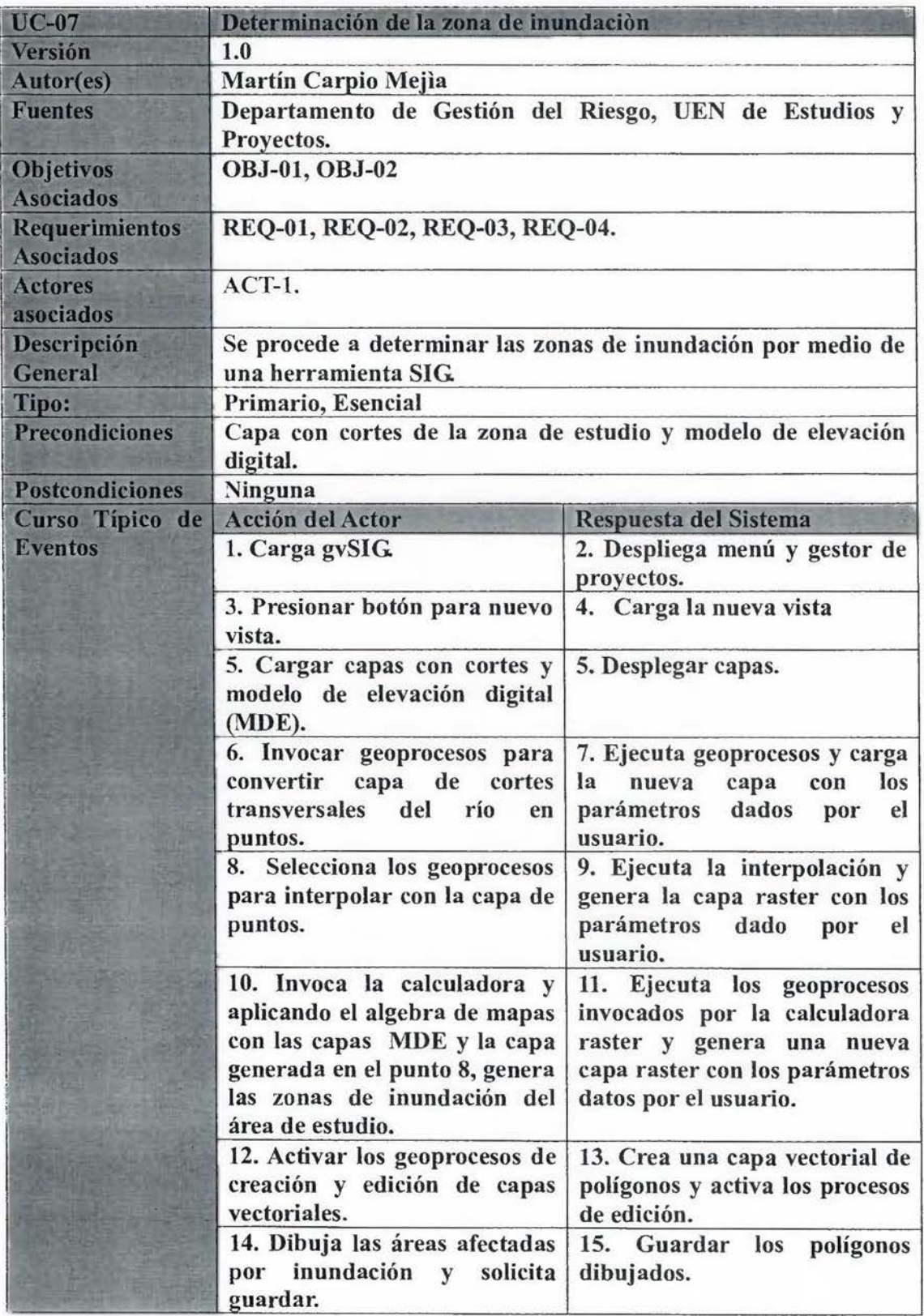

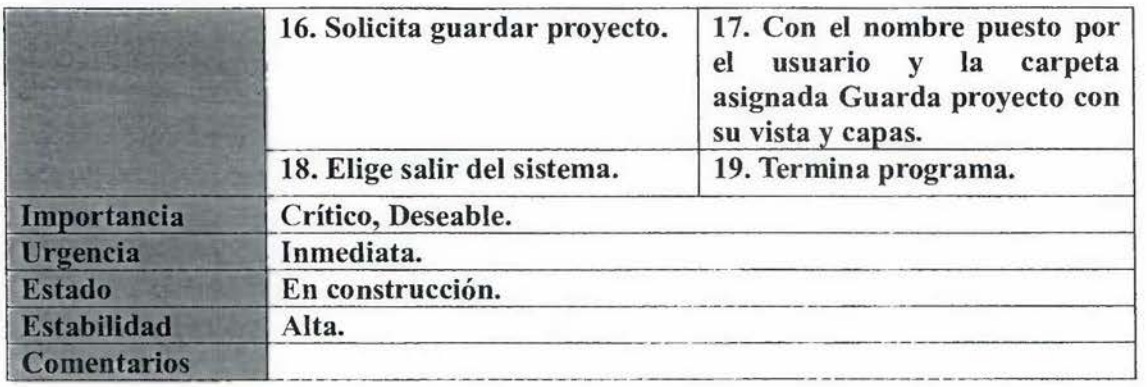

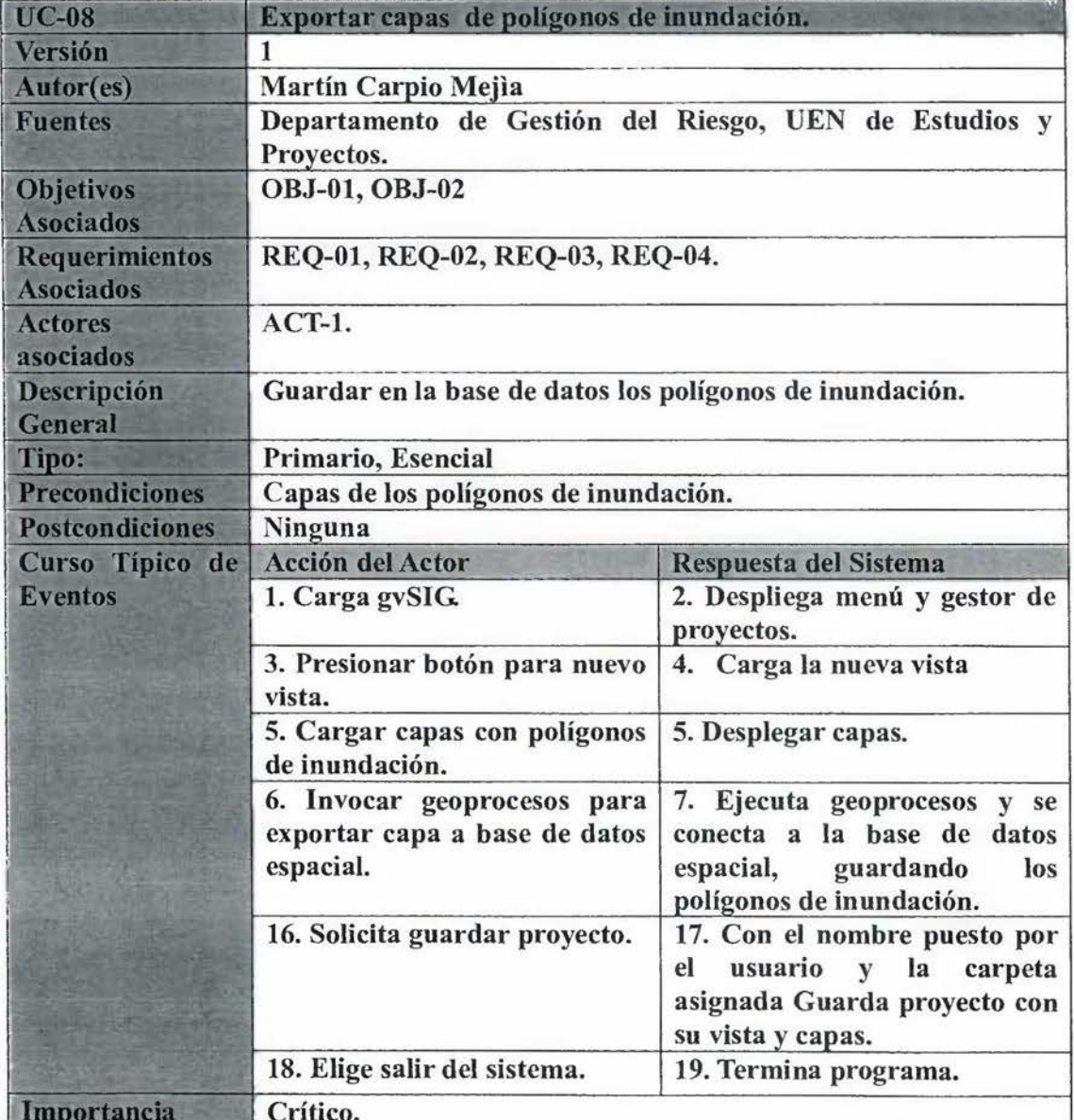

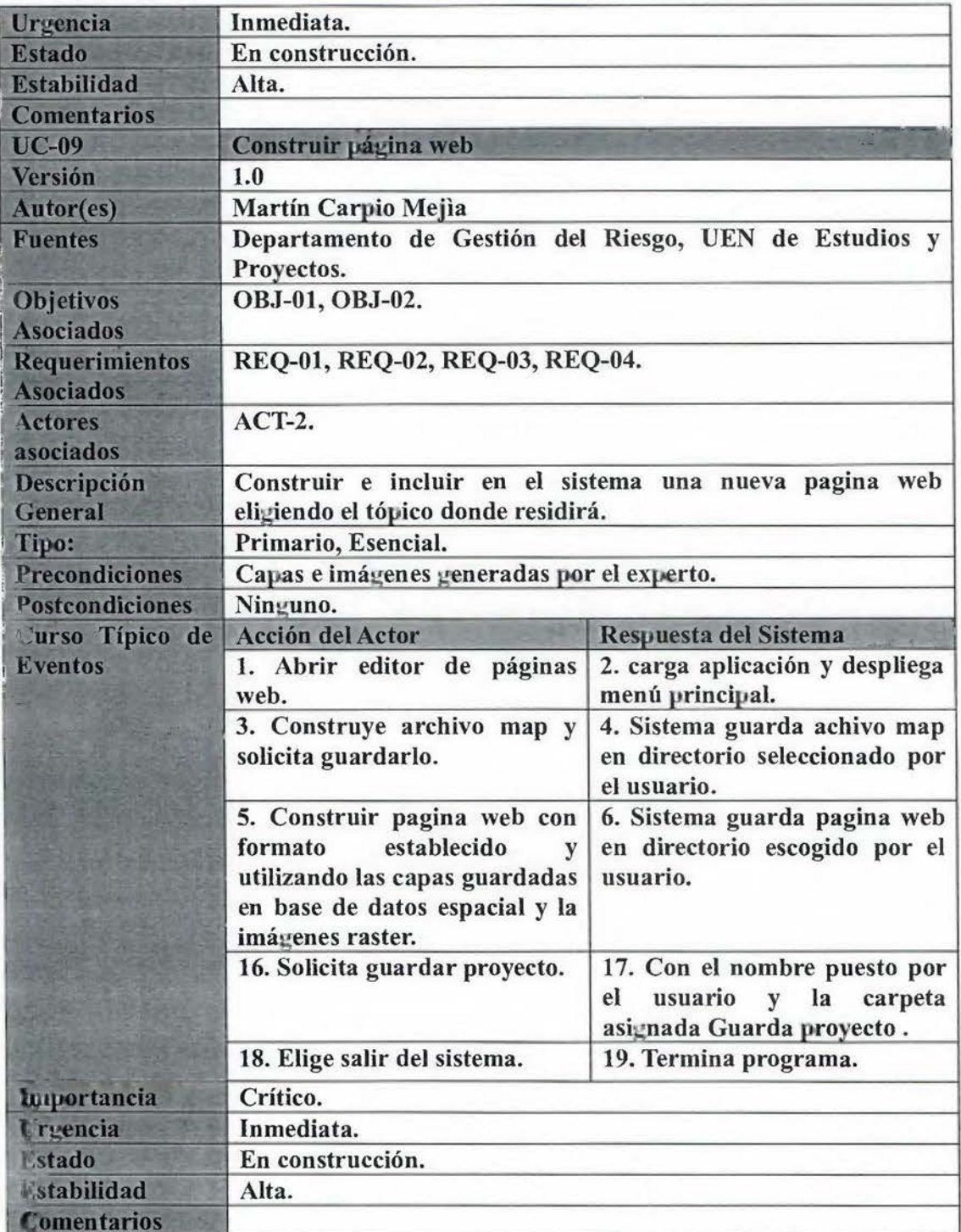

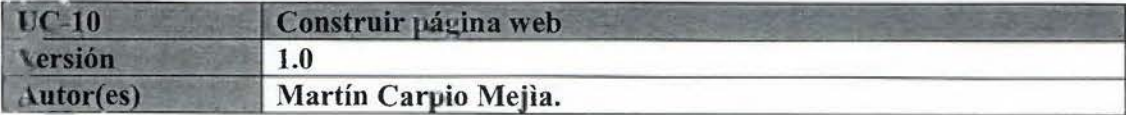

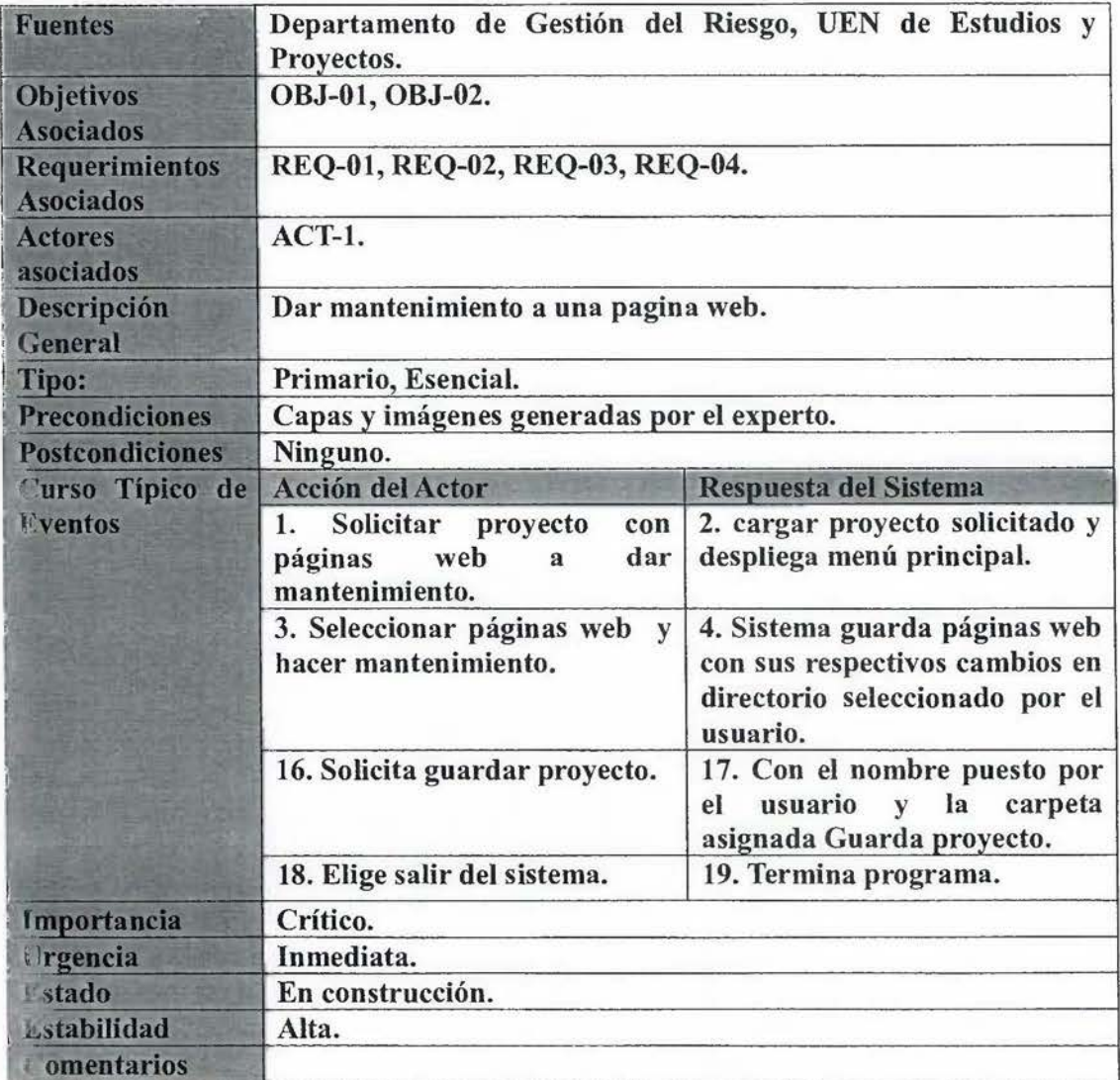

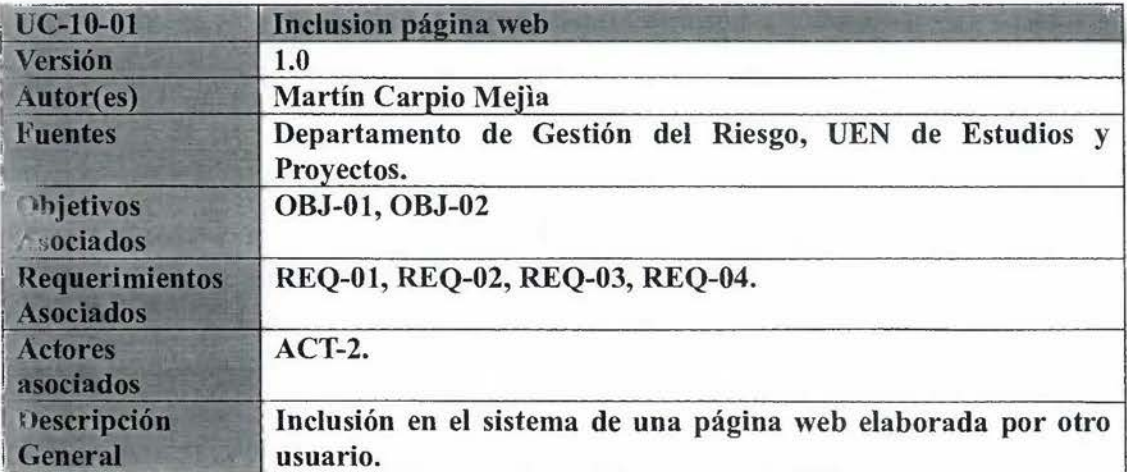

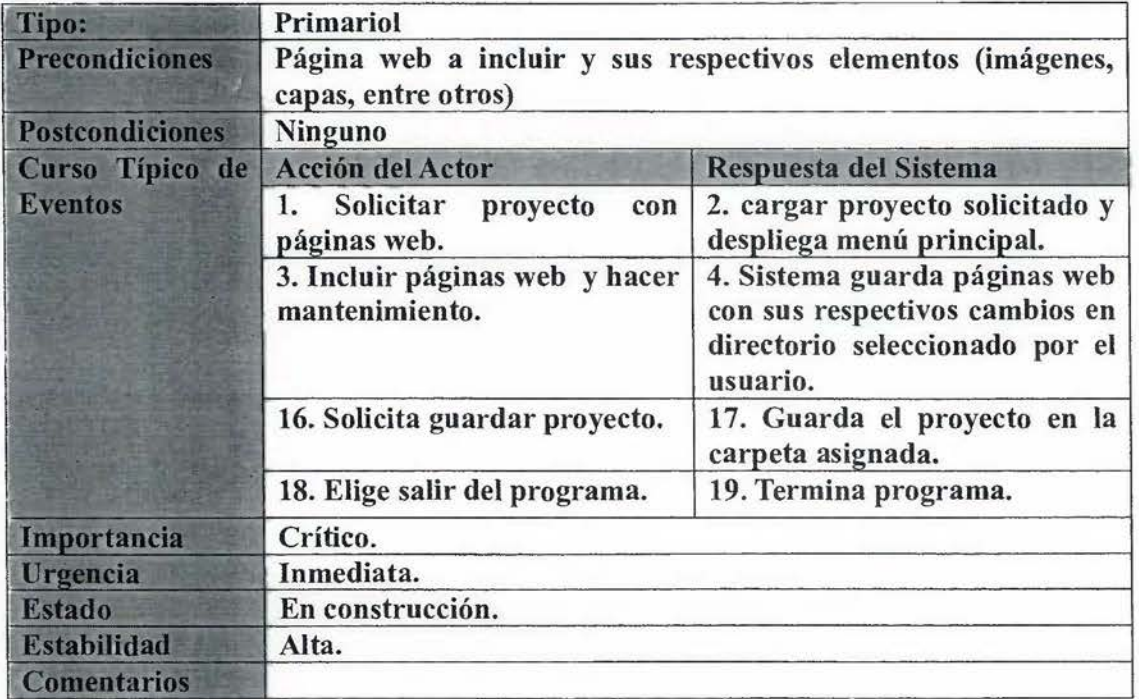

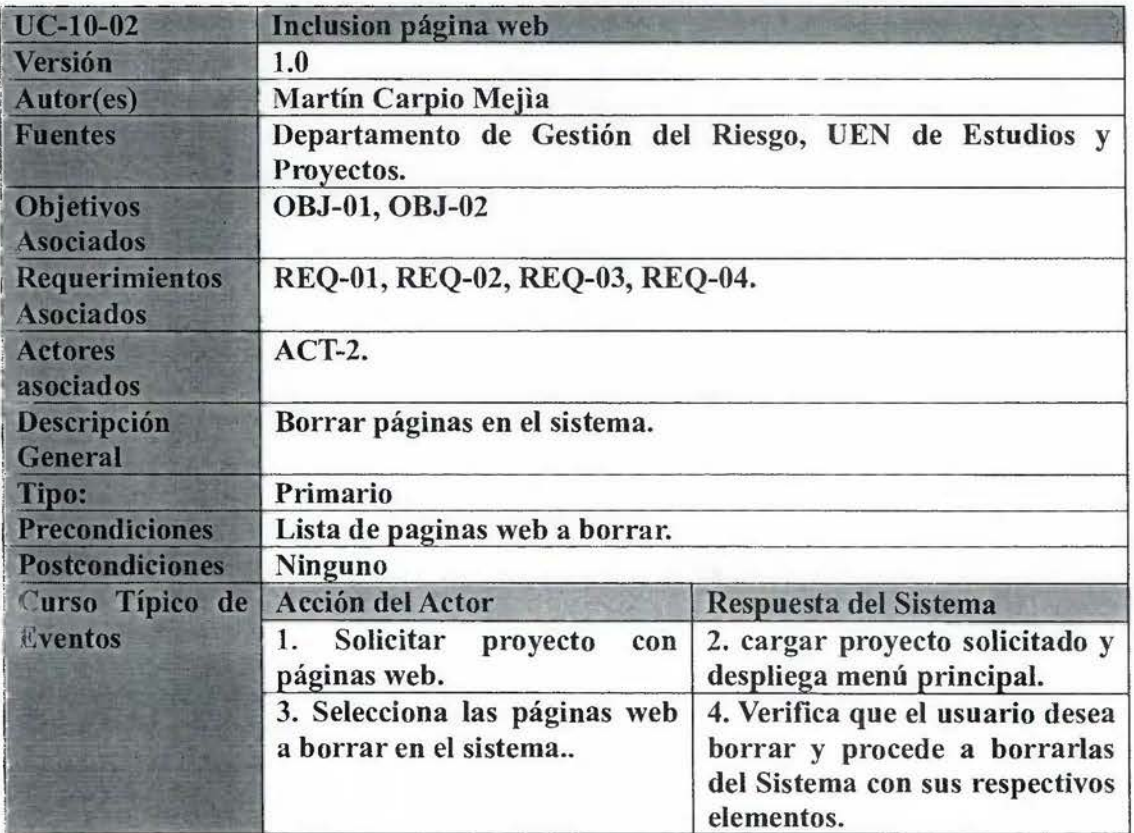

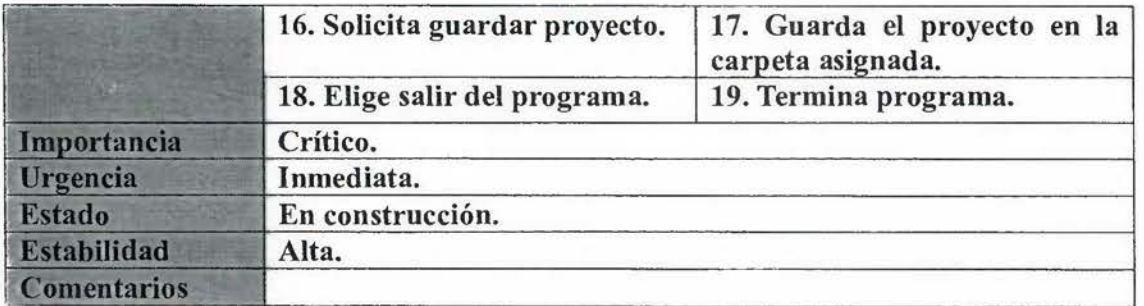

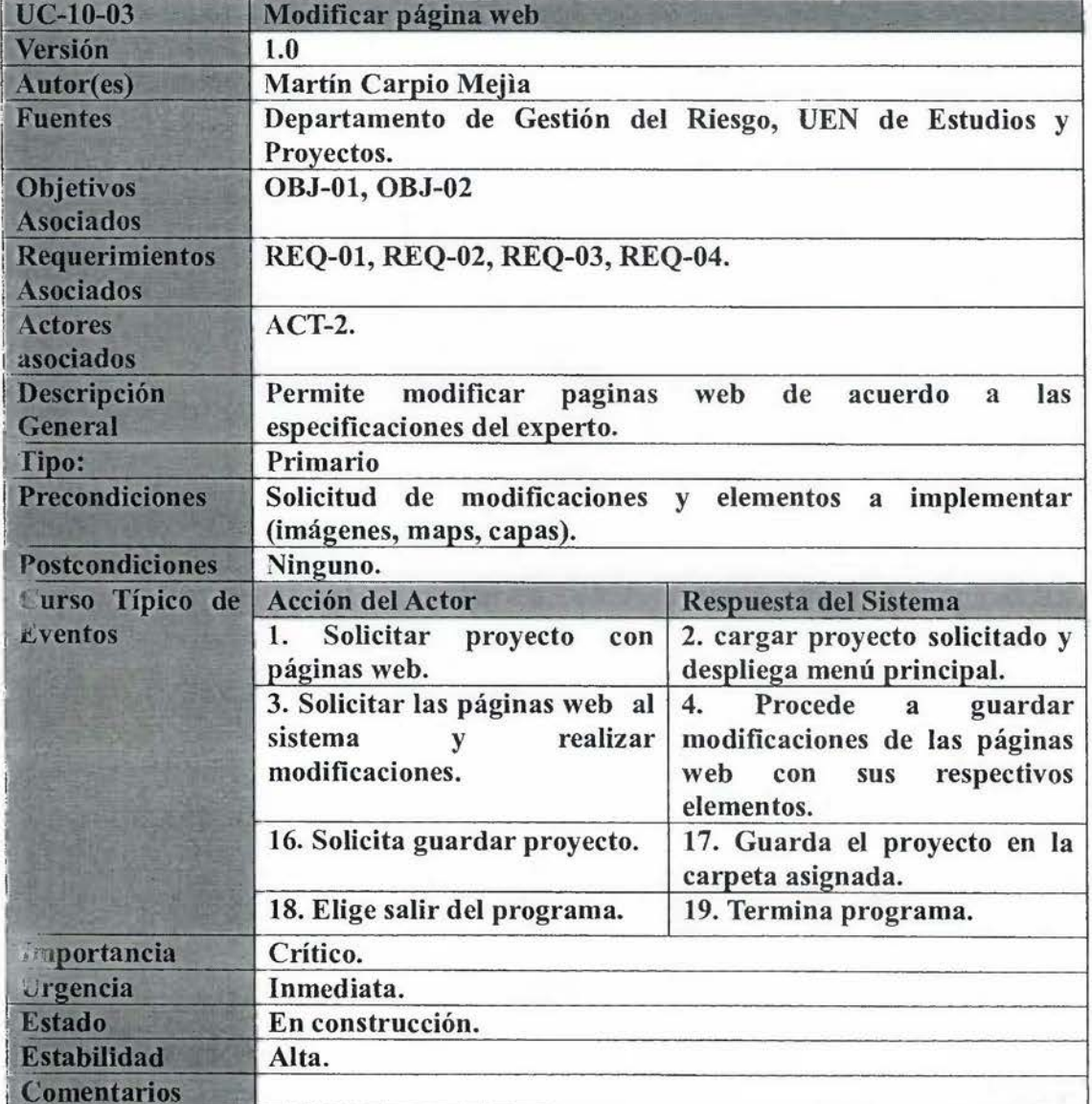

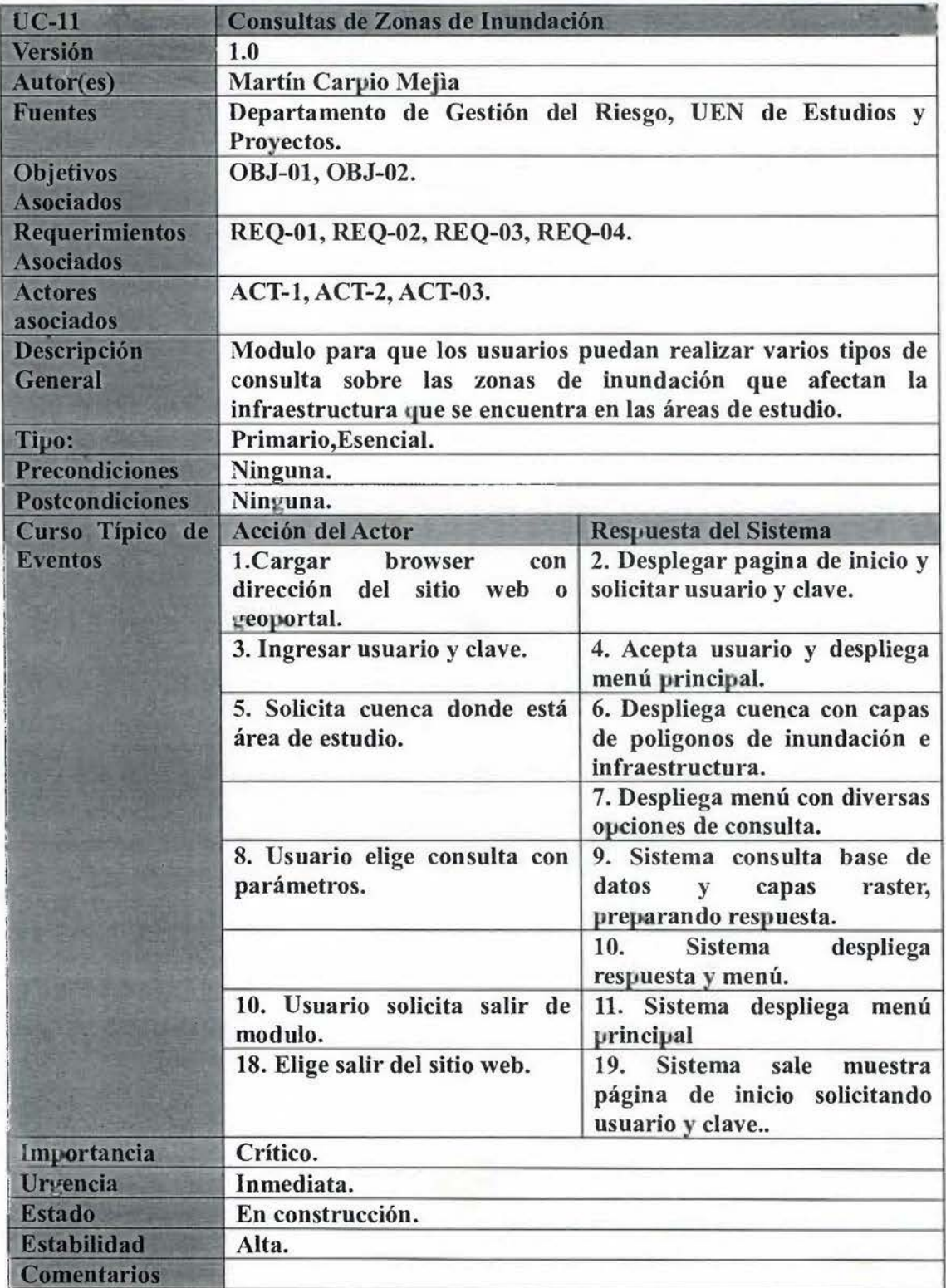

# **4.5.2. Diagrama de componentes.**

Como se define en el capitulo #2, un diagrama de componentes representa cómo un sistema de software es dividido en componentes y muestra las dependencias entre estos componentes. Los diagramas de Componentes prevalecen en el campo de la arquitectura de software pero pueden ser usados para modelar y documentar cualquier arquitectura de sistema. Se diseño la arquitectura propuesta en la figura #44, como se muestra a continuación:

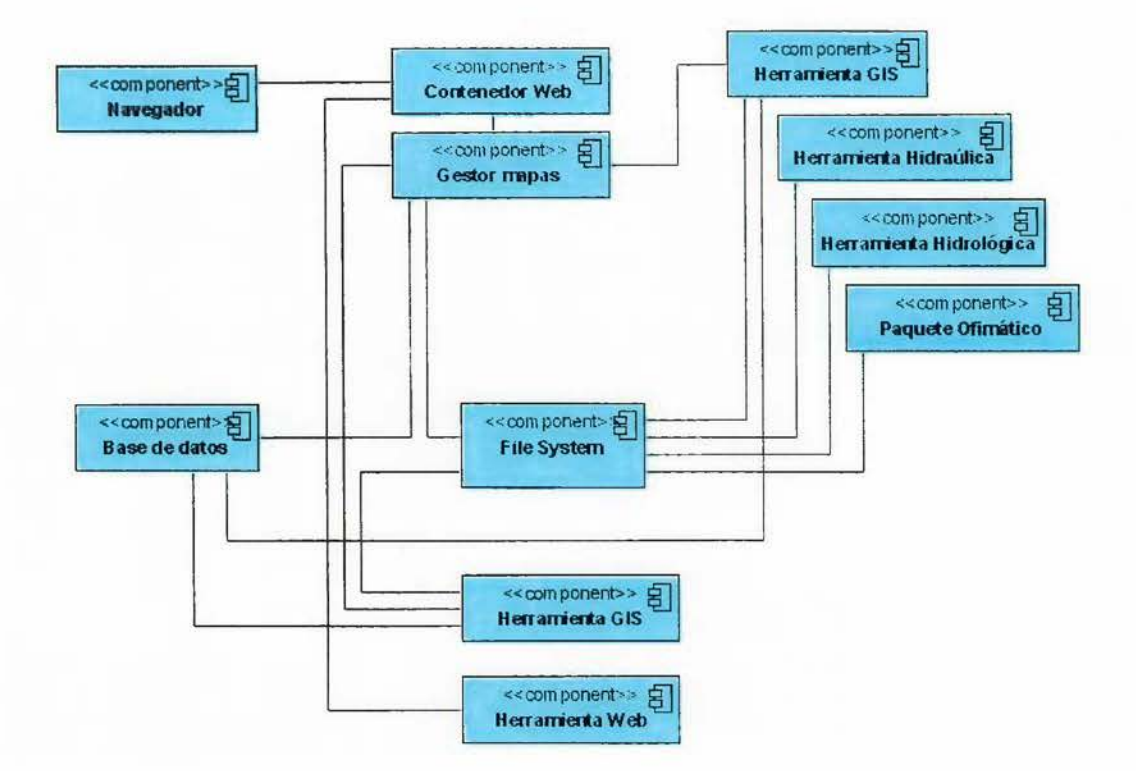

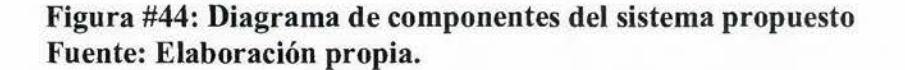

Análisis:

Este diagrama muestra la relación entre los diferentes componentes que forman el sistema propuesto. Los componentes se definen con nombres genericos, como por ejemplo Gestor de Mapas, en lugar de Mapserver o Geoserver.

# 4.5.3 Diagrama de despliegue.

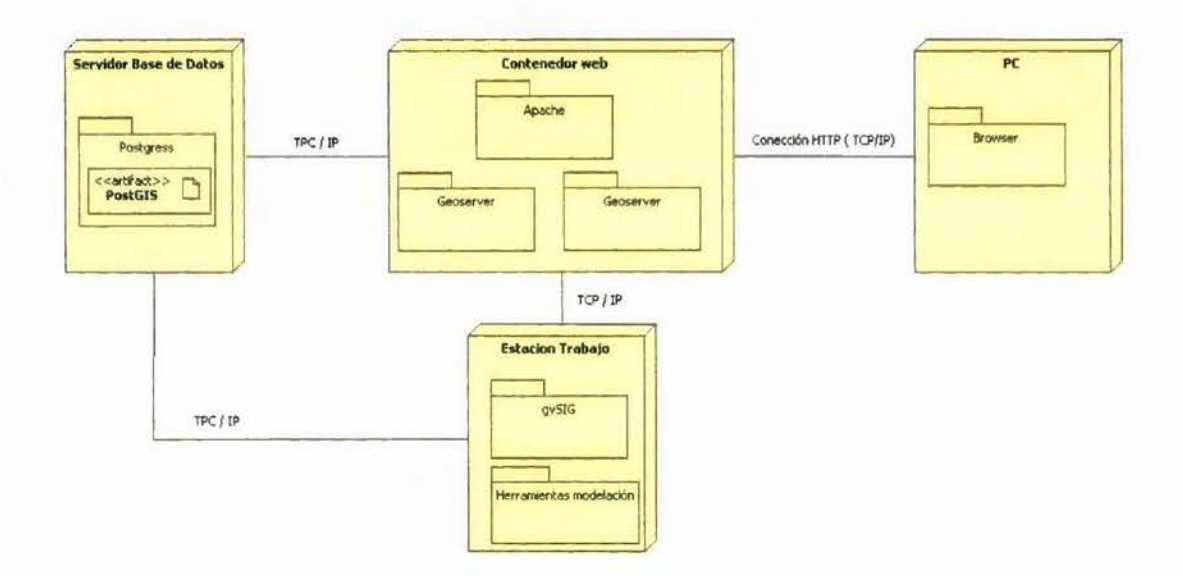

# **Figura #45: Diagrama de despliegue. Fuente: Elaboración propia.**

Análisis:

Como muestra la figura **#XX,** se dispone de dos tipos de servidores: un contenedor web (que también funciona como servidor de mapas) y un servidor de base de datos, donde se instala el DBMS de postgres junto con su motor espacial PostGIS. Podemos observar que las estaciones de trabajo (cliente pesado) pueden accesar tanto los servidores de mapas, como el servidor de base de datos, a diferencia de las microcomputadoras ( cliente liviano) normales de escritorio que accesan solo al contenedor web (Geoportal o WebGIS).

# 4.6. Diseño y construcción de la base de datos espacial.

# 4.6.1 Módelo Entidad / Relación.

Con la herramienta de modelación Día, se procede a diseñar el diagrama de entidad / relación. Se obtuvo el diagrama como se puede ver en la Figura #46.

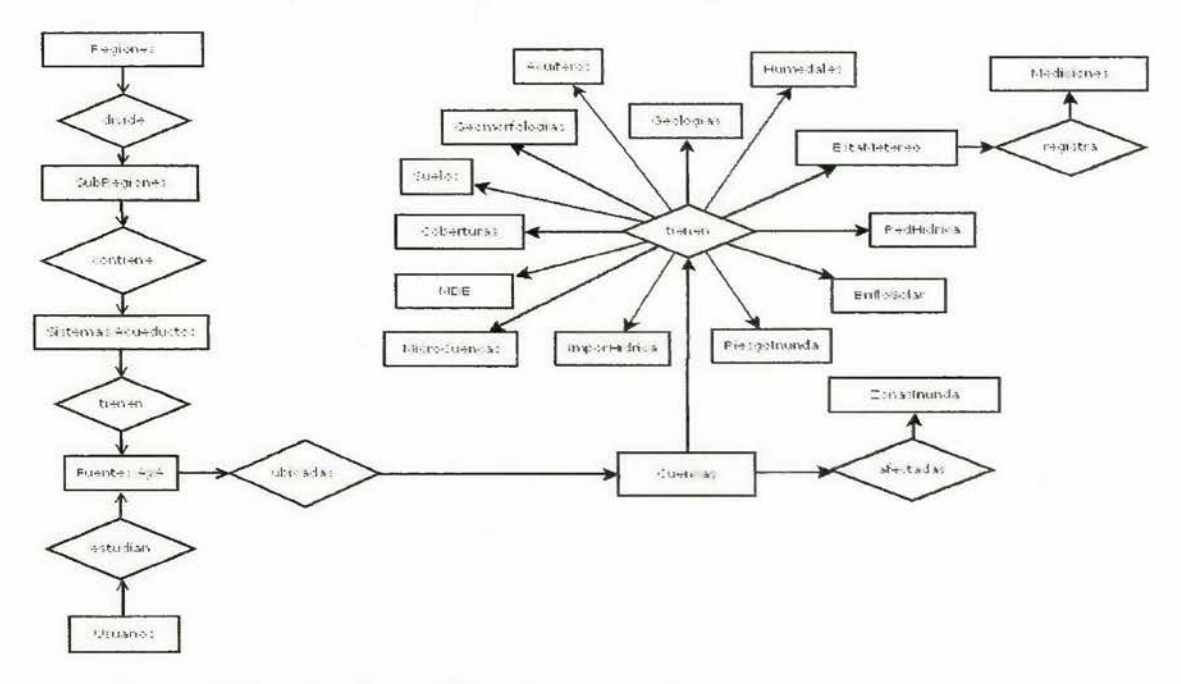

Figura #46: Diagrama Entidad / Relación para el diseño de la base de datos espacial del sistema prototipo propuesto.

Observación: algunas de la relacione son de muchos a muchos que no se pueden implemetar en muchas bases de datos, lográndose solamente por medio de una tabla intermedia.

Fuente: Elaboración propia.

Con el diagrama de entidad relación se procedio a diseñar las tablas (ver Figura #47) .

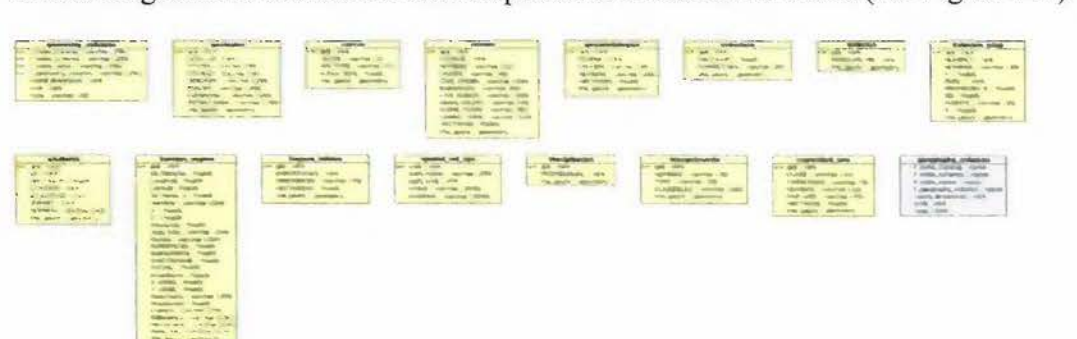

Figura #47: Ejemplo del diseño de las tablas. Fuente: Elaboración propia.

## **4.6.2. Modelo Conceptual de la base de datos propuesta.**

Posteriormente se diseño el modelo conceptual como aparece en la Figura #48. En este módelo se establecieron las relaciones entre las tablas tanto las espaciales, como las alfanuméricas.

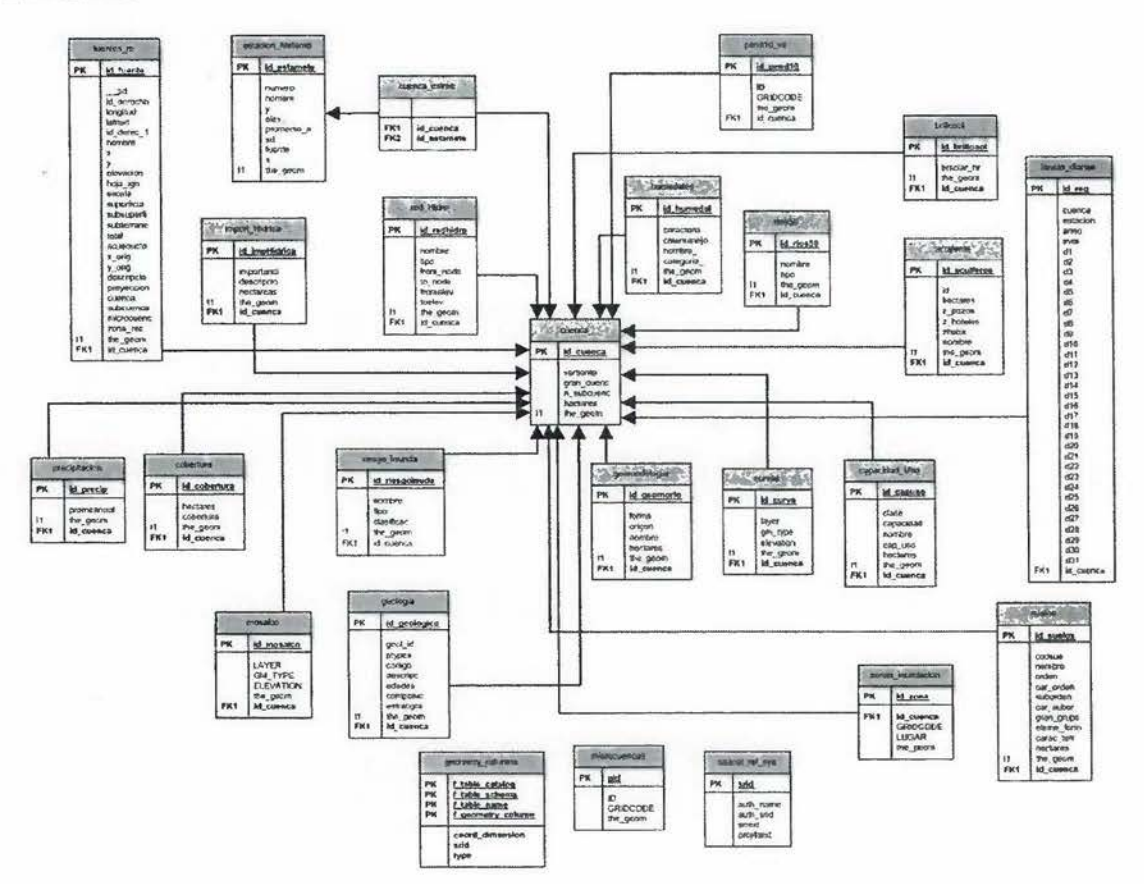

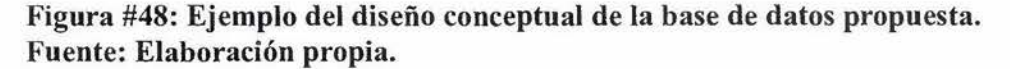

Con el anterior modelo conceptual se procedió a construir con las herramientas SIG: Quantum y gvSIG, utilizadas para la migración de las capas a tablas en una de las estaciones de trabajo. Esta estación se utilizo para implementar la base de datos postgress con su motor espacial PostGIS. Los datos alfanuméricos se pasaron al formato CVS y se uso un modelador de SQL libre, creándose el script para migrarlos a la base de datos.

# **4.6.3 Script SQL para construcción de la base de datos y ejemplo del diccionario de datos.**

Con la herramienta AquaData se procedio a generar los script de la base de datos propuesta e implementada en una estación de trabajo utilizada para esta propuesta de diseño, como se muestra en de la figura #49 a la Figura #50:

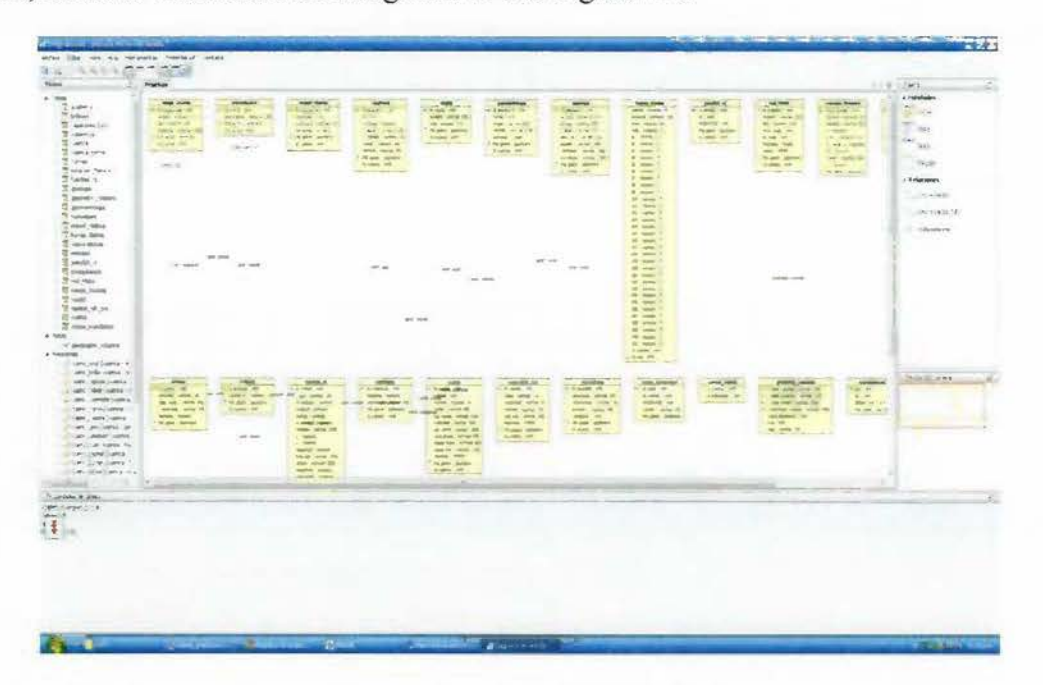

**Figura #49: Software AquaData conectado a la base de datos postgress y mostrando todas las tablas del esquema.Fuente: Elaboración propia.** 

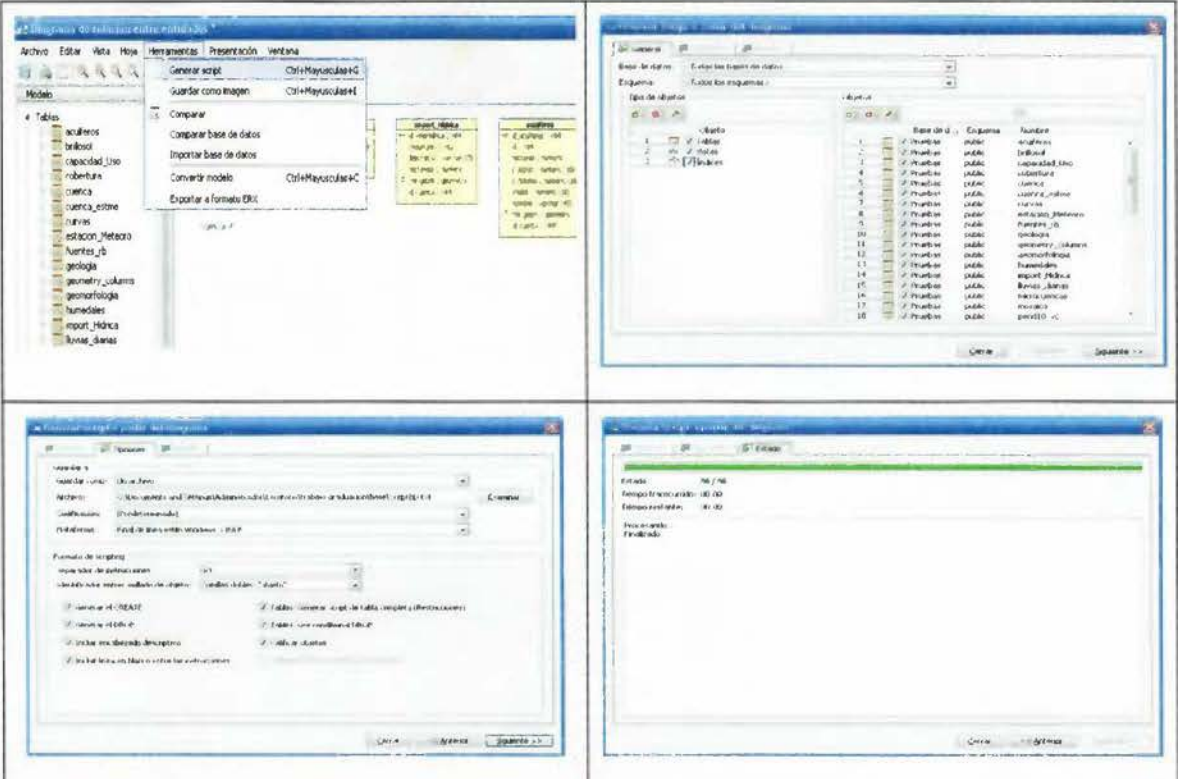

**Figura #50: Se muestra la opción para generar los Script que construyen la base de datos.Fuente: Elaboración propia.** 

A continuación se muestra parte del script generado a partir del modelo físico implementado:

```
!* 
Elaborado por: Martín Carpio Mejia 
Script para generar la base de datos espacial 
*/ 
CREATE TABLE "public"."acuiferos" ("id_acuiferos" int4 NO"
) 
GO 
             "id_acuiferos" int4 NOT NULL DEFAULT nextval('acuiferos_gid_seq'::regclass),<br>"id" int4 NULL,
             "id''' int4 NULL,<br>"hectares" n
             "hectares" numeric(0,0) NULL,<br>"z_pozos" numeric(16,0) NULL
             "z_pozos" numeric(16,0) NULL,<br>"z_hoteles" numeric(16,0) NULL,
             "z_hoteles" numeric(16,0) NULL,<br>"zhabit" numeric(16,0) NULL,
             "zhabit" numeric(16,0) NULL,<br>"nombre" varchar(40) NULL,
                                        varchar(40) NULL,
             "the_geom" geometry NULL,<br>"id cuenca" int4 NOT NULL,
                                       int4 NOT NULL,
             PRIMARY KEY("id_acuiferos")
CREATE TABLE "public"."brillosol" ("id_brillosol" int4 NC
) 
             "id_brillosol" int4 NOT NULL DEFAULT nextval('brillosol_gid_seq'::regclass),<br>"brsolar_hr" numeric(15,0) NULL,
             "brsolar_hr" numeric(15,0) NULL,<br>"the_geom" geometry NULL,
             "the_geom" geometry NULL,<br>"id_cuenca" int4 NOT NULL,
                                        int4 NOT NULL,
             PRIMARY KEY("id_brillosol")
```

```
GO
```

```
CREATE TABLE "public"."capacidad_Uso" ( 
            "id_capuso" int4 NOT NULL DEFAULT nextval('capacidad_uso_gid_seq':regclass),
            "clase" varchar(11) NULL,<br>"capacidad" varchar(
                                     varchar(5) NULL,
            "nombre" varchar(15) NULL,<br>"cap uso" varchar(45) NULL,
                                     varchar(45) NULL,
            "hectares" float8 NULL, 
            "the_geom" geometry NULL,<br>"id_cuenca" int4 NOT NULL,
                                     int4 NOT NULL,
            PRIMARY KEY("id_capuso") 
) 
GO 
CREATE TABLE "public"."cobertura" (<br>"id cobertura" int4 NO"
            "id cobertura" int4 NOT NULL DEFAULT nextval('cobertura gid seq'::regclass), 
                                     numeric(0,0) NULL,
            "cobertura" varchar(20) NULL, 
            "the_geom" geometry NULL,<br>"id_cuenca" int4 NOT NULL,
                                     int4 NOT NULL,
            PRIMARY KEY("id_cobertura") 
) 
GO 
CREATE TABLE "public"."cuenca" (
"id cuenca" int4 N
             "id_cuenca" int4 NOTNULL DEFAULT nextval('cuenca_gid_seq'::regclass), 
            "vertiente" varchar(20) NULL, 
             "gran_cuenc" varchar(40) NULL,<br>"n subcuenc" varchar(50) NULL,
             "n_subcuenc" varchar(50) NULL,<br>"hectares" numeric(0,0) NULL
            "hectares" numeric(0,0) NULL,<br>"the geom" geometry NULL,
                                     geometry NULL,
            PRIMARY KEY("id cuenca")
 ) 
 GO 
CREATE TABLE "public"."cuenca_estme" (<br>"id cuenca" int4 NOT NU
             "id_cuenca" int4 NOT NULL,<br>"id_estamete" int4 NOT NULL
                                     int4 NOT NULL
            \lambdaGO 
CREATE TABLE "public"."curvas" ( 
             "id_curva" int4 NOT NULL DEFAULT nextval('curvas_gid_seq'::regclass),<br>"layer" varchar(3) NULL,
             "layer" varchar(3) NULL,<br>"gm_type" varchar
             "gm_type" varchar(17) NULL,<br>"elevation" float8 NULL,
             "elevation" float8 NULL,<br>"the geom" geometry NU
             "the_geom" geometry NULL,<br>"id_cuenca" int4 NOT NULL,
                                     int4 NOT NULL,
            PRIMARY KEY("id_curva") 
 ) 
 GO 
CREATE TABLE "public"."estacion_Meteoro" ( 
             "id_estamete" int4 NOT NULL DEFAULT nextval("Estacion_Meteoro_gid_seq"'::regclass),<br>"numero" numeric(11,0) NULL,
             "numero" numeric(11,0) NULL,<br>"nombre" varchar(38) NULL,
             "nombre" varchar(38) NULL,<br>"y" numeric(0,0) NULL,
             "y" numeric(0,0) NULL,<br>"elev_" numeric(1
             "elev_" numeric(11,0) NULL,<br>"promedio a" numeric(0,0) NULL,"promedio_a" numeric(0,0) NULL,<br>"sd" numeric(0,0) NULL.
             "sd" numeric(0,0) NULL,<br>"fuente" varchar(1)
             "fuente" varchar(16) NULL,<br>"x" numeric(0,0) NULL,
                         numeric(0,0) NULL,
             "the _geom" geometry NULL, 
             PRIMARY KEY("id_estamete")
 ) 
 GO 
 CREATE TABLE "public"."fuentes_rb" ("id_fuente" int4 NOT
             "id_fuente" int4 NOT NULL DEFAULT nextval('fuentes_rb_gid_seq'::regclass),<br>"_gid" numeric(10,0) NULL,
                       numeric(10,0) NULL,
```
"id\_derecho" numeric(0,0) NULL,<br>"longitud" numeric(0,0) NULL,  $numeric(0,0)$  NULL, "latitud" numeric(0,0) NULL, "id\_derec\_1" numeric(0,0) NULL,<br>"nombre" varchar(255) NULL, "nombre" varchar(255) NULL,<br>"x" numeric(0,0) NULL, numeric(0,0) NULL, "y" numeric(0,0) NULL,<br>"elevacion" numeric(  $numeric(0,0)$  NULL, "hoja\_ign" varchar(255) NULL,<br>"escala" varchar(255) NULL, "escala" varchar(255) NULL,<br>"superficia" numeric(  $numeric(0,0)$  NULL, "subsuperfi" numeric(0,0) NULL,<br>"subterrane" numeric(0,0) NULL, "subterrane" numeric(0,0) NULL,<br>"total" numeric(0.0) NULL, numeric(0,0) NULL, "acueducto" numeric(0,0) NULL,<br>"x\_orig" numeric(0,0) NULL, "x\_orig" numeric(0,0) NULL,<br>"y\_orig" numeric(0,0) NULL, "y\_orig" numeric(0,0) NULL,<br>"descripcio" varchar(255) NULL, varchar(255) NULL, "proyeccion" numeric(0,0) NULL,<br>"cuenca" varchar(255) NULL, varchar(255) NULL, "subcuenca" varchar(255) NULL, "microcuenc" varchar(255) NULL,<br>"zona\_rec" varchar(255) NULL, "zona\_rec" varchar(255) NULL,<br>"the\_geom" geometry NULL, "the\_geom" geometry NULL,<br>"id\_cuenca" int4 NULL, int4 NULL, **PRIMARY** KEY("id\_fuente")

*)*  GO

)

```
CREATE TABLE "public"."geologia" ( 
GO 
             "id_geologico" int4 NOT NULL DEFAULT nextval('geologia_gid_seq'::regclass),<br>"geol_id" numeric(11,0) NULL,
                                     numeric(11,0) NULL,
             "ptypes" varchar(59) NULL,<br>"codigo" varchar(16) NULL,
             "codigo" varchar(16) NULL,<br>"descripc" varchar(150) NULI
             "descripc" varchar(150) NULL,<br>"edades" varchar(100) NULL,
                                      varchar(100) NULL,
             "composic" varchar(160) NULL,<br>"estratigra" varchar(150) NULL,
                                      varchar(150) NULL,
            "the_geom" geometry NULL,<br>"id_cuenca" int4 NOT NULL,
                                      int4 NOT NULL,
            PRIMARY KEY("id_geologico") 
CREATE TABLE "public"."geometry_columns" ( 
 ) 
GO 
             "f_table_catalog" varchar(256) NOT NULL,<br>"f_table_schema" varchar(256) NOT NULL,
             "f_table_schema" varchar(256) NOT NULL,<br>"f_table_name" varchar(256) NOT NULL,
            "f_table_name" varchar(256) NOT NULL,<br>"f_geometry_column" varchar(256) N
                                     n" varchar(256) NOT NULL,<br>int4 NOT NULL,
             "coord_dimension"<br>"srid"
                                      int4 NOT NULL,
             "type" varchar(30) NOT NULL, 
             PRIMARY KEY("f_table_catalog","f_table_schema","f_table_name","f_geometry_column") 
CREATE TABLE "public"."geomorfologia" ( 
             "id_geomorfo" int4 NOT NULL DEFAULT nextval('geomorfologia _gid _seq'::regclass), 
             "forma" int2 NULL,<br>"origen" varchar(65)
             "origen" varchar(65) NULL,<br>"nombre" varchar(200) NULL
             "nombre" varchar(200) NULL,<br>"hectares" float8 NULL,
                                      float8 NULL,
             "the_geom" geometry NULL,<br>"id cuenca" int4 NOT NULL
```
) GO

CREATE TABLE "public"."humedales" ("id humedal" int4 NOT

PRIMARY KEY("id\_geomorfo")

int4 NOT NULL,

int4 NOT NULL DEFAULT nextval('humedales\_gid\_seq'::regclass),

```
"caracteris" varchar(20) NULL,<br>"catemanejo" varchar(10) NULL,
"catemanejo" varchar(10) NULL,<br>"nombre_" varchar(38) NULL,
                             varchar(38) NULL,<br>int2 NULL,
"categoria "<br>"the_geom"
"the_geom" geometry NULL,<br>"id cuenca" int4 NOT NULL,
                              int4 NOT NULL,
PRIMARY KEY("id_humedal")
```
) GO

```
CREATE TABLE "public"."import_Hidrica" ("id_impHidrica" int4 NOT NUI
                                         int4 NOT NULL DEFAULT nextval("'importHidrica_gid_seq"'::regclass), int2 NULL,
              "importanci"<br>"descripcio"
              "descripcio" varchar(75) NULL,<br>"hectareas" numeric(0.0) NULL
              "hectareas" numeric(0,0) NULL,<br>"the_geom" geometry NULL,
             "the_geom" geometry NULL,<br>"id_cuenca" int4 NOT NULL,
                                         int4 NOT NULL,
             PRIMARY KEY("id_impHidrica")
```
) GO

```
CREATE TABLE "public"."lluvias_diarias" ( 
                "cuenca" numeric(9,0) NULL, 
                "estacion" numeric(10,0) NULL,<br>"anno" numeric(6,0) NULL,
) 
GO 
                "anno" numeric(6,0) NULL,<br>"mes" numeric(7,0) NULL,
                "mes" numeric(7,0) NULL,<br>"d1" numeric(7,1) NULL,
                "d1" numeric(7,1) NULL,<br>"d2" numeric(7,1) NULL
                "d2" numeric(7,1) NULL,<br>"d3" numeric(7,1) NULL.
                "d3" numeric(7,1) NULL,<br>"d4" numeric(7,1) NULL,
                "d4" numeric(7,1) NULL,<br>"d5" numeric(7,1) NULL,
                "d5" numeric(7,1) NULL,<br>"d6" numeric(7,1) NULL,
                "d6" numeric(7,1) NULL,<br>"d7" numeric(7,1) NULL,
                "d7" numeric(7,1) NULL,<br>"d8" numeric(7,1) NULL,
                "d8" numeric(7,1) NULL,<br>"d9" numeric(7,1) NULL.
                "d9" numeric(7,1) NULL,<br>"d10" numeric(7,1) NULL,
                "d10" numeric(7,1) NULL,<br>"d11" numeric(7,1) NULL
                "d11" numeric(7,1) NULL,<br>"d12" numeric(7,1) NULL,
                "d12" numeric(7,1) NULL,<br>"d13" numeric(7,1) NULL,
                "d13" numeric(7,1) NULL,<br>"d14" numeric(7,1) NULL,
                "dl4" numeric(7,1) NULL,<br>"dl5" numeric(7,1) NULL,
                "d15" numeric(7,1) NULL,<br>"d16" numeric(7,1) NULL,
                "d16" numeric(7,1) NULL,<br>"d17" numeric(7,1) NULL,
                "dl7" numeric(7,1) NULL,<br>"dl8" numeric(7,1) NULL,
                "d18" numeric(7,1) NULL,<br>"d19" numeric(7,1) NULL,
                "d19" numeric(7,1) NULL,<br>"d20" numeric(7,1) NULL,
                "d20" numeric(7,1) NULL,<br>"d21" numeric(7,1) NULL,
                "d21" numeric(7,1) NULL,<br>"d22" numeric(7,1) NULL,
                "d22" numeric(7,1) NULL,<br>"d23" numeric(7,1) NULL
                "d23" numeric(7,1) NULL,<br>"d24" numeric(7,1) NULL,
                "d24" numeric(7,1) NULL,<br>"d25" numeric(7,1) NULL,
                "d25" numeric(7,1) NULL,<br>"d26" numeric(7,1) NULL
                "d26" numeric(7,1) NULL,<br>"d27" numeric(7,1) NULL,
                "d27" numeric(7,1) NULL,<br>"d28" numeric(7,1) NULL,
                "d28" numeric(7,1) NULL,<br>"d29" numeric(7,1) NULL
                "d29" numeric(7,1) NULL,<br>"d30" numeric(7,1) NULL,
                "d30" numeric(7,1) NULL,<br>"d31" numeric(7,1) NULL,
                               numeric(7,1) NULL,
                "id_cuenca" int4 NULL, 
                "id_reg" int4 NOT NULL DEFAULT nextval('lluvias_diarias_idreg_seq'::regclass), 
               PRIMARY KEY("id_reg")
```
CREATE TABLE "public"."microcuencas" ( "gid" int4 NOT NULL,<br>"ID" int4 NULL. int4 NULL, "GRIDCODE" int4 NULL,<br>"the geom" geometry N geometry NULL, PRIMARY KEY("gid")  $\mathcal{E}$ 

```
GO 
CREATE TABLE "public"."mosaico" ( 
) 
GO 
             "id_mosaico" int4 NOT NULL,<br>"LAYER" varchar(3) NULL
             "LAYER" varchar(3) NULL,<br>"GM TYPE" varchar(17) NULL
                                      varchar(17) NULL,<br>float8 NULL,
             "ELEVATION"<br>"the_geom"
             "the_geom" geometry NULL,<br>"id_cuenca" int4 NOT NULL,
                                       int4 NOT NULL,
             PRIMARY KEY("id_mosaico") 
CREATE TABLE "public"."pend10_vc" (<br>"id_pend10" int4 NOT
 ) 
 GO 
             "id_pend10" int4 NOT NULL,<br>"ID" int4 NOT NULL.
                        int4 NOT NULL,<br>ODE" int4 NULL,
             "GRIDCODE"<br>"the_geom"
             "the_geom" geometry NULL, 
                                       int4 NULL,
             PRIMARY KEY("id_pend10")
CREATE TABLE "public"."precipitacion" ( 
 ) 
 GO 
             "id_precip" int4 NOT NULL DEFAULT nextval('precipitacion_gid_seq':regclass),<br>"promeanual" numeric(16,0) NULL,
             "promeanual" numeric(16,0) NULL,<br>"the geom" geometry NULL,
             "the_geom" geometry NULL,<br>"id_cuenca" int4 NOT NULL,
                                       int4 NOT NULL,
             PRIMARY KEY("id_precip")
CREATE TABLE "public"."red_Hidro" ( 
 ) 
 GO 
             "id_redhidro" int4 NOT NULL DEFAULT nextval('red_hidro_gid_seq'::regclass),<br>"nombre" varchar(50) NULL,
             "nombre" varchar(50) NULL,<br>"tipo" numeric(11,0) NULL,
                         numeric(11,0) NULL,<br>de" int4 NULL,
              "from_node"<br>"to_node"
             "to_node" int4 NULL,<br>"fromelev" float8 NUL
              "fromelev" float8 NULL,<br>"toelev" float8 NULL,
              "toelev" float8 NULL,<br>"the_geom" geometry NU
                                       geometry NULL,<br>int4 NULL,
              "id_cuenca"
             PRIMARY KEY("id_redhidro") 
 CREATE TABLE "public"."riesgo_Inunda" (<br>"id_riesgoinuda" int4 NOT NU
 ) 
 GO 
              "id_riesgoinuda" int4 NOT NULL DEFAULT nextval("'riesgolnunda_gid_seq"'::regclass), 
              "nombre" varchar(36) NULL,<br>"tipo" varchar(16) NULL,
              "tipo" varchar(16) NULL,<br>"clasificac" varchar(100) NULL
              "clasificac" varchar(100) NULL,<br>"the geom" geometry NULL,
                                       geometry NULL,<br>int4 NULL,
              "id_cuenca"
              PRIMARY KEY("id_riesgoinuda")
 CREATE TABLE "public"."riosS0" ( 
 ) 
 GO 
              "id_riosS0" int4 NOT NULL DEFAULT nextval('riosS0_gid_seq'::regclass),<br>"nombre" varchar(50) NULL,
              "nombre" varchar(50) NULL,<br>"tipo" numeric(11,0) NULL,
              "tipo" numeric(11,0) NULL,<br>"the_geom" geometry \
              "the_geom" geometry NULL,<br>"id_cuenca" int4 NULL,
                                        int4 NULL,
              PRIMARY KEY("id_rios50")
 CREATE TABLE "public"."spatial_ref_sys" (
              "srid" int4 NOT NULL,<br>"auth name" varcha
                                       varchar(256) NULL,
```

```
"auth_srid" int4 NULL, 
"srtext" varchar(2048) NULL, 
                 varchar(2048) NULL,
PRIMARY KEY("srid")
```

```
) 
GO
```

```
CREATE TABLE "public"."suelos" ( 
) 
GO 
          "id_suelos" int4 NOT NULL DEFAULT nextval('suelos_gid_seq'::regclass),<br>"codsue" int4 NULL,
                               int4 NULL,
          "nombre" varchar(11) NULL,<br>"orden" varchar(40) NULL,
                   varchar(40) NULL,
          "car_orden" varchar(254) NULL,<br>"suborden" varchar(40) NULL,
          "suborden" varchar(40) NULL, 
           "car_subor" varchar(160) NULL,<br>"gran_grupo" varchar(40) NULL,
           "gran_grupo" varchar(40) NULL, 
           "eleme_form" varchar(85) NULL,<br>"carac_terr" varchar(110) NULL
           "carac_terr" varchar(110) NULL,<br>"hectares" float8 NULL,
          "hectares" float8 NULL, 
           "the_geom" geometry NULL,<br>"id cuenca" int4 NOT NULL,
                               int4 NOT NULL,
          PRIMARY KEY("id_suelos")
CREATE TABLE "public"."zonas_inundacion" ( 
) 
GO 
           "id_zona" int4 NOT NULL,<br>"id_cuenca" int4 NOT NULL,
                               int4 NOT NULL,<br>int4 NULL,
           "GRIDCODE"<br>"LUGAR"
           "LUGAR" varchar(20) NULL, 
                                geometry NULL,
          PRIMARY KEY("id_zona") 
ALTER TABLE "public"."acuiferos" 
GO 
           ADD CONSTRAINT "enforce_srid_the_geom" 
           CHECK (st_srid(the_geom) = 32762)
ALTER TABLE "public"."acuiferos" 
           ADD CONSTRAINT "enforce _geotype _ the _geom" 
           CHECK ((geometrytype(the_geom) = 'MULTIPOLYGON'::text) OR (the_geom IS NULL)) 
GO 
ALTER TABLE "public"."acuiferos" 
GO 
           ADD CONSTRAINT "enforce_dims_the_geom" 
           CHECK (st_ndims(the_geom) = 2)
ALTER TABLE "public".''brillosol" 
GO 
           ADD CONSTRAINT "enforce_srid_the_geom" 
           CHECK (st_srid(the_geom) = 32762)
ALTER TABLE "public"."brillosol" 
           ADD CONS TRAINT "enforce _geotype _ the _geom" 
           CHECK ((geometrytype(the_geom) = 'MUL TILINESTRING'::text) OR (the_geom IS NULL)) 
GO 
ALTER TABLE "public".''brillosol" 
GO 
           ADD CONSTRAINT "enforce_dims_the_geom" 
           CHECK (st_ndims(the_geom) = 2) 
ALTER TABLE "public"."capacidad_Uso" 
GO 
           ADD CONSTRAINT "enforce_srid_the_geom"
           CHECK (st_srid(the_geom) = 32762)
```

```
ALTER TABLE "public"."capacidad_Uso" 
         ADD CONSTRAINT "enforce_geotype_the_geom"
         CHECK ((geometrytype(the__geom) = 'MULTIPOLYGON'::text) OR (the__geom IS NULL)) 
GO 
ALTER TABLE "public"."capacidad_Uso" 
GO 
         ADD CONSTRAINT "enforce_dims_the_geom"
         CHECK (st_ndims(the_geom) = 2)
ALTER TABLE "public"."cobertura" 
          ADD CONSTRAINT "enforce_srid_the_geom"
         CHECK (st_srid(the_geom) = 32762)
GO 
ALTER TABLE "public"."cobertura" 
         ADD CONSTRAINT "enforce_geotype_the_geom"
         CHECK ((geometrytype(the__geom) = 'MUL TIPOLYGON'::text) OR (the__geom IS NULL)) 
GO 
ALTER TABLE "public"."cobertura" 
GO 
          ADD CONSTRAINT "enforce_dims_the__geom" 
         CHECK (st_ndims(the_geom) = 2)
ALTER TABLE "public"."cuenca" 
GO 
         ADD CONSTRAINT "enforce_srid_the __geom" 
         CHECK (st_srid(the_geom) = 32762)
ALTER TABLE "public"."cuenca" 
         ADD CONSTRAINT "enforce_geotype_the_geom"
         CHECK ((geometrytype(the__geom) = 'MULTIPOLYGON'::text) OR (the__geom IS NULL)) 
GO 
ALTER TABLE "public"."cuenca" 
GO 
          ADD CONSTRAINT "enforce_dims_the__geom" 
         CHECK (st_ndims(the_geom) = 2)
ALTER TABLE "public"."curvas" 
         ADDCONSTRAINT"enforce_srid_the_geom" 
         CHECK (st_srid(the__geom) = 32762) 
GO 
ALTER TABLE "public"."curvas" 
          ADD CONSTRAINT "enforce_geotype_the_geom"
         CHECK ((geometrytype(the__geom) = 'MULTILINESTRING'::text) OR (the__geom IS NULL)) 
GO 
ALTER TABLE "public"."curvas" 
GO 
          ADD CONSTRAINT "enforce_ dims_the__geom" 
          CHECK (st_ndims(the_geom) = 2)
ALTER TABLE "public"."estacion_Meteoro" 
GO 
          ADD CONSTRAINT "enforce_srid_the_geom"
          CHECK (st_srid(the__geom) = 32762) 
ALTER TABLE "public"."estacion_Meteoro" 
          ADD CONSTRAINT "enforce_geotype_the_geom"
          CHECK ((geometrytype(the__geom) = 'POINT'::text) OR (the__geom IS NULL)) 
GO 
ALTER TABLE "public"."estacion Meteoro" 
          ADD CONSTRAINT "enforce_dims_the_geom"
          CHECK (st_ ndims(the _geom) = 2) 
GO
```
ALTER TABLE "public"."fuentes\_rb" GO ADD CONSTRAINT "enforce\_srid\_the\_geom" CHECK (st\_srid(the\_geom) =  $32762$ ) ALTER TABLE "public"."fuentes\_rb" ADD CONSTRAINT "enforce\_geotype\_the\_geom" CHECK ((geometrytype(the\_geom) = 'POINT'::text) OR (the\_geom IS NULL)) GO ALTER TABLE "public"."fuentes\_rb" GO ADD CONSTRAINT "enforce\_dims\_the\_geom" CHECK (st\_ndims(the\_geom) = 2) ALTER TABLE "public"."geologia" GO ADD CONSTRAINT "enforce\_srid\_the\_geom" CHECK (st\_srid(the\_geom) =  $32762$ ) ALTER TABLE "public"."geologia" ADD CONSTRAINT "enforce\_geotype\_the\_geom" CHECK ((geomctrytype(the\_geom) = 'MULTIPOLYGON'::text) OR (the\_geom IS NULL)) GO ALTER TABLE "public"."geologia" GO ADD CONSTRAINT "enforce\_dims\_the\_geom" CHECK (st\_ndims(the\_geom) = 2) ALTER TABLE "public"."geomorfologia" GO ADD CONSTRAINT "enforce\_srid\_the\_geom" CHECK (st\_srid(the\_geom) =  $32762$ ) AL TER TABLE "public". "geomorfologia" ADD CONSTRAINT "enforce\_geotype\_the\_geom" CHECK ((geometrytype(the \_geom) = 'MUL TIPOL YGON'::text) OR (the\_geom IS NULL)) GO ALTER TABLE "public"."geomorfologia" GO ADD CONSTRAINT "enforce\_dims\_the\_geom" CHECK (st\_ndims(the\_geom) =  $2$ ) ALTER TABLE "public"."humcdales" GO ADD CONSTRAINT "enforce\_srid\_the\_geom" CHECK (st\_srid(the\_geom) =  $32762$ ) ALTER TABLE "public"."humedales" ADD CONSTRAINT "enforce\_geotype\_the\_geom" CHECK ((geomctrytype(the\_geom) = 'MULTIPOLYGON'::text) OR (the\_geom IS NULL)) GO ALTER TABLE "public"."humedales" GO ADD CONSTRAINT "enforce\_dims\_the\_geom" CHECK (st\_ndims(the\_geom) = 2) ALTER TABLE "public"."import\_Hidrica" GO ADD CONSTRAINT "enforce\_srid\_the\_geom" CHECK (st\_srid(the\_geom) =  $32762$ ) ALTER TABLE "public"."import\_Hidrica" ADD CONSTRAINT "enforce\_geotype\_the\_geom" CHECK ((geometrytype(the\_geom) = 'MULTIPOLYGON'::text) OR (the\_geom IS NULL)) GO

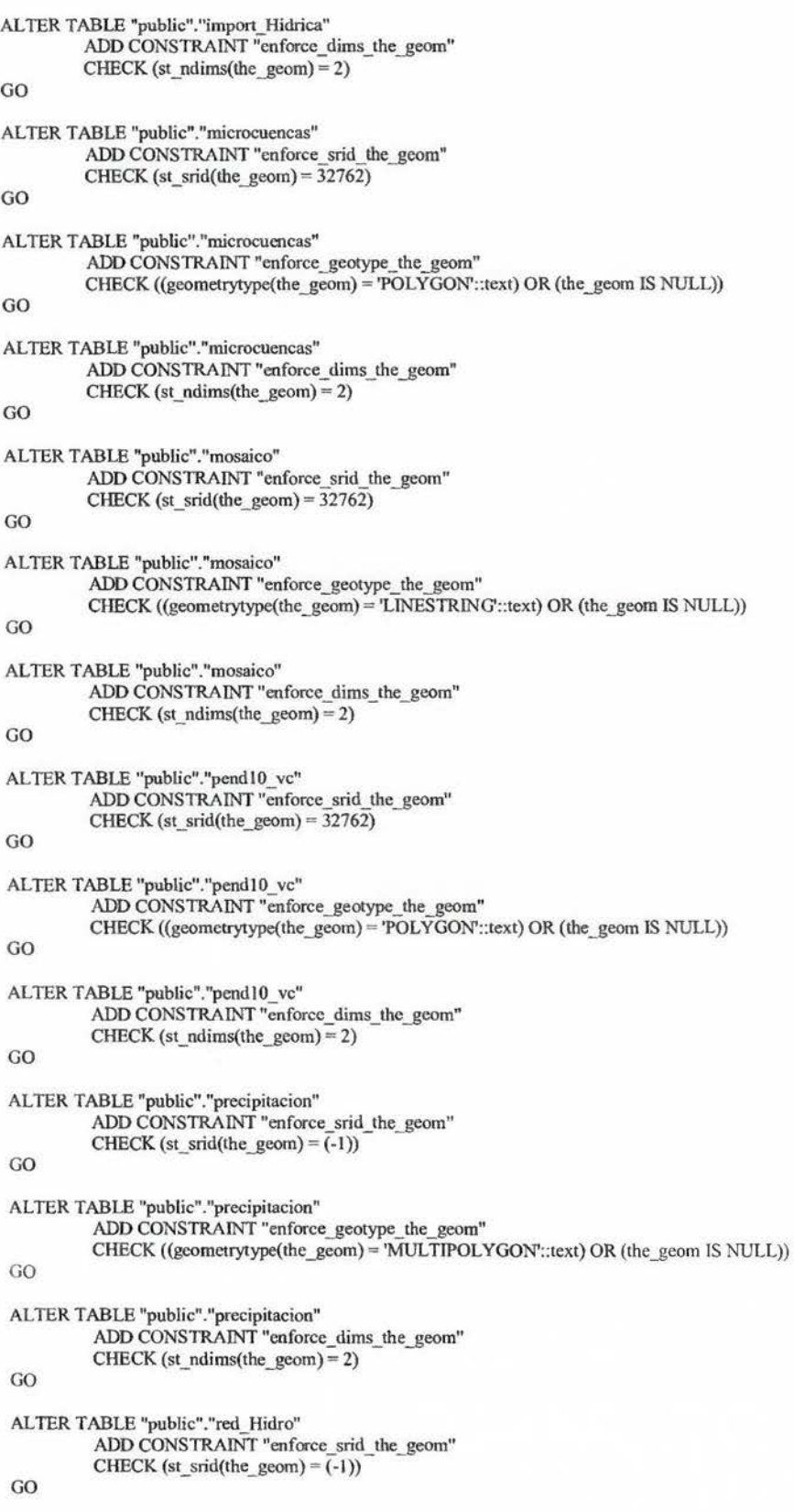

```
ALTER TABLE "public"."red_Hidro" 
         ADD CONSTRAINT "enforce_geotype_the_geom" 
         CHECK ((geometrytype(the_geom) = 'MULTILINESTRING'::text) OR (the_geom IS NULL)) 
GO 
ALTER TABLE "public"."red_Hidro" 
GO 
         ADD CONSTRAINT "enforce_dims_the_geom" 
         CHECK (st_ndims(the_geom) = 2)
ALTER TABLE "public"."riesgo_Inunda" 
GO 
         ADD CONSTRAINT "enforce_srid_the_geom" 
         CHECK (st_srid(the_geom) = \overline{(-1)})
ALTER TABLE "public"."riesgo_lnunda" 
          ADD CONSTRAINT "enforce_geotype_the_geom" 
         CHECK ((geometrytype(the_geom) = 'MULTILINESTRING'::text) OR (the_geom IS NULL)) 
GO 
ALTER TABLE "public"."riesgo_Inunda" 
          ADD CONSTRAINT "enforce_dims_the_geom"
          CHECK (st_ndims(the_geom) = 2)
GO 
ALTER TABLE "public"."rios50" 
GO 
          ADD CONSTRAINT "enforce_srid_the_geom"
          CHECK (st\_srid(the\_geom) = (-1))ALTER TABLE "public"."rios50" 
          ADD CONSTRAINT "enforce_geotype_the_geom" 
          CHECK ((geometrytype(the_geom) = 'MULTILINESTRING'::text) OR (the_geom IS NULL)) 
GO 
ALTER TABLE "public"."rios50" 
GO 
          ADD CONSTRAINT "enforce_dims_the_geom" 
          CHECK (st_ndims(the_geom) = 2) 
ALTER TABLE "public"."suelos" 
GO 
          ADD CONSTRAINT "enforce_srid_the_geom" 
          CHECK (st_srid(the_geom) = (-1)) 
 ALTER TABLE "public"."suelos" 
          ADDCONSTRAINT"enforce_geotype_the_geom" 
          CHECK ((geometrytype(the_geom) = 'MULTIPOLYGON'::text) OR (the_geom IS NULL)) 
 GO 
 ALTER TABLE "public"."suelos" 
 GO 
          ADD CONSTRAINT "enforce_dims_the_geom" 
          CHECK (st_ndims(the_geom) = 2) 
 ALTER TABLE "public"."zonas_inundacion" 
 GO 
          ADD CONSTRAINT "enforce_srid_the_geom" 
          CHECK (st_srid(the_geom) = 32762)
ALTER TABLE "public"."zonas_inundacion" 
          ADD CONSTRAINT "enforce_geotype_the_geom" 
          CHECK ((geometrytype(the _geom) = 'POL YGON'::text) OR (the_geom IS NULL)) 
 GO 
 ALTER TABLE "public"."zonas_inundacion" 
 GO 
          ADD CONSTRAINT "enforce_dims_the_geom" 
          CHECK (st_ndims(the_geom) = 2)
```
ALTER TABLE "public"."acuiferos" ADD CONSTRAINT "cuenc\_acuf' FOREIGN KEY("id\_cuenca") REFERENCES "public". "cuenca"("id\_ cuenca") MATCH FULL ON DELETE CASCADE ON UPDATE NO ACTION

#### GO

ALTER TABLE "public".''brillosol" ADD CONSTRAINT "cuenc\_brillo" FOREIGN KEY("id\_cuenca") REFERENCES "public"."cuenca"("id\_cuenca") MATCH FULL ON DEIETE CASCADE ON UPDATE NO ACTION

#### GO

ALTER TABLE "public"."capacidad\_Uso" ADD CONSTRAINT "cuenc\_capuso" FOREIGN KEY("id\_cuenca") REFERENCES "public"."cuenca"("id\_cuenca") **MATCH FULL** ON DEIETE CASCADE ON UPDATE NO ACTION

#### GO

ALTER TABLE "public"."cobertura" ADD CONSTRAINT "cuenc\_cober" FOREIGN KEY("id\_cuenca") REFERENCES "public"."cuenca"("id\_cuenca") MATCH FULL ON DEIETE CASCADE ON UPDATE NO ACTION

#### GO

ALTER TABLE "public" ."cuenca\_estme" ADD CONSTRAINT "cuenc cuemete" FOREIGN KEY("id\_cuenca") REFERENCES "public". "cuenca"("id \_ cuenca") MATCH FULL ON DELETE CASCADE ON UPDATE NO ACTION

#### GO

ALTER TABLE "public"."curvas" ADD CONSTRAINT "cuenc curva" FOREIGN KEY("id\_cuenca") REFERENCES "public"."cuenca"("id\_cuenca") **MATCH FULL** ONDELETE CASCADE ON UPDATE NO ACTION

#### GO

ALTER TABIE "public" ."fuentes\_rb" ADD CONSTRAINT "cuenc fuente" FOREIGN KEY("id\_cuenca") REFERENCES "public"."cuenca"("id\_cuenca") MATCH FULL ON DELETE CASCADE ON UPDATE NO ACTION

#### GO

ALTER TABLE "public" ."geologia" ADD CONSTRAINT "cuenc\_geo" FOREIGN KEY("id\_cuenca") REFERENCES "public". "cuenca"("id \_ cuenca") MATCH FULL ON DELETE CASCADE ON UPDATE NO ACTION

GO

ALTER TABLE "public"."geomorfologia" GO ADD CONSTRAlNT "cuenc\_geomorf' FOREIGN KEY("id\_cuenca") REFERENCES "public" ."cuenca"("id\_cuenca") MATCH FULL ON DELETE CASCADE ON UPDATE NO ACTION

ALTER TABLE "public"."hwnedales" ADD CONSTRAINT "cuenc hum" FOREIGN KEY("id\_cuenca") REFERENCES "public"."cuenca"("id\_cuenca") MATCH FULL ON DELETE CASCADE ON UPDATE NO ACTION

#### GO

ALTER TABLE "public"."import\_Hidrica" ADD CONSTRAINT "cuenc\_imphid" FOREIGN KEY("id\_cuenca") REFERENCES "public". "cuenca"("id\_cuenca") MATCH FULL ON DELETE CASCADE ON UPDATE NO ACTION

#### GO

ALTER TABLE "public"."lluvias\_diarias" ADD CONSTRAINT "cuenc lluvias" FOREIGN KEY("id\_cuenca") REFERENCES "public" ."cuenca"("id \_ cuenca") MATCH SIMPLE ON DELETE NO ACTION ONUPDATE NO ACTION

#### GO

ALTER TABLE "public"."mosaico" ADD CONSTRAINT "cuenc\_mosa" FOREIGN KEY("id\_cuenca") REFERENCES "public". "cuenca"("id \_ cuenca") **MATCH FULL** ON DELETE CASCADE ON UPDATE NO ACTION

### GO

ALTER TABLE "public"."pend!0\_vc" ADD CONSTRAINT "cuenc\_pend" FOREIGN KEY("id\_cuenca") REFERENCES "public"."cuenca"("id cuenca") MATCH FULL ON DELETE CASCADE ON UPDATE NO ACTION

#### GO

ALTER TABLE "public"."precipitacion" ADD CONSTRAINT "cuenc \_precip" FOREIGN KEY("id\_cuenca") REFERENCES "public"."cuenca"("id cuenca") MATCH FULL ON DELETE CASCADE ON UPDATE NO ACTION

### GO

ALTER TABLE "public"."red\_Hidro" ADD CONSTRAINT "cuenc redhidro" FOREIGN KEY("id\_cuenca") REFERENCES "public"."cuenca"("id\_cuenca") **MATCH FULL** 

#### ON DELETE CASCADE ON UPDATE NO ACTION

ALTER TABLE "public"."riesgo\_Inunda" ADD CONSTRAINT "cuenc\_riesginund" FOREIGN KEY("id\_cuenca") REFERENCES "public"."cuenca"("id\_cuenca") **MATCH FULL** ON DELETE CASCADE ON UPDATE NO ACTION

GO

GO

ALTER TABLE "public"."rios50" ADD CONSTRAINT "cuenc\_rios50" FOREIGN KEY("id\_cuenca") REFERENCES "public"."cuenca"("id \_ cuenca") MATCH FULL ON DELETE CASCADE ON UPDATE NO ACTION

GO

ALTER TABLE "public"."suelos" ADD CONSTRAINT "cuenc suelos" FOREIGN KEY("id\_cuenca") REFERENCES "public" ."cuenca"("id \_ cuenca") MATCH FULL ON DELETE CASCADE ON UPDA TE NO ACTION

GO

AL TER TABLE "public"."zonas\_inundacion" ADD CONSTRAINT "cuenc\_zonasinud" FOREIGN KEY("id\_cuenca") REFERENCES "public"."cuenca"("id cuenca") MATCH FULL ON DELETE CASCADE ON UPDATE NO ACTION

GO

ALTER TABLE "public"."cuenca\_estme" ADD CONSTRAINT "estamete\_cuenme" FOREIGN KEY("id\_estamete") REFERENCES "public"."estacion\_Meteoro"("id\_estamete") MATCH SIMPLE ON DELETE CASCADE ON UPDATE NO ACTION

GO

CREATE VIEW geography\_columns AS SELECT current\_database() AS f\_table\_catalog, n.nspname AS f\_table\_schema, c.relname AS f\_table\_ name, a.attname AS f\_geography \_ column, geography \_typmod \_ dims(a.atttypmod) AS coord \_ dimension, geography\_typmod\_srid(a.atttypmod) AS srid, geography\_typmod\_type(a.atttypmod) AS type FROM pg\_class c, pg\_attribute a, pg\_type t, pg\_namespace n WHERE ((((((c.relkind = ANY (ARRAY['r'::"char", 'v'::"char"])) AND (t.typname = 'geography'::name)) AND  $(a.attisdropped = false)$ ) AND  $(a.attypid = t.oid)$ ) AND  $(a.attrelid = c.oid)$ ) AND  $(c.rehamespace = n.oid)$ ); GO

Se creo en la base de datos espacial el sistema de referencia 32762, que se refiere al CRMT05, cumpliendo con lo que define la metodología.

Se generó el diccionario de datos con la herramienta microOLAP Data Base designer en formato HTML para ser implementado en Geoportal, como se muestra en la figura #51:
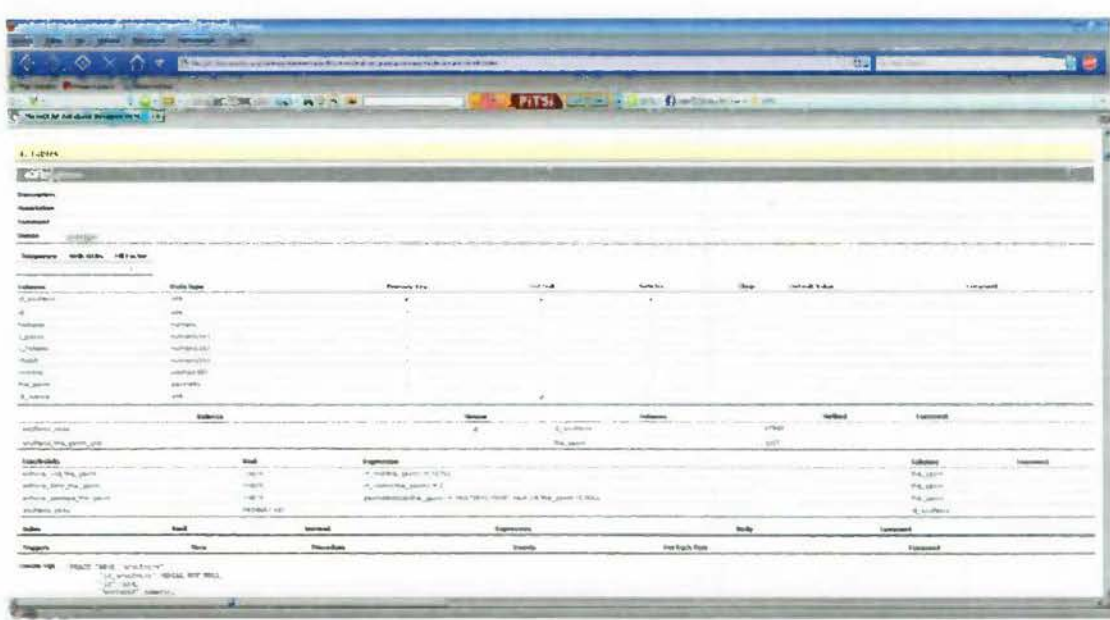

Figura #51: Ejemplo de diccionario de datos generado con la herramienta microOLAP.

Fuente: Elaboración propia.

#### **Capitulo V: Conclusiones y Recomendaciones.**

## **5.1. Conclusiones.**

Existe hoy en día una diversidad de metodologías para el ciclo de desarrollo de los sistemas de información, donde una de las más utilizadas es el Desarrollo por Prototipos. Esta metodología es ideal donde no se cuenta con suficientes recursos y se dispone un personal limitado. Las metodologías clásicas empleadas en los sistemas de información tradicionales, en nuestro caso el desarrollo de sistemas por prototipos, se aplican también a los sistemas de información geográfica, pues estos tienen como única diferencia: el disponer del componente espacial. La metodología seleccionada se ha venido implementando con la coordinación del Departamento de Gestión de Riesgo y la UEN de Estudios y Proyectos del AyA, logrando alcanzar un primer diseño del sistema, cumpliendo con una primera visión base; conforme se pase por las iteraciones necesarias, se ira especificando y mejorando los requerimientos y a la vez, ir familiarizando a los funcionarios del AyA en este tipo de tecnologías, donde se demostró que no todos no tienen un buen dominio técnico, aunque si disponen de cierto grado de conocimiento.

En cuanto a los geodatos para la modelación de la inundación, dependiendo de los modelos hidrológicos, hidráulicos y de generadores de tormentas que se utilicen, estos necesitan que sean de calidad: que estén en las escalas adecuadas, con buenas resoluciones y registró adecuado de sus metadatos. En este desarrollo no fue posible obtener los geodatos ideales, pues hay una problemática y varios factores que han imposibilitado disponerlos:

- Las instituciones gubernamentales encargadas de genéralos a nivel nacional, como es el Instituto Geográfico Nacional (IGN), no han estandarizado lo que son los geodatos oficiales y existen una serie de versiones con diferentes sistemas de proyección, que administran diversas dependencias estatales, algunos de los más utilizados datan de hace más de 30 años.
- Existen varios proyectos impulsados por diversas instituciones para tener datos recientes a nivel de país (Proyecto Regulación Catastro / Registro, Instituto Costarricense de Electricidad (ICE), Refinadora Costarricense de

Petróleo (Recope), entre otros), pero para tener acceso a estos, pese a utilizar fondos del estado costarricense para obtención de la información, estas instituciones los consideran estratégicos y no permiten su uso y acceso, si no es por medio de convenios con protocolos complejos y otros requisitos que limitan su aplicabilidad, como por ejemplo, al solicitarlos al ICE es prácticamente imposible disponer de estos por considerar que facilitarlos llegarán a la competencia y esto nos los favorece en este proceso de transformación del estado costarricense por efecto de la globalización que se esta dando en estos tiempos. Con esta falta de visión a nivel del estado, se seguirán haciendo esfuerzos e inversiones aislados por parte de diversas instituciones para obtener los geodatos que necesitan, redoblando esfuerzos al no existir una política a nivel de país y un ente rector.

- Cuando se tiene acceso a los geodatos que facilitan algunas instituciones, como la Comisión Nacional de Emergencia, no disponen de buenos metadatos y algunos no son muy recientes y no se conoce bien las técnicas con que fueron generados, por lo que casi no se pueden utilizar más que para referencia.
- No se dispone de series completas de datos en el caso de las variables climáticas, por parte del Instituto Metereológico Nacional (IMN) y su función de monitoreo ha sido compartido con otras instituciones, que por falta de presupuesto ha sacado de operación desde hace años, estaciones metereológicas importantes, disponiendo de datos con más de 20 años y por series que están incompletas, perjudicando su cálculo estadístico.
- El AyA pese a disponer de dependencias o áreas que monitorean las cuencas, todavía no cuenta con equipos, estudios y datos de campo, suficientes para ser utilizados en modelos hidrológicos e hidráulicos y que generen las zonas de inundación con bajos margenes de error. Con los geodatos que se cuentan solo se puede aplicar a modelos de tipo probabilístico y estocásticos.

Los geodatos construidos con la información del Departamento de Gestión del Riesgo, la UEN de Estudios y Proyectos, la Regional de Puntarenas del AyA y principalmente del atlas 2004 y 2008 que elaboró el Instituto Tecnológico de Costa Rica, se modelo e implemento un primer esquema de la posible base de datos espacial que se utilizará en el geoportal y que puede ser la base para desarrollar un sistema de información geográfica orientado a la gestión del riesgo y monitoreo de los principales eventos naturales que afectan su infraestructura a nivel de todo el territorio nacional. Esta base de datos se construyó sobre un sistema de gestión de bases de datos ( en inglés database management system, abreviado DBMS) más utilizados, como es Postgress con su extensión PostGIS. Algunos autores definen estas bases de datos como de tercera generación. Son muy apropiadas para ser utilizadas en sistema de información geográfica distribuidos o para geoportales o webgis, para ser utilizados en plataformas de Infraestructura de Datos Espaciales (IDE) y para los servidores de mapas y aplicaciones SIG. Sus aplicación en el sistema prototipo ha dado muy buenos resultados y sus indicadores de respuesta han sido muy positivo. Este sistema de base de datos espacial, además de cumplir con ser el medio de almacenamiento eficaz, disponer de un monitoreo y control de los datos almacenados, manteniendo su integridad y alto grado de seguridad y replicación, también administra eficientemente su parte geospacial, entendiendo las facilidades de una base de datos relacional al mundo de los SIG.

La interface con varios de los paquetes o software libre utilizados para el desarrollo de este prototipo ha demostrado su grado de madures, sin que hasta el momento se detectara algún tipo de anomalía y cumpliendo con los requerimientos solicitados para la construcción de la misma.

La utilización de software libre ha sido un beneficio no solamente en evitar una gran inversión alta en software muy costoso en este tiempo, sino, en la flexibilidad y ponteciabilidades que han adquirido hoy y respondiendo a las especificaciones y estandarización del openSIG del OGC.

Hay desarrollos de software que tienen más de 20 años y que compiten con el software comercial. Encontramos un gran conjunto de herramientas para la construcción y el desarrollo de los SIG, podemos hablar de combinaciones de varios productos como son las herramientas SIG de escritorio (Desktop), bases de datos espacial y los servidores de mapas, en nuestro caso, la herramientas de escritorio gvSIG y Quantum SIG, con los

servidores de mapas Geoserver y Mapserver, estos últimos relacionados con la base de datos Postgress y su extensión PostGIS. Estas se escogieron por recomendación de expertos del AyA y por ser utilizadas en varios otros proyectos a nivel del país, por ejemplo, en IGN y Proyecto de Regularización Catastro/Registro, con el Sistema Nacional de información territorial (SNIT). En este proyecto se utilizaron en el desarrollo del prototipo propuesto y cumpliendo con los requerimientos y objetivos planteados para ellas. Son herramientas muy versátiles y de alto nivel, ahorrando tiempo y disminuyendo su complejidad con opciones o wizard (herramientas utilitarias) que ayudan a su fácil implementación y administración.

Se modelo el sistema propuesto con el lenguaje unificado universal (UML) y utilizando diversos software libre, como el StarUML. Se diseño la base de datos espacial con las herramientas que dispone la misma y además, otras como es Día y AquaData. Se implemento la base de datos y se genero las plantillas para Mapserver y Geoserver. Con lo anterior se logro obtener la primera iteración del prototipo planteado para que los expertos, para que posteriomente, lo tomen y puedan redefinir los requerimientos, obteniendo una mejor visión y conocimiento de un sistema información geográfico distribuido y en ambiente web.

## **5.2. Recomendaciones.**

La facilidad de construir un Geoportal o WebSig utilizando herramienta de software libre demostró la factibilidad de poder llevar a un sistema más complejo este proyecto, por lo es recomendable la utilización de estas herramientas para los futuros desarrollos e incluyendo los servicios geoespaciales (siglas en ingles:WPS) en sus arquitecturas. El OGC (2010) establece que la inteface del servicio WPS proporciona reglas para estandarizar la forma en entradas y salidas (solicitudes y respuestas) para servicios de procesamiento geoespacial, tales como la superposición de polígonos. La norma también define cómo un cliente puede solicitar la ejecución de un proceso, y cómo el resultado del proceso se maneja. Define una interfaz que facilita la publicación de procesos geoespaciales y el descubrimiento de los clientes y el enlace a esos procesos. Los datos requeridos por el WPS se puede entregar a través de una red o que pueden estar disponibles en el servidor.

Es conveniente establecer un convenio de capacitación con las Universidades

Estatales para que los funcionarios del AyA puedan adquirir el conocimiento y dominio de diversas tecnologías en información geoespacial (TIG), que como demostró la investigación en este trabajo, el personal que esta relacionado con estos temas, un gran porcentaje no tiene dominio en estos temas y menos en las herramientas y estándares que se están aplicando hoy en día.

#### **BIBLIOGRAFIA**

- Atan Chan, I. (2003). *Diagnóstico de sistemas de agua potable. Programa nacional 2002- 2004.* Manuscrito no publicado, Departamento de Optimización de Sistemas del Instituto Costarricense de Acueductos y Alcantarillados. San José, Costa Rica
- Bergoeing, J. P. (1998). *Geomorfología de Costa Rica.* IGN. San José, Costa Rica.
- Brenes, A. & Saborío, F. (2000). *Elementos de Climatología.* EUNED. San José Costa Rica.
- Buhol, S., Hole, F., & McCracken, R. (1983). (Trad. Contin, A). *Génesis y clasificación de suelos.* México D. F., México. Trillas, (original en inglés, 1981).
- Denyer, P. & Kussmaul, S. (comp.) (2000). *Geología de Costa Rica.* ET. Cartago, Costa Rica.
- Denyer, P., Cárdenes, G & Kruse, S. (2004). *Registro histórico y evolución de la barra arenosa de Puntarenas, golfo de Nicoya, Costa Rica. Revista Geológica de América Central.* 31, 45 - 59.
- Denyer, P., Aguilar, T. & Alvarado, G. (2003). *Geología y estratigrafia de la hoja Barranca, Costa Rica.* Revista Geológica de América Central. 29, 105 - 125.
- Flores, E, (1987). *Geografia de Costa Rica.* San José, Costa Rica. EUNED.
- FDA 002 Matriz de requerimientos de información periódica para seguimiento de los acueductos emitida por la ARESEP, punto Nº 68.
- Herrera, F. (2007). *Informe 4: Servidores de mapas [versión electrónica].* Universidad del valle.
- Hídrica (s.f.). Modelos hidrológicos e hidráulicos. Obtenido el 13 de marzo de 2010, de http://www.parodi.nl/hidrica.htm
- Jiménez, José Antonio, Aguilera Maria Jesus y Moreno, José (2004). *Altermativas de software libre a los sistemas de información geográfica comerciales [version electronica}.* Universidad de Cordoba.
- Lara Domínguez, A. (2005). *Apuntes de Hidrológica de superficie.* Manuscrito no publicado, Escuela de Hidrológica y recursos hidráulicos.
- Ley Nº 8488 denominada *"Ley Nacional de Emergencia y Prevención del Riesgo"*  publicada en La Gaceta No. 8 del 11 de enero del 2006.
- López M., M.;Salas S., L (1984). *Proyecto de saneamiento básico-segmento aguas negras del gran Puntarenas.* Manuscrito no publicado. Dirección de Estudios y Proyectos del Instituto Costarricense de Acueductos y Alcantarillados. San José, Costa Rica.
- Marcano, José (s.f.). *El ciclo del agua.* Obtenida el 13 de marzo de 2010, de http://www.jmarcano.com/nociones/ciclo 1.html.
- Moreno Jiménez, A. (2006). *Sistemas de información geográfica. Manual de autoaprendizaje con ArcGis.* España: Editorial RA-MA.
- Murakami Hifoshi (2010). *Desarrollo de datos geoespaciales.* Obtenida el 2 de marzo de

2010, de http://www.clearinghouse.gub.uy/documentos/recetario/capitulo02\_1.aspx Póliza de Todo riesgo y daño fisico U.S. Nº 117230.

- Núñez, J. (2000). (3ra reimpresión). *Fundamentos de edafología.* San José, Costa Rica. EUNED.
- Open Geospatial Consortium. Obtenida el 13 de marzo de 2010, de http://www.opengeospatial.org/
- Pozo Rodríguez, M.; González Yélamos, J.;Giner Robles, J. (2004). *Geográfica Práctica. Introducción al reconocimiento de materiales y análisis de mapas.* Madrid, España: Pearson Educación S.A.
- Resolución aprobada por la Asamblea General, [sin remisión previa a una Comisión Principal (A/60/L.62)] 60/288.
- Serra del Pozo, P. (2005). *Cinco servidores de mapas.* Obtenida el 14 de marzo del 2010, de http://www.mappinginteractivo.com/plantilla-ante.asp?id articulo=179.
- *Servidores de mapas.* Obtenido el 14 de marzo del 2010, de http://www.prodevelop.es/es/tecs/geo/servidoresmapas
- Solano, J., & Villalobos, R. (s.f.). *Regiones y subregiones climáticas en Costa Rica.*  Instituto Meteorológico Nacional. Extraído el 22 octubre de 2009 en: http://www.imn.ac .cr/publicaciones/estudios/Reg\_ climaCR. pdf

# **Anexo #1**

Cuestionario abierto aplicado al personal seleccionado de parte operativa del AyA.

# **UNIVERSIDAD DE COSTA RICA**  PROGRAMA DE POSGRADO EN SISTEMAS DE INFORMACION **GEOGRAFICA Y TELEDETECCION CUESTIONARIO A FUNCIONARIOS DEL AyA**

**OBJETIVO:** Este cuestionario tiene como propósito conocer los requerimientos que debe tener un sistema de información geográfica (GIS) por la ocurrencia de un evento natural o antrópico, para el diseño de la aplicación GIS que permita la toma de decisiones. Fecha ----- Dependencia \_\_\_\_\_\_\_\_\_\_\_ \_

Nombre del Informante:  $\blacksquare$ 

1 ¿Conoce usted los Sistemas de Información Geográfica?

Sí No No Contra es negativa pasar a la pregunta número 3)

Si su respuesta es afirmativa en que los utiliza:

2 ¿Qué tipo de herramientas ha utilizado para la modelación?

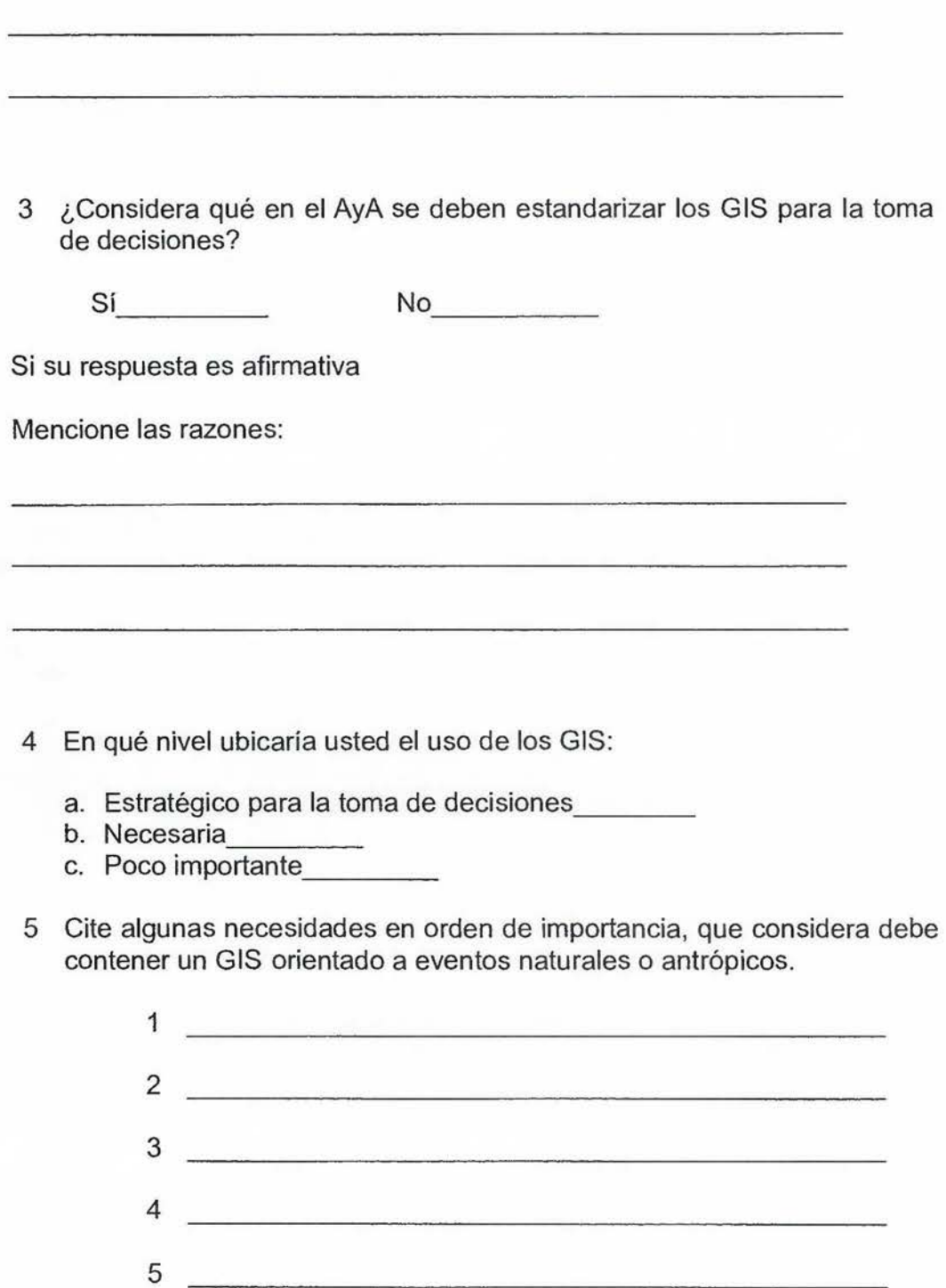

6 Menciones algunas ventajas en orden de importancia para la implementación de los GIS en el AyA.

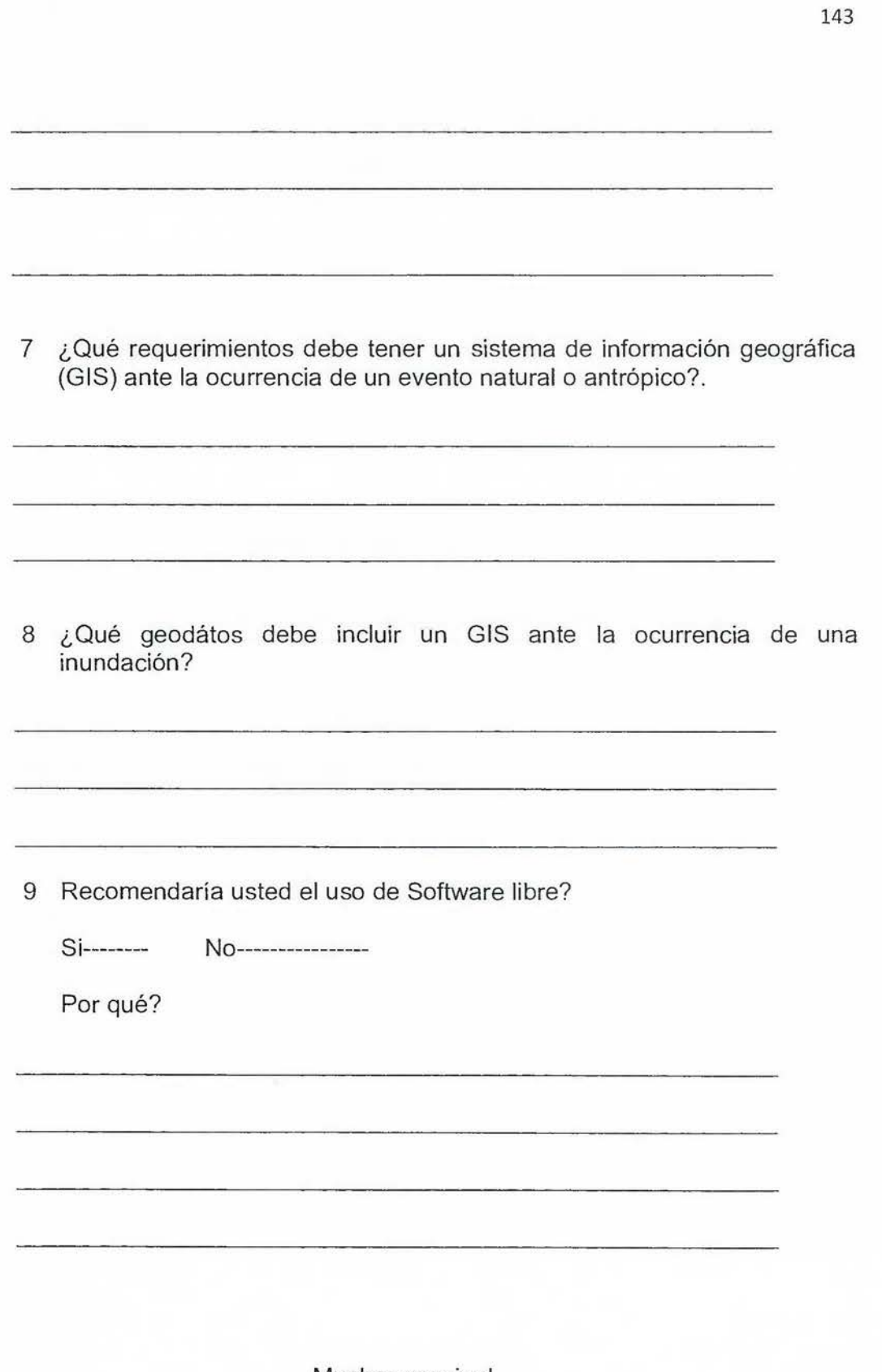

Muchas gracias!

#### **Anexo #2**

Modelación de llanura de inundación/ UEN Estudios y Proyectos San Jerónimo de Esparza

Introducción.

Debido al Plan de mejoras que desarrolla el AyA en el acueducto de Esparza, provincia de Puntarenas, donde se pretende realizar un proyecto que consiste en la extracción de caudal por medio de tres pozos en un depósito aluvial, en las inmediaciones del río Barranca (terraza aluvial contiguo al acceso del puente tipo hamaca que comunica a San Jerónimo de Esparza), caudal que será conducido hasta los tanques de almacenamiento existentes de Esparza, lo anterior como primera etapa, en una etapa posterior la colocación de redes de tuberías y sustitución de materiales como HG.

El terreno donde se ubicaron los pozos para su extracción es una terraza aluvial, la cual es propensa a inundaciones, debido a la acción del río Barranca y dos quebradas una de ellas la quebrada Jiménez que la atraviesan, el objetivo de este estudio es definir la opción de compra del terreno donde anteriormente el AyA realizó una inversión para perforar tres pozos; adicionalmente se definirían las obras de protección necesarias en la margen sobre el río en estudio.

## Datos e información histórica.

La información utilizada corresponde a los boletines hidrológicos que publicó el ICE entre las décadas del 70 al 90, de ahí se extrajeron las informaciones fluviometricas de las estaciones NAGATAC y GUAPINOL, correspondientes al río Barranca, adicionalmente se solicitó a Estudios Básicos del ICE la información de ambas estaciones, esta información debido a un contrato de exclusividad solo pueden ser utilizadas para este proyecto. Es importante que se tienen pocos datos fluviograficos, se debe continuar con los aforos y seguir ajustando los datos que se obtendrán en este documento.

## Modelación.

Se utiliza primeramente una distribución Gumbell para eventos extremos, con el fin de verificar un período de retomo aceptable para realizar las corridas en la aplicación de distribución gratuita HEC RAS; una vez escogido el período de retomo se utiliza la aplicación HEC RAS, la cual valora dos parámetros de importancia:

- Altura de lámina en las márgenes del río.
- Distribución de velocidades en las márgenes del río.

Adicionalmente con la aplicación se calculan otros parámetros, como radio hidráulico, fuerza tráctiva, fuerza específica.

Una vez realizada la modelación, se obtienen los parámetros de velocidad y altura de lámina de agua, para valorar los impactos que se pueden presentar en el terreno.

# Período de Retomo.

Se utiliza la metodología Gumbell para eventos extremos, para el caso en estudio, cual sería el evento máximo en un período de retomo. Se procedió de una manera de prueba y error,

ya que el método Gumbel, resuelve una incógnita, ya sea el periodo de retomo o el evento máximo asociado, debido a lo anterior se trabajó con los eventos máximos registrados por año, según el ICE y se aplicó la metodología, la cual se resume a continuación.

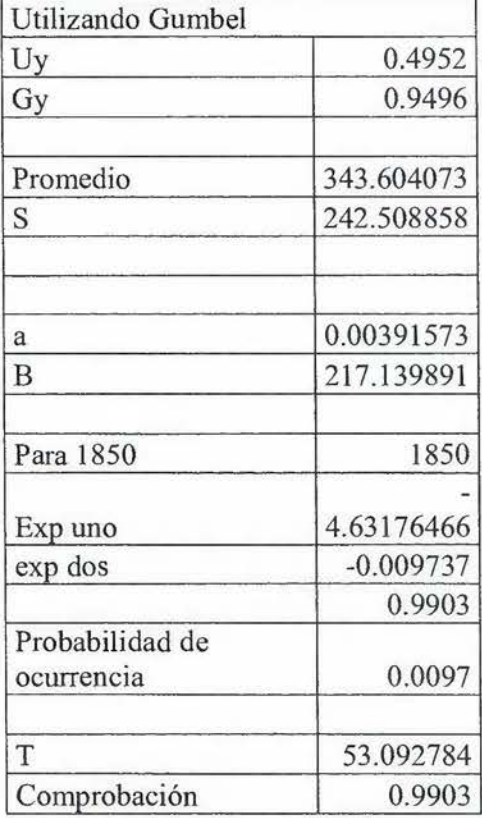

Para un período de 50 años, el evento máximo asociado en una curva de descarga de al menos 1850 metros cúbicos por segundo, cifra redondeada.

Se procedió a utilizar ambos parámetros, para utilizar la aplicación HEC RAS, con el fin de encontrar la velocidad y la altura de la lámina de agua.

#### Información topográfica:

El levantamiento topográfico estuvo a cargo de la unidad de UEN Estudios y Proyectos, la cual se realizó entre octubre y diciembre del año 2009. Se procedió a realizar curvas de nivel hasta cien metros sobre la margen derecha del río Barranca.

#### Modelo utilizando HEC RAS.

La aplicación HEC RAS, permite determinar características hidráulicas en canales complejos, como lo son los ríos y otros de forma irregular. Basado en este programa se ha calculado la altura de lámina de agua en la margen donde estarán los pozos, válvulas hidráulicas y estaciones de control y eléctricas, además de la distribución de la velocidad en la margen. Adicionalmente se verificaría cuales son los tramos en los cuales se debe implementar algún tipo de protección lateral para evitar la socavación en la margen que pretende adquirir AyA.

La zona de estudio fue dividida en ocho secciones transversales al río, las cuales son llamadas principales, la aplicación interpola cuatro secciones adicionales entre las principales, con el fin de contar con un mayor número de secciones y realizar una mejor interpolación de los datos hidráulicos; se utiliza un caudal de 18500 m3/s, el cual corresponde a un período de retomo de al menos 100 años aproximadamente.

A continuación se mostrarían las secciones (ocho) principales después de haber realizado la corrida, con el fin de observar los parámetros, velocidad y altura de lámina de agua.

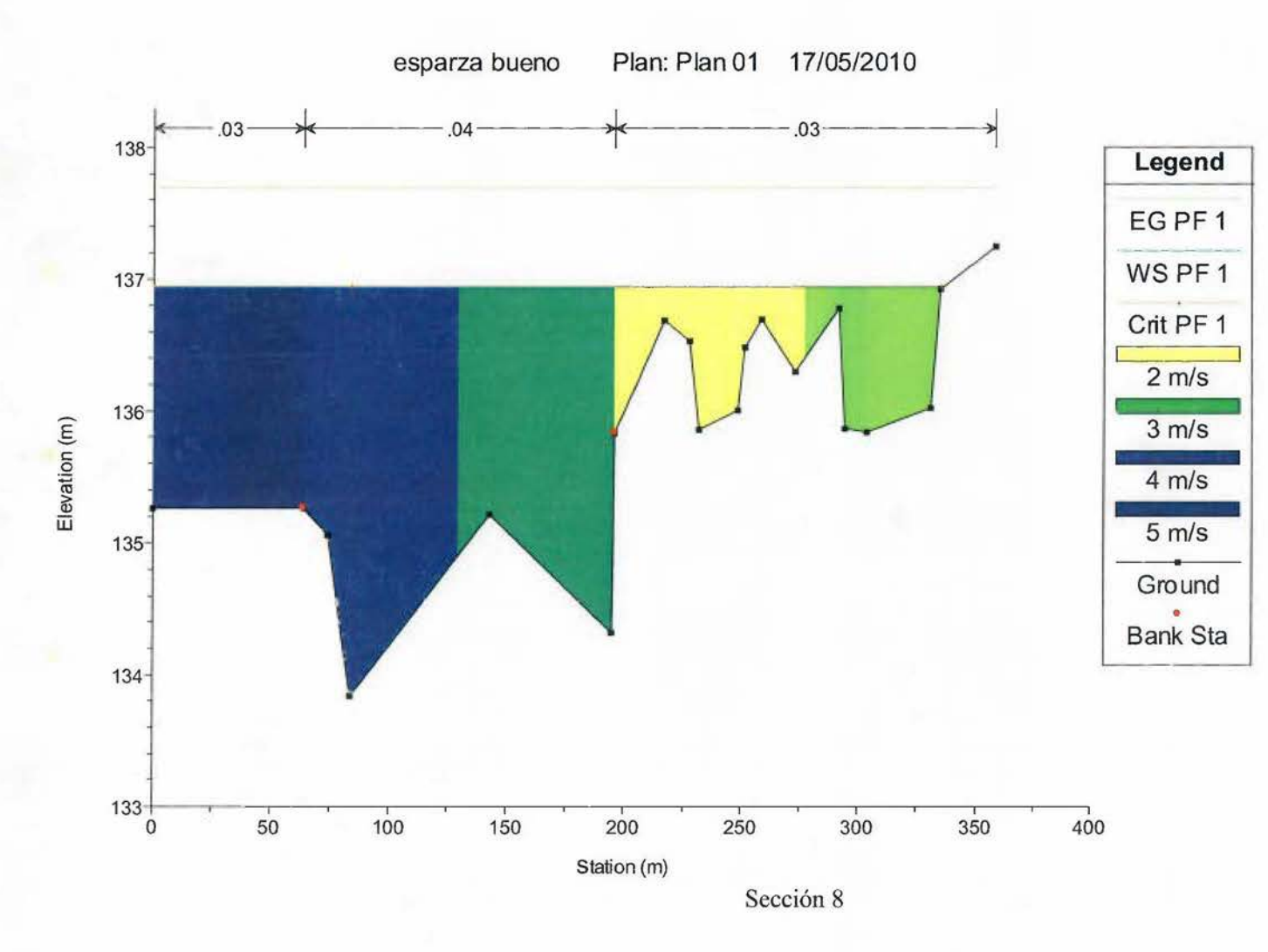

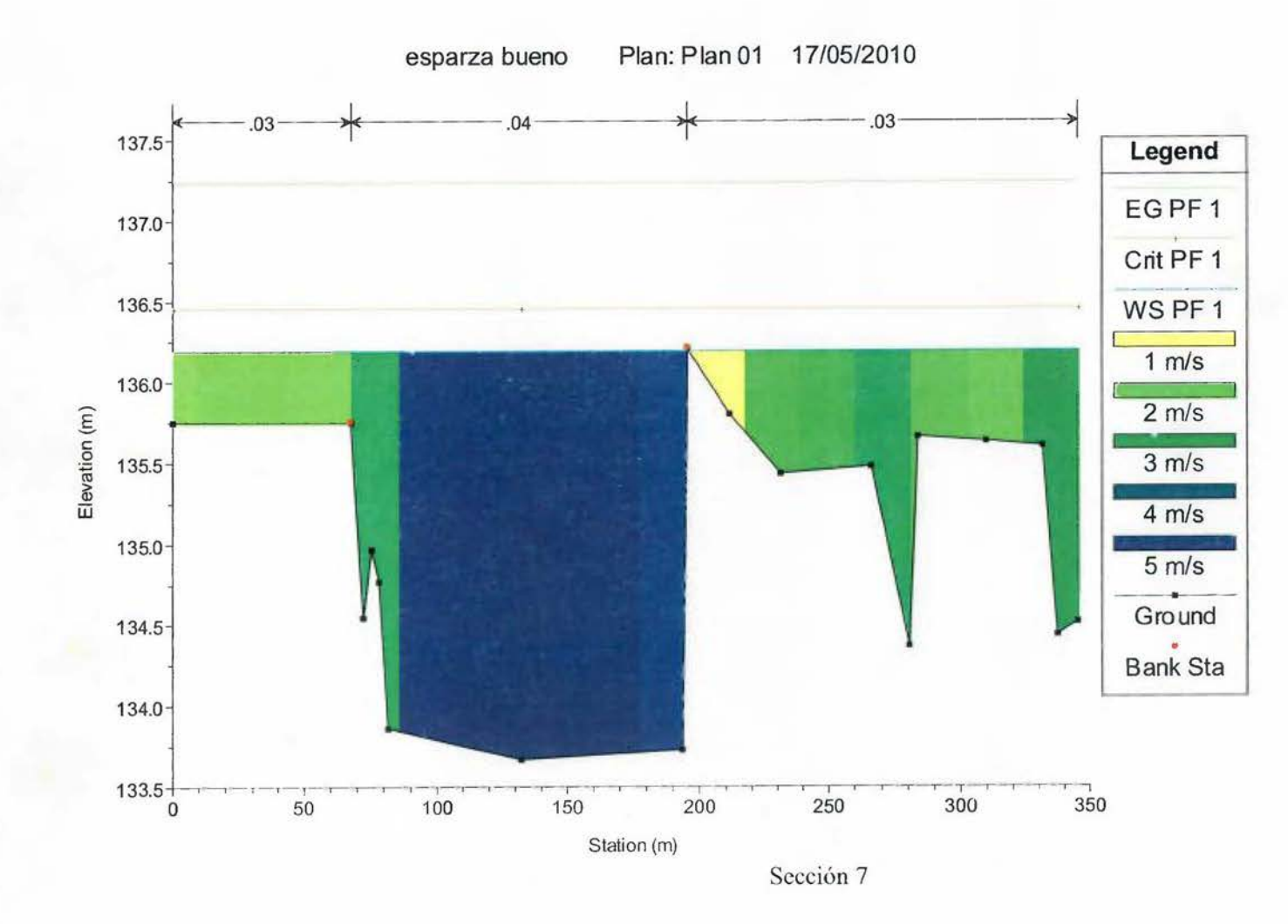

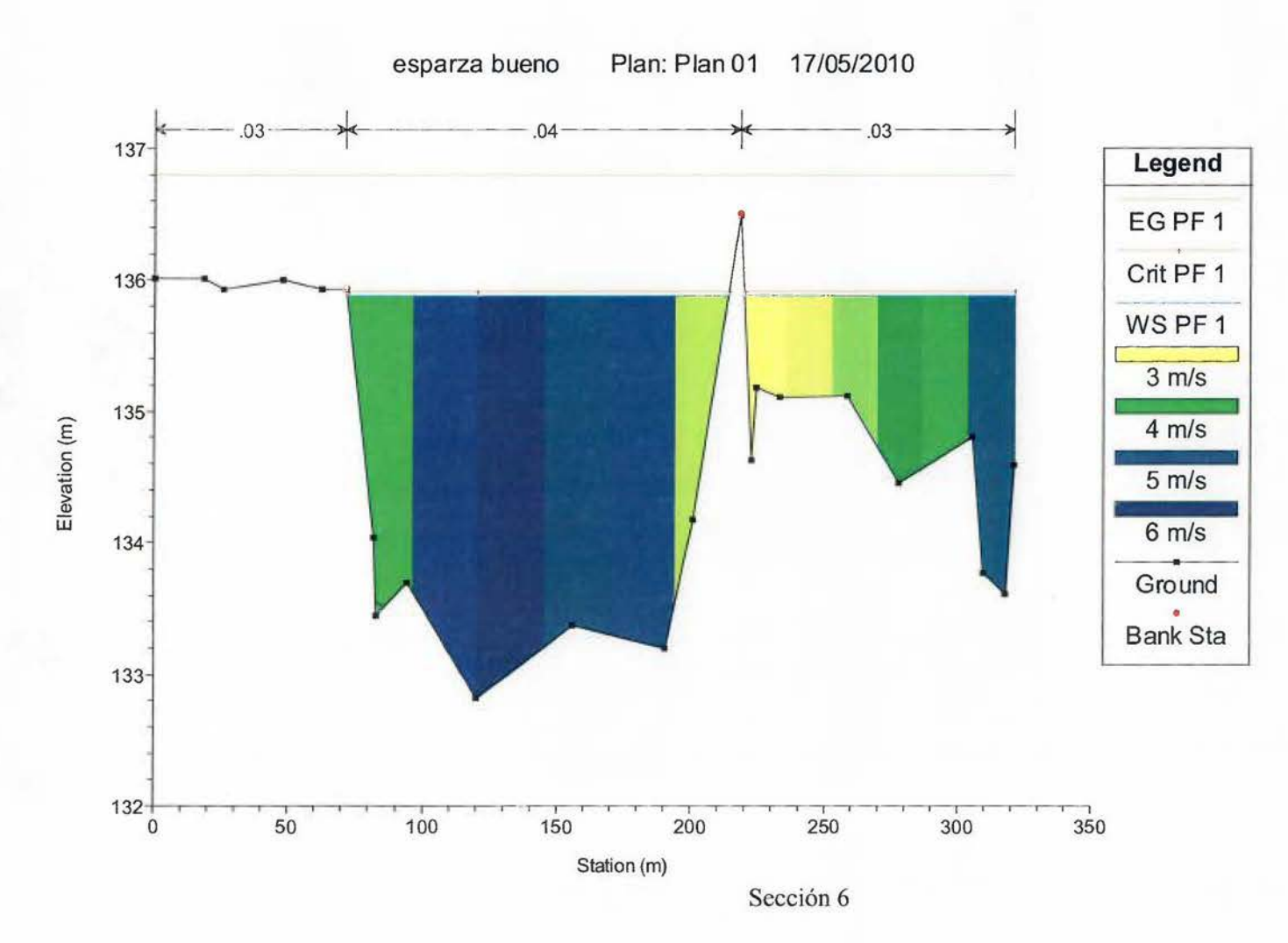

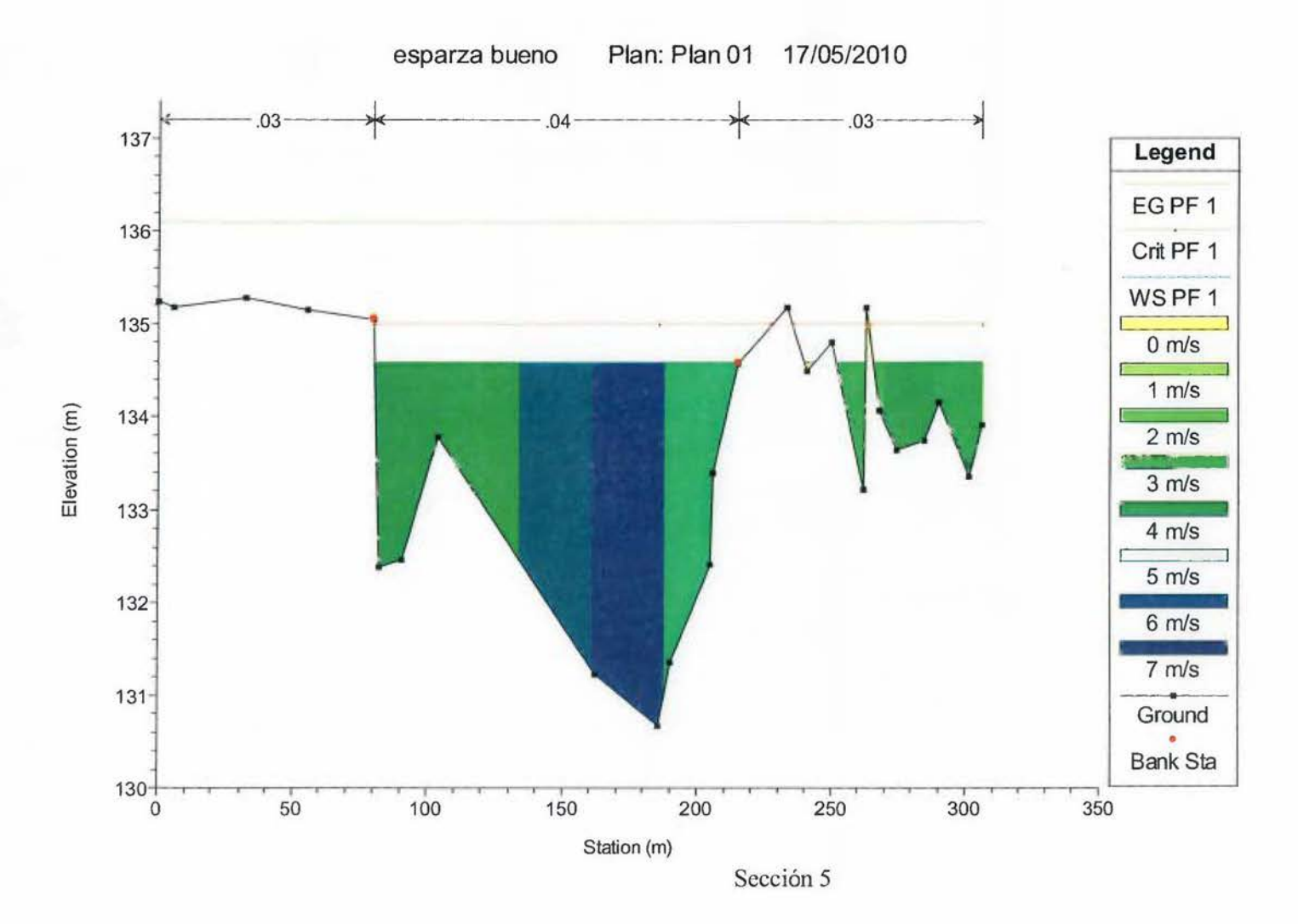

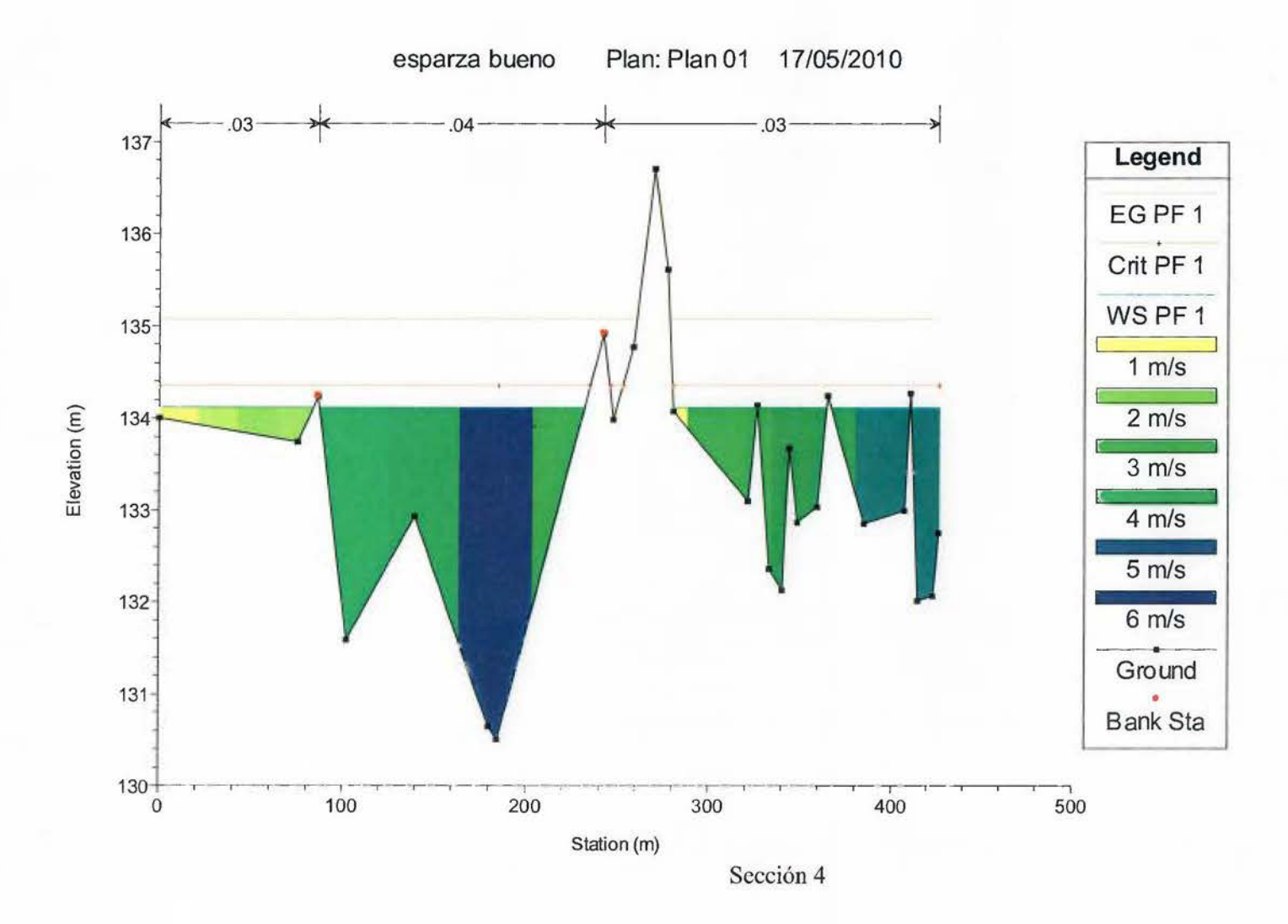

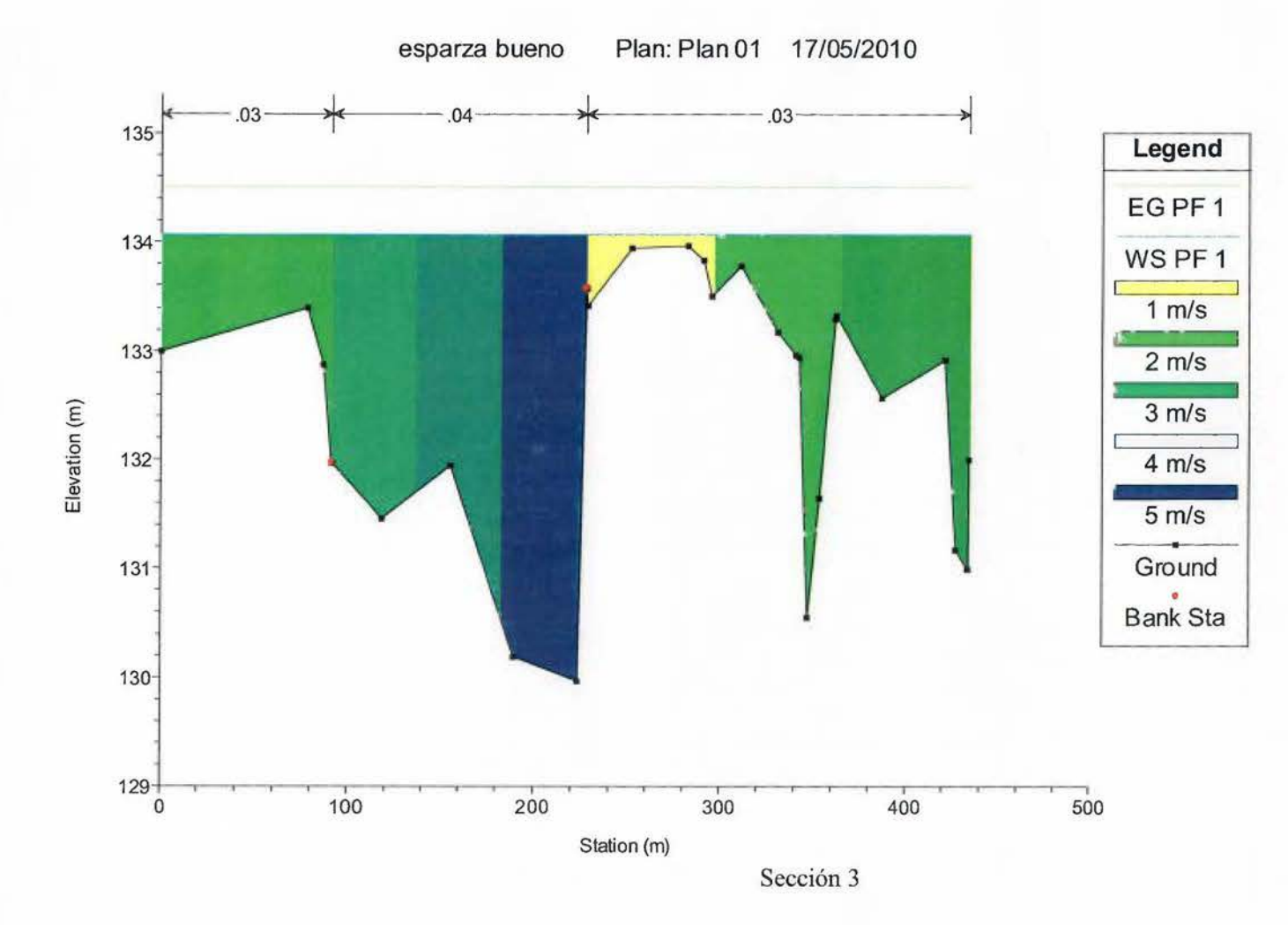

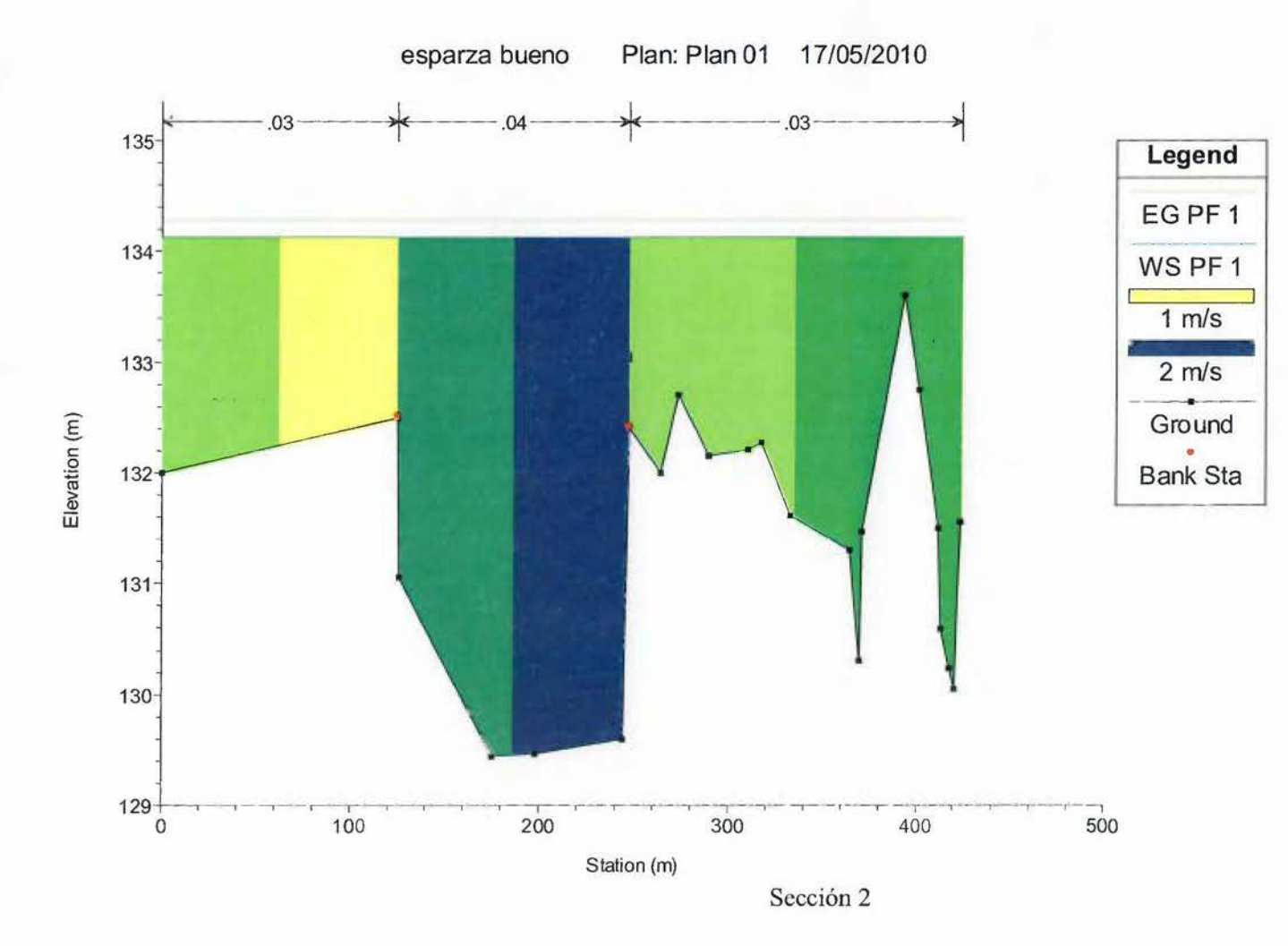

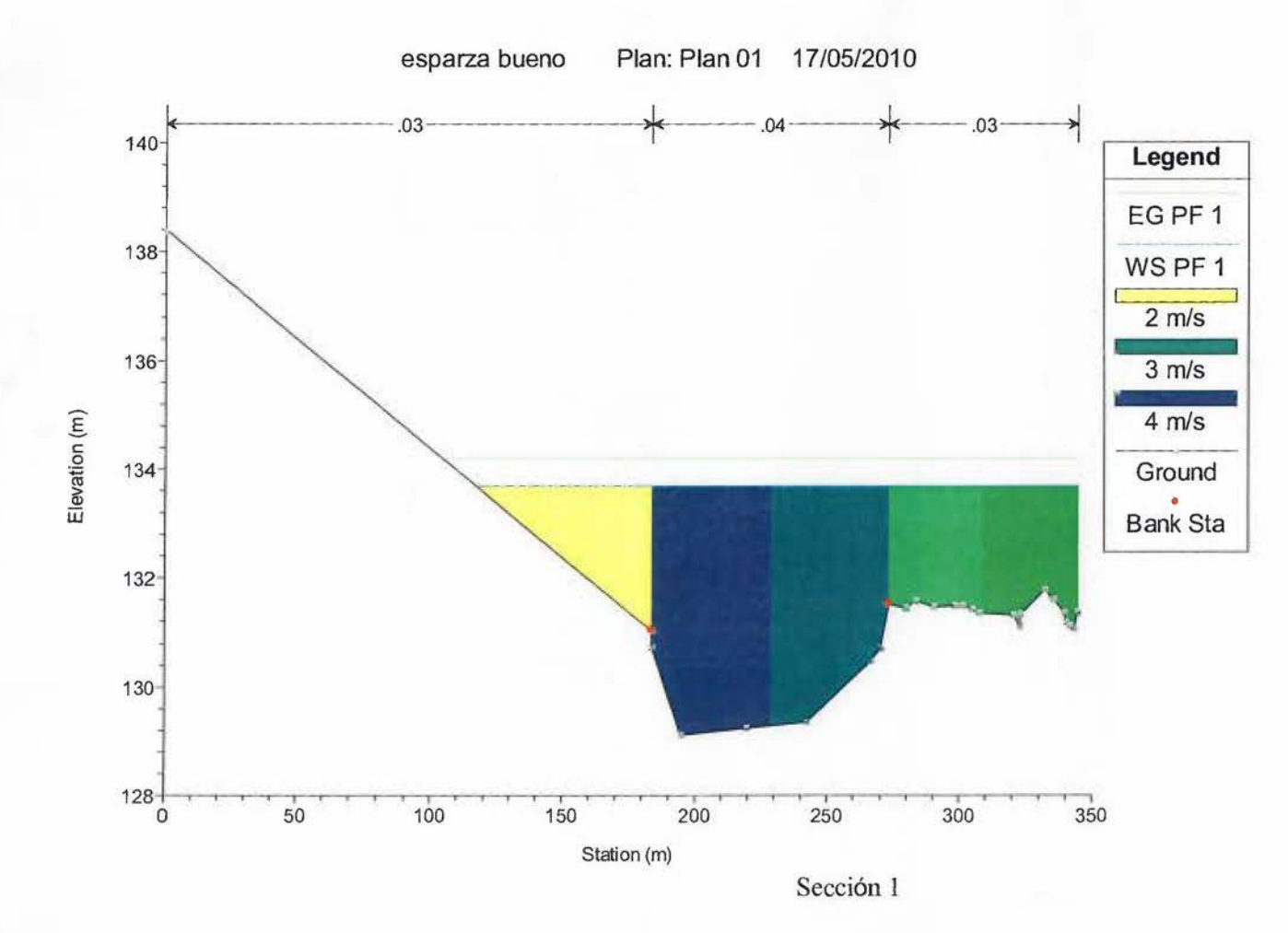

Descripción de las secciones y resultados.

Como se puede observar, el río tiene una capacidad hidráulica aceptable, ya que puede transportar un caudal de 1400 m3/s, con un buen grado de encauzamiento. Se observa que en la sección 8, se produciría una inundación en la margen donde se pretende adquirir el terreno, pero con velocidades de transporte relativamente bajas (1 a 1.5 m/s) en comparación al canal principal el cual ronda los 5.0 m/s. En esa sección AyA no debe invertir en obras de protección.

En las secciones 7 y 6, se produciría una pequeña lámina de agua en la margen donde se pretende adquirir el terreno, pero al igual que el caso anterior con velocidades de transporte relativamente pequeñas, en comparación al canal principal. En la sección 7 AyA no debe invertir en obras de protección, pero la sección 7 debe ser tomada como control, para medir socavación, ya que en esa sección predomina un buen encauzamiento y adicionalmente se da la mayor distribución lateral de velocidades en la margen de estudio (4 a 5 m/s).

Sección 5, inicia la parte norte del terreno que se pretende adquirir, coincide con el pozo de extracción número 3. Sección con un cauce bien definido y capacidad de transporte aceptable, se observa que a lo largo de esta sección se podría presentar una inundación de al menos 50cm, con velocidades de transporte inferior a 1.0 m/s. Es de importancia indicar que la lámina de agua de inundación que se presentaría en esta sección es producto de los canales secundarios (quebradas) que atraviesan la parte este de la propiedad. En esta sección se recomienda utilizar protección lateral para evitar socavación.

Sección 4, sección con probabilidades de inundación hasta un metro de lámina de agua, pero no por la acción del canal principal, sino por los canales secundarios (quebradas), las velocidades son de importancia entre  $2a$  3.0 m/s, se debe utilizar protección lateral y retardadores de velocidad superficial en las cercanías de los canales secundarios.

Sección 3, muy definida en cuanto al canal principal (río Barranca) y los canales secundarios (quebradas), se observa que podría existir inundación en las cercanías del pozo 2, pero por la acción de las quebradas, se debe utilizar protección lateral en la margen del canal principal y valorar retardadores de velocidad superficial a lo largo de las quebradas.

Sección 2, es la sección crítica del estudio, se presenta un colapso en el transporte del caudal transportado, tanto por el canal principal, como por las quebradas, se observa que el sitio es inundable por la acción de las quebradas presentes, debido a que la sección aguas abajo (sección 1) produce un remanso y el río pierde capacidad hidráulica en esta, por lo anterior las quebradas operan como "alcantarillas con la salida ahogada". Adicionalmente la velocidad en el canal principal, sobre la margen es alta superior a 3.0 mis, se debe proteger con alguna estructura que soporte tracción lateral, en esa sección es importante brindarle una nueva geometría a la salida de la quebrada, con el fin que esta opere de manera adecuada.

Estudio en canales secundarios.

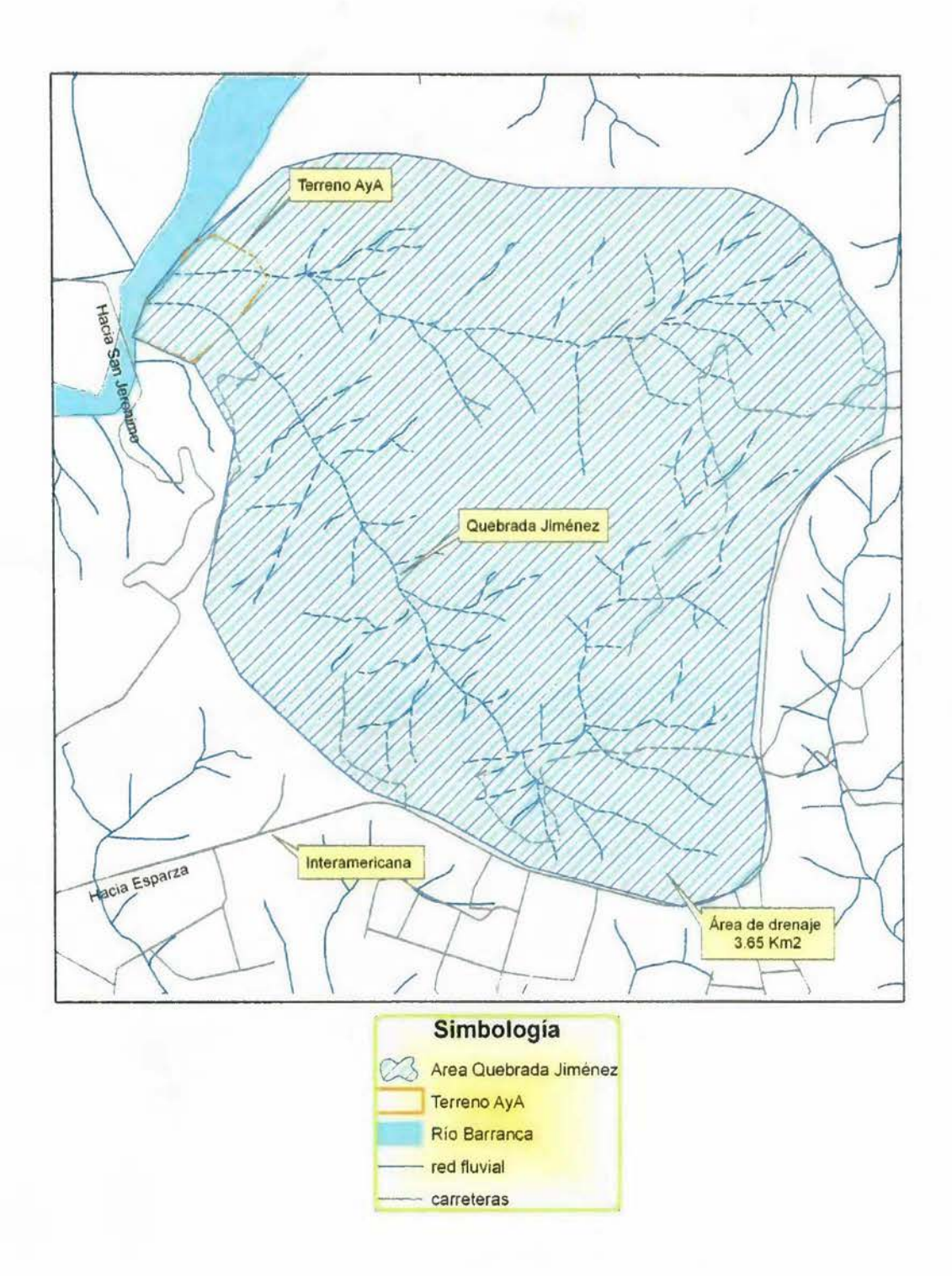

Como no se cuenta con registros históricos de caudales en la Quebrada Jiménez, se utilizaría el método racional, para la estimación del caudal, con la información que se cuenta es con la intensidad, esta puede ser pasada a un período de retomo de cien años, para valorar un mismo evento (igual período de retomo). Se obtiene a partir de fotografía aérea el área de drenaje que corresponde al canal secundario, el cual es denominado en la cartografía como quebrada Jiménez.

El área de drenaje corresponde a 3.65 kilómetros cuadrados o a 365 hectáreas, se utilizaría un coeficiente de escorrentía de 0.45, con el cual se tendría un margen de seguridad para el diseño geométrico final del canal. Con un coeficiente de escorrentía de 0.45 se estaría suponiendo que al menos la mitad de las hectáreas serían utilizadas para desarrollo urbanístico.

Intensidad.

Utilizando la ecuación que describe la intensidad de precipitación para el sector de estudio:

I=l25.65-29.58\*Ln(dur)+34.05-(5.32\*Ln(dur)\*Ln(Tn))

Donde:

I= Intensidad

 $Dur = Duración de la tormenta, se utiliza un valor de 10 minutos, valor que es$ coincidente con el tiempo de concentración de la cuenca de la quebrada Jiménez. Tn = período de retomo, en años.

Para un período de retomo de 100 años, la intensidad en la zona de estudio, sería de 215 **mm** 

Utilizando el método racional modificado, se tiene un caudal instantáneo de:

## Q=C\*I\*A/360

Utilizando:

 $C =$  coeficiente de escorrentía 0.45

 $I = Intensidad 128 mm/h$ 

A= Área en hectáreas 365.

Caudal  $(m3/s) = 32 m3/s$ .

Pendiente topográfica del terreno, para ser utilizado en el canal 0.005 m/m.

Geometría de la sección:

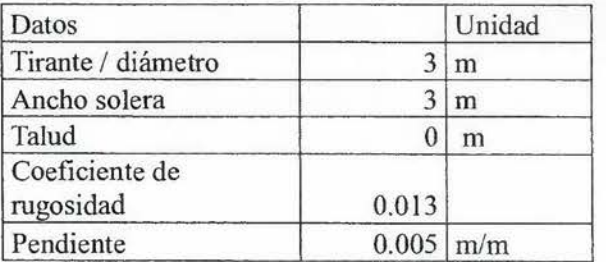

Resultados, utilizando

una alcantarilla circular.

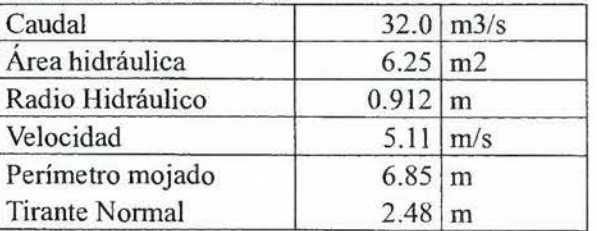

Resultados, utilizando

un canal

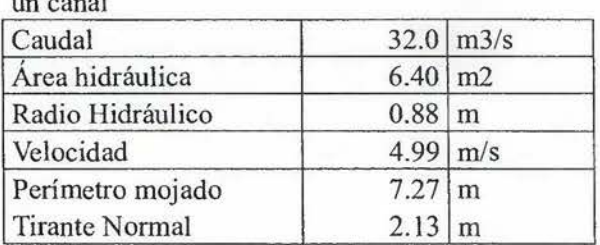

Para evitar una inundación con un período de retorno de 100 años, se debe realizar una canalización de la quebrada Jiménez, la cual pasa por el costado este de la propiedad que necesita adquirir AyA.

#### Conclusiones:

Como ha demostrado este informe, la propiedad de cuatro hectáreas que necesita adquirir AyA para el campo de pozos, es propensa a inundaciones por la acción del río Barranca y principalmente por la quebrada Jiménez, la cual en la confluencia con el río Barranca no tiene la capacidad hidráulica para desfogar el caudal transportado, se debe realizar una canalización para aumentar la capacidad hidráulica de dicha quebrada, con el objetivo de evitar inundaciones por el sector este del terreno. Adicionalmente la inundación probable en la margen del río Barranca (terreno a ser adquirido por AyA) presentaría alturas de lámina de agua hasta un metro, esta no es constante, sino que en algunos puntos es agua se estancaría (por efectos de la topografia), la distribución de velocidades en la margen da como resultado velocidades inferiores a los 2.0 m/s, lo cual es aceptable y no produciría daño en las edificaciones que AyA pretenda construir en el inmueble.

A partir de la sección 5 y hasta la sección 2 (principalmente) se sugiere se utilice algún sistema de enrocado en la margen que colinda con el cauce principal, con el fin de evitar socavación, ya que las velocidades rondan en promedio los 4.0 m/s.

#### Recomendaciones:

Es recomendable la adquisición del terreno para la construcción de un campo de pozos; pero contemplando las obras de protección a la orilla de la margen del terreno, adicionalmente de construir una alcantarilla con las dimensiones necesarias para evacuar el caudal de la quebrada Jiménez. Adicionalmente se recomienda que las futuras edificaciones, casetas de panel de control, caseta de trasformadores sean diseñadas elevadas; con el fin de evitar interrupciones en la operación.